REPUBLIQUE ALGERIENNE DEMOCRATIQUE ET POPULAIRE الجمهورية الجزائرية الديمقراطية الشعبية MINISTERE DE L'ENSEIGNEMENT SUPERIEUR ET DE LA RECHERCHE **SCIENTIFIQUE** وزارة التعليم العالي والبحث العلمي

> UNIVERSITE SAAD DAHLEB BLIDA -1- **جامعة البليدة -1-**

> > Faculté de Technologie **كلية التكنولوجيا**

Département de Génie Civil **دائرة الهندسة المدنية**

**MEMOIRE DE PROJET DE FIN D'ETUDES**

# مذكرة نهاية التدرج

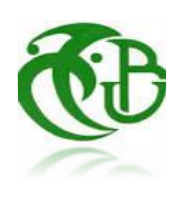

 Pour l'Obtention du diplôme DE MASTER EN GENIE CIVIL

Option : **Constructions métalliques et mixtes**

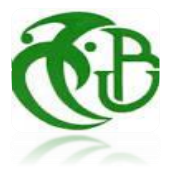

# **THÈME**

#### **ETUDE D'UN BATIMENT METALLIQUE A USAGE ADMINISTRATIF**

**R+9 avec un sous sol**

Présenté par : **Mr.Tchantchane Abdelhak** Encadreur : **Mm K.Boulgheba** Président : **Mr A.ZAHAF** Co-encadreur : **Dr I.Derbal** Examinateur : **Mr K.RAHMANI**

**ملخص**

مشروعنا هو تصميم مبنى إداري من إطار معدني متكون من طابق أرضي و9 طوابق باإلضافة طابق تحت أرضي يقع في باب الز ّوار-الجزائر العاصمة.

بدأت الدر اسة من خلال تصميم أبعاد المبنى، تقييم وتوزيع الأحمال بالإضافة إلى التصميم المسبق للعناصر و در اسة الأحمال الزلزالية والديناميكية وفقًا للوائح والوثائق التقنية مثل3EUROCODE و 2003v2003 و 2003pPA99v2003 و أيضا دراسة البنية التحتية حسب CBA93 و من أجل التصميم والتحقّق استعملنا برنامج التصميم و الحساب.

#### **Résumé**

Notre projet est un calcul d'un bâtiment en charpente métallique de R+9 avec soussol à usage administratif à Bab ezzouar wilaya d'Alger.

L'étude à commencer par la conception de la structure, l'évaluation et la décente des charges ainsi que le pré dimensionnement des éléments et l'étude séismique et dynamique selon les règlements et les documents techniques tels que RNV2013, CCM97, EUROCODE3 et le RPA99v2003, et aussi une étude d'infrastructure suivant le CBA93 et pour le dimensionnement on a fait une vérification par logiciel de modélisation et de calcul.

#### **Summary**

The present project deals with the study of a 10-storey building located in Algiers, an area of seismicity (III) according to the Algerian seismic standards (*RPA99version 2003*).

The study begins with the design of the structure, the evaluation and decent of the loads as well as the pre-sizing of the elements,

Seismic and dynamic study according to regulations and technical documents such as RNV2013, CCM97, EUROCODE3 and RPA99v2003, and an infrastructure study following the CBA93 and for the sizing, a verification was carried out by modeling and calculation software.

الكلمات المفتاحية: مبنى إداري، إطار معدني، تصميم.

Mots clé : usage administratif, charpente métallique, pré dimensionnement.

# *Dédicaces*

Ce qui reste à la fin d'un long voyage qui aboutit à un but ce n'est pas le gout amer des épreuves traversées mais la satisfaction que procure le sentiment de réussite, de l'accomplissement de l'objectif qui était de réaliser ce modeste travail que je dédie :

 A Ma chère mère BOUCHERIT NADIA, mon cher père ALI, sans eux, je n'aurais pas abouti à ce stade d'études, que Dieu m'aide à les honorer, et les servir, que Dieu les garde en bonne santé.

A ma petite sœur Houda mes frères Anes et Aymen.

A toute ma famille.

A tous les enseignants du département de génie civil de Blida.

A tous ceux qui m'ont enseigné tout au long de mon cursus.

A tous mes amis, en particulier MOHAMED et MEHDI.

Et à toute personne qui m'a soutenu.

*TCHANTCHANE ABDELHAK*

## **Remerciements**

Nous remercions avant tout le Dieu de nous avoir gardés en bonne santé afin de mener à bien ce projet de fin d'étude.

Je remercie également ma famille pour les sacrifices qu'elle a faits pour que je termine mes études.

Au terme de mon travail, je tiens à remercier très sincèrement mon encadreur Mm **BOU LGHBARR** pour tous les conseils, supports et l'aide qui j'ai apporté, afin de mener à bien ce travail dans les délais répartis.

Je remercie les membres du jury qui j'ai honorés de leur présence et d'avoir accepté d'examiner mon modeste travail.

Merci aussi à tous l'équipe de bureau d'études **A&B Architects** plus particulièrement à Mm **AROUNI** pour son aide inestimable, ses conseils et ses encouragements.

Enfin, mes remerciements à tous mes amis, mes collègues qui j'ai soutenu et encouragé pour la réalisation de cet humble mémoire.

# **List des tableaux :**

## **Chapitre 1**

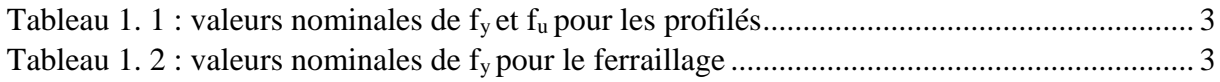

## **Chapitre 3**

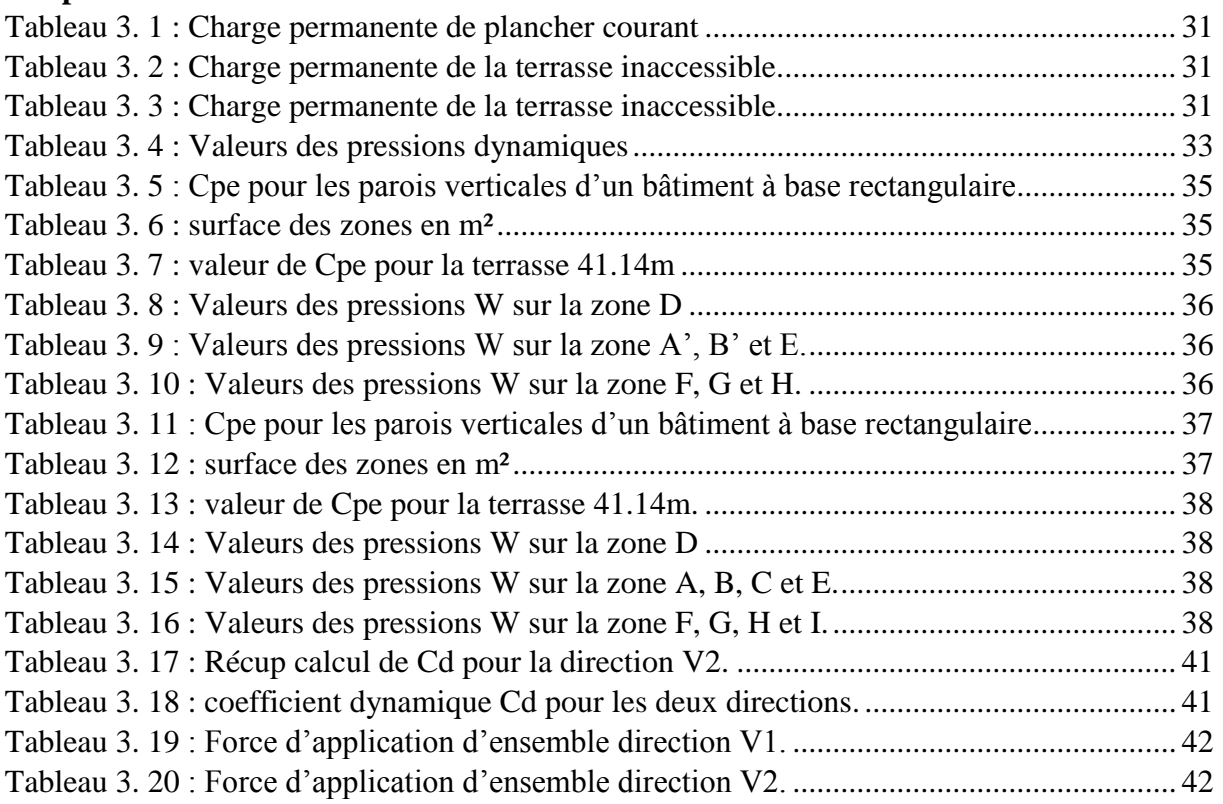

# **Chapitre 4**

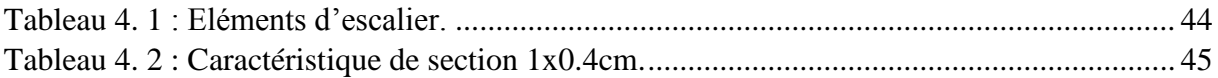

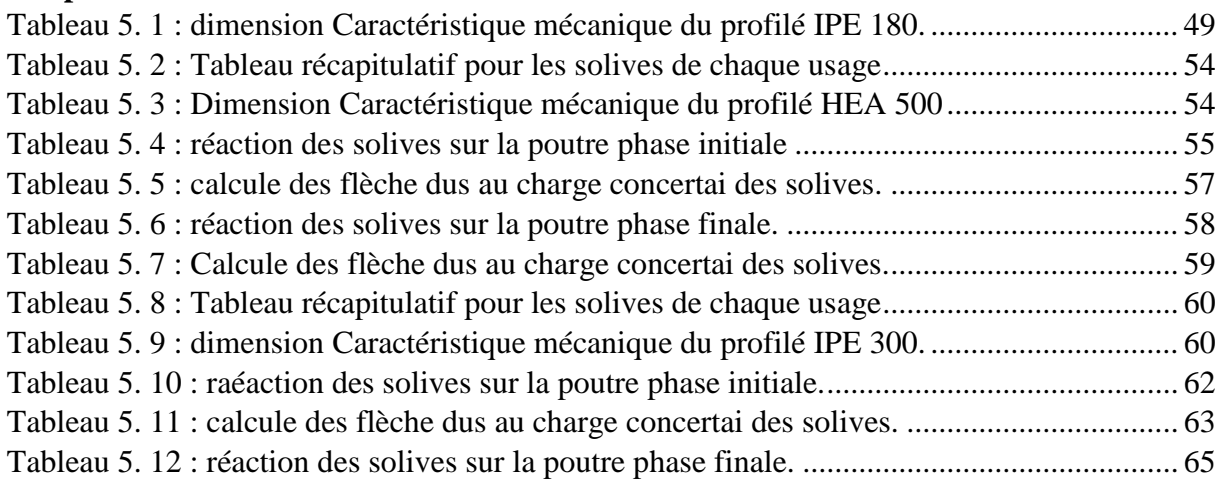

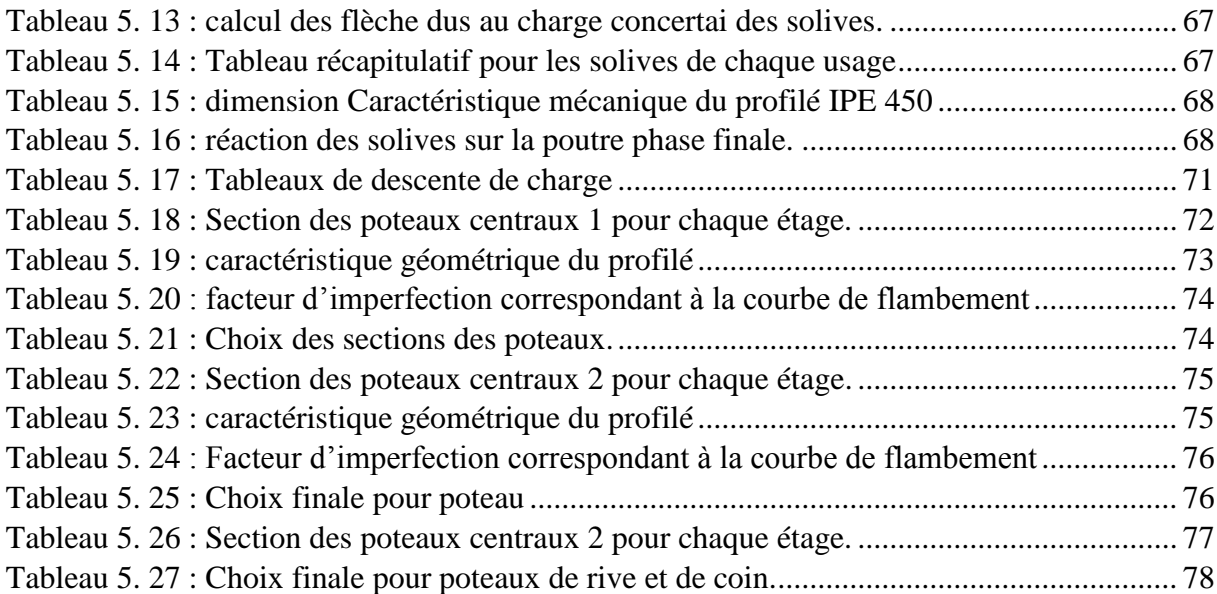

# **Chapitre 6**

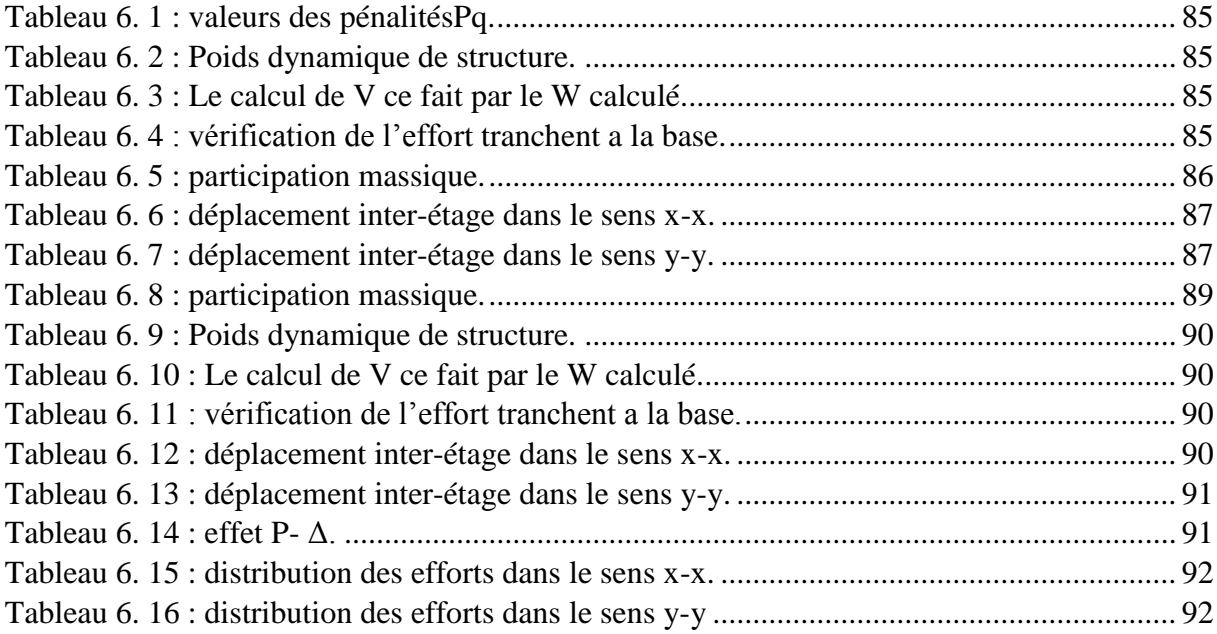

# **Chapitre 7**

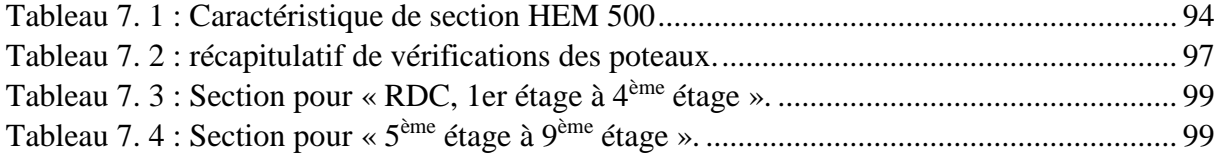

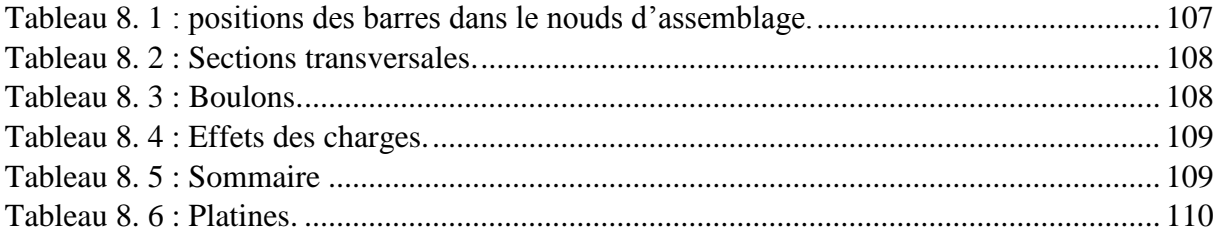

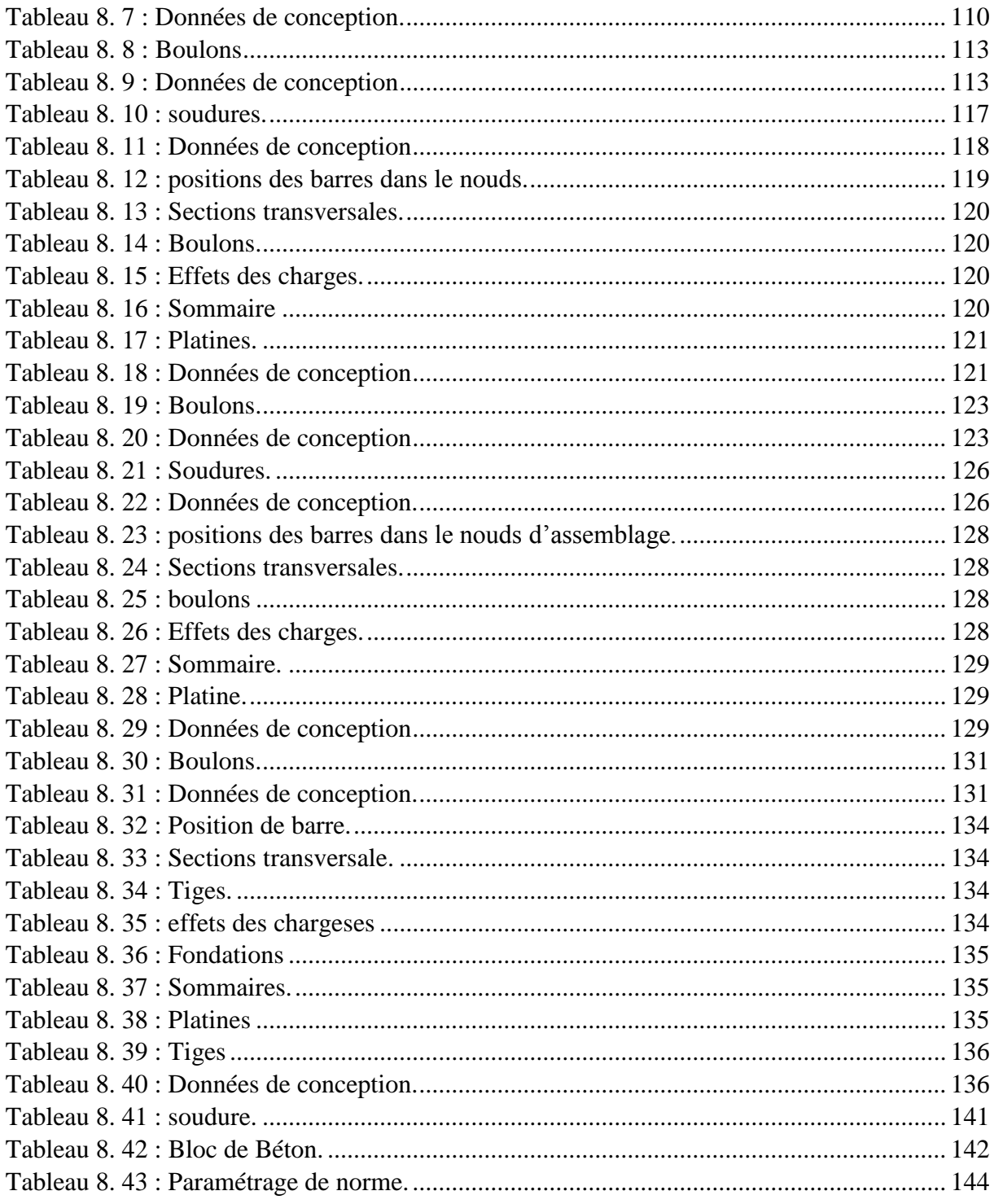

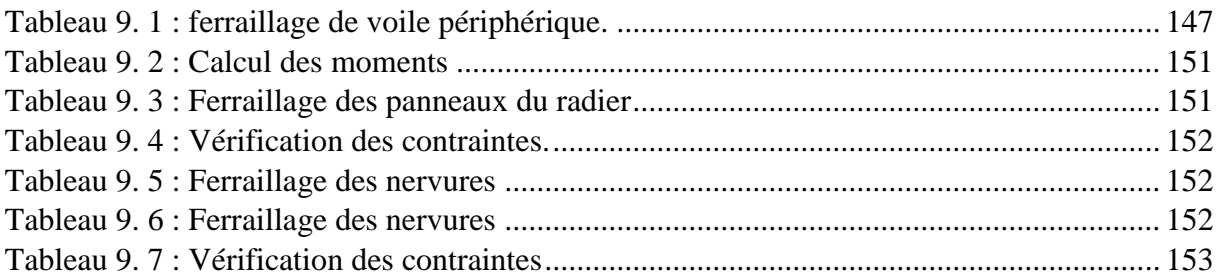

# **List des figures**

# **Chapitre 2**

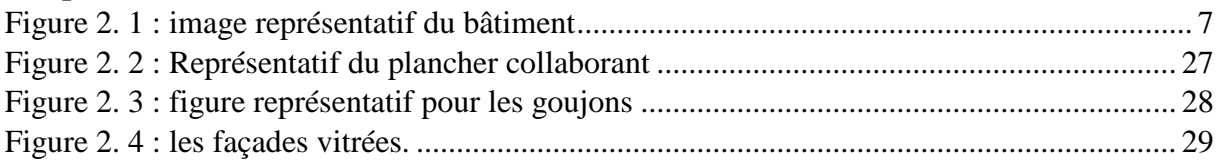

# **Chapitre 3**

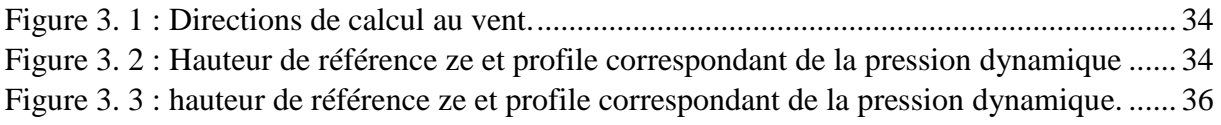

# **Chapitre 4**

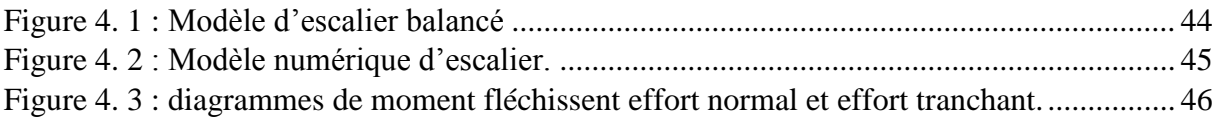

# **Chapitre 5**

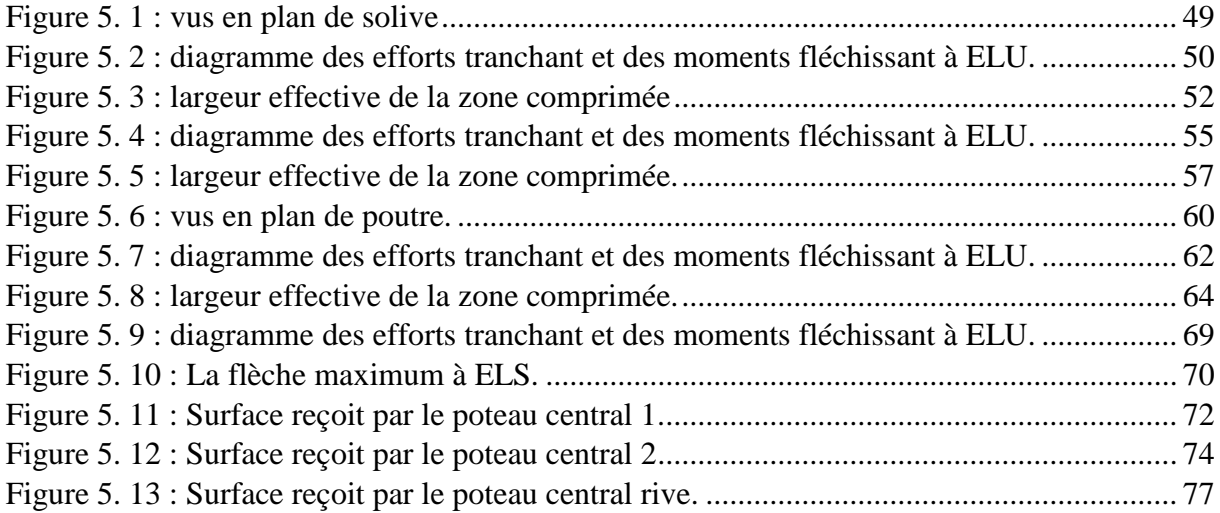

# **Chapitre 6**

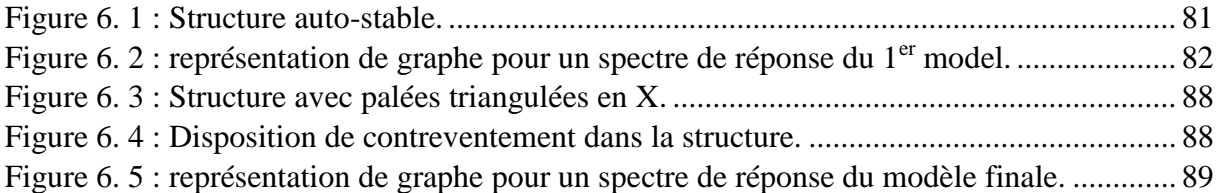

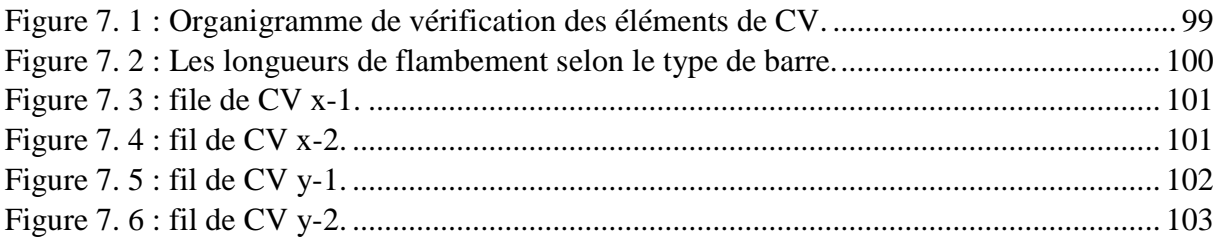

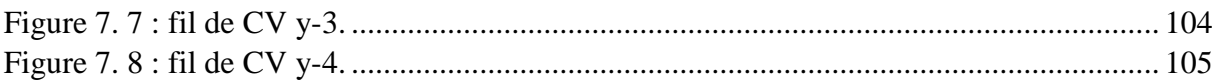

# **Chapitre 8**

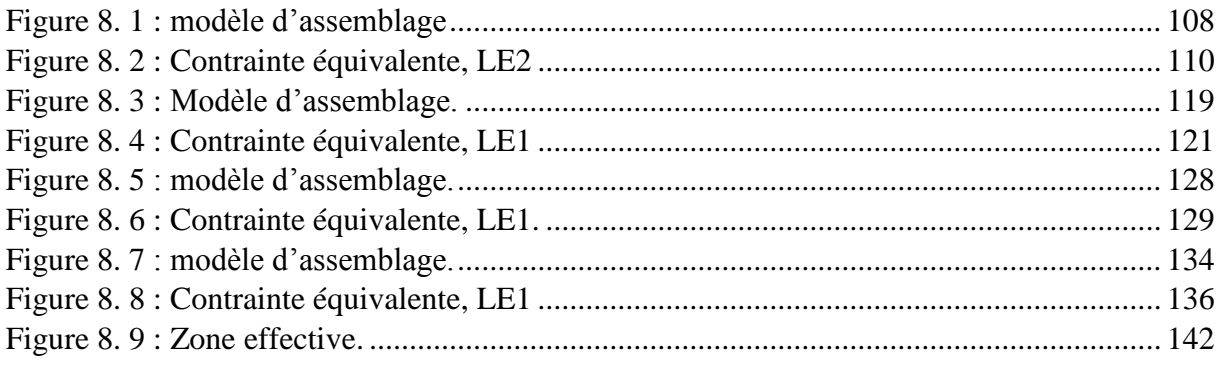

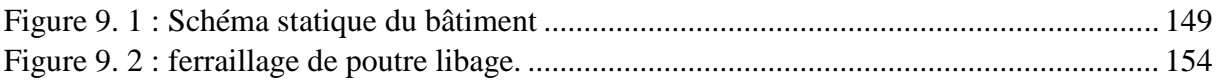

# **Liste des notations**

A : Section brute d'une pièce.

Anet : Section nette d'une pièce.

Aréf : Surface élémentaire.

Aw : Section de l'âme.

AV : Aire de cisaillement.

bf : La largeur de la solive.

be : La largeur associe aux solives.

Cf : Coefficient de force.

Ct : Coefficient de topographie.

Cr : Coefficient de rugosité.

Cp,net : Coefficient de pression nette.

Ce : Coefficient d'exposition.

Cd : Coefficient dynamique.

E : Module d'élasticité longitudinale de l'acier.

G : Charge permanente.

I : Moment d'inertie.

IV(Z) : Intensité de la turbulence.

K : Coefficient d'encastrement ou de rigidité Poutre – Poteau.

K0 : Coefficient de flambement.

Kt : Facteur de terrain.

MSd : Moment sollicitant en générale.

M : Moment fléchissant.

MRd : Moment résistant.

MPl : Moment plastique.

Mb,Rd : Valeur de calcul de la résistance au déversement.

NPl,Rd : Valeur de calcul de la résistance plastique de la section transversale brute.

Nb,Rd : Valeur de calcul d'un élément comprimé au flambement.

NSd : Effort normal sollicitant.

Nt,Sd : Effort normal de traction.

Npl : Effort normal plastique.

Nc,Rd : La résistance de calcul a la compression de la section transversale.

n : le coefficient d'équivalence acier/ béton.

P<sub>K</sub>: Poids total de la structure.

Q : Charge d'exploitation.

qp(Ze) : Pression dynamique de pointe.

R : Coefficient de comportement de la structure

S : Charge de la neige.

Sk : Charge de la neige sur le sol.

VSd : Valeur de calcul de l'effort tranchant sollicitant.

Vpl,Rd : Valeur de calcul de la résistance plastique au cisaillement.

Vréf : Vitesse de référence du vent.

W : Pression aérodynamique.

W(zj): Pression dynamique.

We : Pression extérieur exercée sur la surface élémentaire de de la hauteur ze.

Wi : Pression intérieure exercée sur la surface élémentaire de de la hauteur ze.

Wpl : Module de résistance plastique.

Wel : Module de résistance élastique.

d : Diamètre d'une section circulaire.

- f : Flèche.
- fy : Limite d'élasticité.
- fu : Résistance à la traction.
- fci : Résistance à la compression à "j" jours.
- fbu : Contrainte admissible de compression a l'état limite ultime.
- H : Hauteur d'une pièce.
- L : Longueur d'une pièce.
- Lf : Longueur de flambement.
- r : Rayon d'une section circulaire.
- t : Épaisseur d'une pièce.
- tr: Épaisseur de la semelle (poutre, solive, poteau).
- tW : Épaisseur de l'âme (poutre, solive, poteau).
- Z : Hauteur au-dessus du sol.
- Z0 : Paramètre de rugosité.
- Zéq : Hauteur équivalente.
- Zmin : Hauteur minimale.
- α : Coefficient du système statique et de la travée étudie.
- χ : Coefficient de réduction pour le mode de flambement ou déversement approprie.
- βw : Facteur de corrélation.
- βM : Facteur de moment uniforme équivalent.
- γM : Coefficient partiel de sécurité.
- γM0 : Coefficient partiel de sécurité pour les sections de classe (1, 2,3).
- γM2 : Coefficient partiel de sécurité pour les sections nettes au droit des trous.
- γb : Coefficient de sécurité.
- λ : Élancement.
- λlt : Élancement de déversement.
- ε : Coefficient de réduction élastique de l'acier.
- σa : Contrainte de l'acier.
- σb : Contrainte du béton.
- σ̅̅b̅̅c : Contrainte de compression a l'état limite de service.
- σst : La contrainte admissible de l'acier à l'ELU.
- $\bar{\tau}$ : Contrainte limite de cisaillement.
- ξ : Pourcentage d'amortissement critique.
- η : Facteur de correction d'amortissement.
- δek : Déplacement du aux forces sismique Fi.
- Δk : Déplacement relatif du niveau « K » par rapport au niveau « K-1 ».
- μ : Coefficient de forme de la charge de neige.

## **Introduction Général**

La réalisation d'un ouvrage passe par plusieurs étape afin d'avoir un projet réussit, parmi ces étapes l'étude génie civil, cette phase est indispensable pour assurer que notre ouvrage est stable, résiste aux conditions climatique et exploitable.

Pour assurer tous ces conditions un système structural est choisir par un ingénieur et aussi suivent les besoins de maître d'ouvrage.

 La charpente métallique (l'acier) présente une ductilité et légèreté qui permettre de réaliser des grands bâtiments dans un intervalle de temps court par rapport aux autres systèmes constrictifs, et d'autre part la légèreté relative le rend faible devant la force de vent, donc il faut considérer et prendre au sérieux cette force et la calculer selon les règlements.

L'objectif de ce mémoire est de présenter simplement des connaissances récentes sur la façon de concevoir une structure qui sera appelée à résister à différentes sollicitations d'ordre statique et dynamique.

Le travail consiste à l'analyse et le dimensionnement d'un bâtiment en (R+9) avec un sous-sol à usage d'administratifs.

Le premier chapitre donne les donné géométrique de projet, les caractéristique des mâtereaux utilisés ainsi que les données de site.

Nous avons consacré le deuxième chapitre à la conception de projet.

Dans le troisième chapitre nous nous intéressons à l'évaluation des charges permanente et charges d'exploitation et de la charge climatique.

Le 4<sup>ème</sup> chapitre consiste à dimensionné les éléments secondaire afin d'assuré leur utilité.

Avent d'entamer l'étude dynamique on doit déterminer des sections préliminaires (poteau et poutres) dans le 5ème chapitre suivent le.

Puis on enchaine avec le chapitre d'étude sismique et l'analyse dynamique qui sera réalisée par un logiciel de calcul.

Par la suite et dans le 7ème chapitre, On va vérifier les sections obtenus par l'étude sismique aux combinaisons donnés par le règlement.

Ensuite pour assurer la liaison entre les éléments de la structure on fera une étude des assemblages dans le 8ème chapitre.

Le 9<sup>ème</sup> chapitre est dédié au calcul d'infrastructure. Enfin on termine par une conclusion qui résume l'essentiel du travail réalisé. *Chapitre 1 Présentation de projet.*

Chapitre 1 : Présentation de projet.

#### **1.1 Présentation**

Il s'agit d'un bâtiment (*RDC+9+1SS*) en charpente métallique à usage bureaux.

#### **1.2 Données géométriques du projet**

#### **Dimensions en élévation**

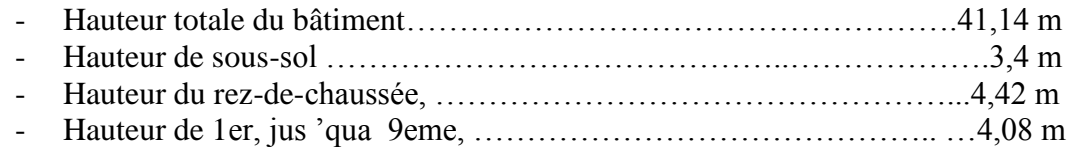

#### **Dimensions en plan**

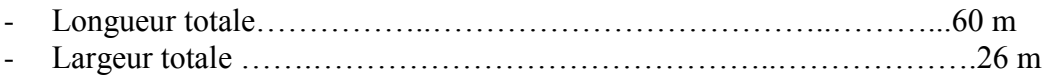

#### **1.3 Localisation et données concernant le site**

Le bâtiment est implanté au niveau de la willaya d'Alger ville de Bab ezzouar

- La contrainte admissible du sol est de 3 bars.
- Le site est de catégo2 [2].
- La zone sismicités III.

#### **1.4 Logiciel utilisé**

- Robot Structural analyses.
- Idea Statica.

#### **1.5 Propriété des matériaux utilisés**

#### **1.5.1 Acier**

Les caractéristiques mécaniques des différentes nuances d'acier sont les suivantes :

- Module d'élasticité longitudinale :  $E = 210000$  MPa.
- Module de cisaillement :  $G = E/[2(1+v)]$
- Le coefficient de poisson :  $v = 0,3$
- Coefficient de dilatation :  $\alpha = 12 \times 10^{-6}$  par °c
- Masse volumique  $p = 7850 \text{ kg/m}^3$

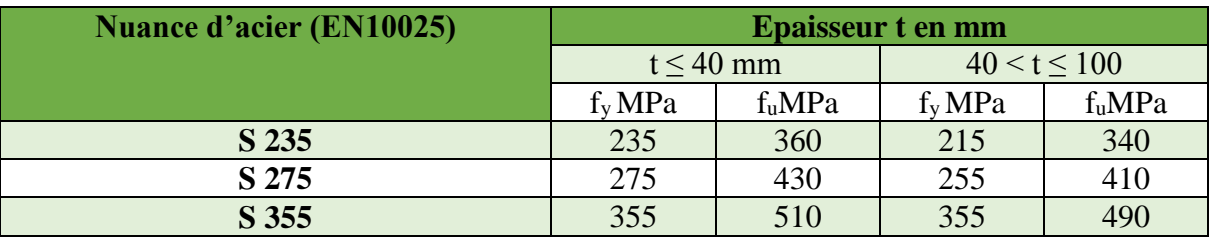

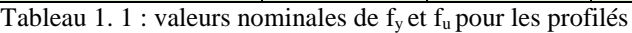

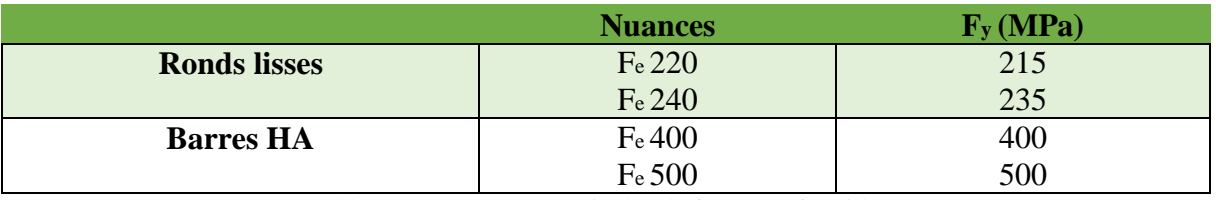

Tableau 1. 2 : valeurs nominales de fy pour le ferraillage

Chapitre 1 : Présentation de projet.

#### **1.5.2 Béton**

#### **1.5.2.1 Résistance à la compression**

La résistance à la compression est obtenue par écrasement en compression axiale d'éprouvettes normalisés (16 $\times$ 32) cm<sup>2</sup>; pour les ouvrages courants, on admet une résistance caractéristique à la compression à 28 j de 25 MPa  $\rightarrow$  f<sub>c28</sub>=25 MPa.

#### **1.5.2.2 Résistance à la traction :**

La résistance à la traction, notée par f<sub>ti</sub>, est déterminée par plusieurs essais ; parmi ces essais on peut citer :

- Essai par traction directe
- Essai par fendage
- Essai par flexion

La résistance caractéristique à la traction est conventionnellement définie par la relation :

 $f_{ti} = 0.6 + 0.06 f_{cii}(MPa)$ 

pour  $f_{c28} = 25 \text{ MPa}$ ; on trouve  $f_{c28} = 2.1 \text{ MPa}$ .

#### **1.5.2.3 Coefficient de Poisson:**

IL représente la variationrelative de dimension transversale d'unepiècesoumise à une variation relative de dimension longitudinale.

> *allongement relatif longtudinal allongement relatif transversal* . .  $v = \frac{u_{i} \dots u_{i} \dots u_{i}}{u_{i}}$

-  $v = 0$ ............Béton fissuré à l'ELU.

 $\sim \nu = 0.2$ .........Béton non fissuré à l'ELS.

#### **1.5.2.4 Deformaties longitudinale du béton:**

Ce module, connue sous le nom de module d'Young, est défini sous l'action des contraintes normales à courte et à longue durée.

#### **1.5.2.5 Module d'élasticité instantanée :**

Il est réservé spécialement pour les charges de durée d'application inférieure à 24 heures ; ce module est défini par :

$$
E_{iv}=11000\sqrt[3]{f_{cj}}
$$

Pour un f<sub>c28</sub> =  $25MPa \rightarrow E_{i28} = 32164.19 MPa$ 

#### **1.5.2.6 Module d'élasticité différée :**

Il est réservé pour les charges à application de longue durée (supérieur à 24h) ; ce module est défini par :

$$
E_{iv}=3700\sqrt[3]{f_{cj}}
$$

Pour un f<sub>c28</sub> =  $25MPa \rightarrow E_{v28} = 10818.86 MPa$ **1.5.2.7 Moyen d'assemblage :**

Les principaux moyens d'assemblages des systèmes structuraux, qui assurant la stabilité sont :

- Boulons à haute résistance (HR).
- Boulons ordinaire.
- Soudage dont la caractéristique mécanique est au moins équivalente à celles des nuances d'acier utilisé.

Chapitre 2 : Conception de projet.

#### **2.1 Introduction :**

L'une de phase la plus importante dans un projet de construction est la phase de conception et de modélisation d'une structure, celle-ci doit être traitée dans les premières lignes d'étude du projet.

#### **2.2 Conception architectural :**

Notre bâtiment est de forme rectangulaire avec un décrochement en élévation au niveau du 1eme étage et deux terrasses accessibles dans chaque étage et une inaccessible en toiture.

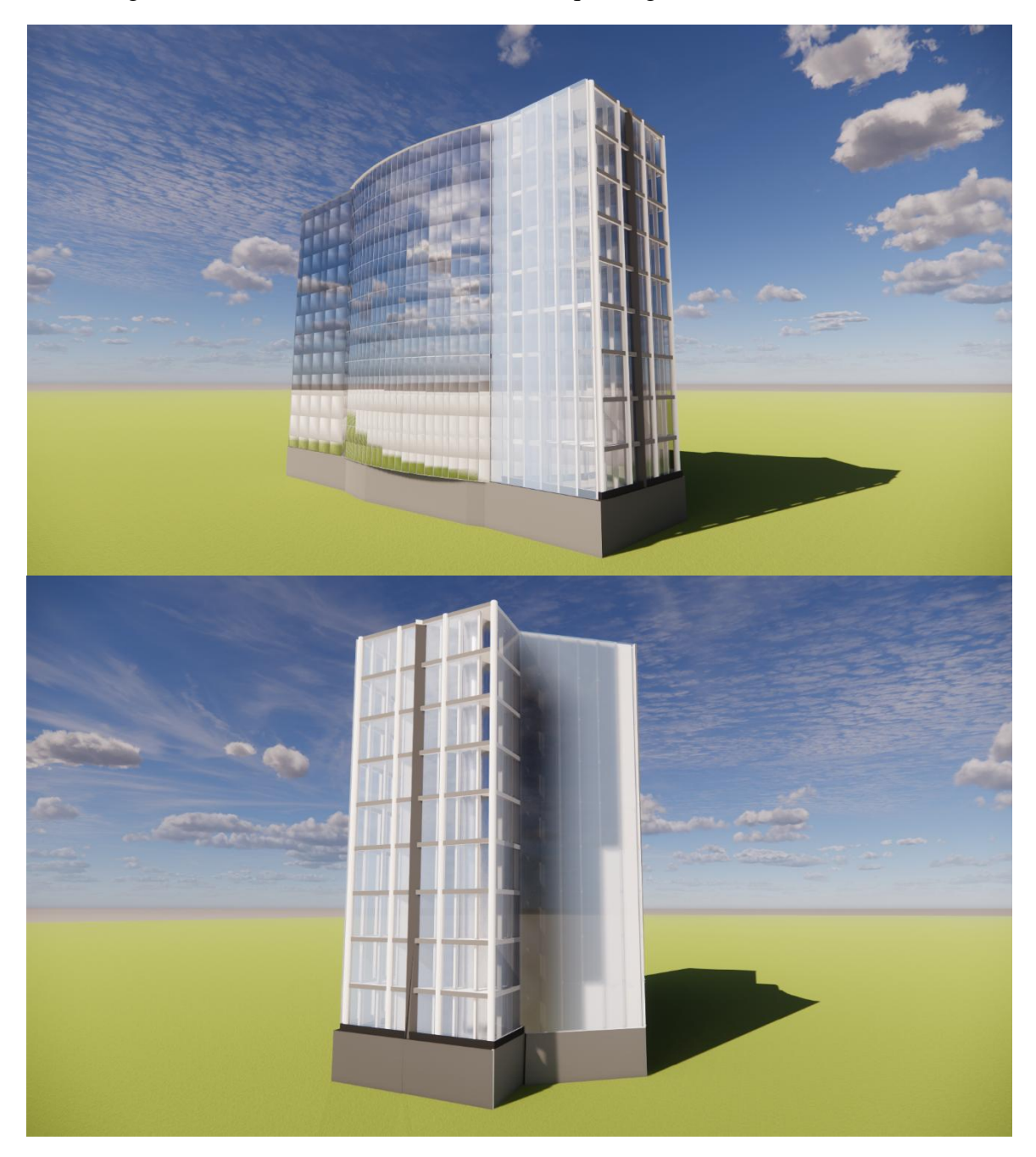

Figure 2. 1 : image représentatif du bâtiment

## **2.3 Conception structural :**

#### **2.3.1 Structure horizontale :**

Elle désigne le plancher, qui constitue la poutraison et la dalle ainsi que des revêtements inferieur (faux-plafond) et supérieur (isolation, chape, sol), a pour fonction porteuse principale de supporter les charges verticales qui lui sont appliquées et de les transmettre aux appuis (les poteaux).

Leur fonction protectrice concerne les protections comme le bruit (isolation phonique), le feu (fonction coupe-feu), la chaleur (isolation thermique) et humidité (étanchéité, par-vapeur).

C'est aussi dans la hauteur du plancher que les conduits horizontaux destinées à alimenter le bâtiment et l'étage concerné en fluide et énergie pour les besoins du chauffage, de la ventilation, du sanitaire, de l'électricité.

En fin, c'est le plancher qui délimite optiquement et matériellement les faces horizontales supérieures et inférieures des locaux.

De point du vue de sa construction, un plancher est composé de trois parties :

- Le système porteur, comprenant la poutraison et la dalle.
- La partie supérieure, comprenant isolation, étanchéité, chape et revêtement de sol.
- La partie inférieure, comprenant le plafond (faux-plafond ou revêtement de la surface des poutres et de la dalle) et l'espace vide éventuel entre le faux plafond et la poutre.

Les plancher sont des éléments répétitifs dans la structure d'un bâtiment élevé ; il est donc avantageux de prévoir des planchers de faible hauteur, de faible poids et de montage rapide.

Le bâtiment contient trois sorte de planchers un plancher courant, un plancher terrasse accessibles et inaccessibles.

Pour notre cas on va utiliser un plancher mixte.

## **2.3.1.1 Plancher mixte :**

#### **Introduction :**

On appelle un plancher mixte ou un plancher collaborant une dalle en béton sur des poutres en acier dont elle est solidaire. Le but de cette idée et de faire une collaboration entre de matériaux qui ont des caractéristiques défiants pour avoir un comportement défiant d'utilisation de chaque matériau seule :

- Le béton qui résiste bien à la compression et mal à la traction
- L'acier qui résiste à la traction et mal à la compression due aux phénomènes

d'instabilité (flambement, déversement et voilement).

Ces planchers associent une dalle de compression en béton armé à des bacs nervurés en acier galvanisé travaillant en traction comme une armature de béton armé.

En outre, l'ensemble est facile à poser, surtout lorsque la poutre peux supporter seule le poids propre de la dalle sans était et que l'on peut coffrer les dalle sur des prédalles ou des bacs nervurés en acier, donc sans coffrage à réaliser sur place.

Pour que l'ensemble travaille de façon monolithique, il faut s'assurer que les efforts sont bien transmis entre la poutre et le béton de la dalle. C'est le rôle des connecteurs.

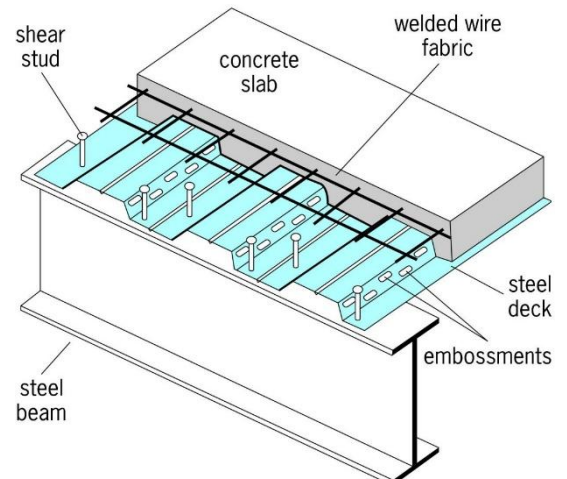

Figure 2. 2 : Représentatif du plancher collaborant

Les conditions à vérifier sont :

#### **En phase de construction :**

- La résistance en ELU sous poids propre de la poutre, poids propre de la dalle, poids du bac d'acier et de la charge de chantier, en général sans étai.
- La flèche ELS sous charge permanente, qui représentera la flèche initiale.

#### **En phase d'exploitation :**

- La résistance de flexion en ELU sous les charges permanentes et d'exploitation.
- La résistance en ELU à l'effort tranchant.
- La résistance en ELU de la liaison acier-béton.
- Les effets du retrait en ELS.
- La déformation en ELS sous charge permanentes et d'exploitation, et retrait dans certains cas.

#### **Dalle de béton : [5]**

Epaisseur minimum de la dalle est imposée pas les conditions au feu. Elle est généralement comprise entre 100mm et 200mm.

Le rapport de la portée de la dalle et sa hauteur (L/hd) n'est pas restrictive néanmoins. Les rapports suivant sont les plus utilisées afin de délimité les flèches

- L/hd ≤ 35 pour béton normal.
- L/hd< 30 pour béton léger.
- **Bac d'acier :**

Les bacs collaborant sont généralement utilisés pour des portées entre solives variant de 2 m à 7 m avec une épaisseur de dalle variante dans un bâtiment courant de 8 à 30 cm. La largeur maximale des bacs est de 1 m. les épaisseurs de tôle varient de 0.75 mm à 1.2 mm. Les portées de plancher lui-même peuvent atteindre 18 m, avec épaisseur de plancher de seulement 95 cm, faux plafond.

Pour notre cas on a opté pour le Hi-Bond 55 il permet :

- D'assurer un coffrage efficace et étanche en supprimant les opérations de décoffrage.
- De constituer une plateforme de travail avant la mise en œuvre du béton.

#### **Connexion poutre-dalle :**

La collaboration Acier-Béton de plancher mixte est assuré si la connexion entre la poutre métallique et le béton se fait sans glissement. C'est pour cela, on est obligé de disposer des éléments de connexion appelés connecteurs, du type goujons Nelson, connecteurs robinson, équerres, plats, crochets, etc.

Ces connecteurs ont pour rôles :

De recevoir de la part de la poutre métallique un effort de cisaillement qu'il transmet au béton pas butée ; cet effort correspond à l'effort de glissement, c'est-à-dire à la variation de compression du béton due à la flexion.

 D'empêcher un soulèvement du béton, cet effort de soulèvement est donner par L'EC4 comme n'étant pas inférieur à 10% de sa résistance ultime au glissement Pour notre cas on a opté pour des goujons Nelson (Goujon d'ancrage/connecteur).

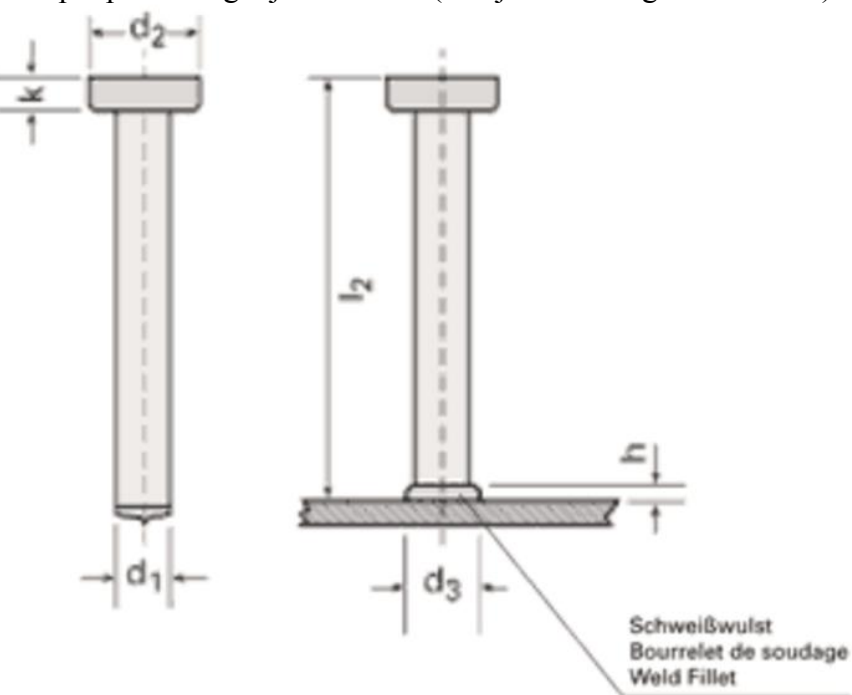

Figure 2. 3 : figure représentatif pour les goujons

Chapitre 2 : Conception de projet.

#### **2.3.2 Structure verticale :**

#### **2.3.2.1 Système de stabilités :**

La structure est une ossature contreventée par palées triangulées en X.

#### **2.3.2.2 Les escaliers :**

Les escaliers peuvent être droits ou hélicoïdaux. Le champ de création et presque infini, à l'intérieur des règles classiques de dimensionnement des marches et du giron.

#### **2.3.2.3 Les façades :**

La façade est une ossature secondaire d'éléments vitrés ou opaques, la grande variété des produits d'habillage ou de vêture disponibles pour les façades a permis le développement d'enveloppes métalliques dans les programmes les plus divers : bâtiment industriels, immeubles de bureaux, équipements publics, immeubles de logements, cette variété tient à la diversité des formes aspects et dimensions liées aux mondes de fabrication mais aussi à la gamme des finitions possible.

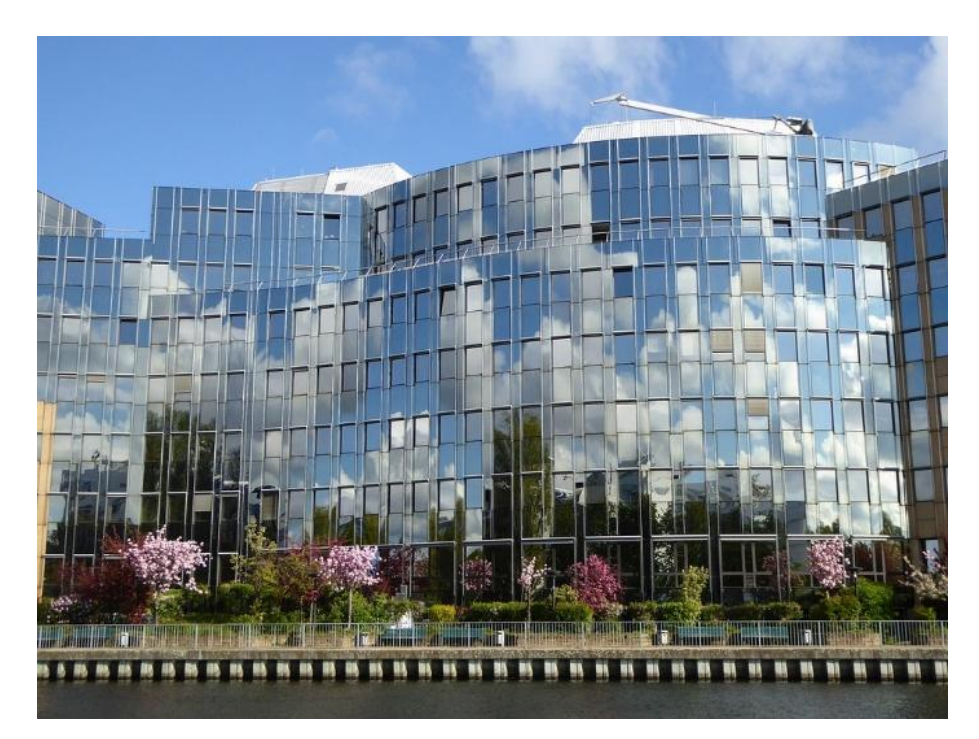

Figure 2. 4 : les façades vitrées.

•  $V_{m(z)} = C_{r(z)} \times C_{t(z)} \times V_{ref}$  (ANNEXE 2.[1])  $Vm(zeq) = Cr(zeq) \times Ct(zeq) \times Vref$  $c_r$ (zeq) =  $k_t \times ln(\frac{Zeq}{Z_0})$  Pour Z<sub>min</sub> < Z < 200 m  $Ct=1$  $Cr = 0.87$  $V_{ref} = 25 \text{ m/s}$  (ANNEXE 2. [1])  $V_{m(zeq)} = 0.87 \times 1 \times 25 = 21.74$  m/s

• **Calcul de la fréquence propre du mode fondamentale dans la direction V1 :**

 $n_{1x} = \frac{0.5}{\sqrt{f}}$  [Hz] (§3.3.4.[1])  $\Rightarrow$  n1x = 0.91

 $\Rightarrow$  Nx = 3.09

 $\Rightarrow$  Rn =0.06

2-R<sub>h</sub> et R<sub>b</sub> ∶Fonctions d'admittance aérodynamique :

$$
R_h = \left(\frac{1}{\eta_h}\right) - \frac{1}{2 \times \eta_h^2} \times (1 - e^{-2 \times \eta_h}) \text{ pour } \eta_h > 0
$$
  

$$
R_b = \left(\frac{1}{\eta_b}\right) - \left(\frac{1}{2 \times \eta_b^2}\right) \times (1 - e^{-2 \times \eta_b}) \text{ pour } \eta_b > 0
$$

Nh= 7.918

Nb= 2.511

Rh= 0.1183

Rb= 0.3168

 $\Rightarrow$  R<sup>2</sup>=0.2219

• **Calcul de facteur de pointe « g » :**

$$
\sqrt{2 \times \ln(600 \times v)} + \frac{0.6}{\sqrt{2 \times \ln(600 \times v)}} \ge 3
$$

 $\Rightarrow$  g=3.5622 >3

Chapitre 2 : Conception de projet.

#### • **Calcul de la fréquence moyenne :**

$$
v = n_{l.x} \times \sqrt{\frac{R^2}{Q^2 + R^2}} \qquad \ge 0.08 \text{ [Hz]}
$$

 $\Rightarrow$  V=0.5128 > 0.08

#### **Cd = 0.9068**

#### **3.5.7.1.2 Direction V2**

Les résultats pour la deuxième direction du vent sont regroupés dans le tableau suivant :

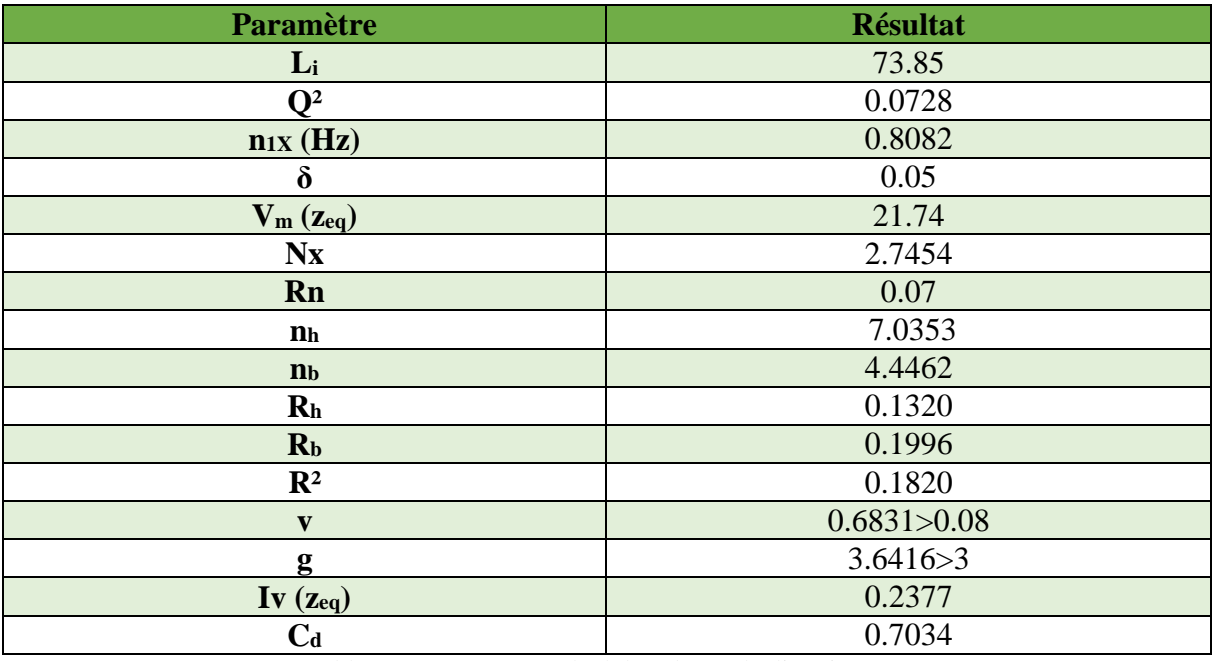

Tableau 3. 17 : Récup calcul de Cd pour la direction V2.

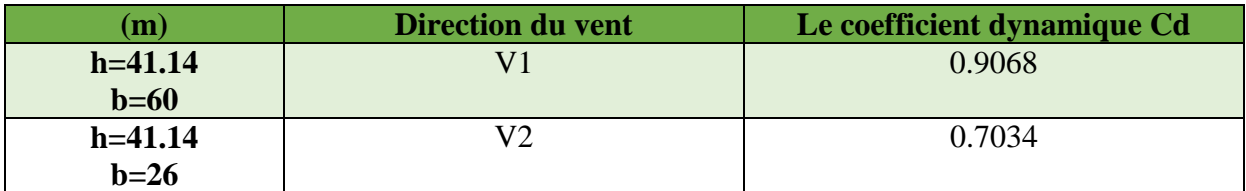

Tableau 3. 18 : coefficient dynamique Cd pour les deux directions.

#### **3.5.7.2 Calcule de coefficient de forme :**

#### **3.5.7.2.1 Direction V1 :**

•  $C_f = C_{f,0} \times \psi_{\lambda}$  (§4.1.[1])

: Coefficient de force des constructions en considérant un élancement effectif infini : Facteur d'élancement donné par (Figure 4.1 RNV 2013) en fonction de l'élancement effectif  $\lambda_e$ 

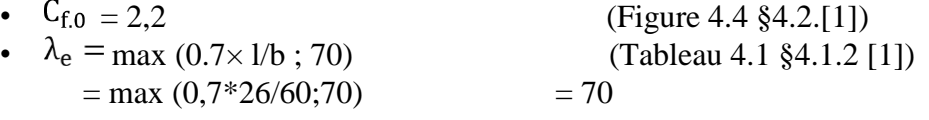

• Pour  $\varphi = 1$  et  $\psi \lambda = 0.92$  (§4.1.1 [1])

 $C_f = 2.2*0.92$ 

 $= 2.024$ 

#### **3.5.7.2.2 Direction V2 :**

•  $C_{f,0} = 1.7$  (Figure 4.4 §4.2.[1]) •  $\lambda_e = \max(0.7 \times 1/b ; 70)$  (Tableau 4.1 §4.1.2 [1])

 $=$  max (0,7x60/26;70)  $= 70$ 

• Pour  $\varphi = 1$  et  $\psi \lambda = 0.92$  (§4.1.1 [1])

 $C_f = 1.7x0.92$ 

 $= 1.564$ 

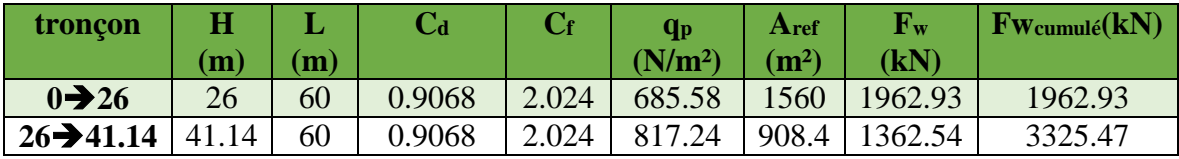

Tableau 3. 19 : Force d'application d'ensemble direction V1.

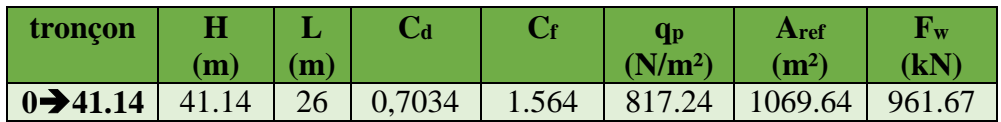

Tableau 3. 20 : Force d'application d'ensemble direction V2.

#### **3.6 Conclusion**

- Ces résultats vont être comparés avec la résultante des forces sismiques, pour prendre le cas le plus défavorable en vue de l'étude sismique.

#### **3.1 Introduction**

La structure est sollicitée par différents type de charge (permanent, d'exploitation) et compris les charges climatiques .Dans ce chapitre on va définir les valeurs de chaque type de charge l'aide des documents techniques [1] et [4].

#### **3.2 Charges permanentes**

C'est le poids propre de tous les éléments permanents constituant l'ouvrage.

#### **3.2.1 Plancher courant**

L'épaisseur de la dalle pour le plancher courant est de 15 cm.

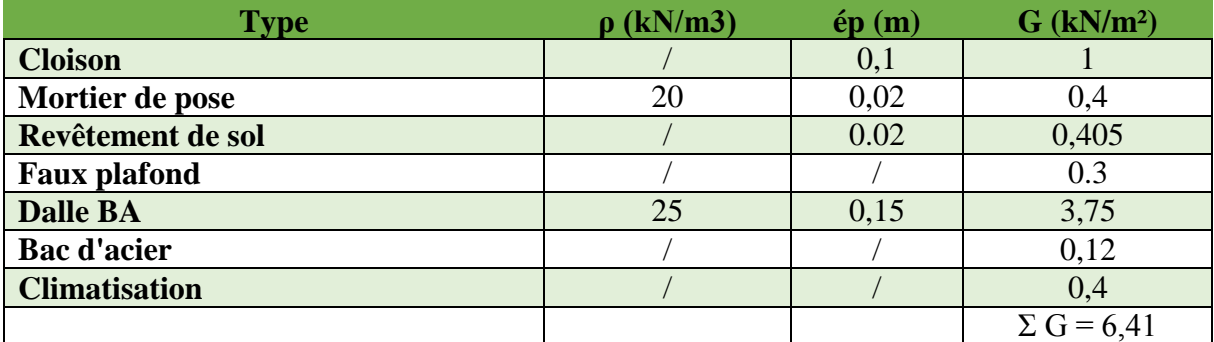

Tableau 3. 1 : Charge permanente de plancher courant

#### **3.2.2 Plancher terrasse inaccessible**

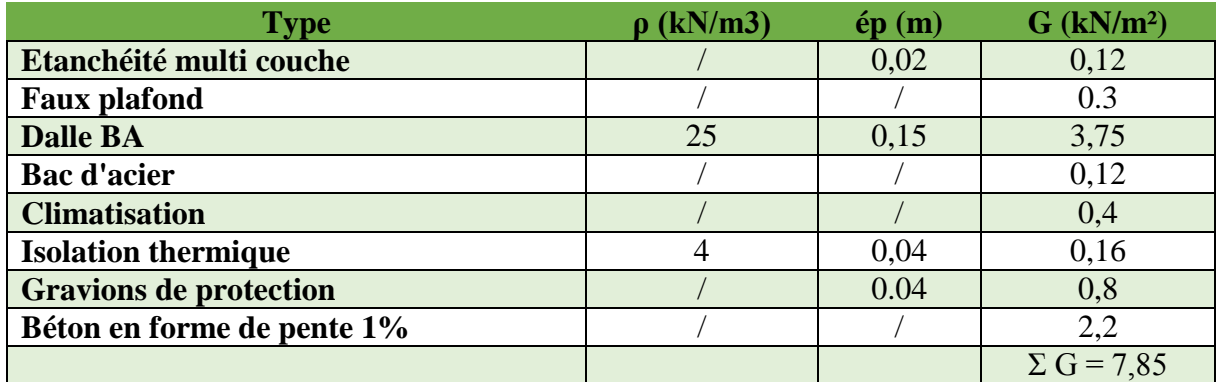

Tableau 3. 2 : Charge permanente de la terrasse inaccessible.

#### **3.2.3 Plancher terrasse accessibles**

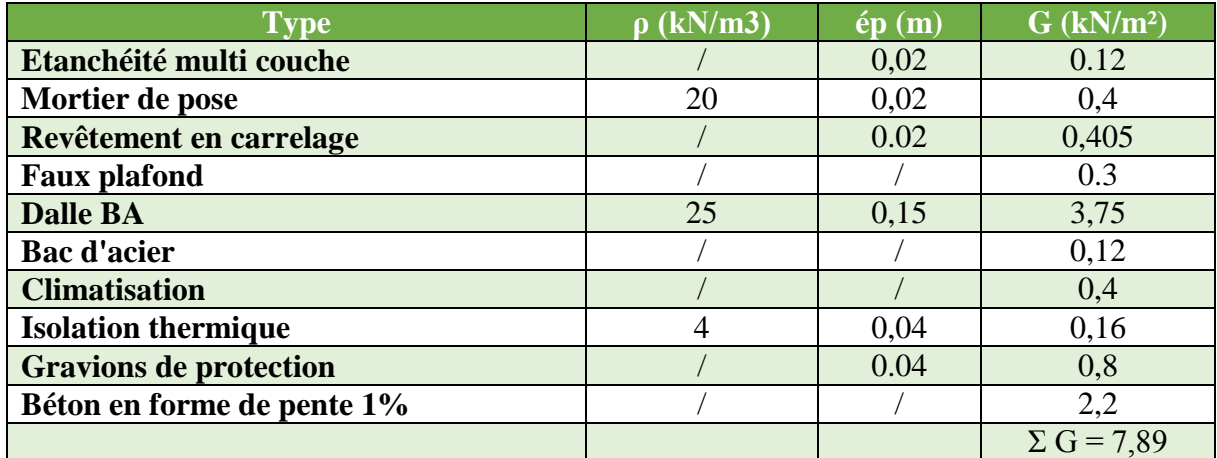

Tableau 3. 3 : Charge permanente de la terrasse inaccessible.

#### **3.3 Surcharge d'exploitation**

Elles Correspondent aux mobiliers et aux personnes qui habitent ou fréquents l'immeuble.

 Pour cela il y a des normes qui fixent les valeurs des charges en fonction de la destination de l'ouvrage et qui sont inscrits dans le règlement technique [4].

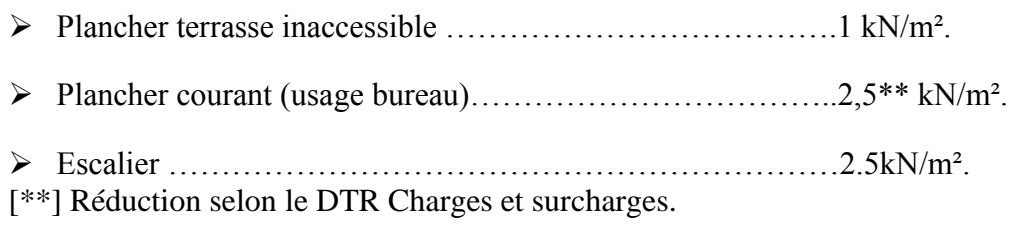

#### **3.4 L'effet de la neige**

#### **3.4.1 Introduction**

Parmi les charges climatiques on a la neige qui s'accumule sur la toiture de la structure et produit une surcharge qu'il faut la prendre en considération pour les vérifications des éléments de cette structure.

Pour cela on a le règlement [1] s'applique à l'ensemble des constructions en Algérie situées à une altitude inférieure à 2000 mètres.

Notre projet se trouve à une altitude de 150 m.

#### **3.4.2 Calcul des charges de la neige :**

 $S = \mu$ . Sk [kN/m<sup>2</sup>] (§3.1.1.[1])

- Sk (en kN/m²) est la charge de neige sur le sol, en fonction de l'altitude et de la zone de neige.
- μ est un coefficient d'ajustement des charges, fonction de la forme de la toiture, appelé coefficient de forme.

 Le bâtiment étudié est située à Alger, qui correspond à la zone B Selon la classification de [1].

La valeur de Sk en kN/m² est déterminée par la loi de variation suivante en fonction de l'altitude H en m du site considéré :

Sk = 
$$
\frac{0.04*H+15}{100}(\$4.2.[1])
$$

Application:  $Sk = 0$ , 156 kN/m<sup>2</sup>

 $μ = 0,8$ S= 0,125 kN/m²

## **3.5 L'effet du vent**

#### **3.5.1 Introduction**

L'effet du vent sur une construction a une grande influence sur la stabilité de l'ouvrage. Pour Cela, une étude approfondie doit être élaborée pour la détermination des différentes actions dues Au vent et ceci dans toutes les directions possibles.

Le calcul sera mené conformément au Règlement [1]**.** Ce document Technique réglementaire (**DTR**) fournit les procédures et principes généraux pour la

Détermination des actions du vent sur l'ensemble des constructions et des bâtiments y compris Leur composants et élément de façade. Il s'applique aux constructions dont la hauteur est Inférieure à **200 m**.

Les actions du vent appliquées aux parois dépendent de :

- La direction.
- **L**'intensité.
- La région.
- Site d'implantation de la structure et de son environnement.
- La forme géométrique et des ouvertures de la structure.

#### **3.5.2 Données relatives au site :**

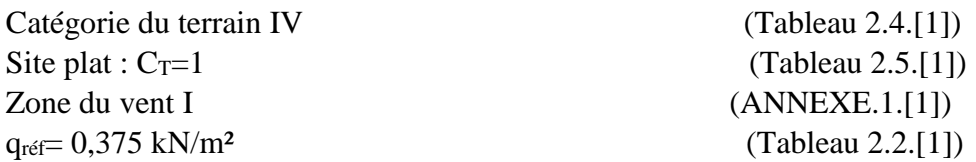

#### **3.5.3 Calcul de coefficient d'exposition :**

Selon le règlement RNV 2013, le calcul doit être effectué séparément pour chaque directions Du vent, et perpendiculaires aux différentes parois de l'ouvrage, si  $C_T = 1$  le coefficient d'exposition « **C<sup>e</sup> »** est donné par le (Tableau 2.3.[1]).

On va procéder le calcul dans deux direction V1et V2

#### **3.5.4 Pression dynamique de pointe :**

La pression dynamique de pointe qp (ze) à la hauteur de référence ze est donnée par :

qp (ze) = qref $\times$  Ce (Ze) [N/m]

- nqréf =  $375$  N/m<sup>2</sup>
- Ce : coefficient d'exposition au vent.

#### **3.5.4.1 Détermination du coefficient d'exposition Ce (Ze) :**

Dans le cas où le  $C_T = 1$  le coefficient d'exposition est donné par le tableau 2.3 [1] Par interpolation :

| <b>Troncon</b>         | $\mathbf{Ze}$ (m) | Ce     | qréf | $q_p$ (N/m <sup>2</sup> ) |
|------------------------|-------------------|--------|------|---------------------------|
| $0\rightarrow 26$      | 26                | 1.8282 | 375  | 685.58                    |
| $26 \rightarrow 41.14$ | 41.13             | 2.1793 | 375  | 817.24                    |
| $0 \rightarrow 41.14$  | 41.13             | 2.1793 | 375  | 817.24                    |

Tableau 3. 4 : Valeurs des pressions dynamiques

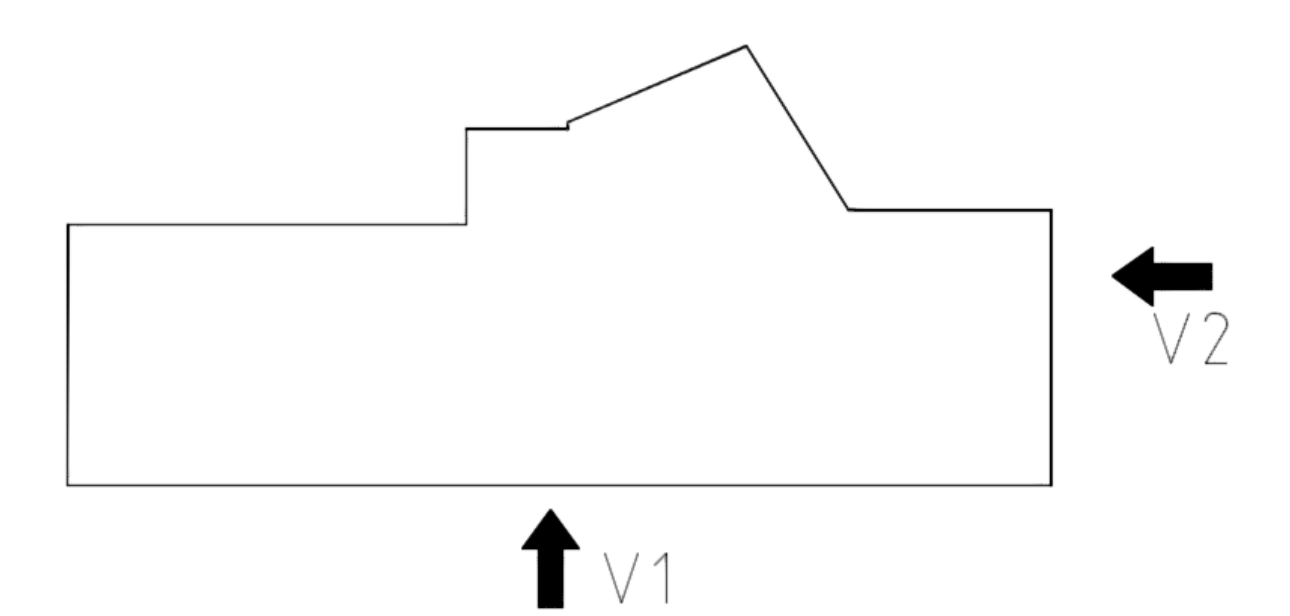

Figure 3. 1 : Directions de calcul au vent.

#### **3.5.5 Direction de vent V1**

#### **3.5.5.1 Calcul de la pression due au vent :**

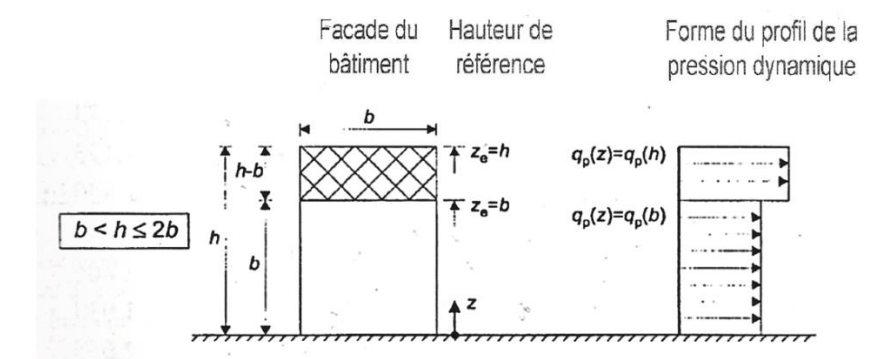

Figure 3. 2 : Hauteur de référence ze et profile correspondant de la pression dynamique

#### **3.5.5.1.1 Détermination de la pression aérodynamique :**

La pression dynamique W(Zj) agissante sur une paroi est obtenue à l'aide de la formule suivante

$$
W(Zj) = qp(Ze) \times [Cpe - Cpi] [N/m2]
$$
 (§2.5.2. [1])

#### **3.5.5.2 Détermination de coefficient de pression :**

#### **3.5.5.2.1 Calcul des coefficients de pressions extérieures Cpe :**

On détermine le coefficient à partir des conditions suivantes :

 $Cpe = Cpe.1$  si  $S \le 1$  m2  $Cpe = Cpe.1+ (Cpe.10 - Cpe.1) \times log10(S)$  si 1 m<sup>2</sup> < S < 10m<sup>2</sup> (§5.1.[1]) Cpe = Cpe.10 si  $S \ge 10$  m<sup>2</sup> Dans notre cas :  $S > 10$  m<sup>2</sup> **3.5.5.2.1.1 Paroi verticale :**

b : La dimension perpendiculaire à la direction du vent V1 ;  $b = 60$  m.

d : La dimension parallèle à la direction du vent V1 ; d=26 m.

 $e = min [b : 2h] = min [60 : 82.28] e = 60m$ 

d < e La paroi est divisée en 4 zones de pression A', B', D et E qui sont illustrées sur la Figure suivante :

A'=493.68 m<sup>2</sup>  $B' = 575.96$  m<sup>2</sup>

|      | $Cpe10$ Cpe10 Cpe10 Cpe10 |  |
|------|---------------------------|--|
| -0.8 | 0.8                       |  |

Tableau 3. 5 : Cpe pour les parois verticales d'un bâtiment à base rectangulaire

#### **3.5.5.2.1.2 Terrasse :**

Les toitures plates sont celles dont la pente est inférieure ou égale à 5°.

Toitures plates a rives arrondies telle que r/h=0.05.

Selon (§1.1.5 chap5.[1]) les différentes zones de pression F, G, H et I sont Représentées sur la figure ci-dessous.

**e** = Min  $[b ; 2h] = 60$  m Selon le tableau (5.2.[1]) on a:  $r/h = 0.05$  $e/4 = 15$  m  $e/10 = 6$  m  $e/2=30 \text{ m}$ 

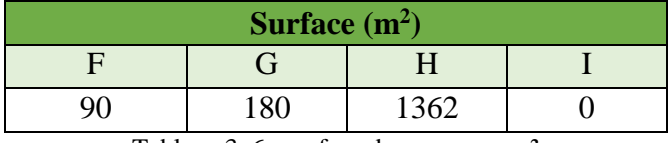

Tableau 3. 6 : surface des zones en m²

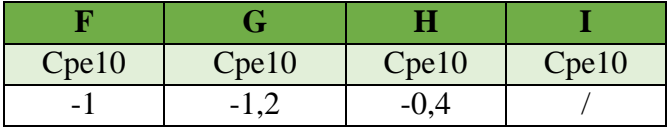

Tableau 3. 7 : valeur de Cpe pour la terrasse 41.14m

#### **3.5.5.3 Calcule de coefficient de pression intérieure Cpi**

D'après le paragraphe (§2.2.2 chap5.[1]) on doit utiliser les deux valeurs du Cpi :  $Cpi = 0.35$  car  $Up = 0.08$ .

#### **3.5.5.4 Calcul des pressions sur la paroi (ZONE D)**

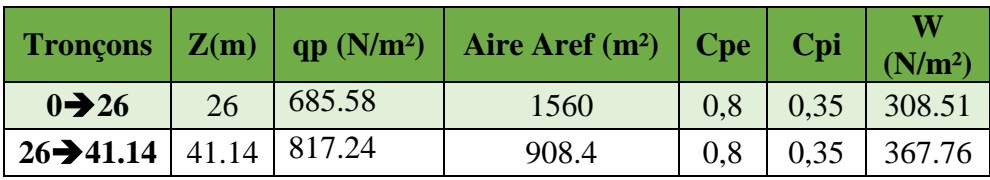

Tableau 3. 8 : Valeurs des pressions W sur la zone D

#### **3.5.5.5 Pression sur les parois (ZONE A' ;B' et E)**

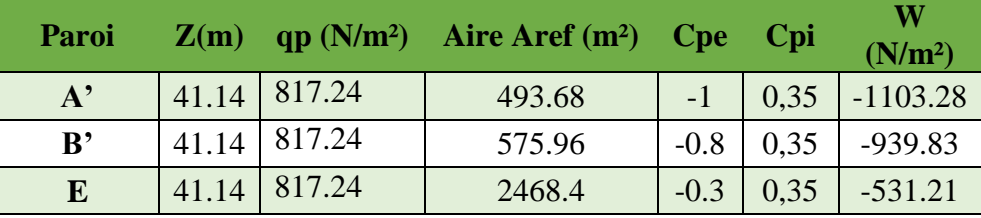

Tableau 3. 9 : Valeurs des pressions W sur la zone A', B' et E.

#### **3.5.5.6 Pression sur terrasse**

| Paroi   | Z(m)  |                | qp $(N/m^2)$ Aire Aref $(m^2)$ Cpe Cpi |        |      | W<br>(N/m <sup>2</sup> )   |
|---------|-------|----------------|----------------------------------------|--------|------|----------------------------|
|         |       | $41.14$ 817.24 | 90                                     |        |      | $-1$   0,35   -1103.28     |
| G       | 41.14 | 817.24         | 180                                    |        |      | $-1.2$   0.35   $-1266.72$ |
| $\bf H$ | 41.14 | 817.24         | 1362                                   | $-0.4$ | 0,35 | $-612.93$                  |

Tableau 3. 10 : Valeurs des pressions W sur la zone F, G et H.

#### **3.5.6 Direction de vent V2**

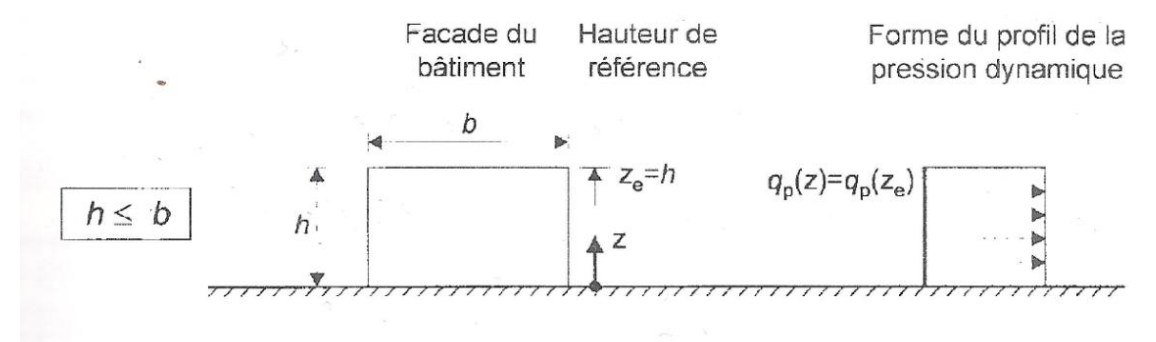

Figure 3. 3 : hauteur de référence ze et profile correspondant de la pression dynamique.

#### **3.5.6.1.1 Détermination de la pression aérodynamique :**

La pression dynamique W(Zj) agissante sur une paroi est obtenue à l'aide de la formule suivante

$$
W(Zj) = qp(Ze) \times [Cpe - Cpi] [N/m2]
$$
 (§2.5.2. [1])

#### **3.5.6.2 Détermination de coefficient de pression :**

#### **3.5.6.2.1 Calcul des coefficients de pressions extérieures Cpe :**

On détermine le coefficient à partir des conditions suivantes :

 $Cpe = Cpe.1$  si  $S \le 1$  m2  $C_{\text{pe}} = C_{\text{pe}}.1+ (C_{\text{pe}}.10 - C_{\text{pe}}.1) \times \log 10(S) \text{ si } 1 \text{ m}^2 < S < 10 \text{ m}^2$  (§5.1.[1])  $Cpe = Cpe.10$  si  $S \ge 10$  m<sup>2</sup> Dans notre cas :  $S > 10$  m<sup>2</sup>

#### **3.5.6.2.1.1 Paroi verticale :**

b : La dimension perpendiculaire à la direction du vent  $V2$ ; b = 26 m.

d : La dimension parallèle à la direction du vent V2 ; d=60 m.

 $e = min [b ; 2h] = min [26 ; 82.28] e = 26m$ 

d > e La paroi est divisée en 5 zones de pression A, B, C, D et E qui sont illustrées sur la Figure suivante :

A= $213.93 \text{ m}^2$  $B=855.71 \text{ m}^2$  $C=1398.76$  m<sup>2</sup>

|        |      | $Cpe10$   $Cpe10$   $Cpe10$   $Cpe10$   $Cpe10$ |      |
|--------|------|-------------------------------------------------|------|
| $-0.8$ | -0.5 | 0.8                                             | -0.3 |

Tableau 3. 11 : Cpe pour les parois verticales d'un bâtiment à base rectangulaire

#### **3.5.6.2.1.2 Terrasse :**

Les toitures plates sont celles dont la pente est inférieure ou égale à 5°.

Toitures plates a rives arrondies telle que r/h=0.05.

Selon (§1.1.5 chap5.[1]) les différentes zones de pression F, G, H et I sont Représentées sur la figure ci-dessous.

**e** = Min  $[b ; 2h] = 26 m$ Selon le tableau (5.2.[1]) on a:  $r/h = 0,05$  $e/4 = 6.5$  m  $e/10 = 2.6$  m e/2= 13 m

| Surface $(m^2)$ |  |  |  |  |  |
|-----------------|--|--|--|--|--|
|                 |  |  |  |  |  |
| 69              |  |  |  |  |  |

Tableau 3. 12 : surface des zones en m²

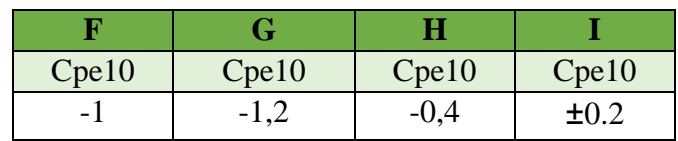

Tableau 3. 13 : valeur de Cpe pour la terrasse 41.14m.

#### **3.5.6.3 Calcule de coefficient de pression intérieure Cpi**

D'après le paragraphe (§2.2.2 chap5.[1]) on doit utiliser les deux valeurs du Cpi :  $Cpi = 0.35$  car  $Up=0.08$ .

#### **3.5.6.4 Calcul des pressions sur la paroi (ZONE D)**

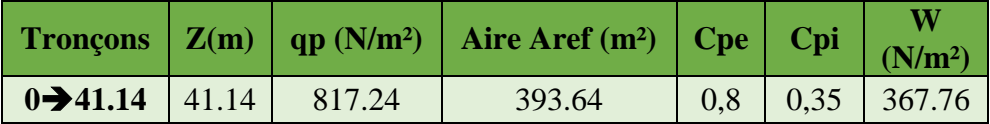

Tableau 3. 14 : Valeurs des pressions W sur la zone D

#### **3.5.6.5 Pression sur les parois (ZONE A' ;B' et E)**

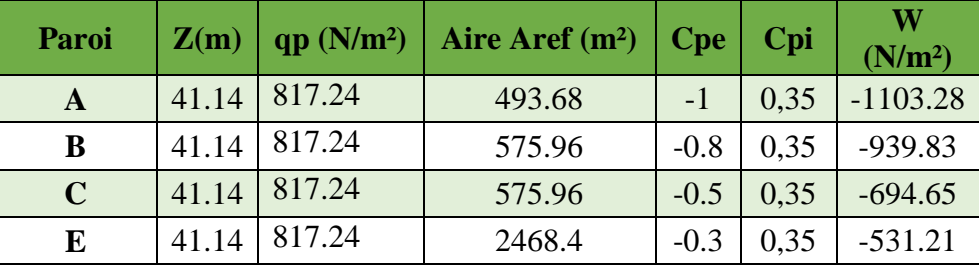

Tableau 3. 15 : Valeurs des pressions W sur la zone A, B, C et E.

#### **3.5.6.6 Pression sur terrasse**

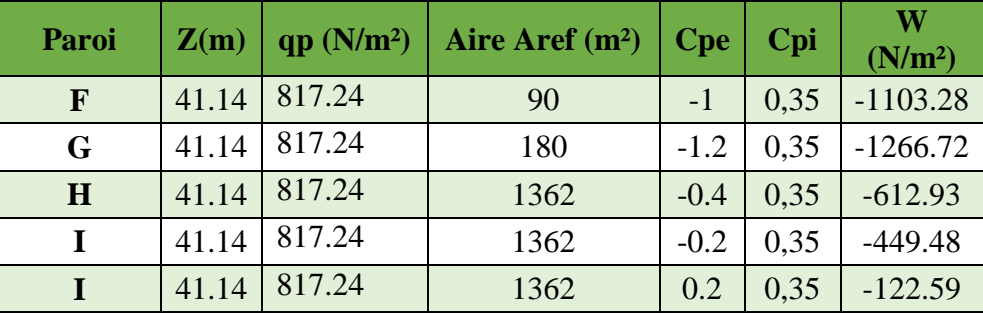

Tableau 3. 16 : Valeurs des pressions W sur la zone F, G, H et I.

#### **3.5.7 Force d'ensemble**

La force exercée par le vent Fw agissant sur une construction ou un élément de Construction peut être déterminée directement en utilisant l'expression suivante :

 $Fw = Cd \times Cf \times qp(Zi) \times Aref [N] (§2.6.1.[1])$ 

Cd : Coefficient dynamique

Cf : Coefficient de force

Aréf : Surface élémentaire

#### **3.5.7.1 Calcul du coefficient dynamique Cd**

**3.5.7.1.1 Direction V1**  $h = 41.14m$  $b = 60m$ 

$$
C_d = \frac{1 + 2 \times g \times I_v(Z_{eq}) \times \sqrt{Q^2 + R^2}}{1 + 7 \times I_v(Z_{eq})}
$$

#### • **Zeq : Hauteur équivalente de la construction :**

$$
Z_{eq} = 0.6 \times h \ge Z_{min}
$$
 (figure 3.1 §3.3.[1])  

$$
Z_{eq} = 0.6 \times 41.14 = 24.684m \ge Z_{min} = 10m
$$

• **Iv(zeq)** ∶ **Intensité de la turbulence pour z= zéq :**

$$
I_v = \frac{1}{c_t * \ln(\frac{Z_{eq}}{Z_0})} \text{pour } Z > \text{Zmin}
$$
 (§2.4.6.[1])

 $I_v = 0.2377$ 

• **Q<sup>2</sup> : Partie quasi statique :**

$$
Q^{2} = \frac{1}{1 + 0.9(\frac{b+h}{Li})^{0.63}}
$$
  
li(z) = 300 ×  $(\frac{Z}{200})^{0.67}$   
= 73.85  
 $\rightarrow$  Q<sup>2</sup>= 0.477

• **R<sup>2</sup> :Partie résonnante :** 1-  $R^2 = \frac{\pi^2}{2 \times \delta} \times R_N \times R_h \times R_b$  (§3.3.2 [1]) δ∶ Décrément logarithmique d'amortissement structural  $\delta = \delta s + \delta a$  $\delta s = 0.05$  (Tableau 3.1 [1])  $\delta a = 0$  (§3.3.2.[1])  $\delta = 0.05 + 0 = 0.05$ 

n<sub>lx</sub>∶ Fréquence propre de mode fondamentale dans la direction x R<sub>N</sub>:Fonction adimensionnelle de la densité spectrale de puissance

$$
R_N = \frac{6.8 \times N_X}{(1 + 10.2 \times N_X)^{5/3}} \quad \text{(§3.3.2.[1])}
$$

Nx∶ Fréquence adimensionnelle dans la direction x du vent donnée par :

$$
N_{x} = \frac{n_{1x} \times I_{i(zeq)}}{V_{m(zeq)}}
$$
(§3.3.2.[1])
•  $V_{m(z)} = C_{r(z)} \times C_{t(z)} \times V_{ref}$  (ANNEXE 2.[1])  $Vm(zeq) = Cr(zeq) \times Ct(zeq) \times Vref$  $c_r$ (zeq) =  $k_t \times ln(\frac{Zeq}{Z_0})$  Pour Z<sub>min</sub> < Z < 200 m  $Ct=1$  $Cr = 0.87$  $V_{ref} = 25 \text{ m/s}$  (ANNEXE 2. [1])  $V_{m(zeq)} = 0.87 \times 1 \times 25 = 21.74$  m/s

• **Calcul de la fréquence propre du mode fondamentale dans la direction V1 :**

 $n_{1x} = \frac{0.5}{\sqrt{f}}$  [Hz] (§3.3.4.[1])  $\Rightarrow$  n1x = 0.91

 $\Rightarrow$  Nx = 3.09

 $\Rightarrow$  Rn =0.06

2-R<sub>h</sub> et R<sub>b</sub> ∶Fonctions d'admittance aérodynamique :

$$
R_h = \left(\frac{1}{\eta_h}\right) - \frac{1}{2 \times \eta_h^2} \times (1 - e^{-2 \times \eta_h}) \text{ pour } \eta_h > 0
$$
  

$$
R_b = \left(\frac{1}{\eta_b}\right) - \left(\frac{1}{2 \times \eta_b^2}\right) \times (1 - e^{-2 \times \eta_b}) \text{ pour } \eta_b > 0
$$

Nh= 7.918

Nb= 2.511

Rh= 0.1183

Rb= 0.3168

 $\Rightarrow$  R<sup>2</sup>=0.2219

• **Calcul de facteur de pointe « g » :**

$$
\sqrt{2 \times \ln(600 \times v)} + \frac{0.6}{\sqrt{2 \times \ln(600 \times v)}} \ge 3
$$

 $\Rightarrow$  g=3.5622 >3

Chapitre 3 : Evaluation des charges et étude climatique.

#### • **Calcul de la fréquence moyenne :**

$$
v = n_{l.x} \times \sqrt{\frac{R^2}{Q^2 + R^2}} \qquad \geq 0.08 \text{ [Hz]}
$$

 $\Rightarrow$  V=0.5128 > 0.08

$$
Cd = 0.9068
$$

#### **3.5.7.1.2 Direction V2**

Les résultats pour la deuxième direction du vent sont regroupés dans le tableau suivant :

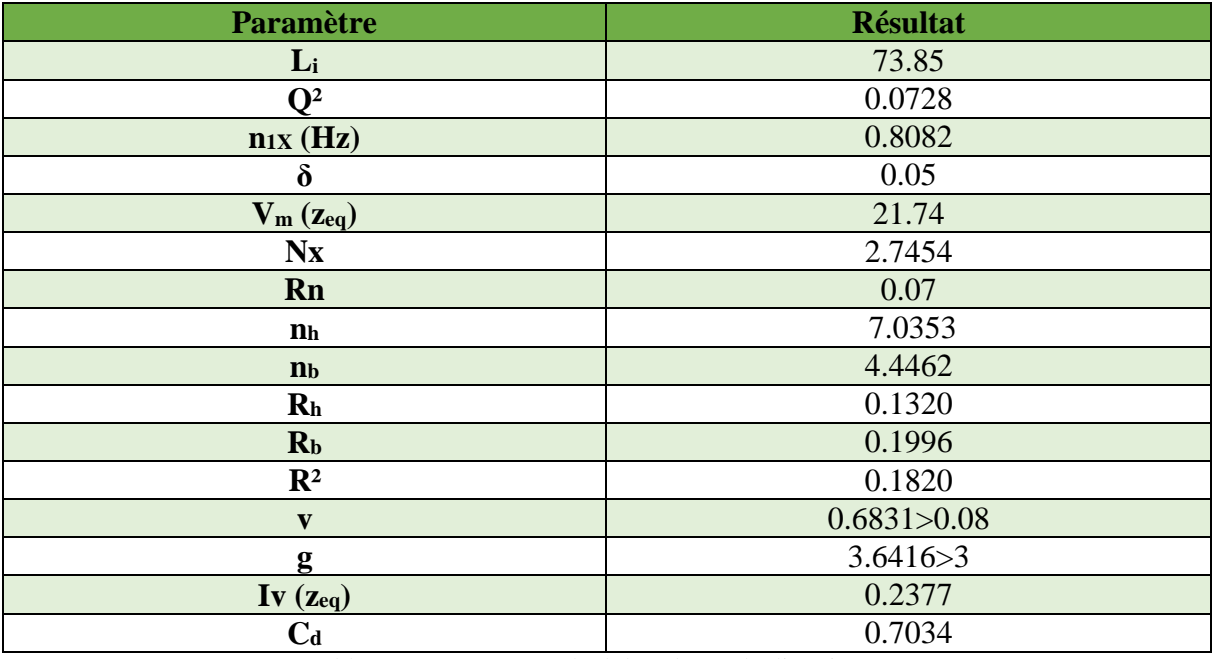

Tableau 3. 17 : Récup calcul de Cd pour la direction V2.

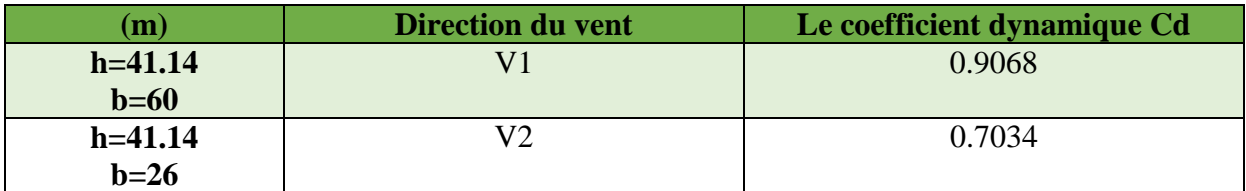

Tableau 3. 18 : coefficient dynamique Cd pour les deux directions.

#### **3.5.7.2 Calcule de coefficient de forme :**

### **3.5.7.2.1 Direction V1 :**

•  $C_f = C_{f,0} \times \psi_{\lambda}$  (§4.1.[1])

: Coefficient de force des constructions en considérant un élancement effectif infini : Facteur d'élancement donné par (Figure 4.1 RNV 2013) en fonction de l'élancement effectif  $\lambda_e$ 

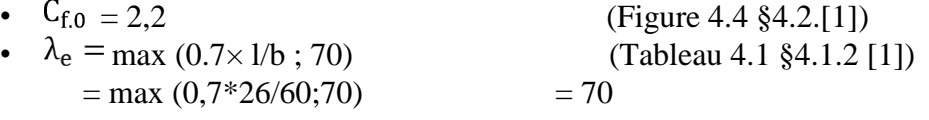

Chapitre 3 : Evaluation des charges et étude climatique.

• Pour  $\varphi = 1$  et  $\psi \lambda = 0.92$  (§4.1.1 [1])

 $C_f = 2.2*0.92$ 

 $= 2.024$ 

### **3.5.7.2.2 Direction V2 :**

•  $C_{f,0} = 1.7$  (Figure 4.4 §4.2.[1]) •  $\lambda_e = \max(0.7 \times 1/b ; 70)$  (Tableau 4.1 §4.1.2 [1])

 $=$  max (0,7x60/26;70)  $= 70$ 

• Pour  $\varphi = 1$  et  $\psi \lambda = 0.92$  (§4.1.1 [1])

 $C_f = 1.7x0.92$ 

 $= 1.564$ 

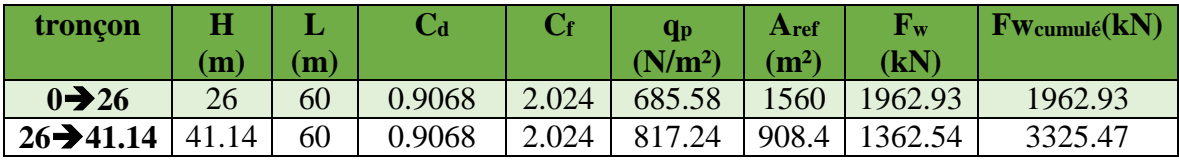

Tableau 3. 19 : Force d'application d'ensemble direction V1.

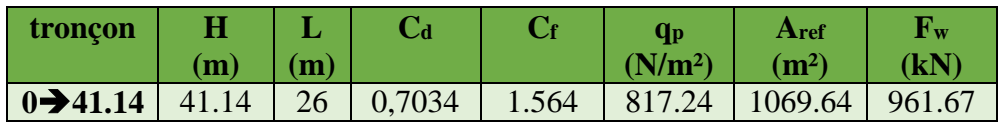

Tableau 3. 20 : Force d'application d'ensemble direction V2.

#### **3.6 Conclusion**

- Ces résultats vont être comparés avec la résultante des forces sismiques, pour prendre le cas le plus défavorable en vue de l'étude sismique.

# **4.1 Les escaliers**

# **4.1.1 Introduction**

L'escalier est la partie d'ouvrage qui sert à assurer l'accessibilité entre les différents niveaux d'une construction.

Un escalier balancé est constitué d'au moins une volée droite et une autre courbé. Dans notre cas on a un escalier avec deux volées droites et une courbé.

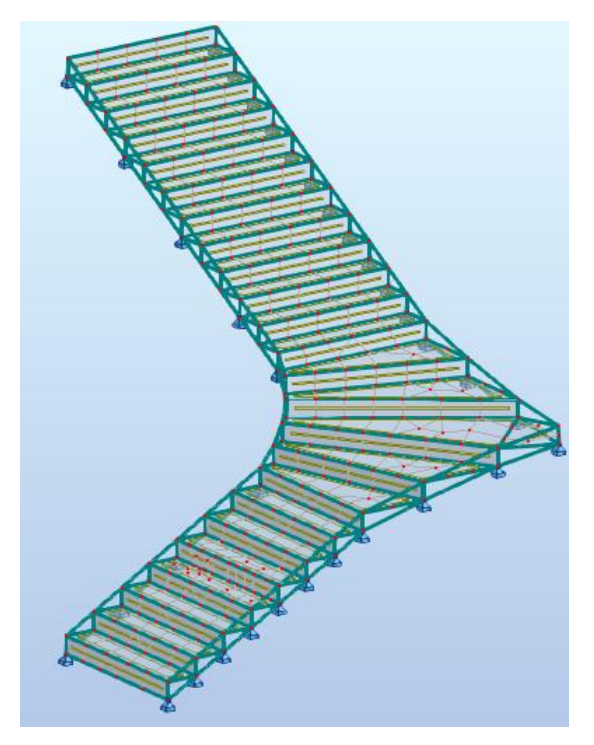

Figure 4. 1 : Modèle d'escalier balancé

# **4.1.2 Hypothèse de calcul**

L'ossature d'escalier est en système treillis supporté par des montants dans le coté de mur et dans l'autre côté par le garde-corps de l'escalier qu'est en dessous. Les appuis sont des articulations.

# **4.1.3 Evaluation des charges**

- Poids propre :

Poids d'ossature donné par le modèle. Revêtement  $G = 0.8$  kN/m<sup>2</sup>.

- Charge d'exploitation :  $Q = 2.5$  kN/m<sup>2</sup>.

# **4.1.4 Modélisation**

La modélisation a été faite par le logiciel Robot. Les éléments utilisés sont donné dans le tableau suivant :

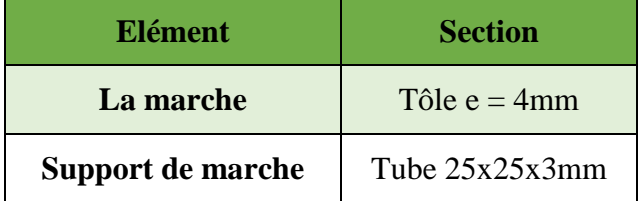

Tableau 4. 1 : Eléments d'escalier.

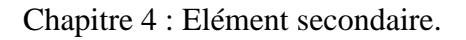

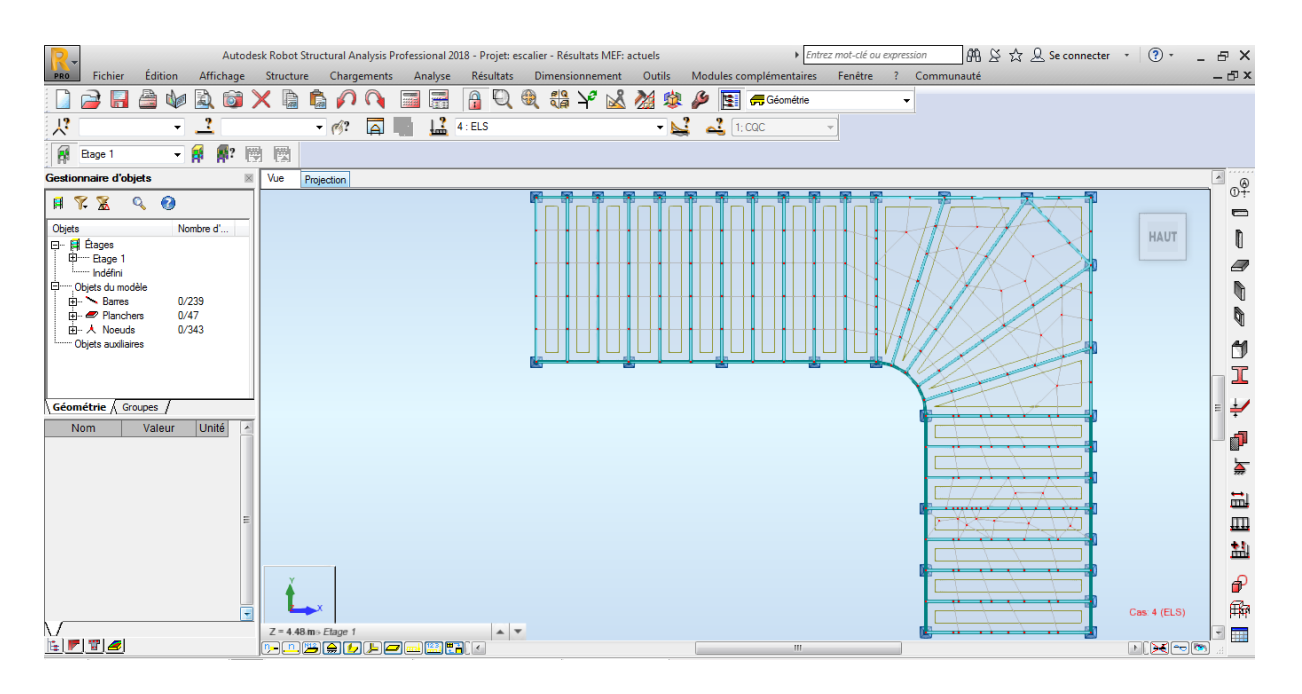

Figure 4. 2 : Modèle numérique d'escalier.

#### **4.1.5 Vérification des éléments d'escalier**

#### **4.1.5.1 Tôle de marche**

La tôle de marche est travail en flexion simple pour la vérification on considère un tronçon 1cm linéaire.

| $A_{\rm D}$<br>$\text{(cm}^2)$ | $\text{m}^4$ | $\mathbf W_{\mathbf e\mathbf l\; \mathbf y}$<br>$\text{mm}^3$ | (Mpa) |
|--------------------------------|--------------|---------------------------------------------------------------|-------|
| $0.4\,$                        | 53.33        | 26.66                                                         | 235   |

Tableau 4. 2 : Caractéristique de section 1x0.4cm.

- Moment fléchissant

Condition a vérifié :  $M_{y, sd} \leq M_{el, y, Rd}$ 

$$
M_{plrd} = \frac{W_{\text{el.y}} \times f_{\text{y}}}{\tau_{\text{m0}}} = \frac{(26.66 \times 235)}{1.1} \times 10^{-1} = 569.55 \text{ N}.\text{cm}
$$

 $M_{sd} = 68.3 N.cm$ 

68.3 N.cm < 569.55 N.cm C'est vérifier.

- Effort tranchant

L'effort tranchant est négligeable.

- Vérification a ELS

Condition à vérifier **:**  $f_{\text{max}} \leq f_{ad}$ 

$$
f_{ad}=\frac{L}{250}=0.34cm
$$

 $f_{max} = 0.1$  cm <  $f_{ad}$  0,48 cm C'est vérifier.

# **4.1.5.2 Support de marche**

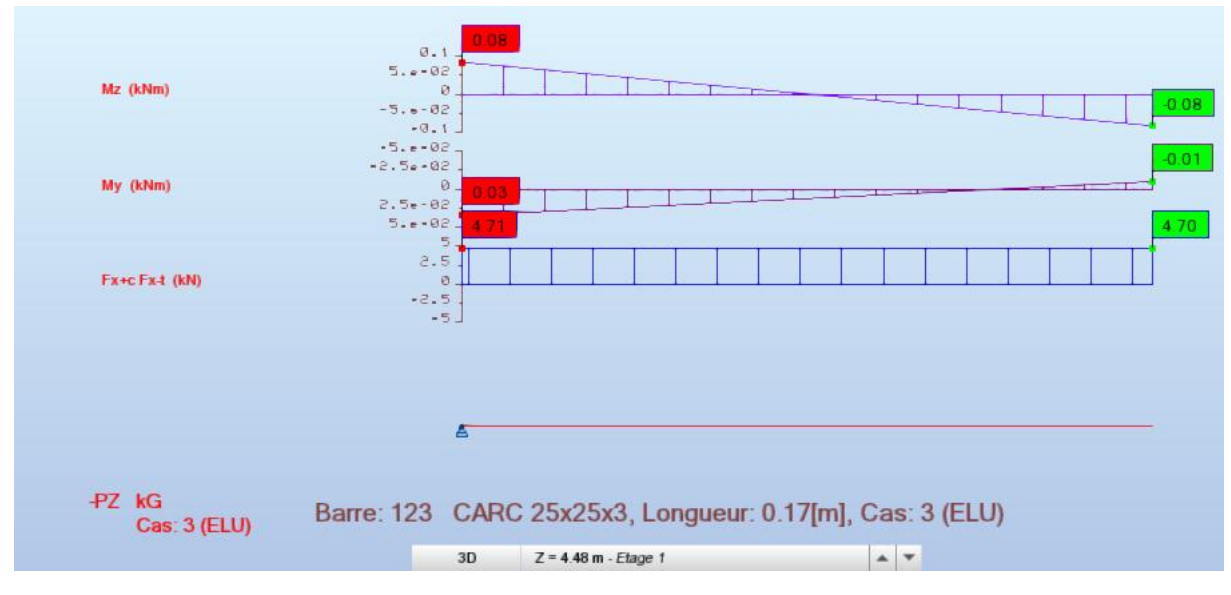

Figure 4. 3 : diagrammes de moment fléchissent effort normal et effort tranchant.

Pour l'élément de support on considère qu'il est sollicité en flexion composé.

La vérification a été faite à l'aide de Robot.

La note de calcul est présenté dans l'annexe 3.

# *des éléments porteurs. Chapitre 5 Pré-dimensionnement*

# **5.1 Introduction**

 Ce chapitre nous permet de faire une estimation approximative des dimensions des sections des éléments porteurs de notre structure (poteaux, poutres … etc.). En se basant sur le principe de la descente de charges verticales transmises par les planchers aux éléments porteurs et qui les transmettent à leur tour aux fondations, le pré-dimensionnement des éléments sont déterminés.

# **5.2 Les planchers**

Les planchers collaborant associent une dalle de compression en béton armé à des bacs nervurés en acier galvanisé pour qu'ils participent ensemble, par leur "collaboration" à la résistance à la flexion, pour éviter le glissement entre les nervures du profil en acier et le béton, les parois latérales des bacs sont embouties ou crantées. Les solives peuvent être rendues solidaires de la dalle par l'intermédiaire des connecteurs soudés ou cloués pour constituer une poutre mixte.

# **5.2.1 Méthode de calcul**

Le calcul de plancher collaborant est fait d'après le cours de Dr SETHI suivant l'eurocode 3 et 4. **[5] §(5.1.2 (2))**

Ainsi que les éléments (solives, poutres) doivent résiste aux efforts de sollicitation, la tôle doit présenter une résistance aux efforts appliqués donc on doit la vérifié.

Le calcul se fait en deux phases :

- Phase de construction
- Phase finale

#### **a. Phase de construction**

Le profilé d'acier travail seul et les charges de la phase de construction sont :

- Poids propre du profilé.
- Poids propre du béton frais.
- Surcharge de construction (ouvrier).

#### **b. Phase finale :**

Le béton ayant durci, donc la section mixte (le profilé et la dalle) travaillant ensemble.

On doit tenir compte des charges suivantes :

- Poids propre du profilé.
- Poids propre du béton (sec).
- Surcharge d'exploitation.
- Finition.

#### **5.2.1.1 Pré-dimensionnements des solives :**

Les solives sont des poutrelles en IPE qui travaillent en flexion simple. Leur écartement (la distance entre une solive et une autre) est pratiquement déterminé par l'équation suivante :

$$
0.7m\leq L\leq 7m
$$

On opte pour :  $e = 2$  m.

#### **5.2.2 Solive terrasse inaccessible L = 5m :**

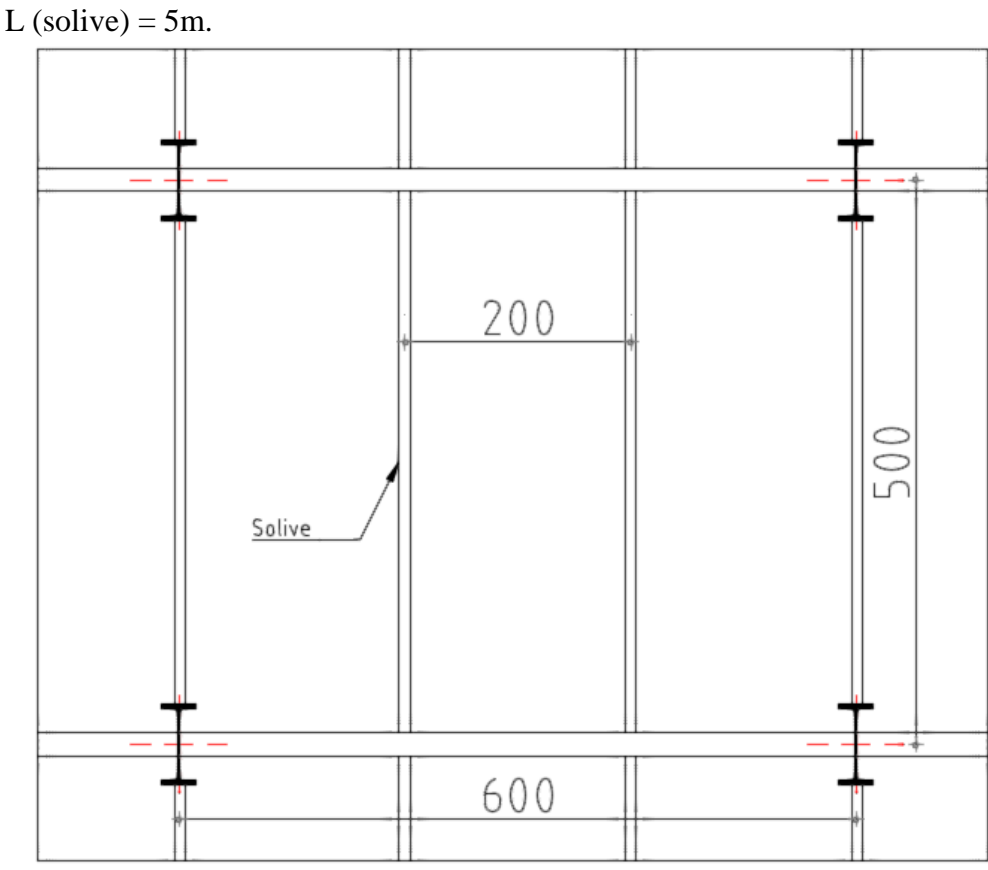

Figure 5. 1 : vus en plan de solive

$$
\frac{L}{25} \leq h \leq \frac{L}{15}
$$
  
0,2 \leq h \leq 0,33

|                    | $0.2 \leq n \leq 0.33$ |                         |                   |      |             |                |
|--------------------|------------------------|-------------------------|-------------------|------|-------------|----------------|
| <b>Désignation</b> | <b>Poids</b>           | section                 | <b>Dimensions</b> |      |             |                |
| Abrégée            |                        |                         |                   |      |             |                |
|                    | G                      | A                       | h                 | h    | $t_{\rm f}$ | $t_{w}$        |
|                    | (kg/ml)                | (mm <sup>2</sup> )      | (mm)              | (mm) | (mm)        | (mm)           |
| <b>IPE 180</b>     | 18,8                   | 2390                    | 180               | 91   | 8           | 5,3            |
|                    |                        |                         |                   |      |             |                |
|                    |                        | <b>Caractéristiques</b> |                   |      |             |                |
|                    |                        |                         |                   |      |             |                |
|                    | $I_{y}$                | $I_{z}$                 | $W_{pl-y}$        |      | $1_V$       | 1 <sub>Z</sub> |
|                    | $\text{mm}^4$          | $\text{m}^4$            | $\text{m}^4$      |      | (mm)        | (mm)           |
|                    | $\times 10^4$          | $\times 10^4$           | $\times 10^3$     |      |             |                |
|                    | 1317                   | 100,9                   | 166,4             |      | 65,3        | 20,5           |
|                    |                        |                         |                   |      |             |                |

Tableau 5. 1 : dimension Caractéristique mécanique du profilé IPE 180.

# **5.2.2.1 Phase de construction :**

# **A. Charge et combinaisons de charge :**

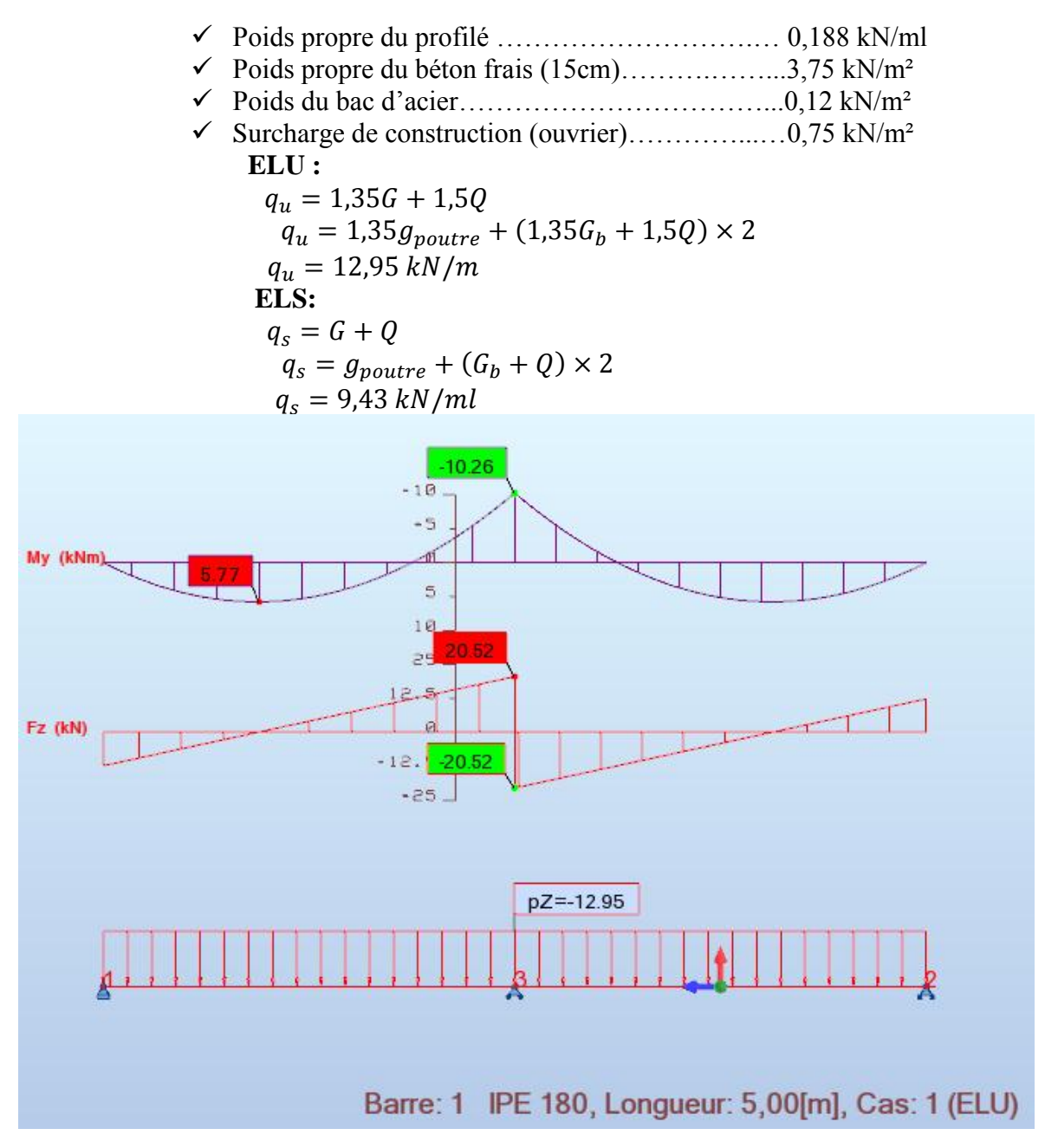

Figure 5. 2 : diagramme des efforts tranchant et des moments fléchissant à ELU.

# **Vérification de la flexion :**

$$
M_{sd} \leq M_{plrd}
$$

- $M_{plrd} = \frac{W_{\text{ply}} \times f_{\text{y}}}{x}$  $\frac{\text{pl.y} \times \text{f}_y}{\text{m}_0} = \frac{(166, 4 \times 10^3 \times 235)}{1.1}$  $\frac{(10^{3} \times 235)}{1.1} \times 10^{-6} = 35.55 \text{ kN} \cdot \text{m}$
- $M_{sd} = 10,26 \text{ kN} \cdot m$  (avec un étaiement)
- **10.26 kN.m<39,104 kN.m C'est vérifier.**
- **B. Vérification de l'effort tranchant :**

$$
V_{sd} \leq V_{plrd}
$$

• 
$$
V_{plrd} = \frac{f_y \times A_v}{\sqrt{3} \times \pi_{m0}} = \frac{235 \times A_v}{\sqrt{3} \times 1.1} = 122.37 \text{ kN}
$$

$$
A_v = 1,04 \times h \times t_w
$$
  
\n•  $V_{sd} = 20,52 kN.m$  (avec un étaient)

20,52 
$$
kN
$$
 < 122,37  $kN$  C'est vérifier.  
\n $V_{sd} < 0.5V_{plrd}$ 

20,52  $kN < 61,18 kN$  Pas d'interaction entre l'effort tranchant et le moment.

#### **C. Vérification du déversement :**

$$
M_{sd} \leq M_{brd}
$$
  
\n
$$
M_{sd} \leq M_{brd}
$$
  
\n
$$
\lambda_{LT} = \frac{\frac{K \times L}{i_Z}}{\sqrt{C_1} \times \left[\frac{K}{k_W}\right]^2 + \frac{1}{20} \times \left(\frac{K \times L}{i_Y_{t_E}}\right)^2\right]^{0.25}}
$$
  
\n
$$
\lambda_{LT} = 91.44
$$
  
\n
$$
\lambda_{LT} = 91.44
$$
  
\n
$$
\lambda_{LT} = \frac{\lambda_{LT}}{\lambda_1} \times \sqrt{\beta_w} \qquad \text{avec } \lambda_1 = 93.91\epsilon \text{ et } \epsilon = \sqrt{\frac{235}{f_y}}
$$
  
\n
$$
\lambda_{LT} = 0.973
$$
  
\n
$$
\alpha_{LT} = 0.5 \times (1 + \alpha_{LT} \times (\lambda_{LT} - 0.2) + \lambda_{LT}^2)
$$
  
\n
$$
\alpha_{LT} = 0.21 \text{ Pour les profiles lamines}
$$
  
\n
$$
\beta_{LT} = 1.0552
$$
  
\n
$$
\gamma_{LT} = \frac{1}{\phi_{LT} + \sqrt{(\phi_{LT}^2 - \lambda_{LT}^2)}}
$$
  
\n
$$
\gamma_{LT} = 0.683
$$
  
\n
$$
M_{brd} = \chi_{LT} \times \beta_w \times W_{pLy} \times \frac{f_y}{\gamma_{M1}}
$$
  
\n
$$
M_{brd} = 24.31 \text{ kNm}
$$
  
\n
$$
\alpha_{sc} \text{un } \epsilon \text{taiement})
$$

**D. Vérification de la rigidité :** 

$$
f^{max} = \frac{5}{384} \times \frac{q_s \times L^4}{E \times I_y} \leq \bar{f}
$$
\n• 
$$
f^{max} = \frac{5}{384} \times \frac{9.43 \times 2500^4}{2.1 \times 10^5 \times 1317 \times 10^4}
$$
\n• 
$$
f^{max} = 1.73 \text{ mm}
$$
\n• 
$$
\bar{f} = \frac{L}{250}
$$
\n
$$
\bar{f} = 10 \text{ mm}
$$
\n1.73 mm < 10 mm\nC'est vérifier.

#### **5.2.2.2 Phase finale :**

Dans les calculs des poutres mixtes, on prendra en compte de chaque côté de l'axe de la largeur de la dalle égale à la plus faible des valeurs suivantes :

$$
b_{eff} = \inf \begin{cases} 2L/8 = \inf \begin{cases} 1,25 \ m \\ 2 \ m \end{cases} \\ b_{eff} = 1,25 \ m \end{cases}
$$

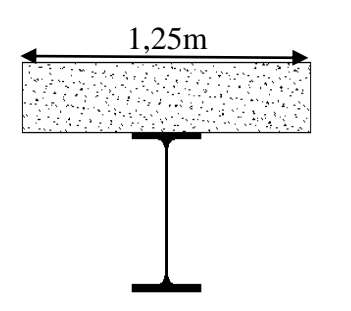

Figure 5. 3 : largeur effective de la zone comprimée

#### **A. Charge et combinaisons de charge :**

Le béton ayant durci, la section mixte (le profilé et la dalle) travaillant ensemble Les charges de la phase finale sont :

 $\triangleright$  G<sub>poutre</sub>= 0,188 kN/ml  $\triangleright$  G = 7,85 kN/m<sup>2</sup>  $Q = 2.5$  kN/m<sup>2</sup>  $\triangleright$  S<sub>n</sub>=0,204 kN/m<sup>2</sup> L'entre axe des solives 2 m  $\triangleright$  ELU :  $q_u = 1,35G + 1,35(Q + S_n)$  $q_u = 1,35(g_{pouter} + (2 \times (G + Q + S_n))$  $q_u = 28,75 \, kN/ml$  $\triangleright$  ELS :  $q_s = G + Q + S_n$  $q_s = g_{pouter} + (G_b + Q + S_n) \times 2$  $q_s = 21,30 \, kN/m$ 

#### **B. Position de l'axe neutre plastique :**

• 
$$
R_{béton} = \frac{0.85}{\tau_b} \times f_{ck} \times b_{eff} \times h_b \text{ avec } f_{ck} = 25 \text{ Mpa}
$$

$$
R_{béton} = \frac{0.85}{1.5} \times 25 \times 1250 \times 95 \times 10^{-3}
$$

$$
R_{beton} = 1682,29 \text{ kN}
$$

•  $\mathbf{R}_{acier} = A_a \times \frac{f_y}{f_x}$  $\mathcal{r}_a$ 

$$
R_{acier} = 2390 \times \frac{235}{1} \times 10^{-3}
$$
  

$$
R_{acier} = 561,65 k
$$
  

$$
R_{beton} > R_{acier}
$$

Axe neutre se trouve dans la dalle de béton

**C. Vérification de la flexion :**

$$
M_{sd} \leq M_{plrd}
$$

Le moment résistant plastique développé par la section mixte est :

$$
\frac{M_{plrd} = R_a \times (\frac{h_a}{2} + h_b + h_p - \frac{R_a \times h_a}{R_b \times 2})}{M_{plrd} = 561,65 \times (\frac{0.18}{2} + 0,095 + 0,055 - \frac{561,65 \times 0,18}{1682,29 \times 2})
$$

$$
M_{plrd} = 125,89 \text{ kNm}
$$

$$
M_{sd} = \frac{q_u \times L^2}{8} = \frac{28.75 \times 5^2}{8}
$$

$$
M_{sd} = 89.84 \text{ kNm}
$$

89,84  $kNm < 125,89$   $kNm$  C'est vérifier.

# **D. Vérification de l'effort tranchant :**

$$
V_{sd} \leq V_{plrd}
$$
  
\n
$$
\geq V_{plrd} = \frac{f_y \times A_v}{\sqrt{3} \times r_{m0}} = \frac{235 \times A_v}{\sqrt{3} \times 1.1} = 122.37 kN
$$
  
\n $A_v = 1.04 \times h \times t_w$   
\n $A_v = 992.16 m m^2$   
\n
$$
\geq V_{sd} = \frac{q_u \times L}{2} = \frac{28.75 \times 5}{2} = 71.88 kN
$$
  
\n71,88 kN < 122.37 kN  
\nC'est vérifier.

**E. Vérification de la rigidité :**

$$
f^{max}_{2} = \frac{5}{384} \times \frac{q_s \times L^4}{E \times I_c} \leq \bar{f}
$$

- $q_s = 20,30 \, kN/ml$
- $E = 2.1 \times 10^5$  Mpa

$$
\begin{cases} \boldsymbol{m} = \frac{E_a}{E_b} &= 15\\ \boldsymbol{v} = \frac{A_a}{A_b} = 0.0114 \end{cases}
$$

• 
$$
I_c = \frac{A_a(h_b + 2h_p + h_a)}{4(1 + m \times v)} + \frac{b_{eff} \times h_c^3}{12 \times m} + I_y
$$
  
\n
$$
I_c = 529493037mm^4
$$
  
\n
$$
f_{max} = \frac{5}{200} \times 20030 \times 2000
$$

$$
f^{max}_{2} = \frac{5}{384} \times \frac{20,30 \times 5000^{4}}{2,1 \times 10^{5} \times 529493037} = 1,49 \text{ mm}
$$
  

$$
f_{tot} = f^{max}_{1} + f^{max}_{2} = 1,73 + 1,49 = 3,22 \text{ mm}
$$
  

$$
f_{tot} = 3,22 \text{ mm} < \bar{f} = 20 \text{ mm C'est vérifier.}
$$

#### **5.2.2.3 Synthèse pour les autres usages :**

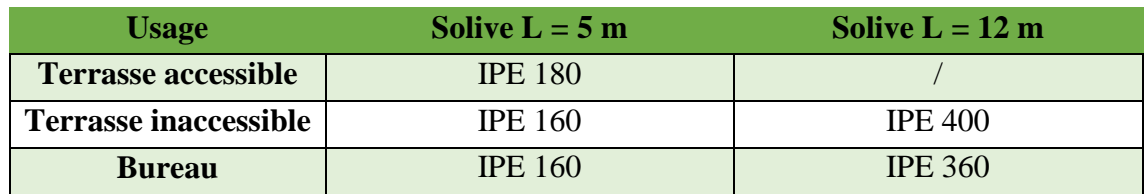

Tableau 5. 2 : Tableau récapitulatif pour les solives de chaque usage

#### **5.2.3 Poutre intermédiaire bureaux (L = 12 m)**

L (poutre) =  $12m$ .

$$
\frac{L}{25} \le h \le \frac{L}{15}
$$

$$
0.48 \leq h \leq 0.8
$$

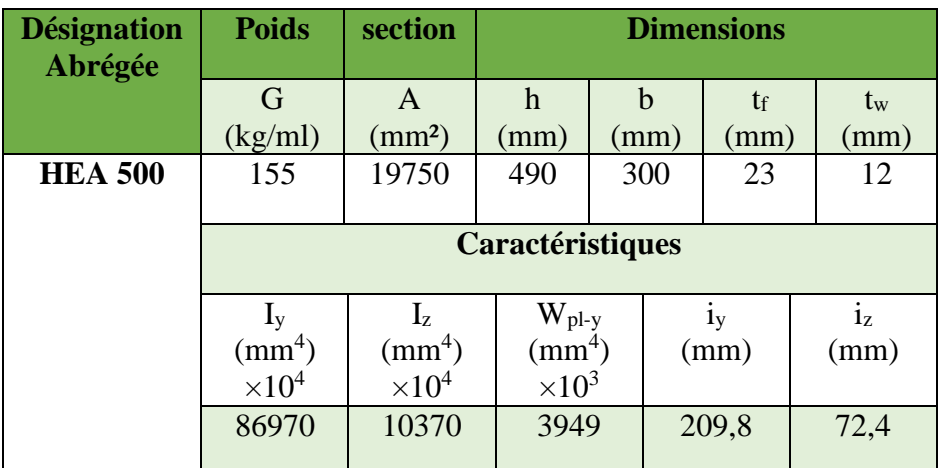

Tableau 5. 3 : Dimension Caractéristique mécanique du profilé HEA 500

#### **5.2.3.1 Phase de construction :**

#### **A. Charge et combinaisons de charge :**

- Poids propre du profilé ……………………….… 1,55 kN/ml
- Poids propre du béton frais (15cm)……….……...3,75 kN/m²
- $\checkmark$  Poids du bac d'acier…………………………………………0,12 kN/m<sup>2</sup>
- $\checkmark$  Surcharge de construction (ouvrier)……………..0,75 kN/m<sup>2</sup> ELU :

$$
q_u = 1,35G + 1,5Q
$$
  
\n
$$
q_u = 1,35g_{pouter} + (1,35G_b + 1,5Q) \times 0.3
$$
  
\n
$$
q_u = 3,99 kN/m
$$
  
\n
$$
b = 0,3m
$$

$$
q_s = G + Q
$$
  
\n
$$
q_s = g_{pouter} + (G_b + Q) \times 0.3
$$
  
\n
$$
q_s = 2.94 \, kN/m
$$

#### **B. Réactions des solives :**

$$
R_{solves} = \left[\frac{q_{solve} \times L_{solve}}{2}\right] \times 2
$$

| <b>Réaction</b> | Longueur<br>$(\mathbf{m})$ | qu<br>(kN/ml) | $\mathbf{q}_\mathbf{s}$<br>(kN/ml) | $\mathbf{R}_{\mathbf{u}}$<br>(kN) | $\mathbf{R}_{\mathrm{s}}$<br>(kN) |
|-----------------|----------------------------|---------------|------------------------------------|-----------------------------------|-----------------------------------|
| $\mathbf{R}1$   | 2.5                        | 12,95         | 9,43                               | 32,38                             | 23,58                             |
| R <sub>2</sub>  | 2.5                        | 12,95         | 9,43                               | 32,38                             | 23,58                             |
| R3              | 2.5                        | 12,95         | 9,43                               | 32,38                             | 23,58                             |
| R4              |                            | 12,95         | 9,43                               | 32,38                             | 23,58                             |

Tableau 5. 4 : réaction des solives sur la poutre phase initiale

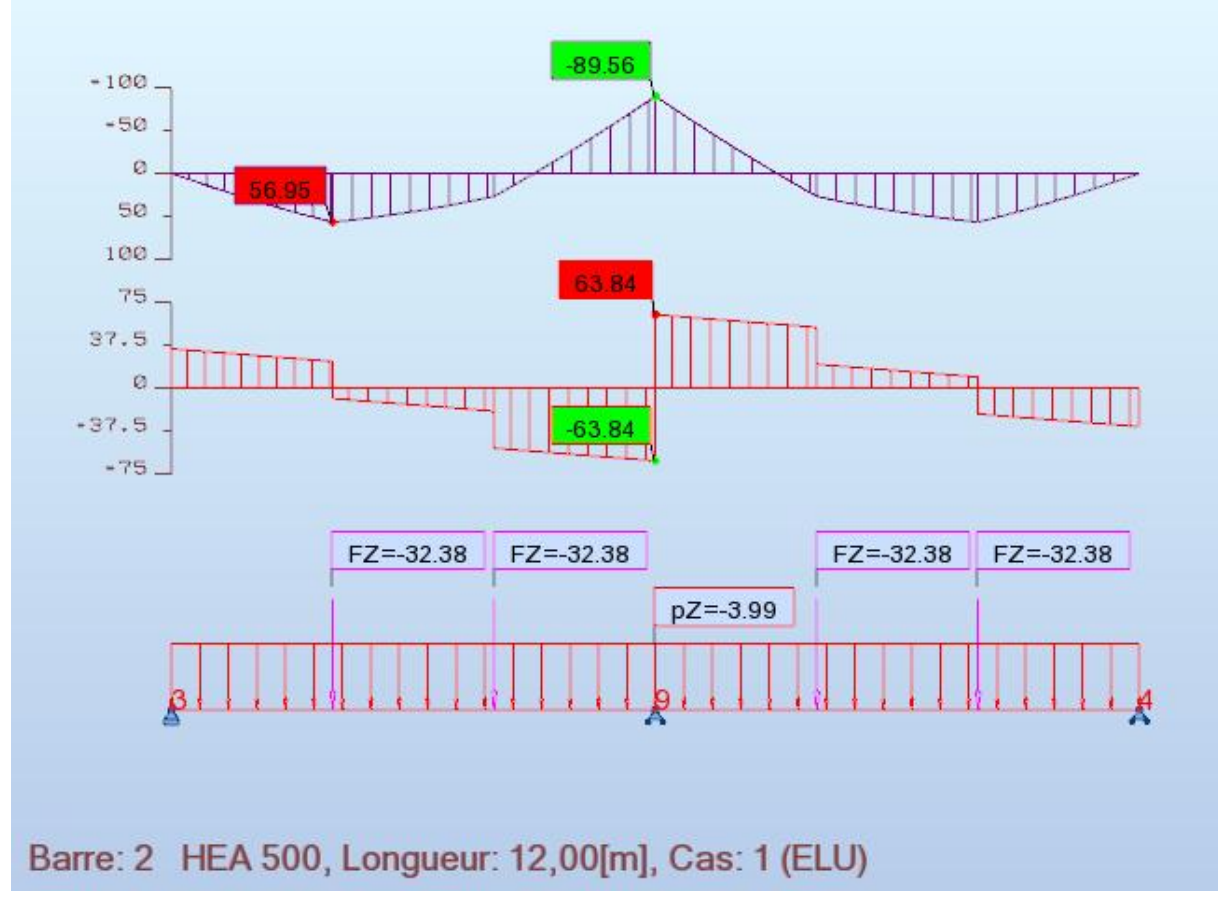

Figure 5. 4 : diagramme des efforts tranchant et des moments fléchissant à ELU.

#### **C. Vérification de la flexion :**

$$
M_{sd} \leq M_{plrd}
$$

- $M_{plrd} = \frac{W_{\text{ply}} \times f_{\text{y}}}{x}$  $\frac{\text{pl.y} \times \text{f}_y}{\text{m}_0} = \frac{(3949 \times 10^3 \times 235)}{1.1}$  $\frac{(10^{3} \times 235)}{1.1}$  × 10<sup>-6</sup> = 843,65 kN. m
- $M_{sd} = 89,56 kN.m$
- **89,56 kN.m<843,65 kN.m C'est vérifier** (Avec un étaiement)**.**

#### **D. Vérification de l'effort tranchant :**

 $V_{sd} \leq V_{plrd}$ 

•  $V_{plrd} = \frac{f_y \times A_v}{\sqrt{3} \times x}$  $\frac{f_y \times A_v}{\sqrt{3} \times \gamma_{\text{m0}}} = \frac{235 \times A_v}{\sqrt{3} \times 1.1}$  $\frac{233\times A_v}{\sqrt{3}\times 1.1}$  = 754,26 kN

$$
A_v = 1.04 \times h \times t_w
$$
  

$$
A_v = 6115.2 \, mm^2
$$

•  $V_{sd} = 63,84 \, kN \cdot m$ 

63,84 kN 
$$
< 754,26 kN
$$
 C'est vérifier (Avec un étaient).  $V_{sd} < 0.5V_{plrd}$ 

63,84 $kN < 377,13 kN$  Pas d'interaction entre l'effort tranchant et le moment.

#### **E. Vérification du déversement :**

$$
M_{sd} \leq M_{brd}
$$

**HEA 500** de classe 1 (K=1; C<sub>1</sub>=1,127; K<sub>w</sub>=1; β<sub>w</sub>=1)

• 
$$
\lambda_{LT} = \frac{\frac{K \times L}{i_Z}}{\sqrt{C_1} \times \left| \left( \frac{K}{K_W} \right)^2 + \frac{1}{20} \times \left( \frac{K \times L_{i_Z}}{h_{i_{t_f}}} \right)^2 \right|^{0.25}}
$$

$$
\lambda_{LT} = 100.014
$$

• 
$$
\overline{\lambda_{LT}} = \frac{\lambda_{LT}}{\lambda_1} \times \sqrt{\beta_w}
$$
 avec  $\lambda_1 = 93.91\epsilon$  et  $\epsilon = \sqrt{\frac{235}{f_y}}$   
\n•  $\overline{\lambda_{LT}} = 1.065$   
\n•  $\emptyset_{LT} = 0.5 \times (1 + \alpha_{LT} \times (\overline{\lambda_{LT}} - 0.2) + \overline{\lambda_{LT}}^2$ 

 $\alpha_{LT}$ = 0,21 Pour les profiles lamines

$$
\Phi_{LT} = \frac{1}{\Phi_{LT} + \sqrt{(\Phi_{LT}^2 - \lambda_{LT}^2)}}
$$
\n
$$
\Phi_{LT} = 1,158
$$
\n
$$
\chi_{LT} = 0,62
$$
\n• 
$$
M_{brd} = \chi_{LT} \times \beta w \times W_{pl,y} \times \frac{f_y}{\gamma_{M_1}}
$$
\n
$$
M_{brd} = 529.26 \text{ kNm}
$$
\n• 
$$
M_{sd} = 89,56 \text{ kNm}
$$

89,56 
$$
kNm < 529.26 \, kNm
$$
 C'est  
vefrifier. (Avec un étaient)

#### **F. Vérification de la rigidité :**   $f^{max}_{1} =$ 5 384  $\times \frac{q_s \times L^4}{L}$  $E \times I_a$  $\leq \bar{f}$ •  $f^{max} = \frac{5}{38}$  $\frac{5}{384}$   $\times \frac{2.94 \times 6000^4}{2,1 \times 10^5 \times 86970}$ 2,1×105×86970×104

• 
$$
q_s = 2.94 \text{ kN/ml}
$$
  
 $f^{max}_{1} = 0.27 \text{ mm}$ 

•  $f_x = \frac{R_s \times x \times (3L^2 - x^2)}{48 \times F \times I}$  $48\times E\times I$ 

C'est le point au on a un force concentre sur la poutre (les réactions des solives).

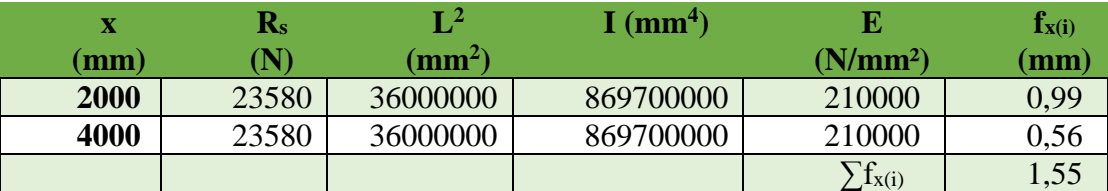

Tableau 5. 5 : calcule des flèche dus au charge concertai des solives.

•  $f_{tot} = f^{max}_{2} + \sum f_{x_i}$  $f_{tot} = 0.27 + 1.55 = 1.82$  mm •  $\bar{f} = \frac{\bar{L}}{25}$ 250  $\bar{f} = 24$  mm

 $\bar{f} = 24$  mm<br>1,82 mm < 24 mm C'est vérifier.

#### **5.2.3.2 Phase finale :**

Dans les calculs des poutres mixtes, on prendra en compte de chaque côté de l'axe de la largeur de la dalle égale à la plus faible des valeurs suivantes :

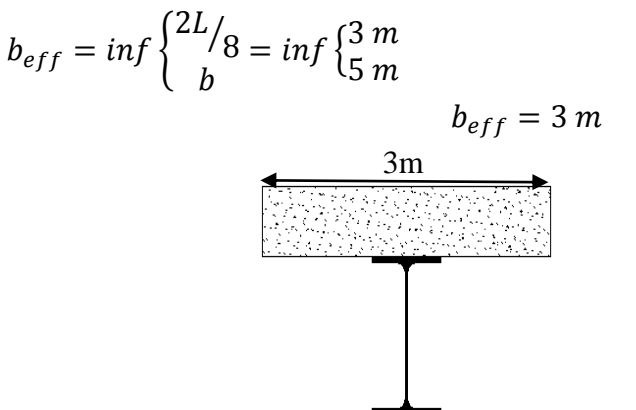

Figure 5. 5 : largeur effective de la zone comprimée.

#### **A. Charge et combinaisons de charge :**

Le béton ayant durci, la section mixte (le profilé et la dalle) travaillant ensemble Les charges de la phase finale sont :

 Gpoutre= 1,55 kN/ml G = 6,41 kN/m² Q = 2.5 kN/m² ELU :

Largeur de sem

$$
q_u = 1,35G + 1,5(Q)
$$
  

$$
q_u = 1,35\left(g_{pouter} + (0,3 \times G)\right) + 1,5 Q
$$
  

$$
q_u = 5,82 kN/ml
$$

$$
\triangleright
$$
 ELS :  
\n
$$
q_s = g_{pouter} + (G_b + Q) \times 0.3
$$
  
\n
$$
q_s = 4.22 kN/m
$$

#### **B. Réactions des solives :**

$$
R_{solves} = \left[\frac{q_{solve} \times L_{solve}}{2}\right] \times 2
$$

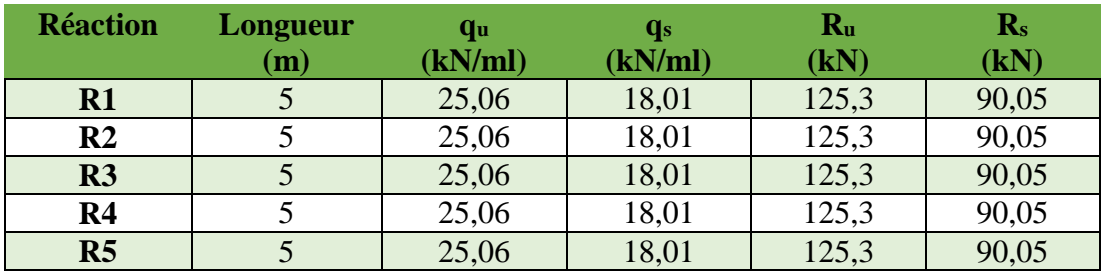

Tableau 5. 6 : réaction des solives sur la poutre phase finale.

#### **C. Position de l'axe neutre plastique :**

\n- \n
$$
R_{b\acute{e}ton} = \frac{0.85}{\tau_b} \times f_{ck} \times b_{eff} \times h_b \text{ avec } f_{ck} = 25 \, Mpa
$$
\n
$$
R_{b\acute{e}ton} = \frac{0.85}{1.5} \times 25 \times 3000 \times 95 \times 10^{-3}
$$
\n
$$
R_{b\acute{e}ton} = 4037.5 \, kN
$$
\n
\n- \n
$$
R_{acier} = A_a \times \frac{f_y}{\tau_a}
$$
\n
$$
235
$$
\n
\n

$$
R_{acier} = 19750 \times \frac{235}{1} \times 10^{-3}
$$

$$
R_{acier} = 4641,25 kN
$$

$$
R_{acier} > R_{beton}
$$

• 
$$
R_w = A_{aa} \times \frac{f_y}{r_a}
$$

$$
A_{aa} = t_w \times (h - 2t_f) = 5328 \, mm^2
$$
\n
$$
R_w = 5328 \times \frac{235}{1} \times 10^{-3}
$$
\n
$$
R_w = 1252,08 \, kN
$$

 $R_{ame} < R_{beton}$ Axe neutre se trouve dans la semelle supérieure du profilé.

# **D. Vérification de la flexion :**

$$
M_{sd} \leq M_{plrd}
$$

Le moment résistant plastique développé par la section mixte est :

$$
\frac{}{M_{plrd}} = R_a \times \frac{h_a}{2} + R_b \times (\frac{h_b}{2} + h_p)
$$
  

$$
M_{plrd} = 4641,25 \times \frac{0,49}{2} + 4037,5 \times (\frac{0,095}{2} + 0,055)
$$

 $M_{plrd} = 1550,95$  kNm  $M_{sd} = 1240,2$  kNm 1240,2 kNm < 1550,95 kNm C'est vérifier.

#### **E. Vérification de l'effort tranchant :**   $V_{sd} < V_{nlud}$

$$
V_{pd} = \frac{f_y \times A_v}{\sqrt{3} \times r_{mo}} = \frac{235 \times A_v}{\sqrt{3} \times 1.1} = 754,26 \text{ kN}
$$
  
\n
$$
A_v = 1,04 \times h \times t_w
$$
  
\n
$$
A_v = 6115,2 \text{ mm}^2
$$
  
\n
$$
V_{sd} = 350,75 \text{ kN}
$$

350,75  $kN < 754,26 kN$  C'est vérifier.  $V_{sd} < 0.5 V_{nlrd}$ 

 $350,75 kN < 377,13 kN$  Pas d'interaction entre l'effort tranchant et le moment.

#### **F. Vérification de la rigidité :**

$$
f^{max}_{2} = \frac{5}{384} \times \frac{q_s \times L^4}{E \times I_c} \leq \bar{f}
$$

- $q_s = 4.22 \, kN/ml$ •  $E = 2.1 \times 10^5$  Mpa  $m = E_a$  $\frac{1}{E_b}$  = 15  $v = A_a$  $\sqrt{A_b} = 0.0693$
- $I_c = \frac{A_a (h_b + 2h_p + h_a)^2}{4(1 + m \times n)}$  $\frac{h_b + 2h_p + h_a)^2}{4(1+m \times v)} + \frac{b_{eff} \times h_c^3}{12 \times m}$  $\frac{1}{12\times m}$  +  $I_y$  $I_c = 2053362438mm^4$

$$
f^{max}_{3} = \frac{5}{384} \times \frac{4,22 \times 12000^4}{2,1 \times 10^5 \times 2053362438} = 2,64 \text{ mm}
$$

•  $f_x = \frac{R_s \times x \times (3L^2 - x^2)}{4R_s \times F \times I}$  $48\times E\times I$ 

(i) C'est le point au on a un force concentre sur la poutre (les réactions des solives).

| $\mathbf x$     | $\mathbf{R}_{\rm s}$ | $L^2$              | $I$ (mm <sup>4</sup> ) | $f_{x(i)}$ |
|-----------------|----------------------|--------------------|------------------------|------------|
| $(\mathbf{mm})$ | $\bf{(N)}$           | (mm <sup>2</sup> ) |                        | (mm)       |
| 2000            | 90050                | 144000000          | 2053362438             | 2,33       |
| 4000            | 90050                | 144000000          | 2053362438             | 6,24       |
| 6000            | 90050                | 144000000          | 2053362438             | 9,21       |
| 8000            | 90050                | 144000000          | 2053362438             | 6,24       |
| 10000           | 90050                | 144000000          | 2053362438             | 2,33       |
|                 |                      |                    | $'$ fx $(i)$           | 26,35      |

Tableau 5. 7 : Calcule des flèche dus au charge concertai des solives.

$$
f^{max}_{4} = \Sigma fx(i) = 26,35 \text{ mm}
$$

$$
f_{tot} = f^{max}_{1} + f^{max}_{2} + f^{max}_{3} + f^{max}_{4} = 1,73 + 1,49 + 2,64 + 26,35 = 33,21 \text{ mm}
$$

$$
f_{tot} = 33,21 \, mm < \bar{f} = 48 \, mm \, \text{C'est vérifier.}
$$

# **5.2.3.3 Synthèse pour les autres usages :**

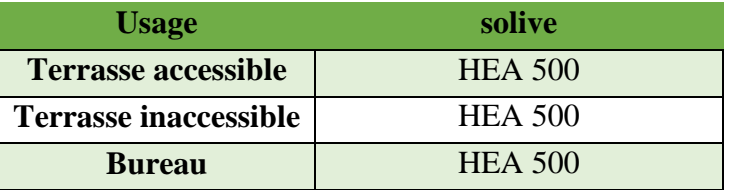

Tableau 5. 8 : Tableau récapitulatif pour les solives de chaque usage

# **5.2.4 Poutre intermédiaire bureaux (L = 6 m)**

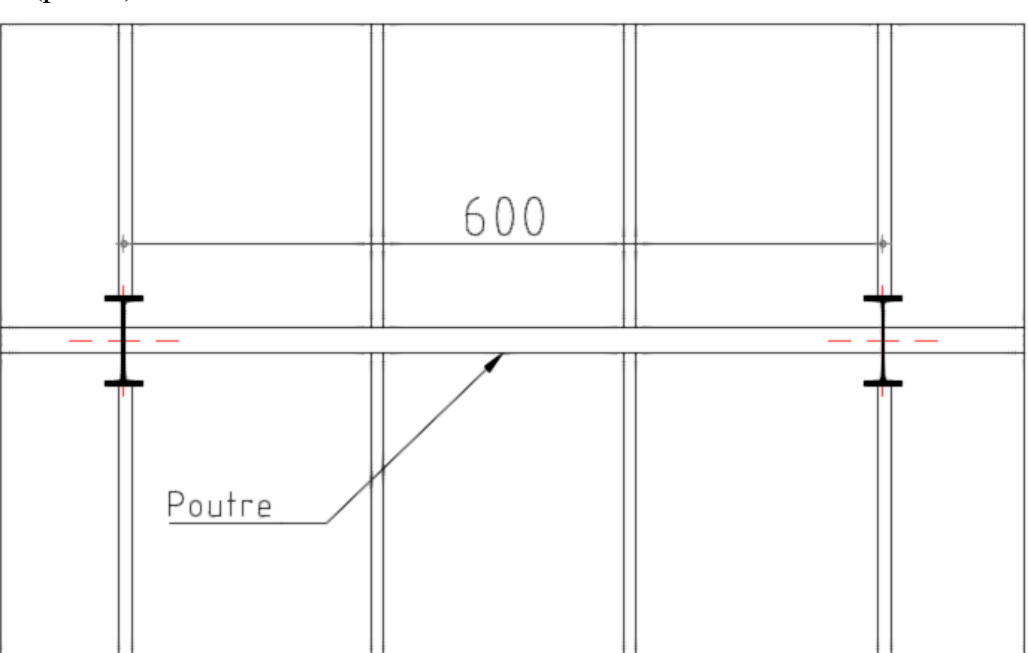

Figure 5. 6 : vus en plan de poutre.

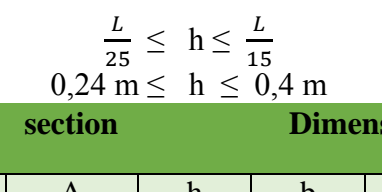

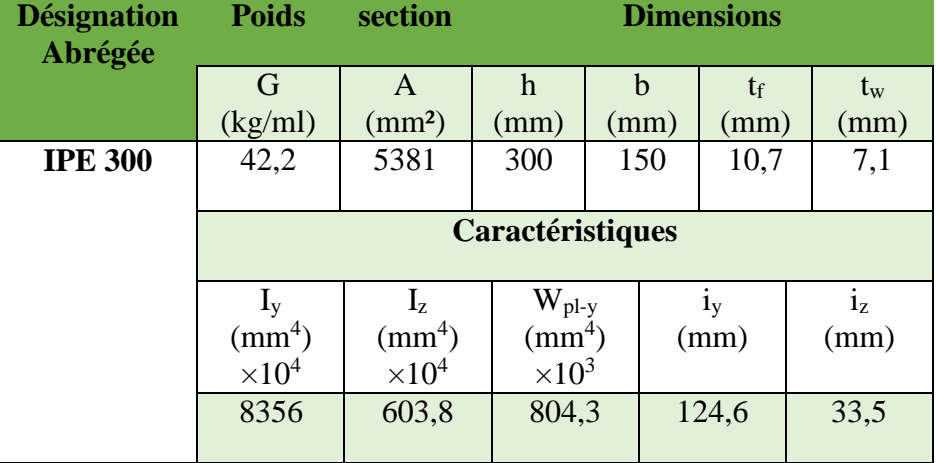

Tableau 5. 9 : dimension Caractéristique mécanique du profilé IPE 300.

#### L (poutre) =  $6$  m.

#### **5.2.4.1 Phase de construction :**

#### **G. Charge et combinaisons de charge :**

- Poids propre du profilé ……………………….… 0,42 kN/ml
- Poids propre du béton frais (15cm)……….……...3,75 kN/m² Poids du bac d'acier……………………………...0,12 kN/m²
- $\checkmark$  Surcharge de construction (ouvrier)……………... 0,75 kN/m<sup>2</sup> ELU :

 $q_u = 1,35G + 1,5Q$  $q_u = 1,35 g_{pouter} + (1,35 G_b + 1,5Q) \times 0.15$  $q_u = 2.23 \, kN/m$  $b = 0,15m$ ELS :  $q_s = G + Q$  $(r + 0) \times 0.15$ 

$$
q_s = g_{pouter} + (G_b + Q) \times 0
$$

$$
q_s = 1,60 \text{ kN/m}
$$

**H. Réactions des solives :** 

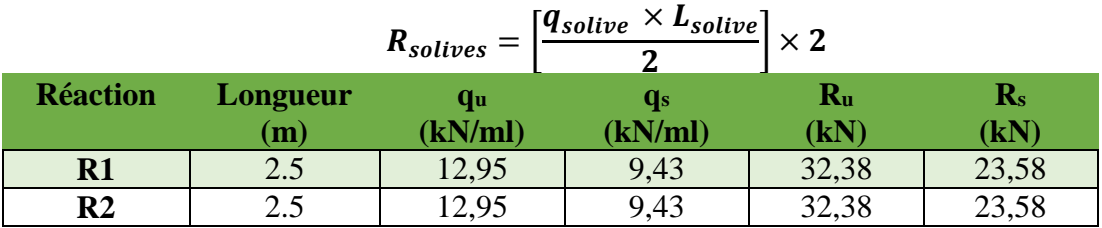

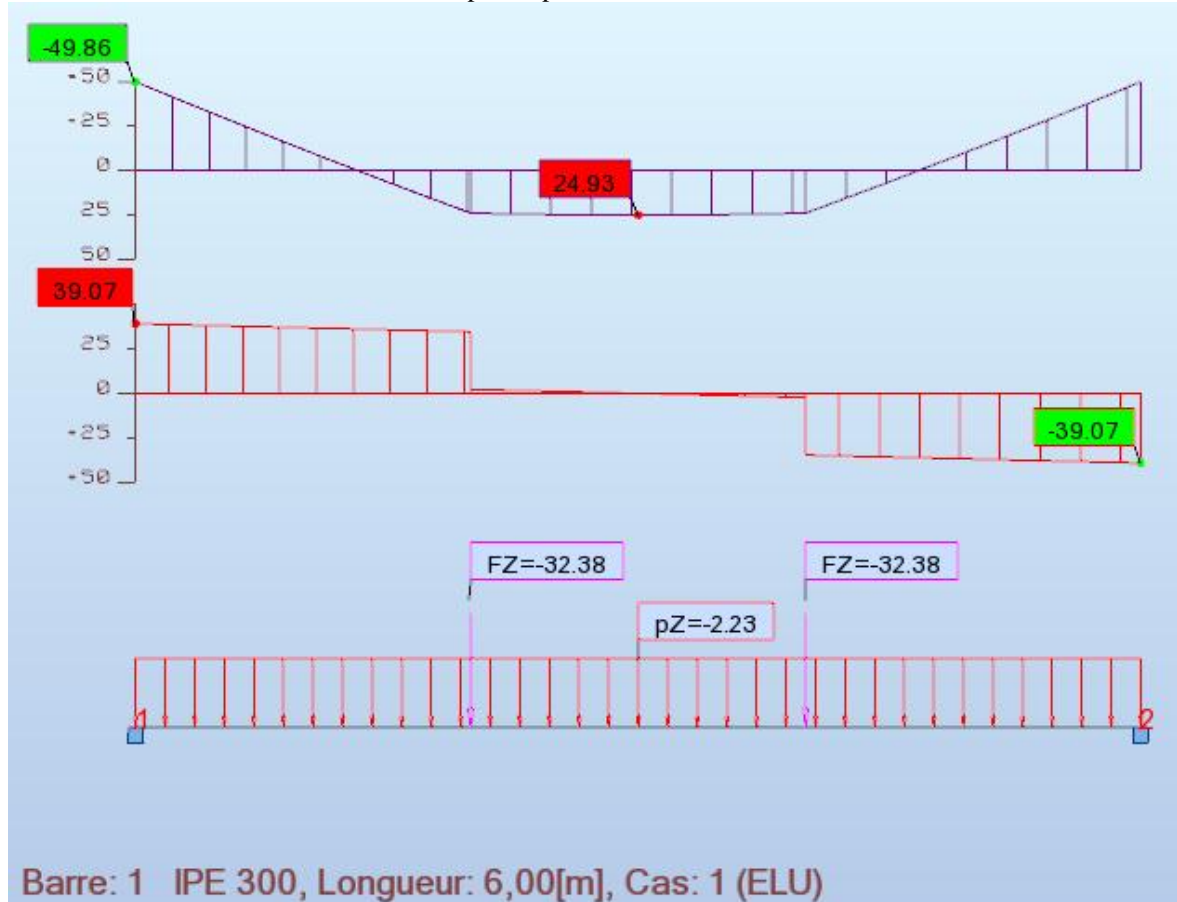

Tableau 5. 10 : raéaction des solives sur la poutre phase initiale.

Figure 5. 7 : diagramme des efforts tranchant et des moments fléchissant à ELU.

**I. Vérification de la flexion :**

 $M_{sd} \leq M_{nlrd}$ 

- $M_{plrd} = \frac{W_{\text{ply}} \times f_{\text{y}}}{x}$  $\frac{\text{pl.y} \times \text{f}_y}{\text{m}_0} = \frac{(804,3 \times 10^3 \times 235)}{1.1}$  $\frac{(10^{6} \times 235)}{1.1}$  × 10<sup>-6</sup> = 134,25 kN. m
- $M_{sd} = 49,86 \; kN \; m$
- **49,86 kN.m<134,25 kN.m C'est vérifier** (Avec un étaiement)**.**
- **J. Vérification de l'effort tranchant :**  $\boldsymbol{V}$

$$
V_{sd} \leq V_{plrd}
$$

• 
$$
V_{plrd} = \frac{f_y \times A_v}{\sqrt{3} \times \pi_{m0}} = \frac{235 \times A_v}{\sqrt{3} \times 1.1} = 273,22 \text{ kN}
$$

$$
A_v = 1.04 \times h \times t_w
$$
  

$$
A_v = 2215.2 \text{ mm}^2
$$

•  $V_{sd} = 39,07 \, kN \, m$ 

39,07 kN 
$$
< 273,22 kN
$$
 C'est vérifier (Avec un étaient).  $V_{sd} < 0.5V_{plrd}$ 

 $39,07kN < 136,61 kN$  Pas d'interaction entre l'effort tranchant et le moment.

**K. Vérification du déversement :**

$$
M_{sd} \leq M_{brd}
$$

**IPE 300** de classe 1 (K=1; C<sub>1</sub>=1,046; K<sub>w</sub>=1;  $\beta_w$ =1)

• 
$$
\lambda_{LT} = \frac{\frac{K \times L}{i_Z}}{\sqrt{C_1} \times \left| \left( \frac{K}{K_W} \right)^2 + \frac{1}{20} \times \left( \frac{K \times L}{h_{/t_f}} \right)^2 \right|^{0,25}}
$$

$$
\lambda_{LT} = 83,486
$$

•  $\overline{\lambda_{LT}} = \frac{\lambda_{LT}}{\lambda_{LT}}$  $\lambda_{\text{LT}} \times \sqrt{\beta_{\text{w}}}$  avec  $\lambda_1 = 93.91 \epsilon$  et  $\epsilon = \sqrt{\frac{235}{f_y}}$  $f_y$  $\overline{\lambda_{\rm LT}}$  = 0,889 •  $\phi_{LT} = 0.5 \times (1 + \alpha_{LT} \times (\overline{\lambda_{LT}} - 0.2) + \overline{\lambda_{LT}}^2)$ 

 $\alpha_{LT}$ = 0,21 Pour les profiles lamines

$$
\varphi_{LT} = 0.967
$$
\n• 
$$
\chi_{LT} = \frac{1}{\varphi_{LT} + \sqrt{(\varphi_{LT}^2 - \lambda_{LT}^2)}}
$$
\n
$$
\chi_{LT} = 0.741
$$
\n• 
$$
M_{bra} = \chi_{LT} \times \beta w \times W_{pl,y} \times \frac{f_y}{\chi_{M1}}
$$
\n
$$
M_{brd} = 99.53 \, kNm
$$
\n• 
$$
M_{sd} = 49.86 \, kNm
$$

49.86  $kNm < 99,53$   $kNm$ C'est vérifier. (Avec un étaiement)

**L. Vérification de la rigidité :** 

$$
f^{max}_{1} = \frac{5}{384} \times \frac{q_s \times L^4}{E \times I_a} \leq \bar{f}
$$
  
\n• 
$$
f^{max}_{1} = \frac{1}{384} \times \frac{1.60 \times 6000^4}{2.1 \times 10^5 \times 8356 \times 10^4}
$$
  
\n• 
$$
q_s = 1,60 \text{ kN/ml}
$$
  
\n
$$
f^{max}_{1} = 3,08 \text{ mm}
$$
  
\n
$$
f = \frac{R_s \times x \times (3L^2 - x^2)}{2}
$$

• 
$$
f_x = \frac{R_s \times x \times (3L^2 - x^2)}{192 \times E \times I}
$$

(i) C'est le point au on a un force concentre sur la poutre (les réactions des solives).

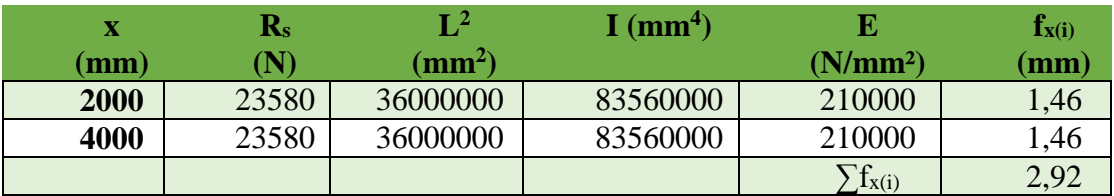

Tableau 5. 11 : calcule des flèche dus au charge concertai des solives.

•  $f_{tot} = f^{max}_{2} + \sum f_{x_i}$  $f_{tot} = 3,08 + 2,92 = 6$  mm •  $\bar{f} = \frac{L}{25}$ 250  $\bar{f} = 24$  mm  $6 \, mm \, < 24 \, mm \,$  C'est vérifier.

### **5.2.4.2 Phase finale :**

Dans les calculs des poutres mixtes, on prendra en compte de chaque côté de l'axe de la largeur de la dalle égale à la plus faible des valeurs suivantes :

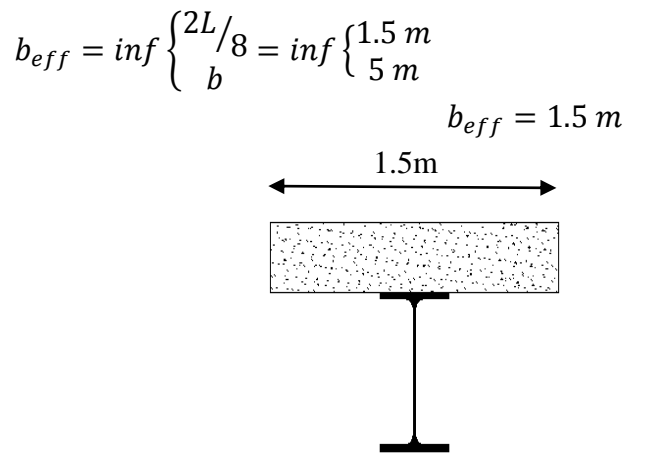

Figure 5. 8 : largeur effective de la zone comprimée.

#### **G. Charge et combinaisons de charge :**

Le béton ayant durci, la section mixte (le profilé et la dalle) travaillant ensemble Les charges de la phase finale sont :

$$
\geq G_{\text{poutre}} = 0.42 \text{ kN/ml}
$$
  
\n
$$
\geq G = 6.41 \text{ kN/m}^2
$$
  
\n
$$
\geq Q = 2.5 \text{ kN/m}^2
$$

Largeur de semelle 0,15 m

▶ ELU :  
\n
$$
q_u = 1,35G + 1,5(Q)
$$
  
\n $q_u = 1,35(g_{pouter} + (0,15 \times G)) + 1,5 Q$   
\n $q_u = 2,23 kN/ml$ 

 $\triangleright$  ELS :

$$
q_s = G + Q
$$
  
\n
$$
q_s = g_{pouter} + (G_b + Q) \times 0.15
$$
  
\n
$$
q_s = 1.60 \, kN/m
$$

**H. Réactions des solives :**

$$
R_{solves} = \left[\frac{q_{solve} \times L_{solve}}{2}\right] \times 2
$$

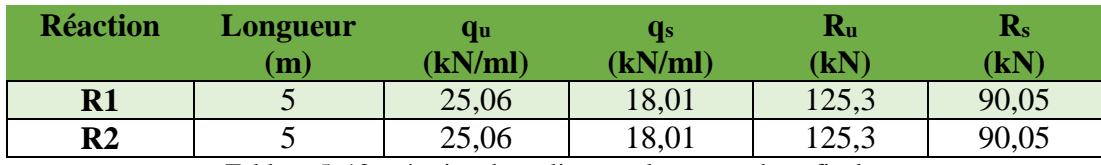

Tableau 5. 12 : réaction des solives sur la poutre phase finale.

#### **I. Position de l'axe neutre plastique :**

\n- \n
$$
R_{b\acute{e}ton} = \frac{0.85}{\gamma_b} \times f_{ck} \times b_{eff} \times h_b \text{ avec } f_{ck} = 25 \, Mpa
$$
\n
$$
R_{b\acute{e}ton} = \frac{0.85}{1.5} \times 25 \times 1500 \times 95 \times 10^{-3}
$$
\n
$$
R_{b\acute{e}ton} = 2018.75 \, kN
$$
\n
\n- \n
$$
R_{acier} = A_a \times \frac{f_y}{\gamma_a}
$$
\n
$$
R_{acier} = 5381 \times \frac{235}{1} \times 10^{-3}
$$
\n
$$
R_{acier} = 1264.53 \, kN
$$
\n
\n

 $R_{bottom} > R_{acier}$ 

Axe neutre se trouve dans la dalle de béton.

# **F. Vérification de la flexion à mi travée**

$$
M_{sd} \leq M_{plrd}
$$

Le moment résistant plastique développé par la section mixte est :

$$
\frac{M_{plrd} = R_a \times (\frac{h_a}{2} + h_b + h_p - \frac{R_a \times h_a}{R_b \times 2})}{M_{plrd} = 1264,53 \times (\frac{0.300}{2} + 0.095 + 0.055 - \frac{1264,53 \times 0.300}{2018,75 \times 2})
$$

$$
M_{plrd} = 260,54 \text{ kN} \cdot m
$$

$$
M_{sd} = 175,08 \text{ kNm}
$$
  
175,08 \text{ kNm}  $< 260,54 \text{ kNm}$  C'est vérifier.

#### **J. Vérification de la flexion en appuis**

Dans l'appui le béton sera tendu donc on va vérifier juste le profilé en flexion négatif en tenant en compte le phénomène de déversement, cas la semelle comprimé n'est pas protégé contre ce dernier.

$$
M_{sd} \leq M_{brd}
$$

**IPE 300** de classe 1 (K=1; C<sub>1</sub>=1,046; K<sub>w</sub>=1;  $\beta_w$ =1)

• 
$$
\lambda_{LT} = \frac{\frac{K \times L}{i_Z}}{\sqrt{C_1} \times \left| \left( \frac{K}{K_W} \right)^2 + \frac{1}{20} \times \left( \frac{K \times L_{i_Z}}{h_{i_{t}}} \right)^2 \right|^{0.25}}
$$
  
\n $\lambda_{LT} = 83,486$   
\n•  $\overline{\lambda_{LT}} = \frac{\lambda_{LT}}{\lambda_1} \times \sqrt{\beta_W}$  avec  $\lambda_1 = 93,91\epsilon$  et  $\epsilon = \sqrt{\frac{235}{f_y}}$   
\n $\overline{\lambda_{LT}} = 0,889$   
\n•  $\emptyset_{LT} = 0,5 \times (1 + \alpha_{LT} \times (\overline{\lambda_{LT}} - 0,2) + \overline{\lambda_{LT}}^2$ 

 $\alpha_{LT}$ = 0,21 Pour les profiles lamines

$$
\phi_{LT} = 0.967
$$
\n• 
$$
\chi_{LT} = \frac{1}{\phi_{LT} + \sqrt{(\phi_{LT}^2 - \lambda_{LT}^2)}}
$$
\n
$$
\chi_{LT} = 0.741
$$

- $M_{bra} = \chi_{LT} \times \beta w \times W_{pl,y} \times \frac{f_y}{g_y}$  $\mathfrak{r}_{M1}$  $M_{brd} = 99,53$  kNm
- $M_{sd} = 87,99$  kNm

87,99  $kNm < 99,53$   $kNm$ C'est vérifier. (Avec un étaiement)

**K. Vérification de l'effort tranchant :** 

 $V_{sd} \leq V_{plrd}$ 

• 
$$
V_{plrd} = \frac{f_y \times A_v}{\sqrt{3} \times \gamma_{m0}} = \frac{235 \times A_v}{\sqrt{3} \times 1.1} = 273,22 \text{ kN}
$$

$$
A_v = 1.04 \times h \times t_w
$$
  

$$
A_v = 2215.2 \text{ mm}^2
$$

•  $V_{sd} = 133,63 \, kN \cdot m$ 

133,63  $kN < 273,22 kN$  C'est vérifier (Avec un étaiement).

$$
V_{sd} < 0.5 V_{plrd}
$$

 $133,63kN < 136,61 kN$  Pas d'interaction entre l'effort tranchant et le moment.

**L. Vérification de la rigidité :**

$$
f^{max}_{2} = \frac{5}{384} \times \frac{q_s \times L^4}{E \times I_c} \leq \bar{f}
$$

 $m = E_a$ 

 $v = A_a$ 

 $\frac{1}{E_b}$  = 15

 $\sqrt{A_b} = 0.0378$ 

- $q_s = 1.6 \, kN/ml$
- $E = 2,1 \times 10^5$  Mpa
- $I_c = \frac{A_a (h_b + 2h_p + h_a)^2}{4(1 + m \times n)}$  $\frac{h_b + 2h_p + h_a)^2}{4(1+m \times v)} + \frac{b_{eff} \times h_c^3}{12 \times m}$  $\frac{1}{12\times m}$  +  $I_y$  $I_c = 309762641,1mm<sup>4</sup>$

$$
f^{max}_{3} = \frac{1}{384} \times \frac{1,6 \times 6000^4}{2,1 \times 10^5 \times 309762641,1} = 0,1 \, mm
$$

•  $f_x = \frac{R_s \times x \times (3L^2 - x^2)}{192 \times F \times I}$  $192\times E\times I$ 

(i) C'est le point au on a un force concentre sur la poutre (les réactions des solives).

| х               | $\mathbf{R}_{\mathbf{s}}$ | $\mathbf{L}^{\mathbf{2}}$ | $I$ (mm <sup>4</sup> ) | $f_{x(i)}$      |
|-----------------|---------------------------|---------------------------|------------------------|-----------------|
| $(\mathbf{mm})$ | 'N)                       | $\text{ (mm}^2)$          |                        | $(\mathbf{mm})$ |
| 2000            | 90050                     | 36000000                  | 309762641,1            | 1,50            |
| 4000            | 90050                     | 36000000                  | 309762641,1            | 1,50            |
|                 |                           |                           | $\sum f_X(i)$          |                 |

Tableau 5. 13 : calcul des flèche dus au charge concertai des solives.

$$
f^{max}_{4} = \sum fx(i) = 3 \text{ mm}
$$

$$
f_{tot} = f^{max}{}_{1} + f^{max}{}_{2} + f^{max}{}_{3} + f^{max}{}_{4} = 3,08 + 2,92 + 0,1 + 3 = 9,1 \, mm
$$
\n
$$
f_{tot} = 9,1 \, mm < \bar{f} = 24 \, mm \, \text{C'est vérifier.}
$$

#### **5.2.4.3 Synthèse pour les autres usages :**

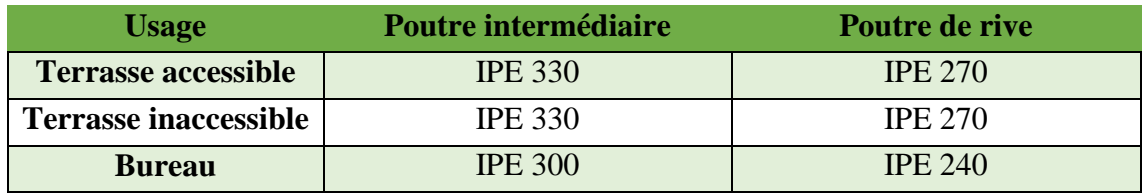

Tableau 5. 14 : Tableau récapitulatif pour les solives de chaque usage

Donc :

$$
M_{brd} = \left[ \left( W_{p l.y} - \frac{\rho \times A_v^2}{4 \tau_w} \right) \times f_y \right] / \tau_{\text{m0}}
$$

Telle que :

$$
\rho = (\frac{2V_{sd}}{V_{pl,Rd}} - 1)^2
$$

$$
\rho =
$$

# **5.2.5 Console bureaux (L = 2 m)**

L (console) =  $2 \text{ m}$ .

Pour le console on propose une section, après on va la vérifier.

Dans ce cas la partie de béton est négligé (béton tendu), on prendre en compte juste la section de profilé, et le calcul sera en une seul phase (la phase finale).

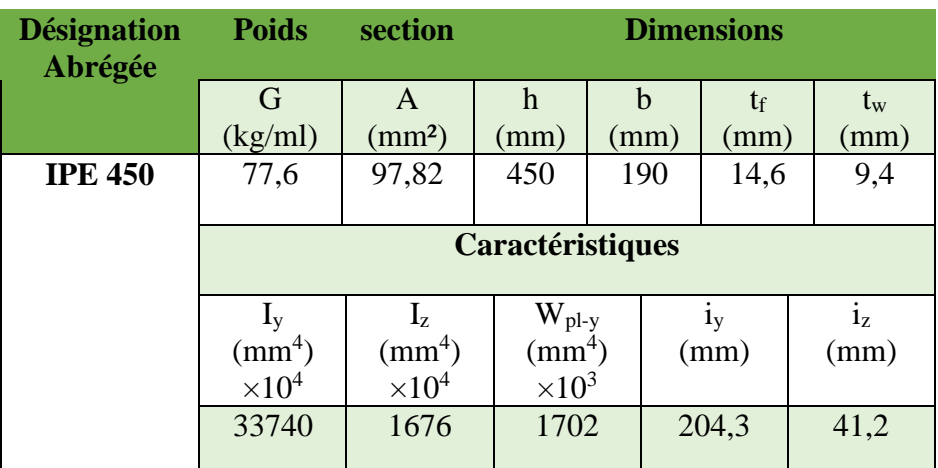

Tableau 5. 15 : dimension Caractéristique mécanique du profilé IPE 450

### **5.2.5.1 Dimensionnement en phase finale :**

**M. Charges et combinaisons de charge :**

\n- $$
\triangleright
$$
 G<sub>poutre</sub> = 0,663 kN/ml
\n- $\triangleright$  G = 6,41 kN/m<sup>2</sup>
\n- $\triangleright$  Q = 2.5 kN/m<sup>2</sup>
\n

Largeur de semelle 0,19 m

> ELU :  
\n
$$
q_u = 1,35G + 1,5(Q)
$$
  
\n $q_u = 1,35(g_{pouter} + (0,19 \times G)) + 1,5 Q$   
\n $q_u = 3,04 kN/ml$ 

$$
\triangleright \text{ ELS :}
$$
\n
$$
q_s = G + Q
$$
\n
$$
q_s = g_{pouter} + (G_b + Q) \times 0.19
$$
\n
$$
q_s = 2.21 \, kN/m
$$

# **N. Réactions des solives :**

| <b>Réaction</b> | аu      | qs      | Ru     | $\mathbf{R}_{\mathbf{s}}$ |
|-----------------|---------|---------|--------|---------------------------|
|                 | (kN/ml) | (kN/ml) | (kN)   | $\rm (kN)$                |
| R1              | 12,94   | 9.31    | 116,49 | 83,79                     |

Tableau 5. 16 : réaction des solives sur la poutre phase finale.

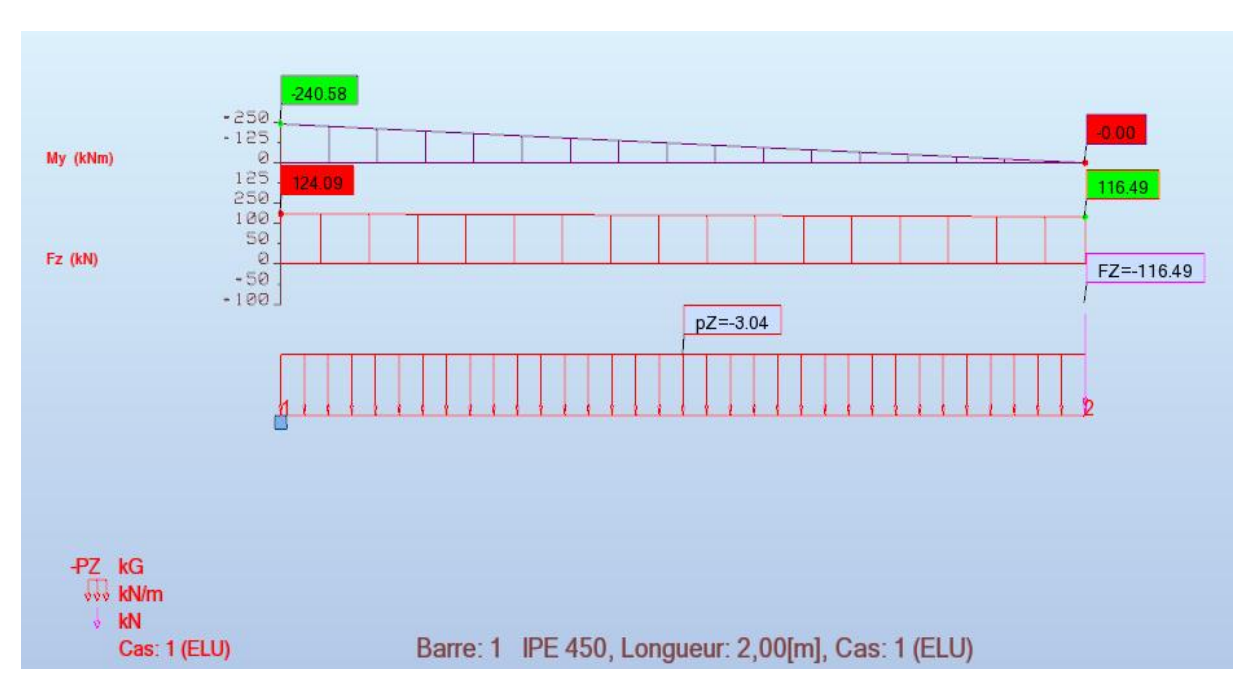

Figure 5. 9 : diagramme des efforts tranchant et des moments fléchissant à ELU.

#### **A. Vérification de la flexion :**

$$
M_{sd} \leq M_{plrd}
$$

- $M_{plrd} = \frac{W_{\text{ply}} \times f_{\text{y}}}{x}$  $\frac{\text{pl.y} \times \text{f}_y}{\text{m}_0} = \frac{(1702 \times 10^3 \times 235)}{1.1}$  $\frac{(10^{3} \times 235)}{1.1} \times 10^{-6} = 363,60 \text{ kN} \cdot m$
- $M_{sd} = 240,58 \, kN \cdot m$
- 240,58 kN.m < 363,60 kN.m C'est vérifier.
- **B. Vérification de l'effort tranchant :**

$$
V_{sd} \le V_{plrd}
$$
  
\n•  $V_{plrd} = \frac{f_y \times A_v}{\sqrt{3} \times \pi_{m0}} = \frac{235 \times A_v}{\sqrt{3} \times 1.1} = 542,61 \text{ kN}$   
\n $A_v = 1,04 \times h \times t_w$   
\n $A_v = 4399,2 \text{ mm}^2$ 

•  $V_{sd} = 124,09 kN.m$ 

$$
124,09 \, kN < 542,61 \, kN \qquad \text{C'est vérifier.}
$$
\n
$$
V_{sd} < 0.5V_{plrd}
$$

 $124,09kN < 271,30 kN$  Pas d'interaction entre l'effort tranchant et le moment.

**C. Vérification du déversement :**

$$
M_{sd} \leq M_{brd}
$$

**IPE 300** de classe 1 (K=1; C<sub>1</sub>=1,856; K<sub>w</sub>=1;  $\beta_w$ =1)

• 
$$
\lambda_{LT} = \frac{\frac{K \times L}{i_Z}}{\sqrt{C_1} \times \left[ \left( \frac{K}{K_W} \right)^2 + \frac{1}{20} \times \left( \frac{K \times L_{i_Z}}{h_{i_{t}}} \right)^2 \right]^{0.25}}
$$

$$
\lambda_{LT} = 43.574
$$

• 
$$
\overline{\lambda_{LT}} = \frac{\lambda_{LT}}{\lambda_1} \times \sqrt{\beta_w}
$$
 avec  $\lambda_1 = 93.91\epsilon$  et  $\epsilon = \sqrt{\frac{235}{f_y}}$ 

$$
\overline{\lambda_{LT}} = 0,464
$$
  
•  $\emptyset_{LT} = 0.5 \times (1 + \alpha_{LT} \times (\overline{\lambda_{LT}} - 0.2) + \overline{\lambda_{LT}}^2$ 

 $\alpha_{LT}$ = 0,21 Pour les profiles lamines  $\phi_{LT} = 0.635$ 

• 
$$
\chi_{LT} = \frac{1}{\phi_{LT} + \sqrt{(\phi_{LT}^2 - \overline{\lambda_{LT}}^2)}}
$$

$$
\chi_{LT} = 0.935
$$

- $M_{bra} = \chi_{LT} \times \beta w \times W_{pl,y} \times \frac{f_y}{m}$  $\gamma_{M1}$  $M_{brd} = 340,03$  kNm
- $M_{sd} = 240,58$  kNm 240,58  $kNm < 340,03$   $kNm$ C'est vérifier.

# **D. Vérification de la rigidité :**

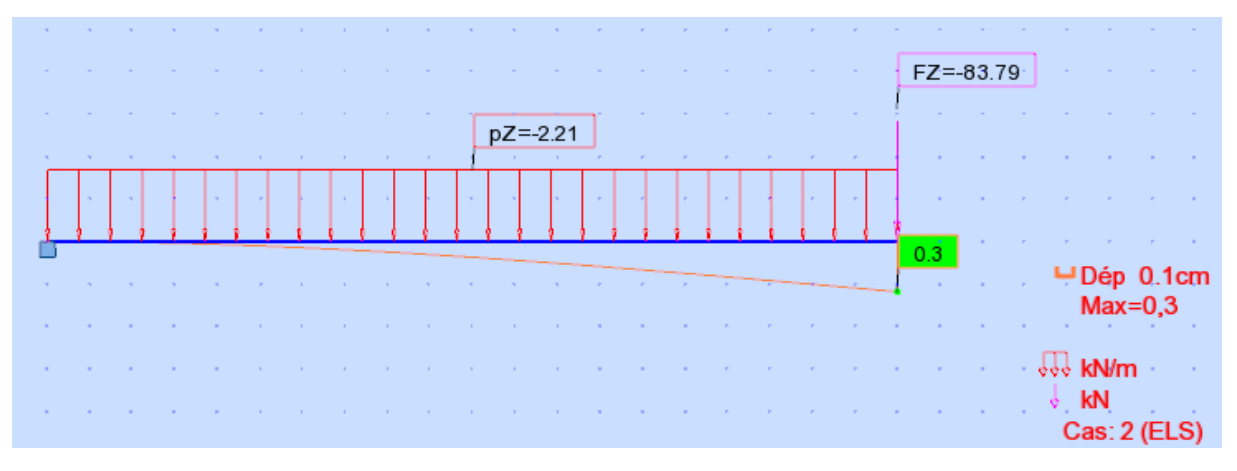

Figure 5. 10 : La flèche maximum à ELS.

• 
$$
\bar{f} = \frac{L}{250}
$$

$$
\bar{f} = 8 \, mm
$$
  
3 mm < 8 mm C'est vérifier.

#### **5.3 Pré-dimensionnement des poteaux**

#### **5.3.1 Descente des charges**

Pour une charge d'exploitation constante

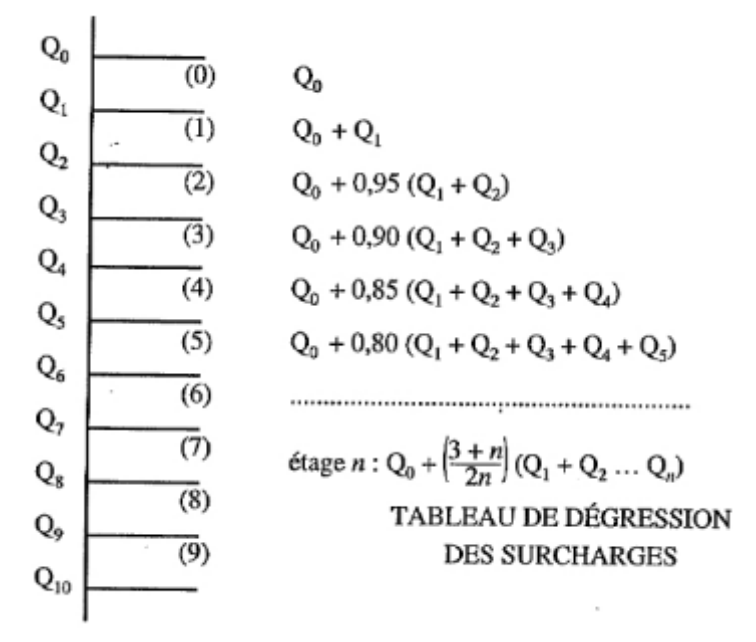

 $q = (1.35 \times \Sigma G) + (1.5 \times \Sigma Q)$  kN/m<sup>2</sup>

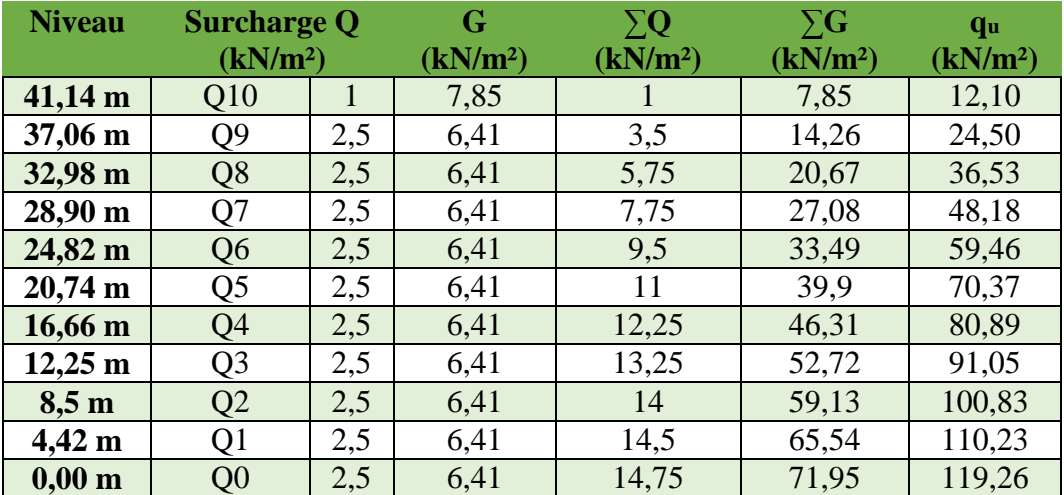

Tableau 5. 17 : Tableaux de descente de charge

# **5.3.2 Poteau central « 1 »**

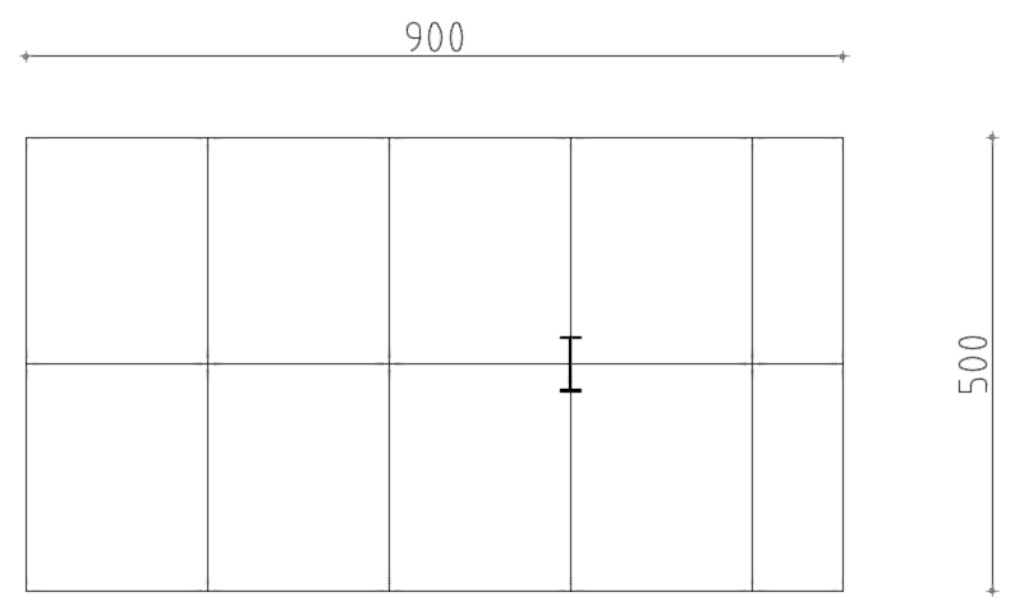

Figure 5. 11 : Surface reçoit par le poteau central 1.

La surface qui revient au poteau central est de 45 m<sup>2</sup>, et les charges appliquer dans cette surface c'est :

- la charge permanente G et surcharge Q en ELU qui déterminer par la loi de dégression
- $\triangleright$  Poids de poteau au-dessus

 $P_{poteau} = 1.35 \times (L_{poteau} \times G_{poteau})$ 

 $\triangleright$  Poids du 4 poutres (2 poutres principales et 2 poutres secondaires)

$$
P_{poutre} = 1.35 \times (L_{poutre} \times G_{poutre})
$$

 $\triangleright$  Poids des 4 solives

$$
P_{solves} = 1.35 \times (L_{solives} \times G_{solives})
$$

#### **A.** Détermination de la section de poteau

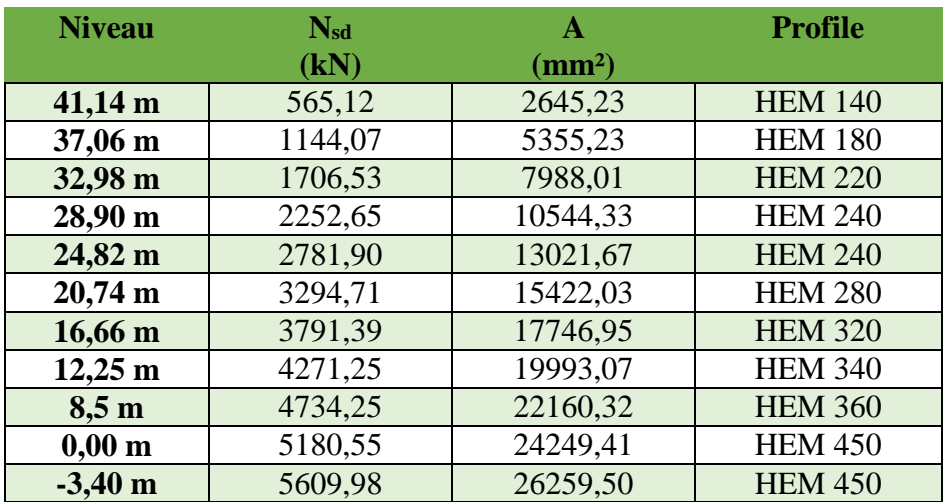

Tableau 5. 18 : Section des poteaux centraux 1 pour chaque étage.

**B.** Vérification des poteaux (exemple de calcul) Poteau central « 1 » niveau 20,74 m  $L = 4,08$  m (Encastrée – Encastrée) au tour y-y. (Articulée – Articulée) au tour z-z.

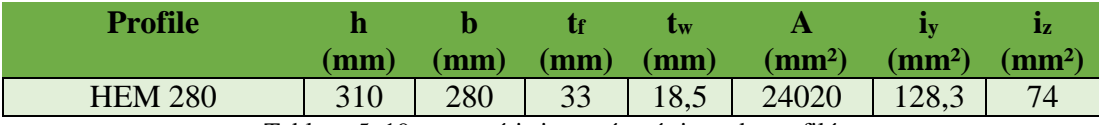

Tableau 5. 19 : caractéristique géométrique du profilé

On doit vérifier que

$$
N_{sd} \leq N_{b,rd} = \frac{\chi \times \beta_a \times A \times f_y}{\gamma_{m0}}
$$

$$
\beta_a = 1 \quad \text{Class 1}
$$

$$
\varepsilon = \sqrt{\frac{235}{f_y}} = 1
$$

$$
\lambda_{-1} = 93.91 \times \varepsilon = 93.91
$$

Longueur de flambement :

$$
L_{fy} = 0.5L
$$
 (Encastrée-Encastrée)  
\n
$$
L_f = 2.04 \ m
$$
  
\n
$$
L_{fz} = L
$$
 (Articulée – Articulée)  
\n
$$
L_f = 4.08 \ m
$$

Elancement maximal :

$$
\lambda_z = \frac{L_{fz}}{i_z} = \frac{4,08 \times 10^3}{74} = 55,14
$$

$$
\lambda_y = \frac{L_{fy}}{i_y} = \frac{2,04 \times 10^3}{128,3} = 15,90
$$

Elancement réduit :

$$
\bar{\lambda}_z = \frac{\lambda_z}{\lambda_1} \times \sqrt{\beta_a} = 0.59
$$

 $0,59 > 0,2$  il y a risque d flambement.

$$
\bar{\lambda}_y = \frac{\lambda_y}{\lambda_1} \times \sqrt{\beta_a} = 0.16
$$

 $0,16 < 0.2$  il n'y a pas risque d flambement.

$$
\bar{\lambda}_{max} = 0.59
$$

 Vérification du flambement : ℎ  $\frac{h}{b}$  = 1,11 > 1,2 Et  $t_f$  < 100 mm Donc les courbes de flambement c'est  $\begin{cases} y - y & b \end{cases}$  $z-z$  c

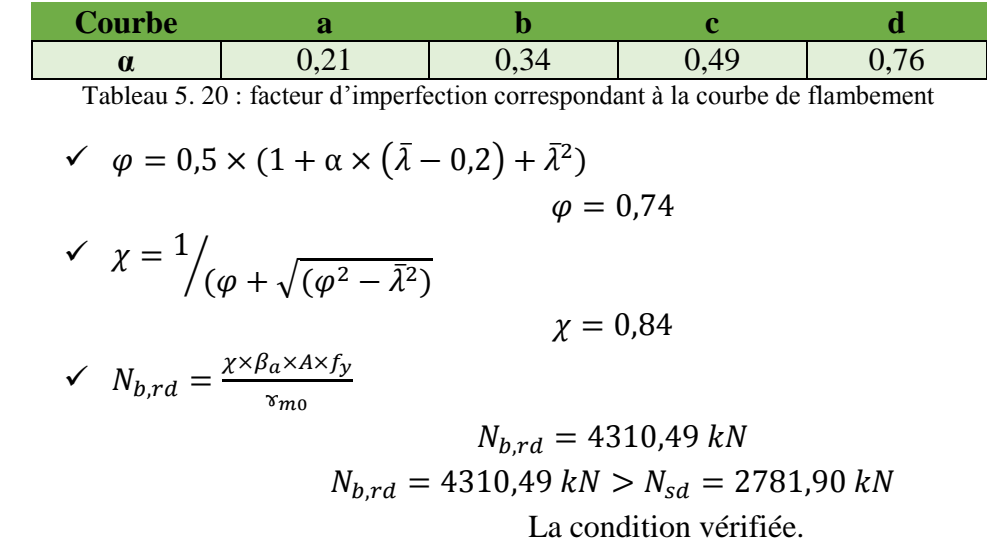

**C.** Choix final

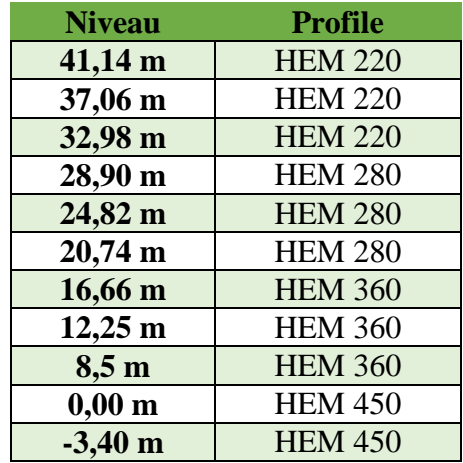

Tableau 5. 21 : Choix des sections des poteaux.

# **5.3.3 Poteau central « 2 »**

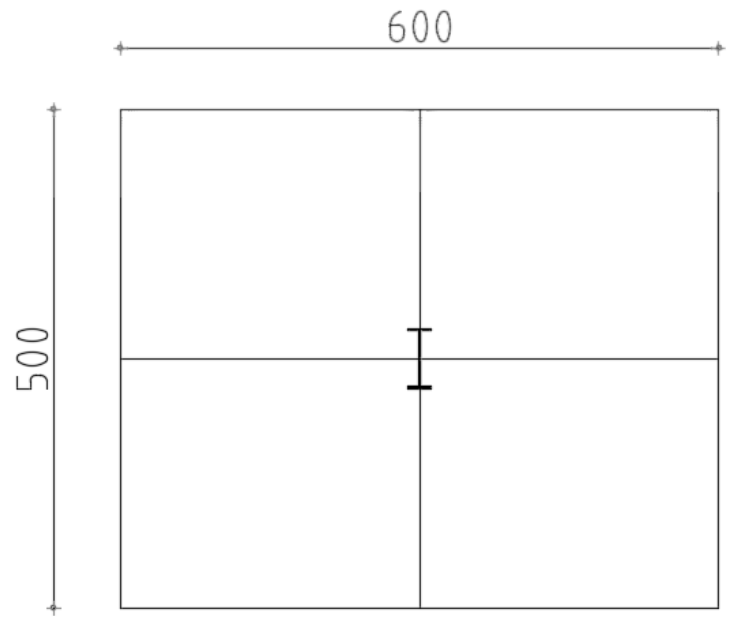

Figure 5. 12 : Surface reçoit par le poteau central 2

La surface qui revient au poteau central est de 30 m<sup>2</sup>, et les charges appliquer dans cette surface c'est :

- la charge permanente G et surcharge Q en ELU qui déterminer par la loi de dégression
- $\triangleright$  Poids de poteau au-dessus

 $P_{\text{poteau}} = 1.35 \times (L_{\text{poteau}} \times G_{\text{poteau}})$ 

 $\triangleright$  Poids du 4 poutres (2 poutres principales et 2 poutres secondaires)

$$
P_{poutre} = 1.35 \times (L_{poutre} \times G_{poutre})
$$

 $\triangleright$  Poids des 2 solives

$$
P_{solives} = 1.35 \times (L_{solives} \times G_{solives})
$$

**A.** Détermination de la section de poteau

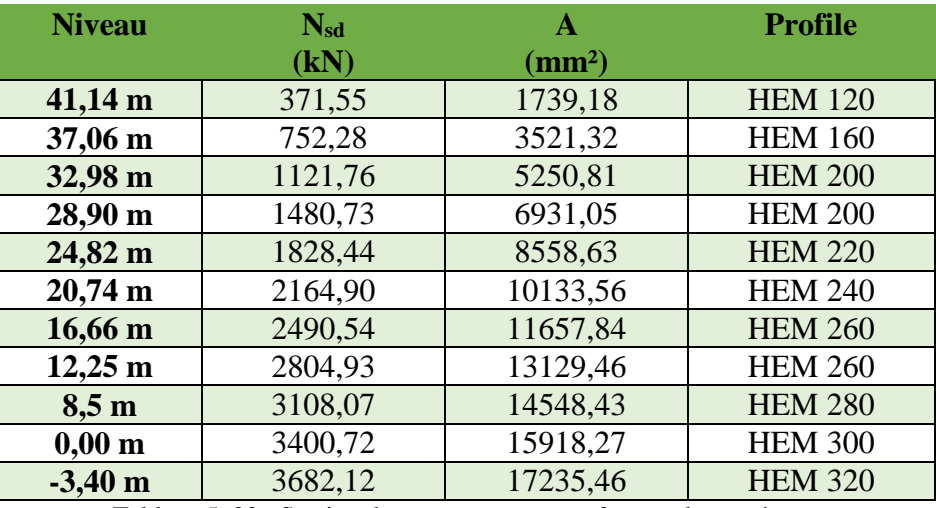

Tableau 5. 22 : Section des poteaux centraux 2 pour chaque étage.

**B.** Vérification des poteaux (exemple de calcul)

Poteau central « 2 » niveau 8,50 m

 $L = 4,08 \text{ m}$ 

(Encastrée – Encastrée) au tour y-y.

(Articulée – Articulée) au tour z-z.

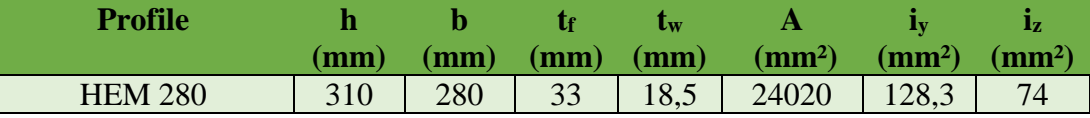

Tableau 5. 23 : caractéristique géométrique du profilé

On doit vérifier que

$$
N_{sd} \leq N_{b,rd} = \frac{\chi \times \beta_a \times A \times f_y}{\tau_{m0}}
$$

$$
\beta_a = 1 \quad \text{Classes } 1
$$

$$
\varepsilon = \sqrt{\frac{235}{f_y}} = 1
$$

$$
\lambda_{-1} = 93.91 \times \varepsilon = 93.91
$$

Longueur de flambement :

$$
L_{fy} = 0.5L
$$
 (Encastrée-Encastrée)

$$
L_f = 2.04 \; m
$$
Chapitre 5 : Pré-dimensionnement des éléments porteurs.

$$
L_{fz} = L
$$
 (Articulée – Articulée)  

$$
L_f = 4,08 \ m
$$

Elancement maximal :

$$
\lambda_z = \frac{L_{fz}}{i_z} = \frac{4,08 \times 10^3}{74} = 55,14
$$

$$
\lambda_y = \frac{L_{fy}}{i_y} = \frac{2,04 \times 10^3}{128,3} = 15,90
$$

Elancement réduit :

$$
\bar{\lambda}_z = \frac{\lambda_z}{\lambda_1} \times \sqrt{\beta_a} = 0.59
$$

 $0,59 > 0,2$  il y a risque d flambement.

$$
\bar{\lambda}_y = \frac{\lambda_y}{\lambda_1} \times \sqrt{\beta_a} = 0.16
$$

 $0,16 < 0,2$  il n'y a pas risque d flambement.  $\bar{\lambda}_{max} = 0.59$ 

- Vérification du flambement : ℎ  $\frac{h}{b}$  = 1,11 > 1,2 Et  $t_f$  < 100 mm
	- Donc les courbes de flambement c'est  $\begin{cases} y y & b \end{cases}$  $z-z$  c

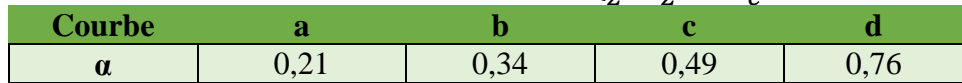

Tableau 5. 24 : Facteur d'imperfection correspondant à la courbe de flambement

$$
\check{\varphi} = 0.5 \times (1 + \alpha \times (\bar{\lambda} - 0.2) + \bar{\lambda}^2)
$$
  
\n
$$
\varphi = 0.74
$$
  
\n
$$
\check{\chi} = 1/(\varphi + \sqrt{(\varphi^2 - \bar{\lambda}^2)})
$$
  
\n
$$
\chi = 0.84
$$
  
\n
$$
\check{\chi} = 0.84
$$
  
\n
$$
N_{b,rd} = \frac{\chi \times \beta_a \times A \times f_y}{\chi_{m0}}
$$
  
\n
$$
N_{b,rd} = 4310.49 kN
$$

$$
N_{b,rd} = 4310,49 \, kN > N_{sd} = 3108,07 \, kN
$$
  
La condition vérifiée.

## **C.** Choix final

| <b>Niveau</b>     | <b>Profile</b> |
|-------------------|----------------|
| $41,14 \text{ m}$ | <b>HEM 200</b> |
| 37,06 m           | <b>HEM 200</b> |
| 32,98 m           | <b>HEM 200</b> |
| 28,90 m           | <b>HEM 240</b> |
| 24,82 m           | <b>HEM 240</b> |
| $20,74 \text{ m}$ | <b>HEM 240</b> |
| $16,66 \text{ m}$ | <b>HEM 280</b> |
| $12,25 \text{ m}$ | <b>HEM 280</b> |
| $8,5$ m           | <b>HEM 280</b> |
| $0,00 \text{ m}$  | <b>HEM 320</b> |
| $-3,40$ m         | <b>HEM 320</b> |

Tableau 5. 25 : Choix finale pour poteau

Chapitre 5 : Pré-dimensionnement des éléments porteurs.

## **5.3.4 Poteau de rive et de coin**

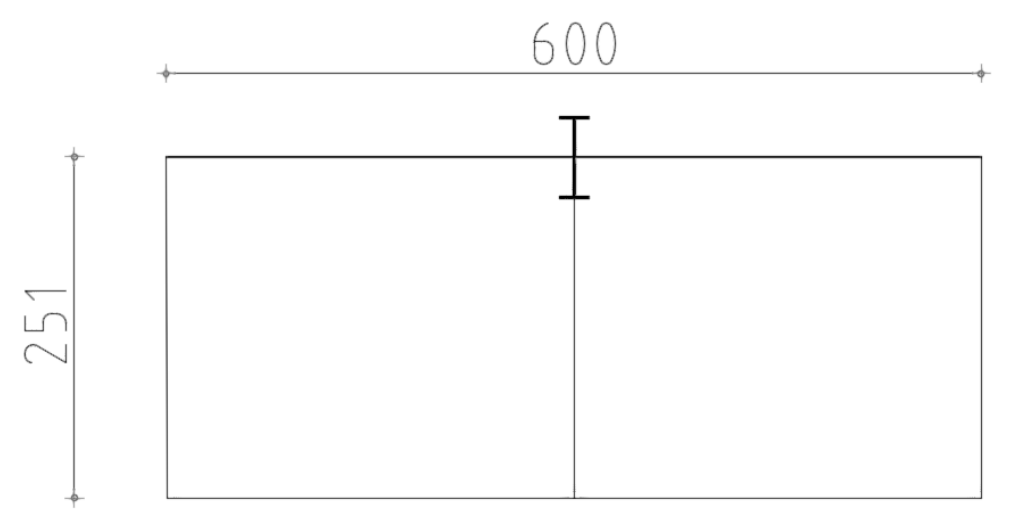

Figure 5. 13 : Surface reçoit par le poteau central rive.

La surface qui revient au poteau central est de 15 m<sup>2</sup>, et les charges appliquer dans cette surface c'est :

- la charge permanente G et surcharge Q en ELU qui déterminer par la loi de dégression
- Poids de poteau au-dessus

$$
P_{poteau} = 1.35 \times (L_{poteau} \times G_{poteau})
$$

 $\triangleright$  Poids du 3 poutres (2 poutres principales et 1 poutre secondaire)

$$
P_{poutre} = 1.35 \times (L_{poutre} \times G_{poutre})
$$

 $\triangleright$  Poids des 2 solives

$$
P_{solives} = 1.35 \times (L_{solives} \times G_{solives})
$$

**A.** Détermination de la section de poteau

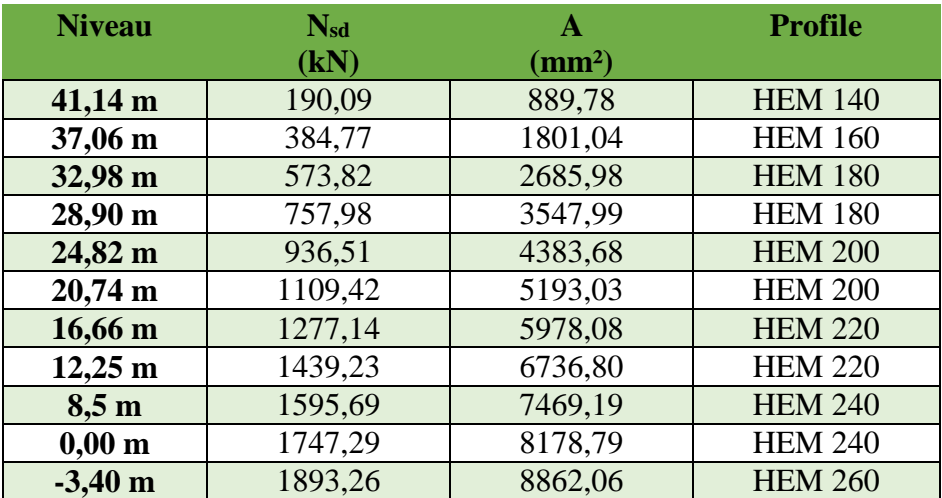

Tableau 5. 26 : Section des poteaux centraux 2 pour chaque étage.

Chapitre 5 : Pré-dimensionnement des éléments porteurs.

## **B.** Choix final

| <b>Niveau</b>       | <b>Profile</b> |
|---------------------|----------------|
| 41,14 m             | <b>HEM 180</b> |
| 37,06 m             | <b>HEM 180</b> |
| 32,98 m             | <b>HEM 180</b> |
| 28,90 m             | <b>HEM 200</b> |
| $24,82 \text{ m}$   | <b>HEM 200</b> |
| $20,74 \text{ m}$   | <b>HEM 200</b> |
| $16,66 \text{ m}$   | <b>HEM 240</b> |
| $12,25 \; \text{m}$ | <b>HEM 240</b> |
| $8,5$ m             | <b>HEM 240</b> |
| $0,00 \text{ m}$    | <b>HEM 260</b> |
| $-3,40$ m           | <b>HEM 260</b> |

Tableau 5. 27 : Choix finale pour poteaux de rive et de coin.

## **5.4 Conclusion**

Les sections qui sont déterminé dans ce chapitre serons utiliser par la suite dans le calcul dynamique est sismique pour réaliser un modèle numérique de calcul.

## **6.1 Introduction :**

Vu que l'activité sismique peut se produire à tout moment, provoquant d'importants dégâts humains et matériels, les structures doivent être conçues et construites de manière adéquate afin de résister à ses secousses sismiques essentiellement horizontales imposées aux fondations, toute en respectant les recommandations des règlements parasismiques**.**

Le but de ce chapitre est de définir un modèle de structure qui détermine les efforts induits et leur distribution et la vérification des conditions et critères de sécurités imposées par les règles parasismiques Algériennes [2].

L'analyse dynamique nécessite toujours initialement de créer un modèle de calcul représentant la structure. Ce modèle introduit en suite dans un programme de calcul dynamique permet la détermination de ses modes propre de vibrations et des efforts engendrés par l'action sismique.

## **6.1.1 Choix de la méthode de calcul :**

Le choix des méthodes de calcul et la modélisation de la structure ont comme objectif de prévoir aux mieux le comportement réel de l'ouvrage.

Les règles parasismiques Algériennes [2] propose trois méthodes de calcul des sollicitations.

- 1- La méthode statique équivalente.
- 2- La méthode d'analyse modale spectrale.

3- La méthode d'analyse dynamique par accélérogramme.

## **6.1.2 La méthode statique équivalente :**

La méthode statique équivalente n'est pas applicable dans le cas de notre bâtiment car la structure est en zone **III** de groupe d'usage 1B et sa hauteur dépasse les 30 m.

Donc on opte pour la méthode model spectrale.

## **6.1.3 La méthode modale spectrale :**

La méthode d'analyse modale spectrale peut être utilisée dans tous les cas et en particulier, dans le cas où la méthode statique équivalente n'est pas permise.

Dans notre projet, une étude dynamique de la structure s'impose du fait que les conditions de régularité en plan et en élévation ne sont pas satisfaites. **6.1.3.1 Principe :**

Il est recherché pour chaque mode de vibration le maximum des effets engendrés dans la structure par les forces sismiques, représentées par un spectre de calcul, ces effets sont par suite combinés pour obtenir la réponse de la structure.

Cette méthode est basée sur les hypothèses suivantes :

- Concentration des masses au niveau des planchers.
- Seuls les déplacements horizontaux des nœuds sont pris en compte.

- Le nombre de modes à prendre en compte est tel que la somme des coefficients massiques de ces modes soit aux moins égales 90%.
- Ou que tous les modes ayant une masse modale effective supérieure à 5% de la masse totale de la structure soient retenus pour la détermination de la repense totale de la structure.

Le minimum de modes à retenir est de trois (3) dans chaque direction considérée.

Dans le cas où les conditions décrites ci-dessus ne peuvent pas être satisfaites à cause de l'influence importante des modes de torsion, le nombre minimal de modes (K) à retenir doit être tel que :

$$
K \ge 3\sqrt{N} \text{ et } T_K \le 0.20 \text{ sec}(4-14)
$$

Où : N est le nombre de niveaux au-dessus de sol et la période du mode K.

## **6.2 Modèle initiale :**

Dans ce modèle, on a vérifié la structure autant qu'une structure auto stable comme il est indiqué dans la figure ci-dessous :

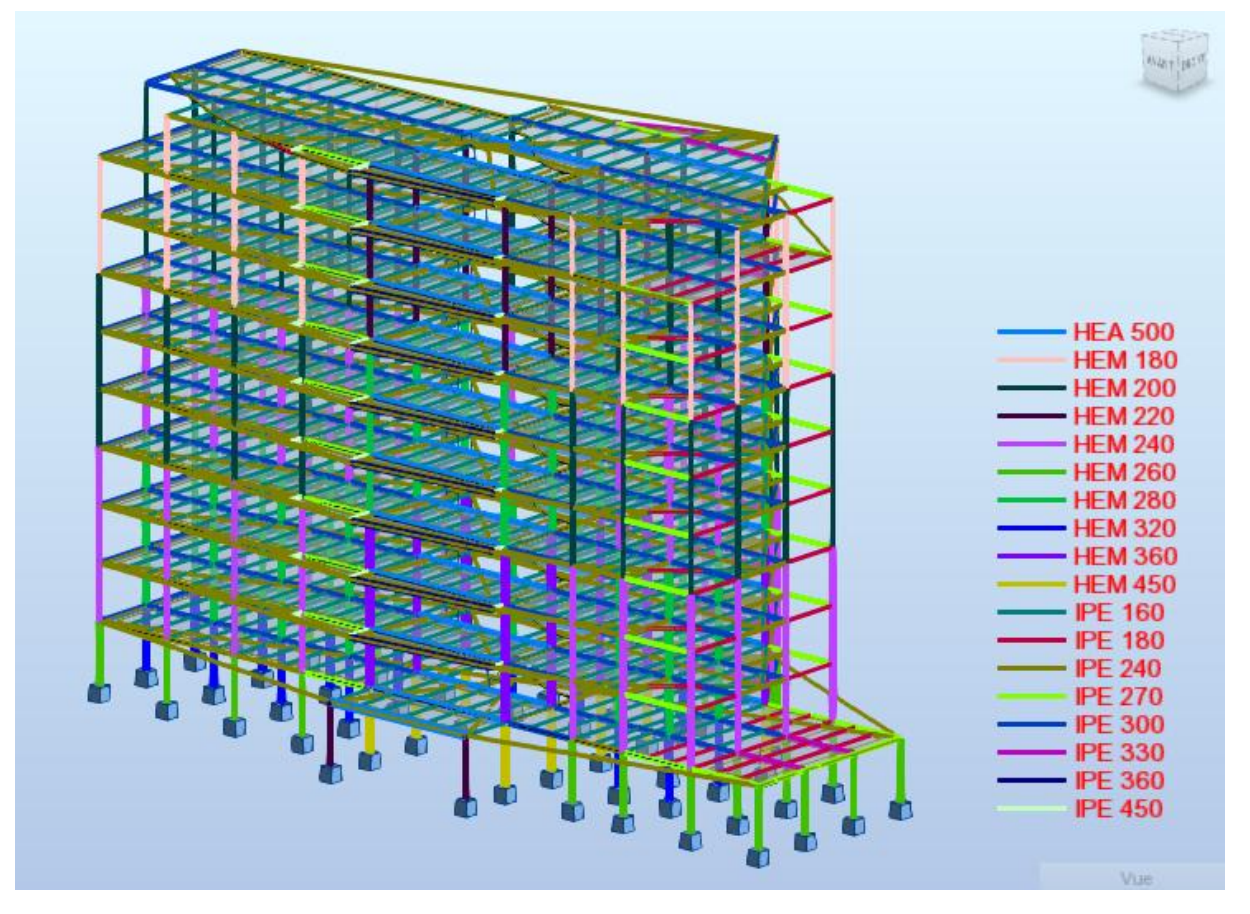

Figure 6. 1 : Structure auto-stable.

#### **A. Utilisation des spectres de réponse :**

La pratique actuelle la plus répondue consiste à définir le chargement sismique par un spectre de réponse toute structure est assimilable à un oscillateur multiple, la réponse d'une structure à une accélération dynamique est fonction de l'amortissement (ζ) et de la pulsation naturelle (ω).

Donc pour des accélérogrammes données si on évalue les réponses maximales en fonction de la période (T), on obtient plusieurs points sur un graphe qui est nommé spectre de réponse et qui aide à faire une lecture directe des déplacements maximaux d'une structure.

L'action sismique est représentée par un spectre de calcul suivant :

$$
\frac{S_a}{g} = \begin{cases} 1,25A\left(1 + \frac{T}{T_1}\left(2,5\eta \frac{Q}{R} - 1\right)\right) & 0 \le T \le T_1 \\ 2,5\eta(1,25A) \frac{Q}{R} & T_1 \le T \le T_2 \\ 2,5\eta(1,25A) \frac{Q}{R}\left(\frac{T_2}{T}\right)^{2/3} & T_2 \le T \le 3,0s \\ 2,5\eta(1,25A) \frac{Q}{R}\left(\frac{T_2}{3}\right)^{2/3}\left(\frac{3}{T}\right)^{5/3} & T \ge 3,0s \end{cases}
$$

#### **B. Représentation graphique du spectre de réponse :**

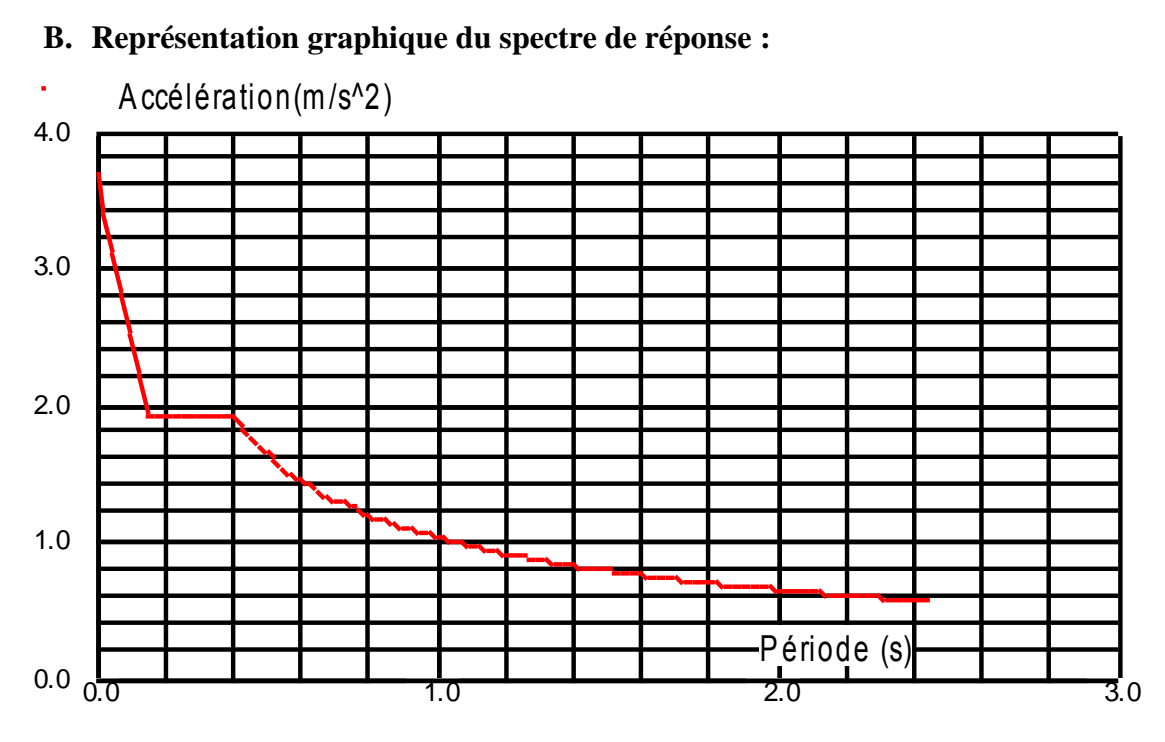

Figure 6. 2 : représentation de graphe pour un spectre de réponse du 1<sup>er</sup> model.

Avec :

- g : accélération de la pesanteur.
- A : coefficient d'accélération de zone.
- R : Coefficient de comportement de la structure. Il est fonction du système de contreventement.
- $T_1, T_2$ : Périodes caractéristiques associées à la catégorie de site, (T1 = 0,15sec, T2  $=0,40$ sec)
- Q : Facteur de qualité.
- **C. Résultante des forces sismiques de calcul :**

La résultante des forces sismiques à la base **V<sup>t</sup>** obtenue par combinaison des valeurs modales ne doit pas être inférieure à 80% de la résultante des forces sismiques déterminée par la méthode statique équivalente **V** pour une valeur de la période fondamentale donnée par la formule empirique appropriée.

Si **V<sup>t</sup>** < 0.8 **V**, il faudra augmenter tous les paramètres de la réponse (forces, déplacements, moments,...) par la valeur du rapport *Vt*  $r = \frac{0.8 \text{ V}}{V}$ .

## **6.3 Calcul de la force sismique par la méthode statique équivalente :**

La force sismique totale V appliquée à la base de la structure, doit être calculée successivement dans deux directions horizontales orthogonales selon la formule :

$$
V = \frac{A \times D \times Q}{R} \times W
$$

## **Avec :**

## **6.3.1 A : coefficient d'accélération de zone.**

- Groupe d'usage : **1B** (bâtiment recevant du publique et pouvant accueillir simultanément plus de 300 personnes (usage de bureaux) Dépasse *30m*.
- Zone sismique : **Ш (wilaya d'Alger)**

## **6.3.2 D : facteur d'amplification dynamique moyen**

Ce facteur est fonction de la catégorie du site, du facteur de correction d'amortissement (η) et de la période fondamentale de la structure (T).

$$
D = \begin{cases} 2.5\eta & 0 \le T \le T_2 \\ 2.5\eta \left(\frac{T_2}{T}\right)^{\frac{2}{3}} T_2 \le T \le 3s \\ 2.5\eta \left(\frac{T_2}{3.0}\right)^{\frac{2}{3}} \left(\frac{3}{T}\right)^{\frac{5}{3}} T \ge 3s \end{cases}
$$

T1, T2: périodes caractéristiques associée à la catégorie du site est donnée dans **le tableau 4.7**[2]**.**

Catégorie S2 
$$
\begin{cases} T1 = 0.15 \text{ sec} \\ T2 = 0.40 \text{ sec} \end{cases}
$$

#### **6.3.3 Estimation de la période fondamentale de la structure :**

$$
T = min
$$
 ( $T = C_T \times h_N^{3/4}$ ,  $T = 0.09 \frac{h_N}{\sqrt{D}}$ )

- $-C_T=0.085$ : pour portique auto-stable en acier sans remplissage en maçonnerie
- $-C_T=0.05$  : contreventement assuré partiellement ou totalement par des palées triangulées
- *<sup>N</sup> h* : Hauteur mesurée en mètre à partir de la base de la structure jusqu'au dernier niveau.
- $h_N = 41,14$  m.

$$
T = 0.075 \times 41.14^{\frac{3}{4}} = 1.21 s
$$

On calcule le facteur D suivant les deux directions par les formules suivantes :

$$
\eta = \sqrt{\frac{7}{2 + \xi}} \ge 0.7 \to \eta = 1
$$
  

$$
\begin{cases} T_2 \le T \le 3s \to D_x = 2.5\eta \left(\frac{T_2}{T}\right)^{\frac{2}{3}} \left(D_x = 2.5 \times 1 \times \left(\frac{0.4}{1.21}\right)^{\frac{2}{3}} = 1.20\right) \\ T_2 \le T \le 3s \to D_y = 2.5\eta \left(\frac{T_2}{T}\right)^{\frac{2}{3}} \left(D_y = 2.5 \times 1 \times \left(\frac{0.4}{1.21}\right)^{\frac{2}{3}} = 1.20\right) \end{cases}
$$

#### **6.3.4 R : coefficient de comportement**

L'objet de la classification des systèmes structuraux se traduit, dans les règles et les méthodes de calcul, par l'attribution pour chacune des catégories de cette classification, d'un coefficient de comportement R qui est un paramètre qui reflète la ductilité de la structure ; il dépend du système de contreventement.

Comme notre bâtiment dépasse les 10 niveaux ou 30m (R+9, h=41,14 m).et le contreventement et assuré par des portiques auto-stables ductiles on a choisi un coefficient de comportement (R=6) car les caractéristiques de la structure sont conforme au paragraphe 8.2 de RPA99/2003.

#### 6.3.5 **Q : facteur de qualité**

Le facteur de qualité de la structure est fonction de :

- la redondance et de la géométrie des éléments qui la constituent
- la régularité en plan et en élévation
- la qualité de contrôle de la construction

La valeur de Q est déterminée par la formule :

$$
Q = 1 + \sum_{1}^{6} P_q
$$

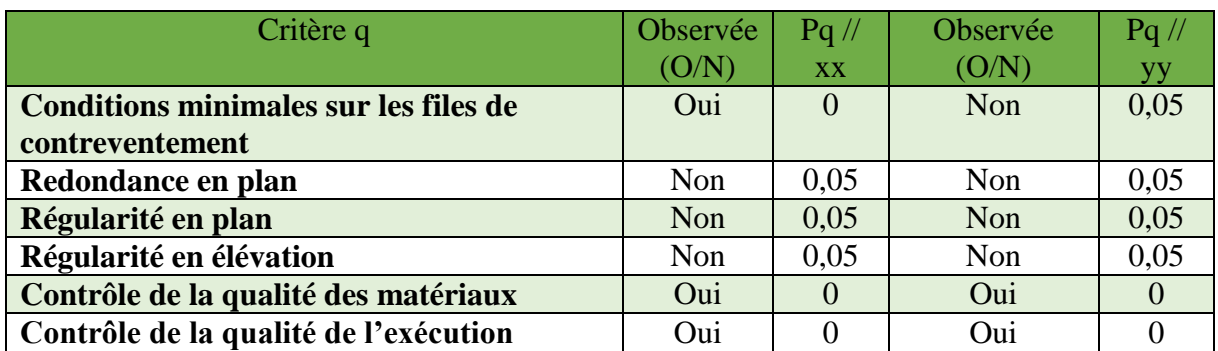

Tableau 6. 1 : valeurs des pénalitésPq.

$$
Q_{xx} = 1 + (0+0.05+0.05+0.05+0+0) = 1,15
$$

$$
Q_{yy} = 1 + (0,05 + 0,05 + 0,05 + 0,05 + 0 + 0) = 1,2
$$

## 6.3.6 **W : poids de la structure**

On préconise de calculer le poids total de la structure de la manière suivante :

$$
W=\sum_{i=1}^n W_i
$$

Wi Étant donné par :

$$
W_i = W_{Gi} + \beta W_{Qi}
$$

Avec :

- W<sup>i</sup> : Le poids concentré au niveau du centre masse du plancher « i ».
- $-W_{Gi}$ : Le poids dû aux charges permanentes et celui des équipements fixes éventuels, secondaires de la structure au niveau « i ».
- $W_{0i}$ : Surcharges d'exploitation au niveau « i ».
- Β : Coefficient de pondération, fonction de la nature et de la durée de la charge d'exploitation.
- $\beta = 0.3$  (bâtiment d'habitation, bureaux ou assimilés). (Tableau 4.5)

Poids revenant pour chaque poteau :

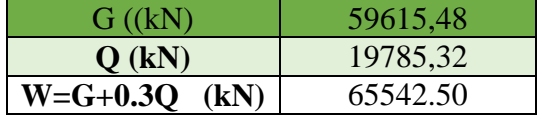

Tableau 6. 2 : Poids dynamique de structure.

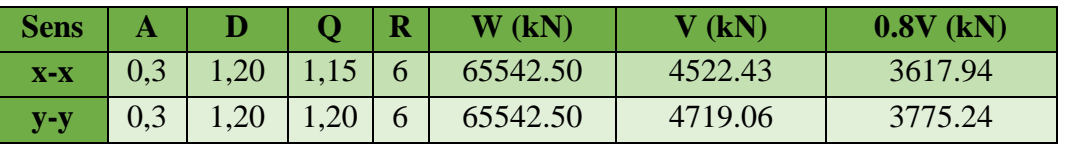

Tableau 6. 3 : Le calcul de V ce fait par le W calculé.

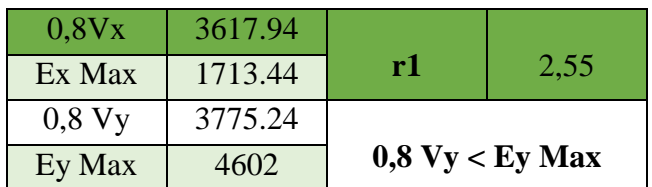

Tableau 6. 4 : vérification de l'effort tranchent a la base.

| <b>Mode</b>    | <b>Fréquence</b><br>[Hz] | Période<br>[sec] | <b>Masses</b><br><b>Cumulées</b><br><b>UX [%]</b> | <b>Masses</b><br><b>Cumulées</b><br><b>UY [%]</b> | <b>Masses</b><br><b>Modale</b><br><b>UX [%]</b> | <b>Masses</b><br><b>Modale</b><br><b>UY [%]</b> |
|----------------|--------------------------|------------------|---------------------------------------------------|---------------------------------------------------|-------------------------------------------------|-------------------------------------------------|
| 1              | 0,13                     | 7,51             | 0                                                 | 74,68                                             | 0.00                                            | 74.68                                           |
| $\overline{2}$ | 0,2                      | 4,89             | 0,05                                              | 74,85                                             | 0.05                                            | 0.17                                            |
| 3              | 0,29                     | 3,41             | 74,92                                             | 74,85                                             | 74.87                                           | 0.00                                            |
| 4              | 0,4                      | 2,53             | 74,92                                             | 85,79                                             | 0.00                                            | 10.94                                           |
| 8              | 0,59                     | 1,69             | 74,92                                             | 85,79                                             | 0.00                                            | 0.00                                            |
| 6              | 0,7                      | 1,43             | 74,92                                             | 90,54                                             | 0.00                                            | 4.76                                            |
| 7              | 0,84                     | 1,19             | 85,84                                             | 90,54                                             | 10.92                                           | 0.00                                            |
| 8              | 1,03                     | 0,97             | 85,84                                             | 90,55                                             | 0.00                                            | 0.01                                            |
| 9              | 1,06                     | 0,94             | 85,84                                             | 93,39                                             | 0.00                                            | 2.83                                            |
| 10             | 1,47                     | 0,68             | 90,5                                              | 93,47                                             | 4.65                                            | 0.08                                            |

**6.3.7 Modes propres et participation massique**

Tableau 6. 5 : participation massique.

## **6.3.8 Déplacements inter- étages**

L'une des vérifications préconisées par le **RPA99 version 2003**, concerne les déplacements latéraux inter- étages. L'inégalité ci-dessous doit nécessairement être vérifiée :

$$
\Delta_x^k \le \overline{\Delta} \quad \text{et} \quad \Delta_y^k \le \overline{\Delta}
$$

Avec:

 $\overline{\Delta}$  est le déplacement admissible

 $\overline{\Delta} = 0.01h_e$  où h e est la hauteur de l'étage.

Le déplacement horizontal à chaque niveau "k" de la structure est calculé comme suit :

$$
\delta_x^k = R \cdot \delta_{ex}^k \qquad \text{Et} \qquad \delta_y^k = R \cdot \delta_{ey}^k
$$

 $\delta_e^k$ : Déplacement due aux forces sismiques  $E_i$  (y compris l'effet de torsion)

R : coefficient de comportement (R=4)

Le déplacement relatif au niveau "k" par rapport au niveau "k-1" est égal à :

$$
\Delta_{ex}^k = \delta_{ex}^k - \delta_{ex}^{k-1}
$$
 Et  $\Delta_{ey}^k = \delta_{ey}^k - \delta_{ey}^{k-1}$ 

Les résultats sont regroupés dans les tableaux suivants :

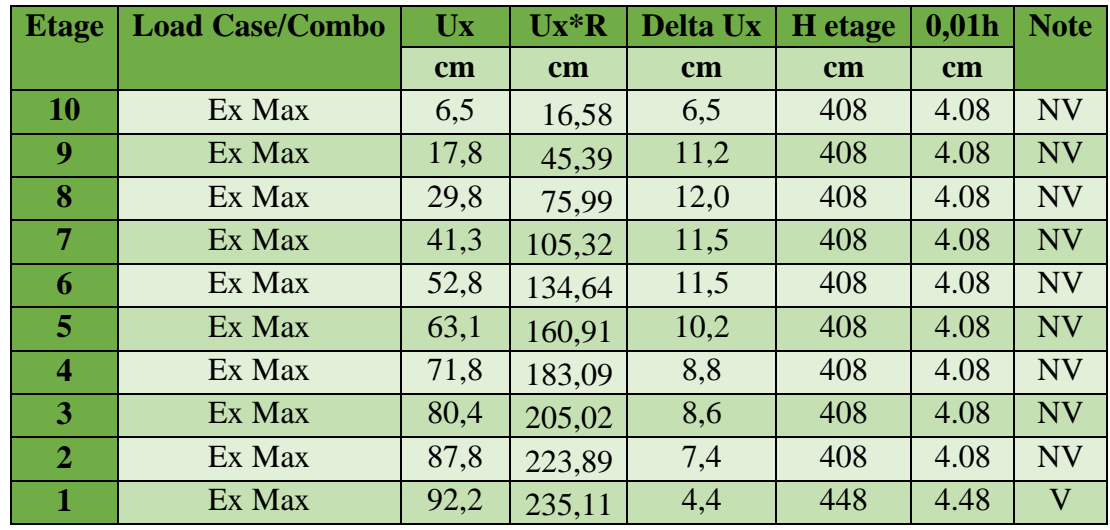

Tableau 6. 6 : déplacement inter-étage dans le sens x-x.

| <b>Etage</b> | Combo  | $\mathbf{U}\mathbf{y}$ | <b>Delta Uy</b> | <b>H</b> etage | 0,01h         | <b>Note</b> |
|--------------|--------|------------------------|-----------------|----------------|---------------|-------------|
|              |        | cm                     | cm              | $\mathbf{cm}$  | $\mathbf{cm}$ |             |
| 10           | Ey Max | 8,4                    | 8,4             | 408            | 4.08          | <b>NV</b>   |
| 9            | Ey Max | 24,0                   | 15,6            | 408            | 4.08          | <b>NV</b>   |
| 8            | Ey Max | 40,4                   | 16,4            | 408            | 4.08          | <b>NV</b>   |
| 7            | Ey Max | 55,6                   | 15,2            | 408            | 4.08          | <b>NV</b>   |
| 6            | Ey Max | 70,2                   | 14,6            | 408            | 4.08          | <b>NV</b>   |
| 5            | Ey Max | 82,9                   | 12,7            | 408            | 4.08          | <b>NV</b>   |
| 4            | Ey Max | 94,3                   | 11,4            | 408            | 4.08          | <b>NV</b>   |
| 3            | Ey Max | 105,6                  | 11,3            | 408            | 4.08          | <b>NV</b>   |
| $\mathbf{2}$ | Ey Max | 114,9                  | 9,3             | 408            | 4.08          | <b>NV</b>   |
| 1            | Ey Max | 121,7                  | 6,8             | 448            | 4.48          | <b>NV</b>   |

Tableau 6. 7 : déplacement inter-étage dans le sens y-y.

#### Déduction :

Après la vérification de déplacement inter-étage on a déduit que ça ne vérifie pas les exigences prescrit par le RPA donc on va opter pour des palées triangulée X. Pour cela le coefficient de comportement va changer d'âpre le tableau (4.3) dans [2] R=4 ossature contreventée par palées triangulées en X.

## **6.4 Modèle final**

Afin de stabilisé notre structure et garantirai sa sécurité selon le règlement parasismique,

On a ajouté des contreventements et amélioré les sections des poteaux, Après plusieurs essais des dispositions des CV et des changements des sections, j'ai opté à un modèle finale qui satisfait tous les exigences règlementaire.

Comme il est indiqué dans la figure ci-dessous :

Chapitre 6 : Etude dynamique et sismique.

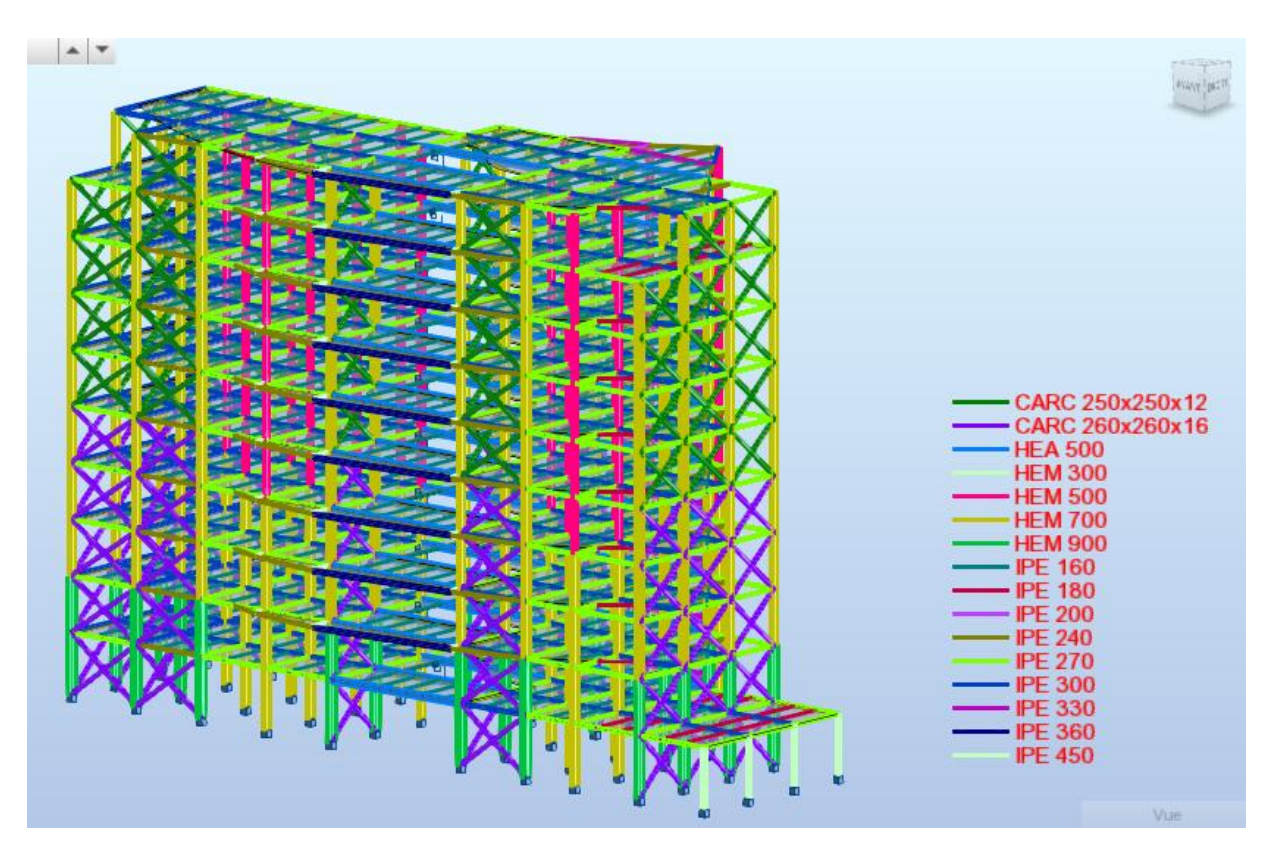

Figure 6. 3 : Structure avec palées triangulées en X.

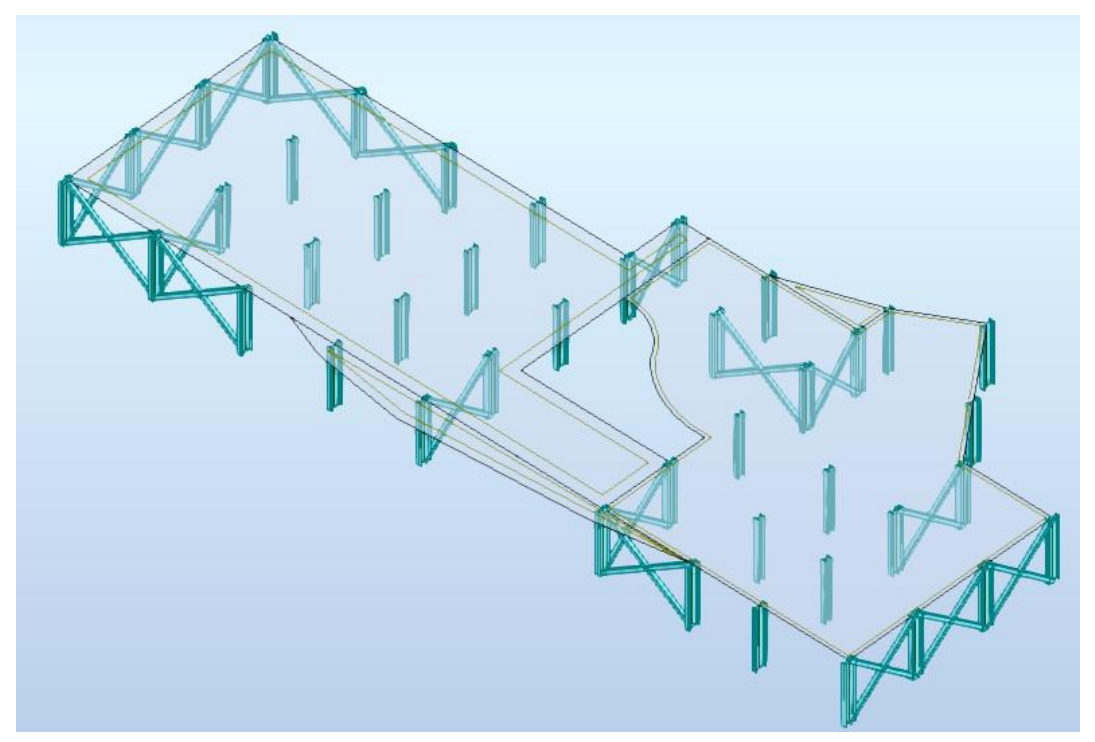

Figure 6. 4 : Disposition de contreventement dans la structure.

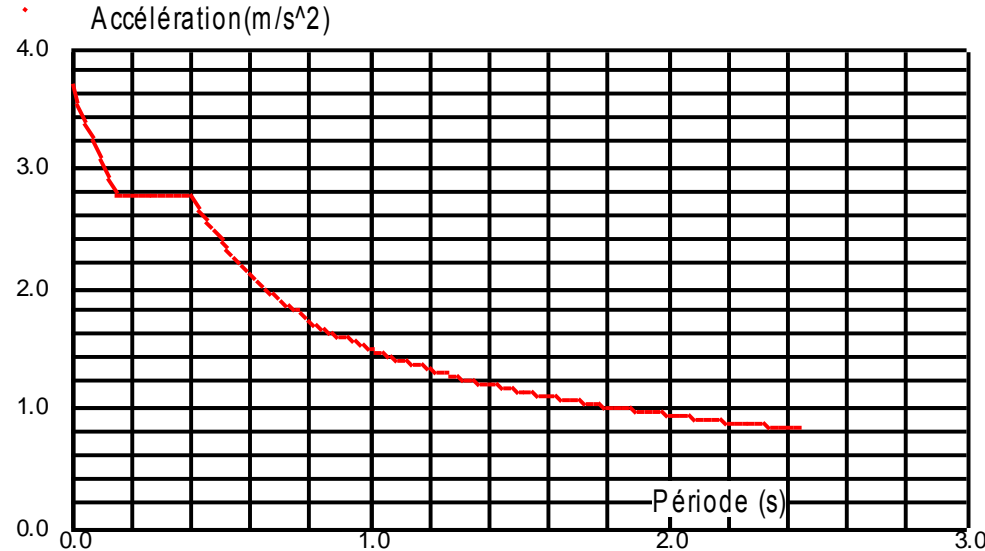

## **6.4.1 Représentation graphique du spectre de réponse**

Figure 6. 5 : représentation de graphe pour un spectre de réponse du modèle finale.

**6.4.2 Estimation de la période fondamentale expérimentale (Texp)**

| <b>Mode</b>    | <b>Fréquence</b><br>[Hz] | <b>Période</b><br>[sec] | <b>Masses</b><br><b>Cumulées</b> | <b>Masses</b><br><b>Cumulées</b> | <b>Masses</b><br><b>Modales</b> | <b>Masses</b><br><b>Modale</b> |
|----------------|--------------------------|-------------------------|----------------------------------|----------------------------------|---------------------------------|--------------------------------|
|                |                          |                         | <b>UX [%]</b>                    | <b>UY</b> [%]                    | <b>UX [%]</b>                   | <b>UY [%]</b>                  |
| 1              | 0.96                     | 1.04                    | 71.29                            | 0.06                             | 71.29                           | 0.06                           |
| $\overline{2}$ | 1.16                     | 0.86                    | 71.38                            | 66.09                            | 0.09                            | 66.03                          |
| 3              | 2.08                     | 0.48                    | 71.40                            | 70.16                            | 0.02                            | 4.07                           |
| 4              | 3.60                     | 0.28                    | 91.34                            | 70.18                            | 19.95                           | 0.02                           |
| 8              | 4.55                     | 0.22                    | 91.37                            | 88.68                            | 0.02                            | 18.50                          |
| 6              | 7.00                     | 0.14                    | 92.14                            | 88.93                            | 0.77                            | 0.25                           |
| 7              | 7.21                     | 0.14                    | 96.22                            | 89.08                            | 4.08                            | 0.15                           |
| 8              | 8.85                     | 0.11                    | 96.24                            | 93.81                            | 0.02                            | 4.74                           |
| 9              | 10.43                    | 0.10                    | 98.15                            | 93.82                            | 1.91                            | 0.00                           |
| 10             | 12.80                    | 0.08                    | 98.28                            | 94.63                            | 0.13                            | 0.81                           |

Tableau 6. 8 : participation massique.

La période de la structure est estimée à partir de la formule empirique suivante :

 $T = C_T \times h_N^{3/4}$ 

Avec :

C<sub>T</sub>: Coefficient qui est fonction du système de contreventement et de base jusqu'au dernier niveau.

 $h_N$ : La hauteur de la structure en mètres mesurée à partir du niveau de base jusqu'au dernier niveau.

 $C_T = 0.05$  et h<sub>N</sub> = 41.14m

 $T = 0.812$ .

Selon l'article 4.2.4 (4) R.P.A99/v2003, la période doit etre majorée de 30%.

Donc :

 $T_{exp} = 1.3 \times T$ 

 $T_{exp} = 1.056$ . Il faut que :  $T_{\text{numérique}} \leq T_{\text{exp}}$  $T_{\text{numérique}} = 1.04 < T_{\text{exp}} 1.056$ 

# **6.4.3 Calcul de la force sismique**

Poids revenant pour chaque poteau :

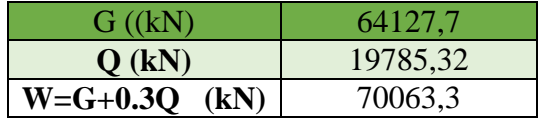

Tableau 6. 9 : Poids dynamique de structure.

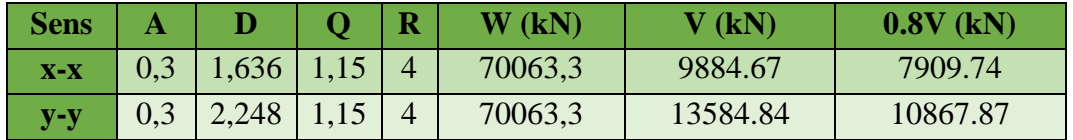

Tableau 6. 10 : Le calcul de V ce fait par le W calculé.

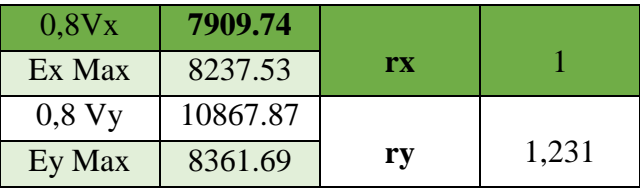

Tableau 6. 11 : vérification de l'effort tranchent a la base.

## **6.4.4 Vérification du déplacement inter-étage**

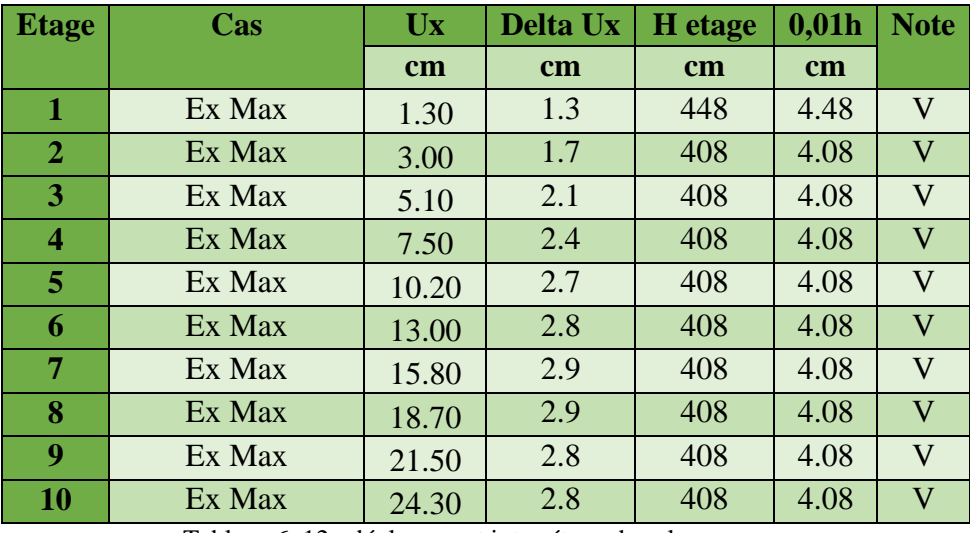

Tableau 6. 12 : déplacement inter-étage dans le sens x-x.

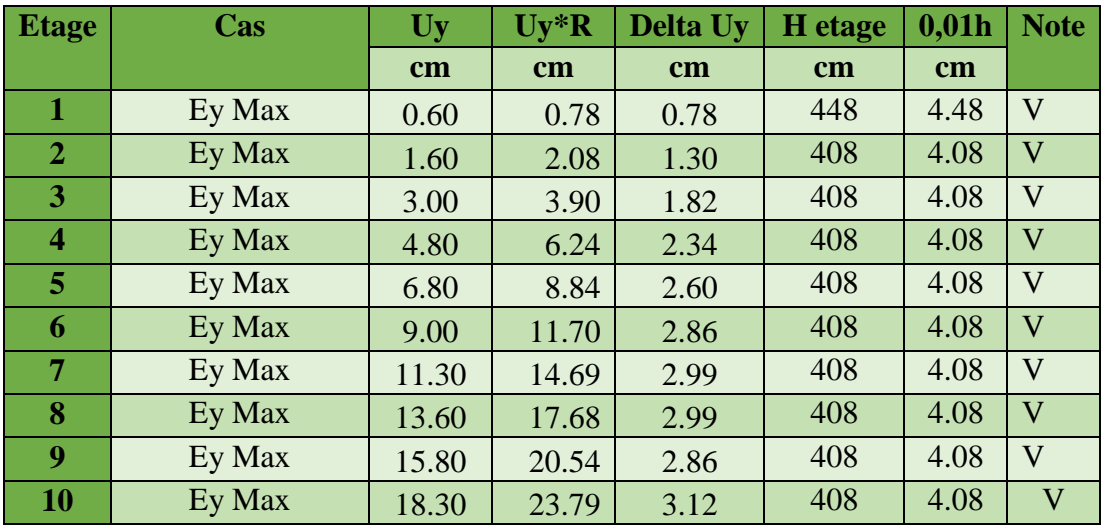

Tableau 6. 13 : déplacement inter-étage dans le sens y-y.

# **6.4.5 Vérification de l'effet P-Δ**

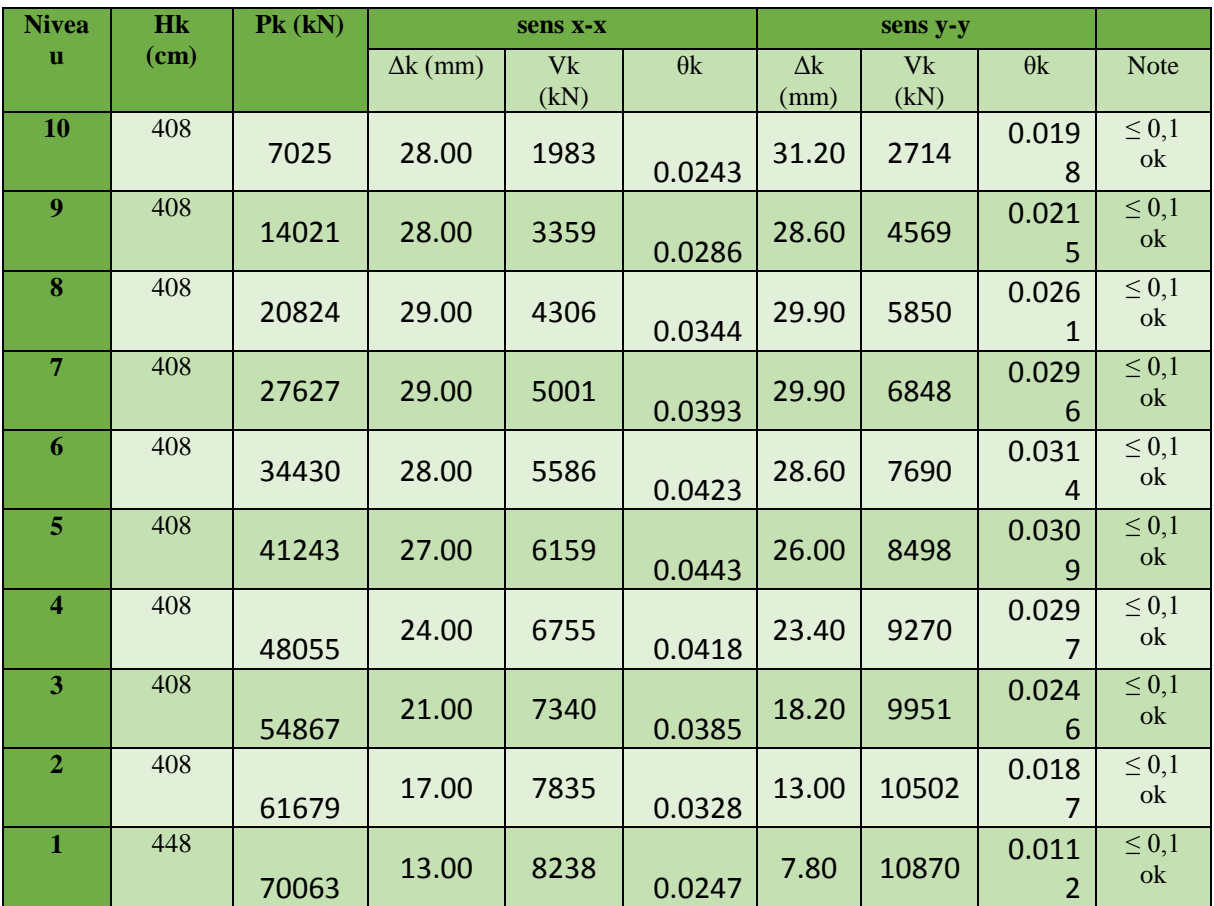

Tableau 6. 14 : effet P- Δ.

## **6.4.6 Justification de coefficient de comportement R**

Les palées de contreventement doit reprendre au moins 75% de l'effort horizontal.

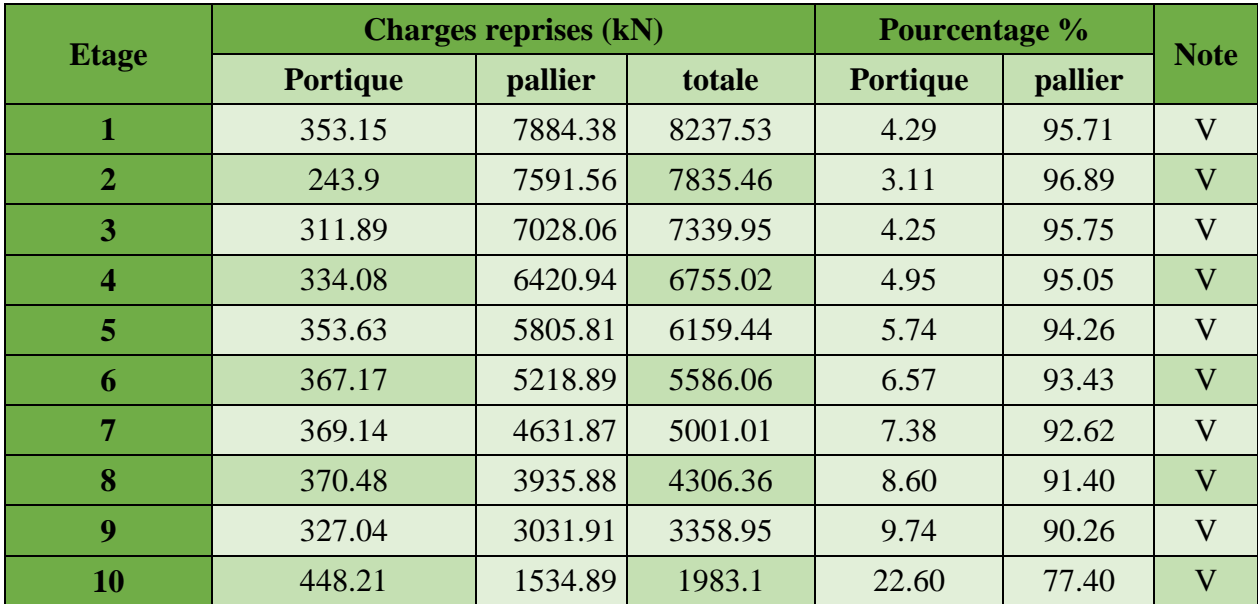

Tableau 6. 15 : distribution des efforts dans le sens x-x.

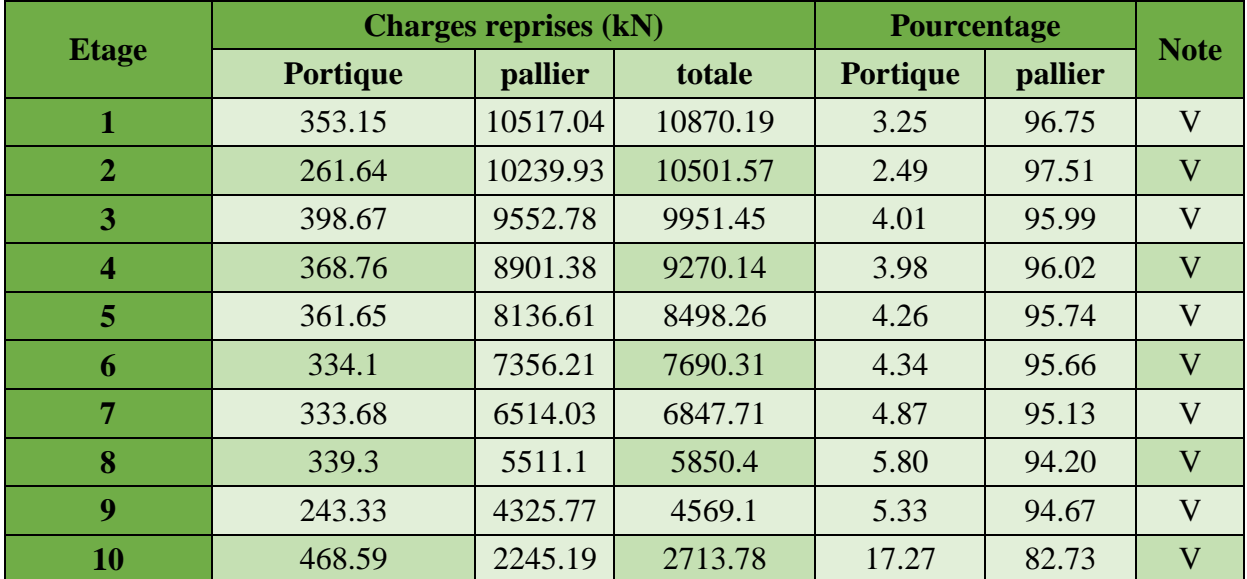

Tableau 6. 16 : distribution des efforts dans le sens y-y

## **6.5 Conclusion**

Au vu des résultats obtenue pour ce model :

- Vérification des modes de translations.
- Vérification des déplacements inter étage.
- Vérification de l'effet P-Δ.

On peut conclure que le model renforcé par les contreventements en X est satisfaisant pour les exigences de l'RPA99 version 2003.

## **7.1 Vérification des poteaux**

Le pré-dimensionnement des poteaux a été établi vis-à-vis du flambement et après étude dynamique on a remarqué que les poteaux sont sollicités en flexion composé.

## **7.1.1 Méthode de calcul**

Les poteaux sont soumis à la flexion composée (effort normal N et un ou deux moments  $M_v$ ,  $M_z$ )

Les différentes sollicitations doivent être combinées dans les cas les plus défavorables Comme si dessous :

**Cas 1 :**Une compression maximale  $N_{sd}$  et un moment  $M_{y, sd}$  et  $M_{z, sd}$  correspondant.

**Cas 2 :** Un momentM<sub>y.sd</sub> maximal et une compression N<sub>sd</sub> et M<sub>z.sd</sub> correspondant.

**Cas 3 :** Un momentM<sub>z.sd</sub> maximal et une compression N<sub>sd</sub> et M<sub>y.sd</sub> correspondant.

Les éléments sollicités en compression flexion doivent satisfaire à la condition suivante :

$$
\frac{N_{sd}}{\chi_{min}\times A\times \frac{f_y}{\gamma_{M1}}}+\frac{K_y\times M_{y.sd}}{W_{p l,y}\times \frac{f_y}{\gamma_{M1}}}+\frac{K_z\times M_{z.sd}}{W_{p l.z}\times \frac{f_y}{\gamma_{M1}}}\leq 1
$$

Avec :

• 
$$
K_y = 1 - \frac{\mu_y \times N_{sd}}{\chi_y \times A \times f_y}
$$
 ;  $K_y \le 1.5$ 

• 
$$
\mu_y = \overline{\lambda_y} \times (2\beta_{M.y} - 4) + \left(\frac{W_{pLy} - W_{ely}}{W_{ely}}\right)
$$
 ;  $\mu_y \le 0.90$ 

• 
$$
K_z = 1 - \frac{\mu_z \times N_{sd}}{\chi_z \times A \times f_y}
$$
 ;  $K_z \le 1.5$ 

• 
$$
\mu_z = \overline{\lambda_z} \times (2\beta_{M.z} - 4) + \left(\frac{w_{pl.z} - w_{el.z}}{w_{el.z}}\right)
$$
 ;  $\mu_z \le 0.90$ 

- $\chi_{min} = \min(\chi_{\gamma}; \chi_{z})$
- $\bullet$   $\beta_{M,y}$  et  $\beta_{M,z}$ sont les facteurs de moment uniforme équivalent pour le flambement par flexion.

**NB :** Selon le [3] « article 5.2.5.3 » une ossature métallique peut être classé comme contreventé si le système de contreventement réduit ses déplacement horizontale d'au moins 80%. Dans ce cas Le calcul de longueur de flambement se fait par la méthode des nœuds fixe.

# **7.1.2 Vérification de poteau de 2eme étage**

## HEM 500

Hauteur d'étage 4.48m.

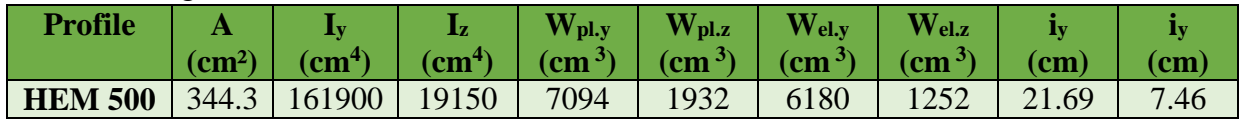

Tableau 7. 1 : Caractéristique de section HEM 500

Plan y-y : 
$$
\overline{\lambda_y} = \frac{\lambda_y}{93,9 \times \varepsilon} = \frac{L_f y / i_y}{93,9 \times \varepsilon}
$$
  $;\left(\varepsilon = \sqrt{\frac{235}{f_y}} = 1\right)$   
Plan z-z :  $\overline{\lambda_z} = \frac{\lambda_z}{93,9 \times \varepsilon} = \frac{L_f z / i_z}{93,9 \times \varepsilon}$ 

Alors ;

$$
\frac{L_f}{L_0} = \left(\frac{1 + 0.145 \times (\eta_1 + \eta_2) - 0.265 \times \eta_1 \times \eta_2}{2 - 0.364 \times (\eta_1 + \eta_2) - 0.247 \times \eta_1 \times \eta_2}\right)
$$

Avec ;

• 
$$
\eta_1 = \frac{K_C + K_{C1}}{K_C + K_{C1} + K_{P11} + K_{P12}}
$$

- $\eta_2 = \frac{K_C + K_{C2}}{K_C + K_{C2} + K_{D2}}$  $K_C+K_{C2}+K_{P21}+K_{P22}$
- $K_C$  c'est la rigidité (ou la raideur) de poteau concerné
- $K_{C1}$  et  $K_{C2}$  la rigidité des poteaux adjacents
- $\bullet$   $K_{Pij}$  la rigidité des poutres associées au nœud considéré

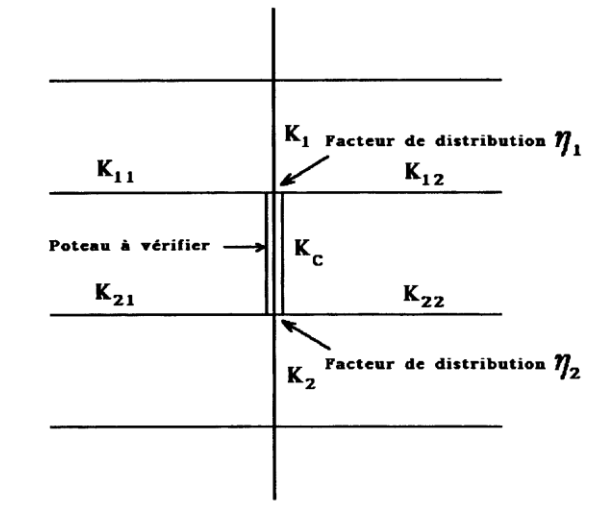

Plan y-y ; 
$$
K_C = K_{C1} = \frac{I_y}{h} = \frac{161900 \times 10^4}{4.08 \times 10^3} = 396813.73
$$
  
\n $K_{C2} = \frac{I_{y(HEM700)}}{h} = \frac{329300 \times 10^4}{4.08 \times 10^3} = 807107.84$   
\n $K_{P11} = K_{P21} = K_{P22} = K_{P12} = \frac{I_{y(IPE270)}}{L_{(IPE270)}} = \frac{5790 \times 10^4}{5 \times 10^3} = 11580$ 

Plan z

$$
\frac{\gamma_1}{\gamma_2} = 0.97 \rightarrow L_{fy} = 3957.6 \text{ mm}
$$
  
\n
$$
K_c = K_{c1} = \frac{l_z}{h} = \frac{19150 \times 10^4}{4.08 \times 10^3} = 46936.27
$$
  
\n
$$
K_{c2} = \frac{l_{z(HEM700)}}{h} = \frac{18800 \times 10^4}{4.08 \times 10^3} = 46078.43
$$
  
\n
$$
K_{p11} = K_{p21} = K_{p22} = K_{p12} = \frac{I_{y(IPE300)}}{L_{(IPE300)}} = \frac{8356 \times 10^4}{6 \times 10^3} = 13926.67
$$
  
\n
$$
\frac{\gamma_1}{\gamma_2} = 0.77 \quad \frac{L_{fz}}{L_0} = 0.89 \rightarrow L_{fz} = 3631.20 \text{ mm}
$$
  
\n
$$
\frac{\overline{\lambda_y}}{\lambda_z} = \frac{3957.6/216.9}{93.9} = 0.19
$$
  
\nRisque de flambement en plan z-z ( $\overline{\lambda_z} > 0.2$ )

Le choix de la courbe de flambement :

$$
\frac{h_{(HEMS00)}}{h_{(HEMS00)}} = \frac{524}{306} = 1.71 > 1.2 \qquad \text{Et} \qquad t_f = 40 \, \text{mm} < 100 \, \text{mm}
$$

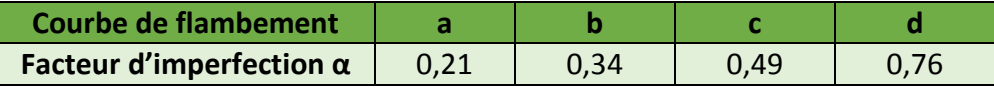

$$
\alpha_z = 0.34
$$
  
Plan  $z - z$ ;  $\phi_z = 0.5 \times \left(1 + \alpha_z \times (\overline{\lambda_z} - 0.2) + \overline{\lambda_z}^2\right) = 0.72$   
Plan  $z - z$ ;  $\chi_z = \frac{1}{\phi_z + \sqrt{\phi_z^2 - \overline{\lambda_z}^2}} = \frac{1}{0.56 + \sqrt{0.56^2 - 0.29^2}} = 0.86$ 

 $\chi_{min} = 0.86$ 

**Cas 1 :**

$$
N_{sd}^{MAX} \rightarrow M_{y.sd}^{corr} \text{ et } M_{z.sd}^{corr}
$$
\n
$$
N_{sd}^{MAX} = 5746.89kN
$$
\n
$$
M_{y.sd}^{corr} = 48.87 kN.m
$$
\n
$$
M_{z.sd} = 8.58 kN.m
$$
\n
$$
\beta_{M,\varphi} = 1.8 - 0.7\varphi \quad ; \quad \varphi = \frac{M_1}{M_2}
$$

$$
\triangleright \text{ Pour } M_{y,sd} \, ;
$$
\n
$$
\varphi = \frac{-30.2}{-48.87} = 0.62 \qquad \text{Et} \qquad \beta_{M,\varphi} = 1.8 - 0.7 \times (0.62) = 1.366
$$
\n
$$
\mu_y = 0.19 \times (2 \times 1.366 - 4) + \left(\frac{7094 - 6180}{6180}\right) = -0.14 < 0.9
$$
\n
$$
K_y = 1 - \frac{-0.14 \times 5746.89 \times 10^3}{1 \times 344.3 \times 10^2 \times 235} = 1.1 < 1.5
$$

 $\triangleright$  Pour  $M_{z, sd}$ ;

$$
\varphi = \frac{7.1}{8.58} = 0,83 \qquad \text{Et} \qquad \beta_{M,\varphi} = 1,8 - 0,7 \times (0,83) = 1,22
$$
\n
$$
\mu_{z} = 0.52 \times (2 \times 1,22 - 4) + \left(\frac{1932 - 1252}{1252}\right) = -0,27 < 0,9
$$
\n
$$
K_{z} = 1 - \frac{-0.27 \times 5746.89 \times 10^{3}}{0,86 \times 344.3 \times 10^{2} \times 235} = 0,82 < 1,22
$$
\n
$$
\frac{5746.89 \times 10^{3}}{0,86 \times 344.3 \times 10^{2} \times \frac{235}{1,1}} + \frac{1.1 \times 48.87 \times 10^{6}}{7094 \times 10^{3} \times \frac{235}{1,1}} + \frac{1.22 \times 8.58 \times 10^{6}}{1932 \times 10^{3} \times \frac{235}{1,1}} = 0,96 < 1
$$

C'est vérifier.

**Cas 2 :**

$$
M_{y.sd}^{MAX} \rightarrow N_{sd}^{corr} \text{ et } M_{z.sd}^{corr}
$$
  

$$
M_{y.sd}^{MAX} = 48.87 \text{ kN.m }; N_{sd}^{corr} = 5746.89 \text{ kN }; M_{z.sd}^{corr} = 8.58 \text{ kN.m}
$$
  

$$
K_y = 1.1 \text{ Et } K_z = 1.22
$$

$$
\frac{5746.89\times 10^3}{0,86\times 344.3\times 10^2 \times \frac{235}{1,1}}+\frac{1.1\times 48.87\times 10^6}{7094\times 10^3 \times \frac{235}{1,1}}+\frac{1.22\times 8.58\times 10^6}{1932\times 10^3 \times \frac{235}{1,1}}=0,96<1
$$

C'est vérifier.

**Cas 3 :**

$$
M_{z.sd}^{MAX} \rightarrow N_{sd}^{corr} \text{ et } M_{y.sd}^{corr}
$$
\n
$$
M_{z.sd}^{MAX} = 8.58 \text{ kN} \cdot m \quad ; \ N_{sd}^{corr} = 5746.89 \text{ kN} \quad ; M_{y.sd}^{corr} = 48.87 \text{ kN} \cdot m
$$
\n
$$
K_{y} = 1.1 \quad \text{Et} \quad K_{z} = 1.22
$$
\n
$$
5746.89 \times 10^{3} \qquad 1.1 \times 48.87 \times 10^{6} \qquad 1.22 \times 8.58 \times 10^{6}
$$
\n
$$
0.86 \times 344.3 \times 10^{2} \times \frac{235}{1,1} + \frac{1.1 \times 48.87 \times 10^{6}}{7094 \times 10^{3} \times \frac{235}{1,1}} + \frac{1.22 \times 8.58 \times 10^{6}}{1932 \times 10^{3} \times \frac{235}{1,1}} = 0.96 < 1
$$
\n
$$
C' \text{est verifier.}
$$

Pour éviter le travail répétitive on a procéder la vérification de tous les poteaux qui reste par le logiciel robot et les résultats sont regroupés dans le tableau suivant :

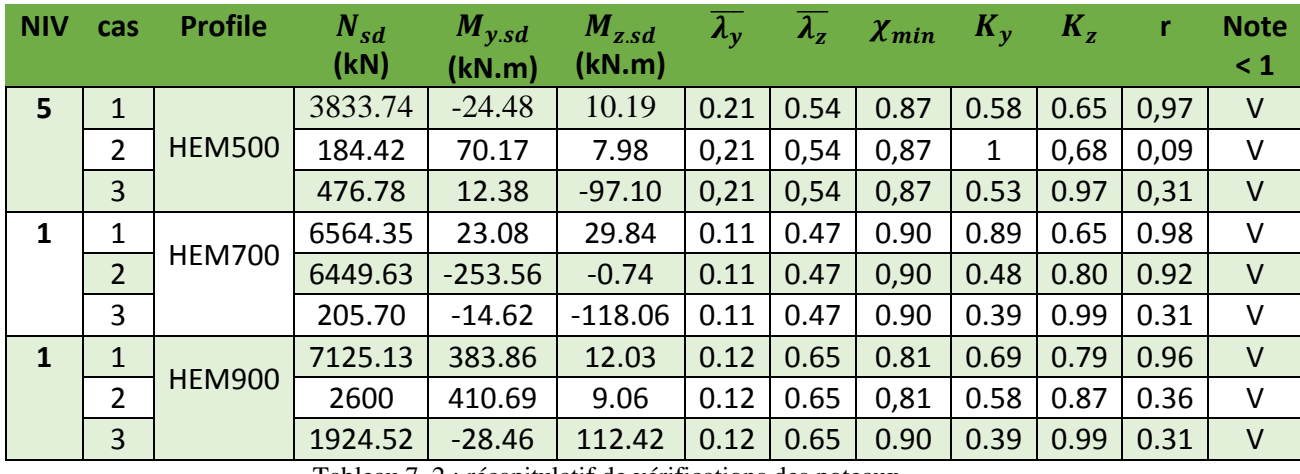

Tableau 7. 2 : récapitulatif de vérifications des poteaux.

## **7.2 Vérification des contreventements**

Les pallier de contreventent sont des systèmes de stabilité structural vis-à-vis aux efforts horizontales dut au vent ou de séisme, par la limitation des déplacements.

Il y a Plusieurs types de systèmes de contreventement **:**

- **Triangulation (**contreventement en treillis : en croix de St André, en K, en V, en N …) et comme tous les systèmes en treillis les forces sont transmises par des efforts normaux dans les barres (traction-compression). Faire attention aux risques de flambement des barres travaillant à la compression.
- **Rigidification des nœuds** ⇒forces transmises surtout par flexion des traverses et des poteaux.

## **7.2.1 Disposition des contreventements**

Pour équilibrer une force pouvant agir dans n'importe quelle direction d'un plan, Les trois conditions suivantes doivent être respectées :

- il faut disposer d'au moins trois lignes d'action de forces,
- les lignes d'action de forces ne doivent pas être concourantes en un point,
- les lignes d'action de forces ne doivent pas être toutes parallèles entre elles.

Pour classer une structure comme une ossature contreventée il faut que les réduits les déplacements horizontaux d'au moins **80%**.

Dans ce cas il est possible d'analyser l'ossature et le système de contreventement séparément de la façon suivante :

- L'ossature **sans** système de contreventement peut être traitée comme **totalement appuyée latéralement** et comme devant supporter l'action des **charges verticales**  uniquement.
- Le système de contreventement supporte toutes les **charges horizontales** appliquées aux ossatures qu'il contrevente, toutes les charges verticales éventuelles appliquées au système de contreventement ainsi que les effets des défauts d'aplomb initiaux des ossatures qu'il contrevente et du système de contreventement lui-même

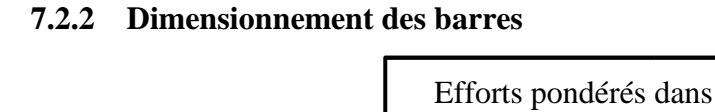

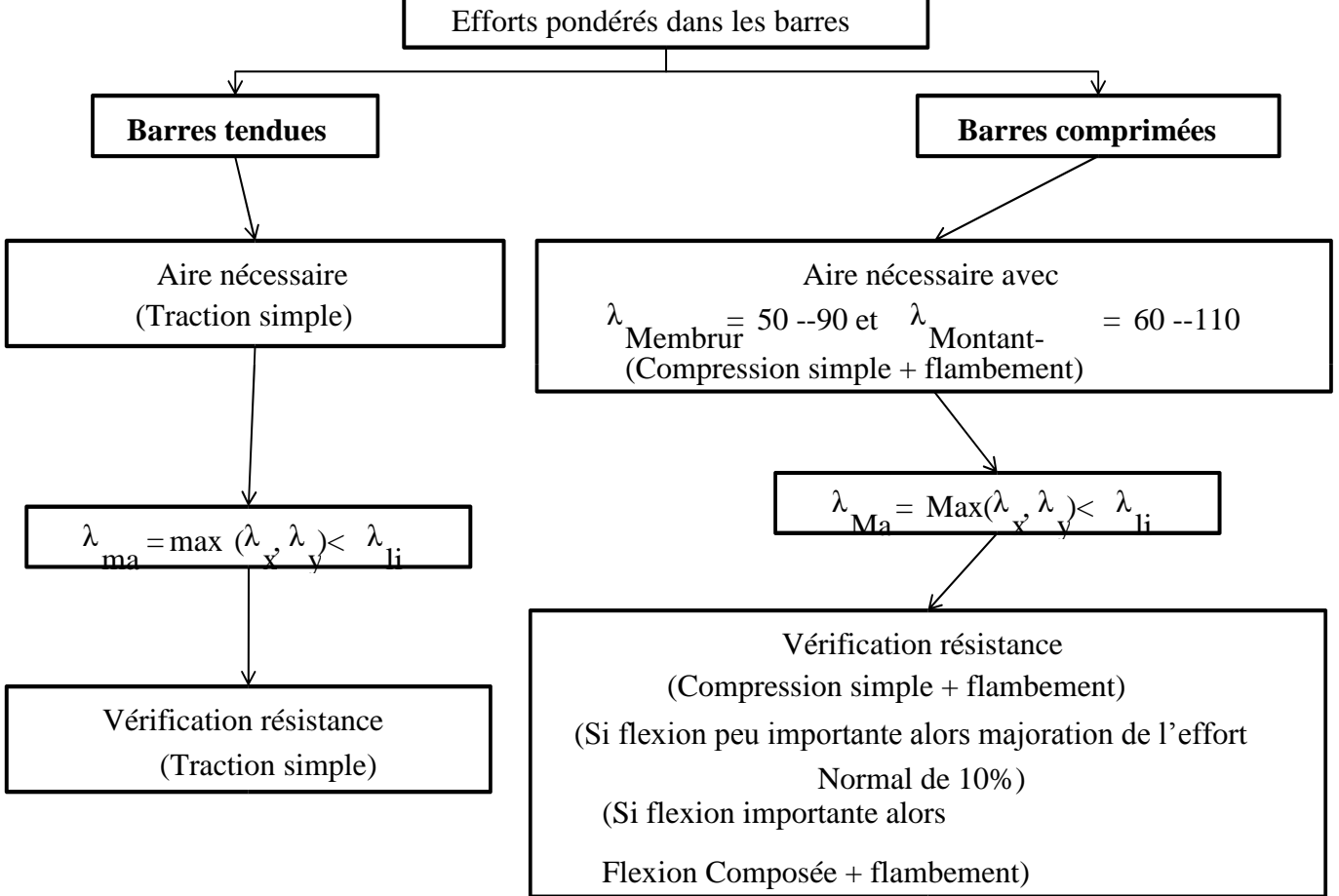

Figure 7. 1 : Organigramme de vérification des éléments de CV.

## **7.2.3 Section de pallié de contreventement**

Les sections a utilisé sont des profilés carrés creux laminé à chaud.

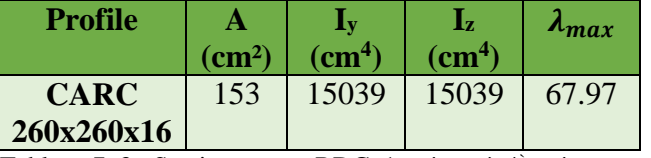

Tableau 7. 3 : Section pour « RDC, 1er étage à 4ème étage ».

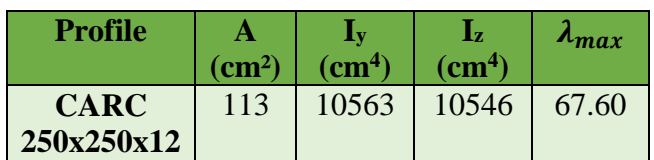

Tableau 7. 4 : Section pour «  $5^{\text{ème}}$  étage à 9<sup>ème</sup> étage ».

## **7.2.4 Longueur de flambement des barres des fermes**

Les pallier de stabilités a été vérifier et dimensionnés à l'aide de logiciel **Robot structural analysis** selon le tableau 7.2.

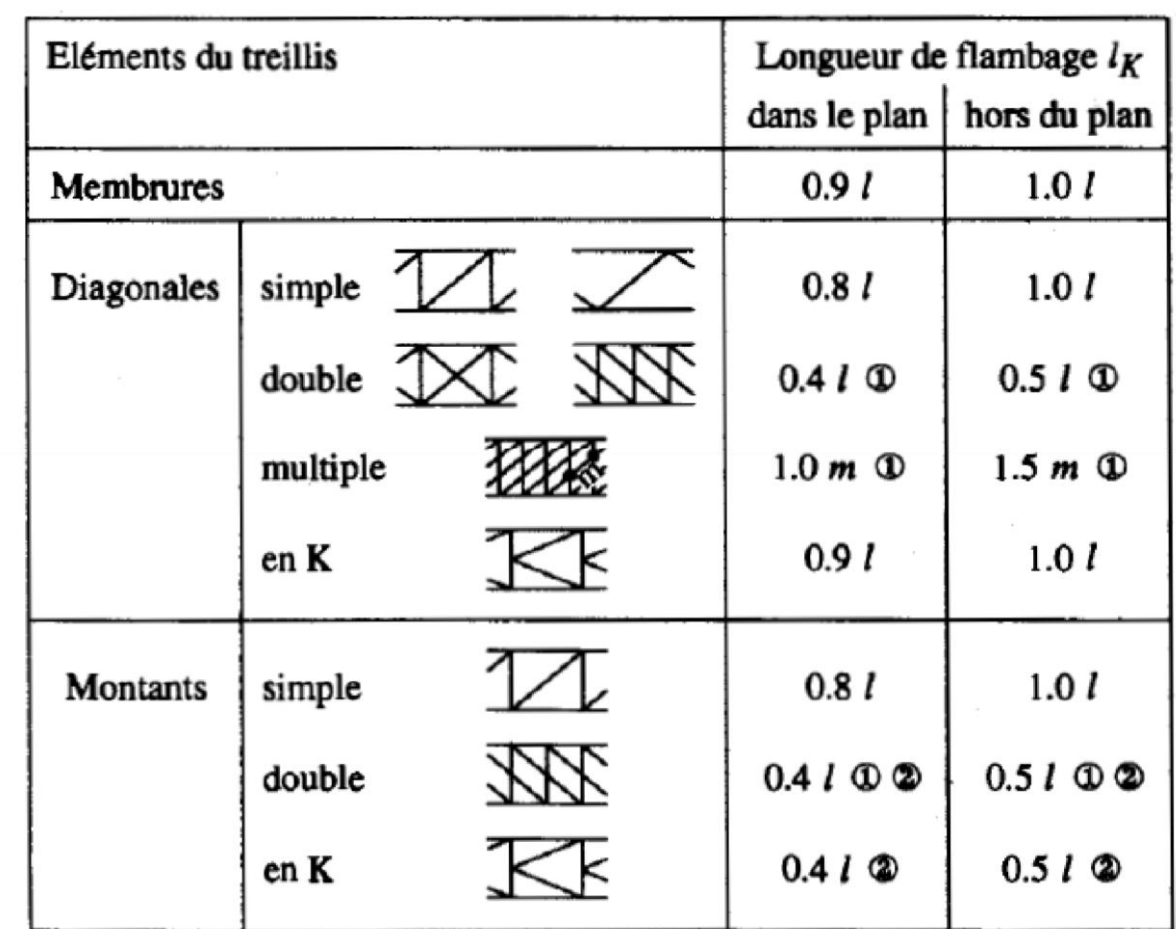

1 Valable à condition que les éléments soient liés les uns aux autres à mi-longueur. 2 Ces valeurs doivent être doublées pour les montants d'extrémités (ils sont comprimés sur toute leur hauteur).

Figure 7. 2 : Les longueurs de flambement selon le type de barre.

Les résultats sont présentés dans les figures de « taux de travail ».

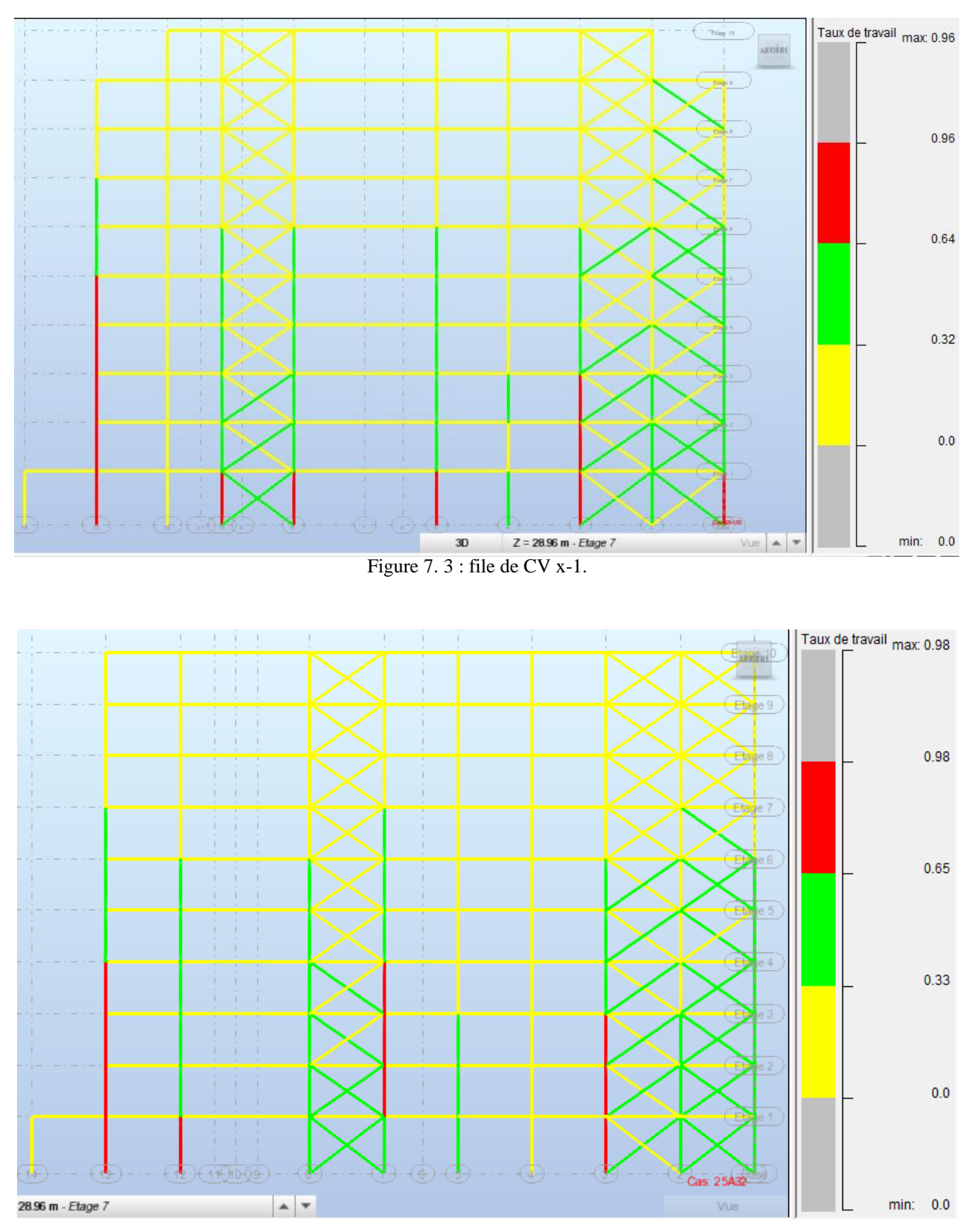

## **7.2.5 Vérification des contreventements de sens x-x**

Figure 7. 4 : fil de CV x-2.

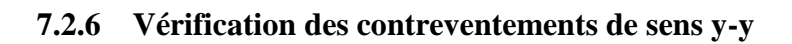

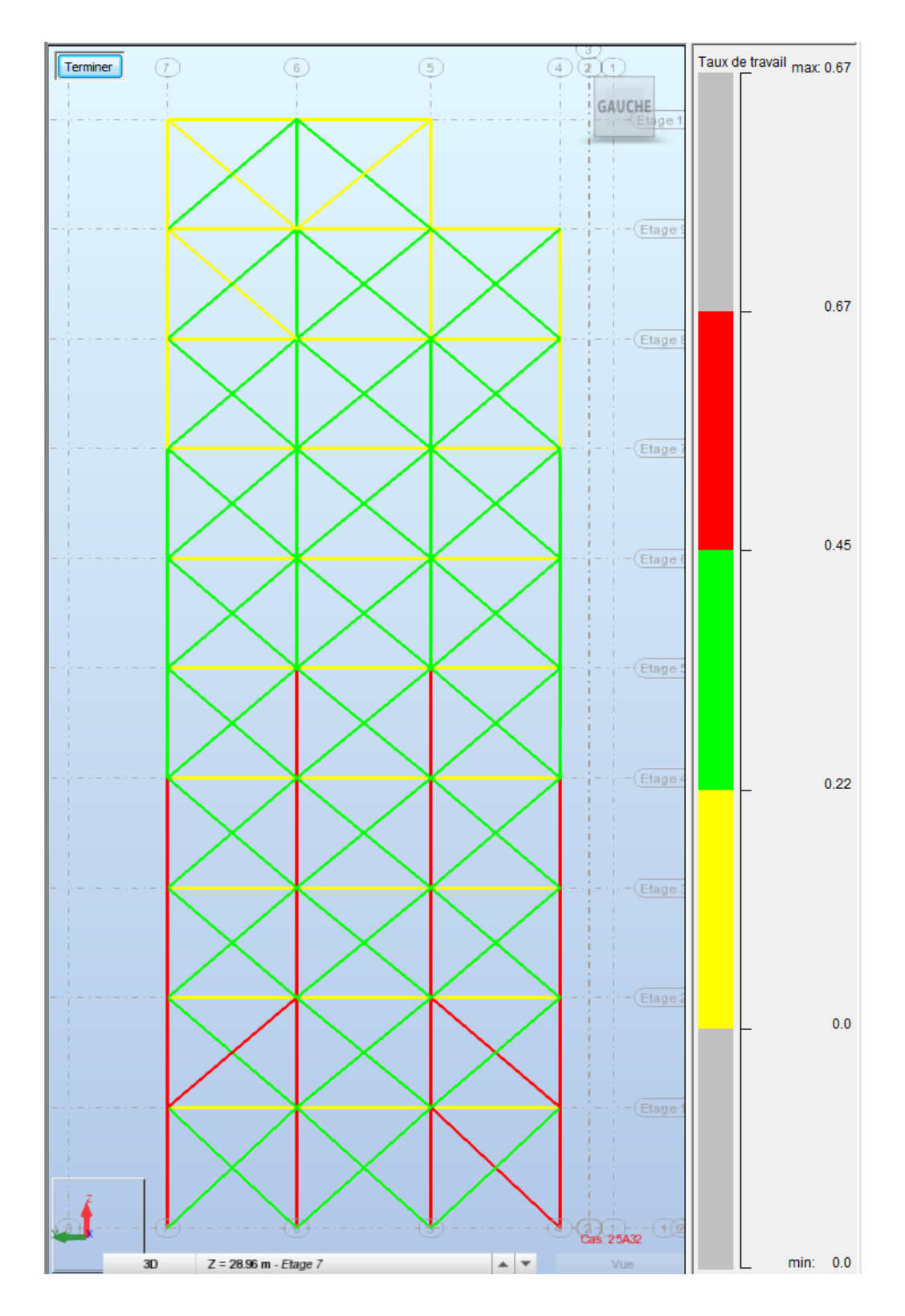

Figure 7. 5 : fil de CV y-1.

Chapitre 7 : Vérification des éléments.

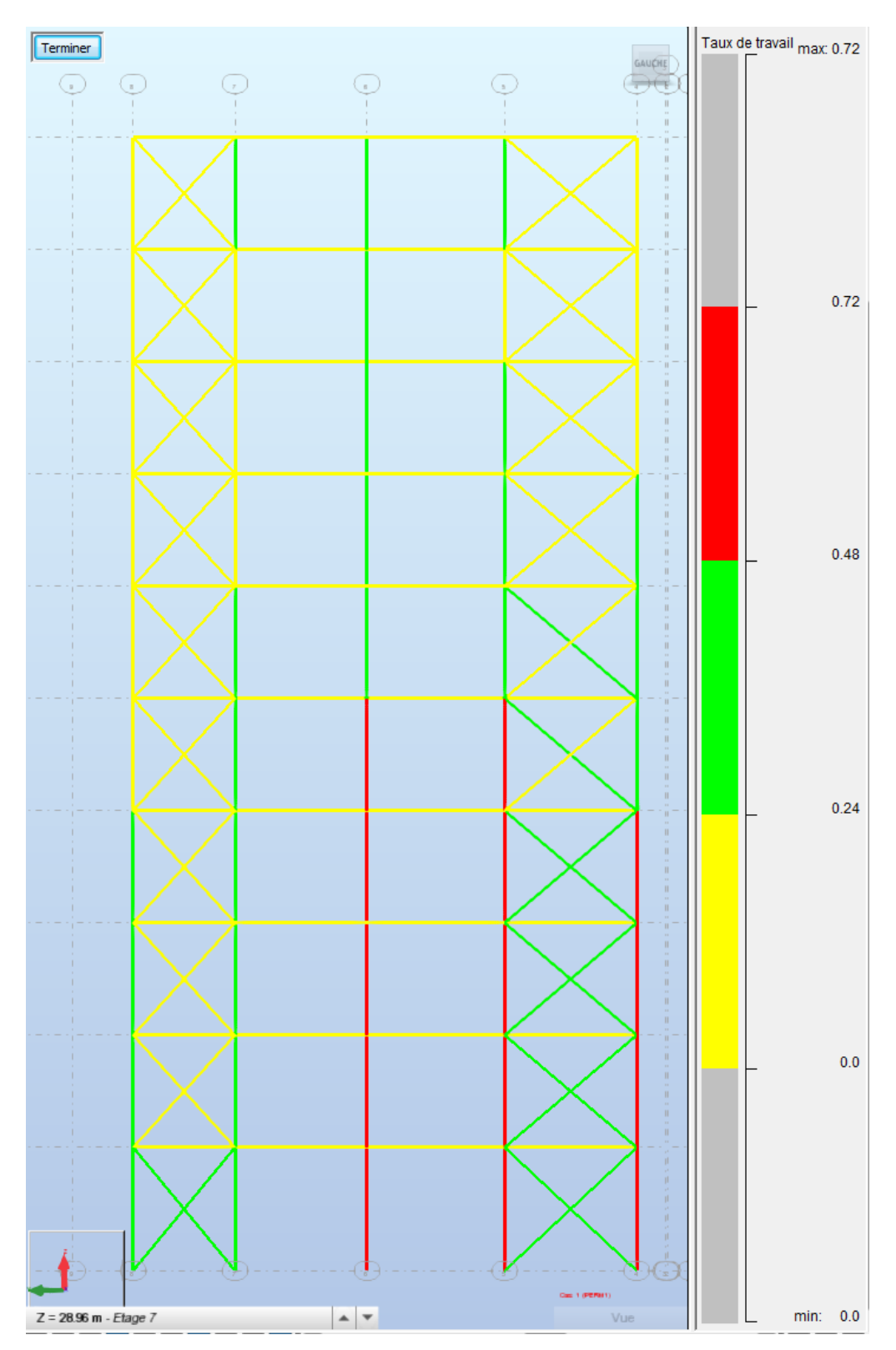

Figure 7. 6 : fil de CV y-2.

Chapitre 7 : Vérification des éléments.

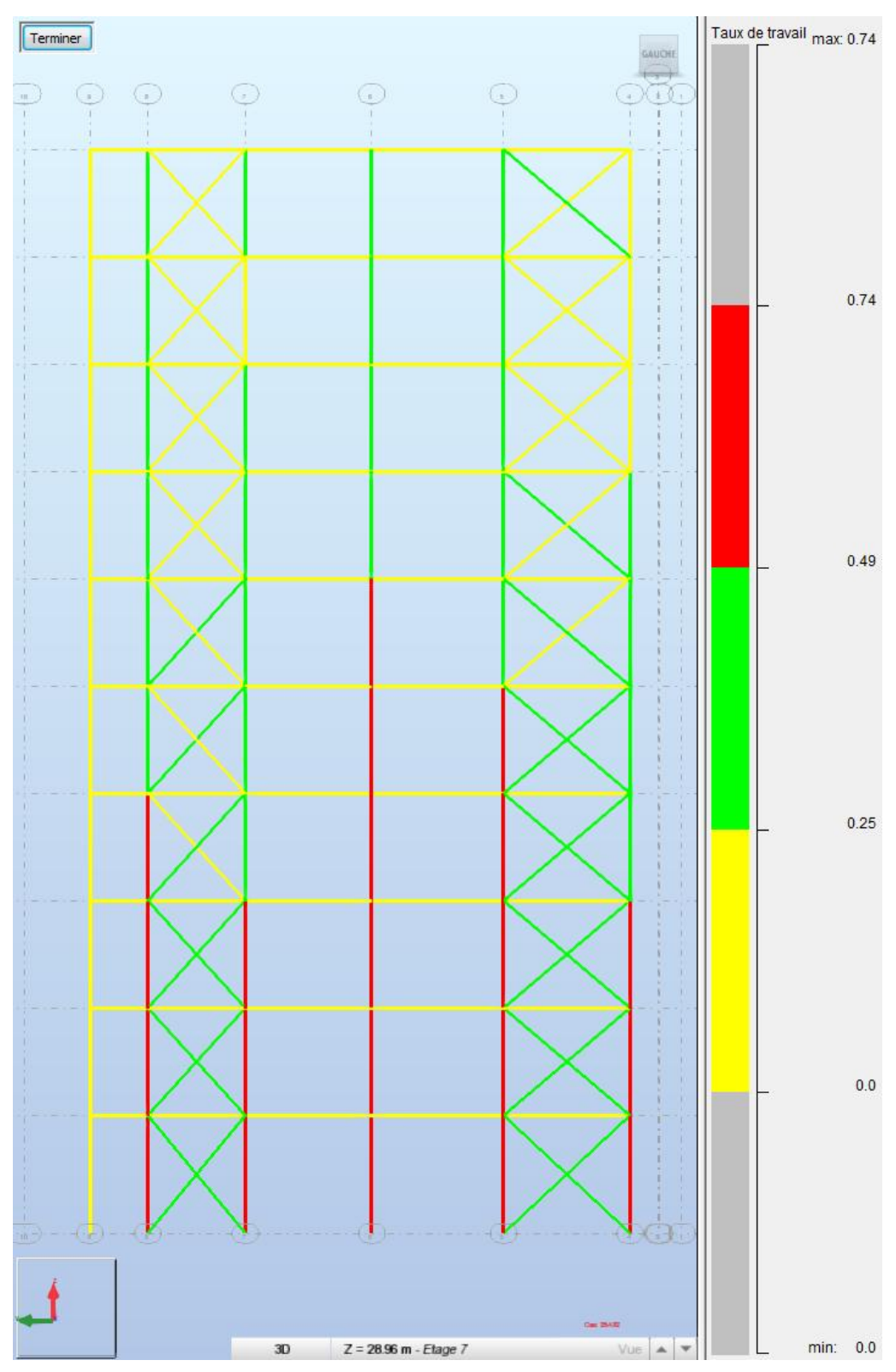

Figure 7. 7 : fil de CV y-3.

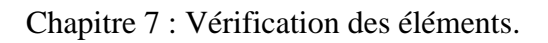

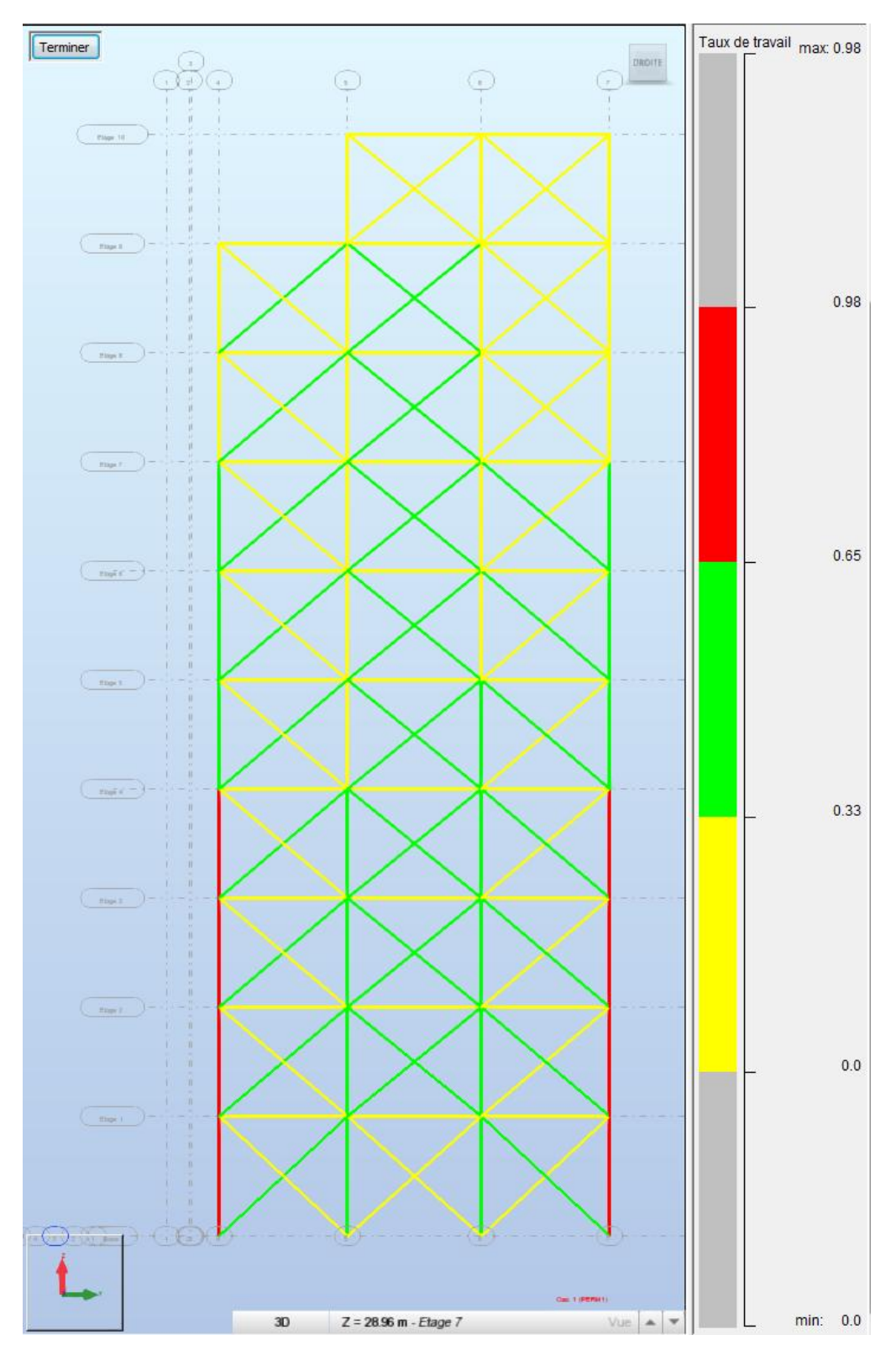

Figure 7. 8 : fil de CV y-4.

Conclusion :

Tous les fils de contreventement sont résiste les efforts appliqué dans tous les cas de charge.

## **8.1 Introduction**

Les assemblages sont des éléments de transfère des efforts d'un élément à un autre cette opération est garantir par des techniques telle que la soudure, le boulonnage et par fois le rivetage.

Un dimensionnement d'un assemblage doit suivre des critères :

- critères structurels : résistance, comportement.
- critères des dispositions constructives : selon les règlements en vigueur.
- critères de fabrication : faisabilité, maîtrise des tolérances
- critères propre au montage sur site : faisabilité, possibilités de montage.
- critères économiques.

## **8.2 Dimensionnement et vérification des assemblages**

Le dimensionnement et la vérification des assemblages a été faite par le logiciel

« IDEA STATICA » par la méthode CBFEM « Méthode des éléments finis basée sur les composants »

Le CBFEM est un complémentaire de la méthode des composantes ce qui permettre d'étudié l'interaction entre les éléments de l'assemblage et entre des assemblages dans le même nœud.

Ce logiciel procède les vérifications selon les critères règlementaires.

## **8.2.1 Nœud d'assemblage X**

Ce nœud contenir des assemblages :

- Poteau poutre.
- De contreventement.

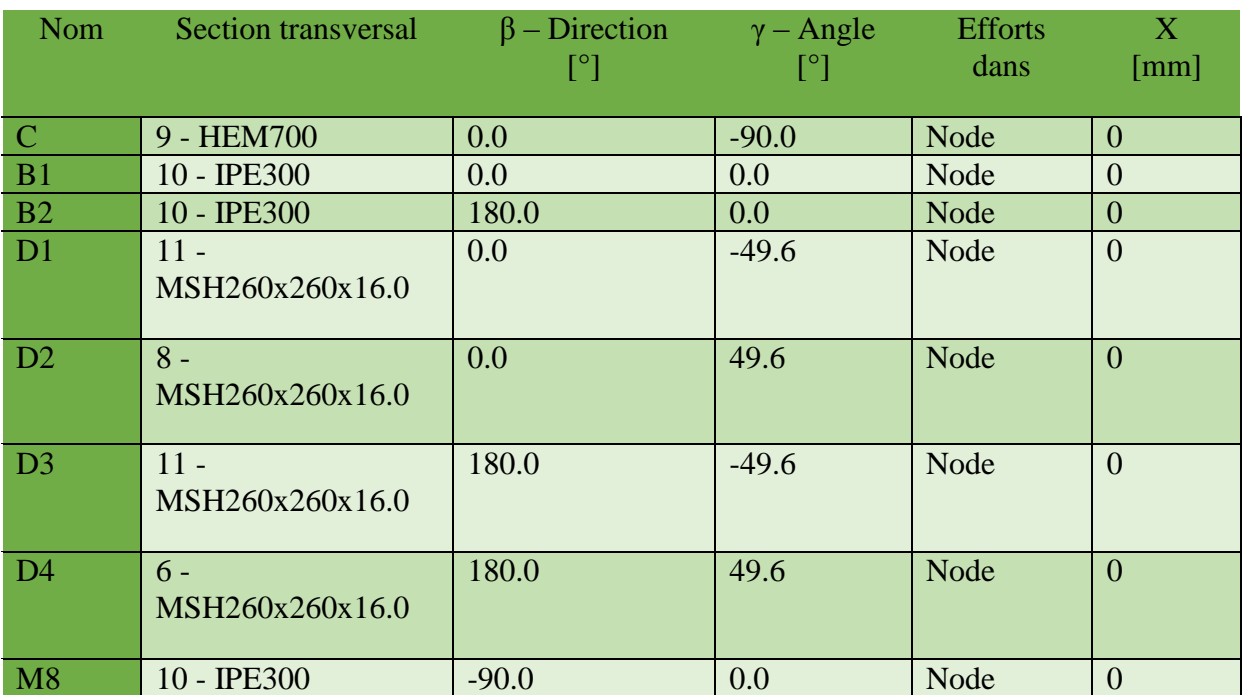

Tableau 8. 1 : positions des barres dans le nouds d'assemblage.

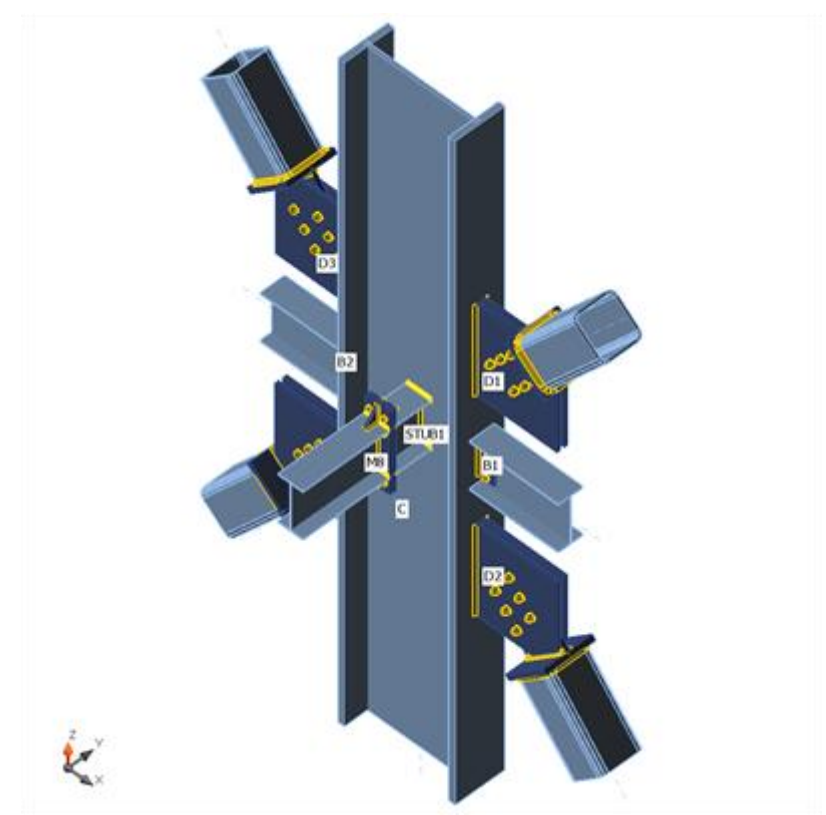

Figure 8. 1 : modèle d'assemblage

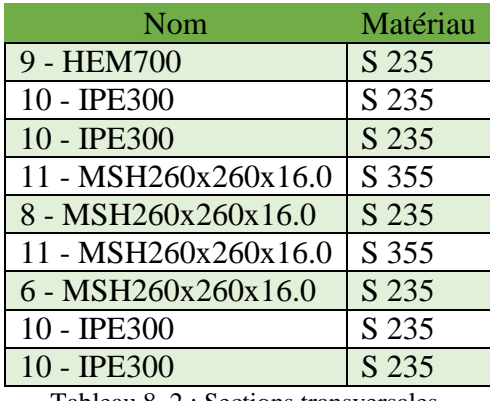

Tableau 8. 2 : Sections transversales.

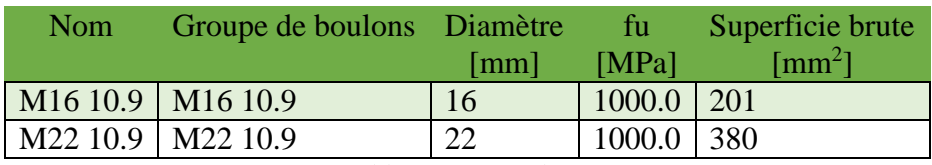

Tableau 8. 3 : Boulons.

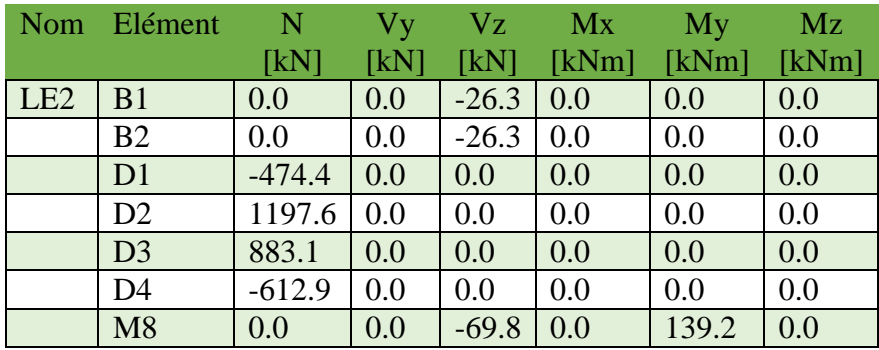

Tableau 8. 4 : Effets des charges.

# **8.2.1.1 Vérification**

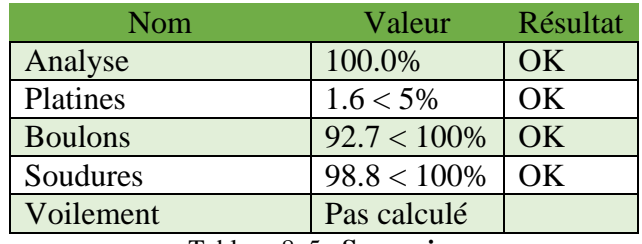

Tableau 8. 5 : **Sommaire**

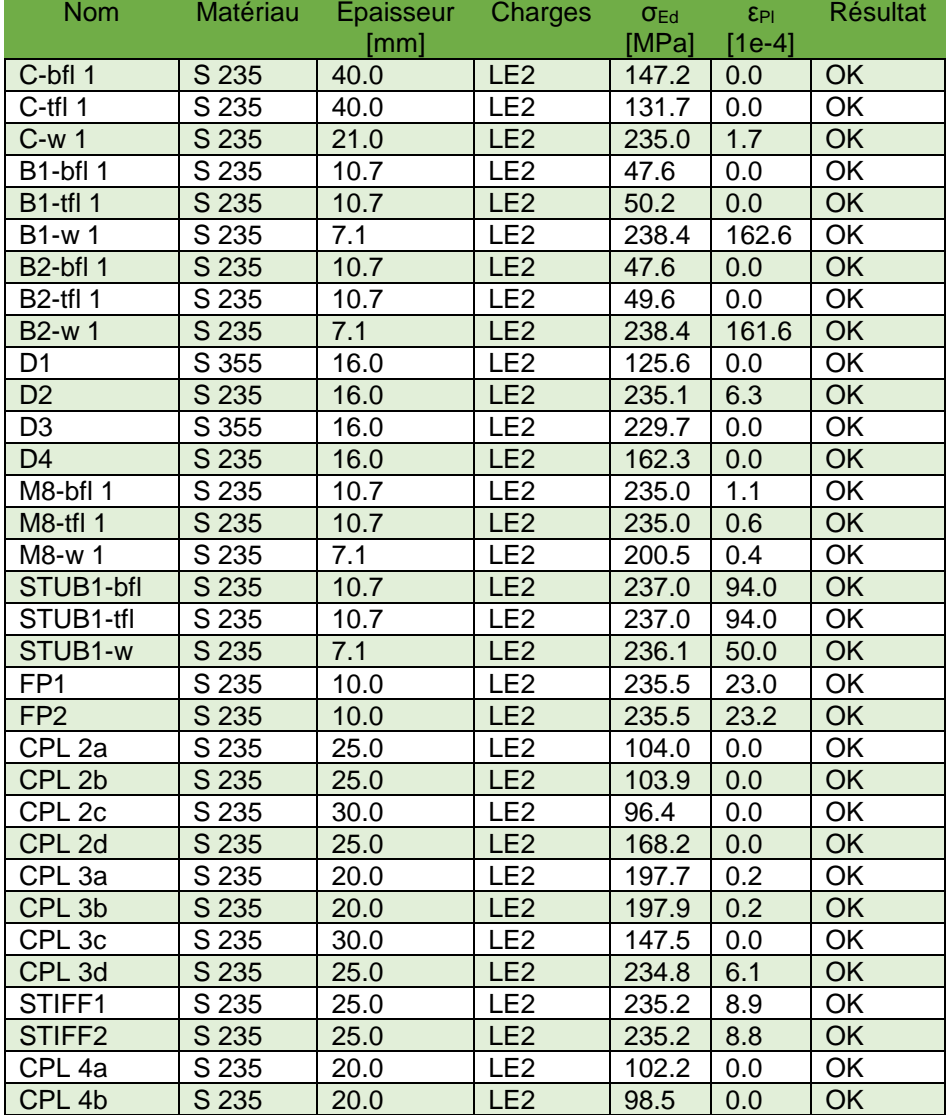

109

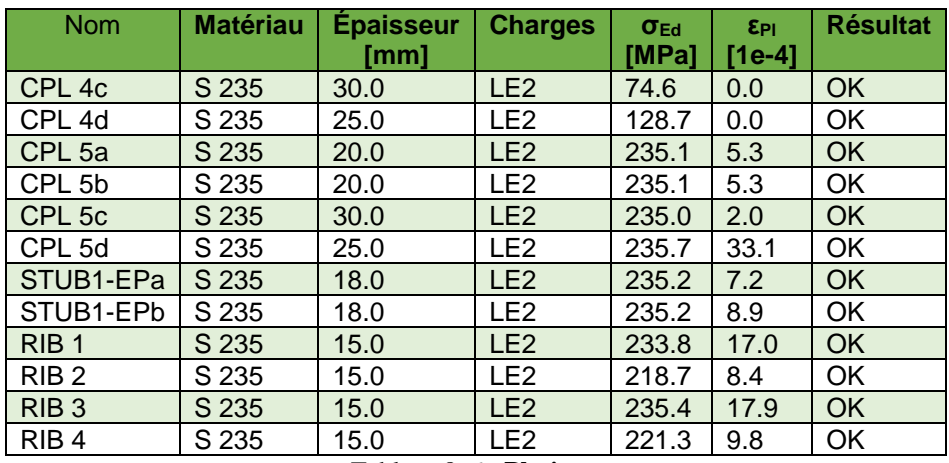

Tableau 8. 6 : **Platines.**

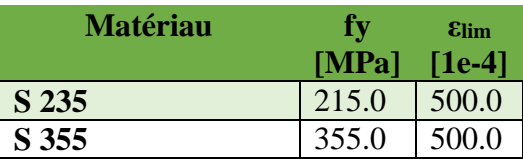

Tableau 8. 7 : Données de conception.

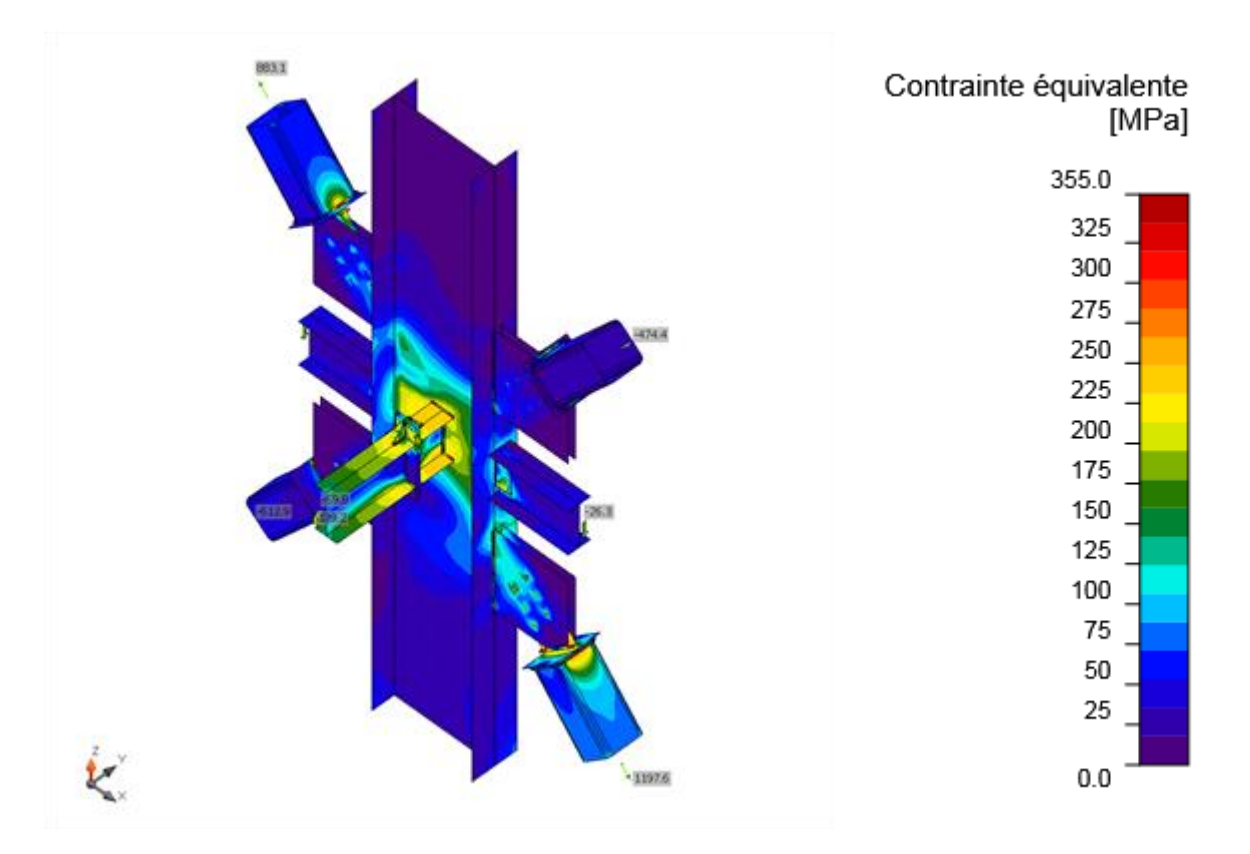

Figure 8. 2 : Contrainte équivalente, LE2

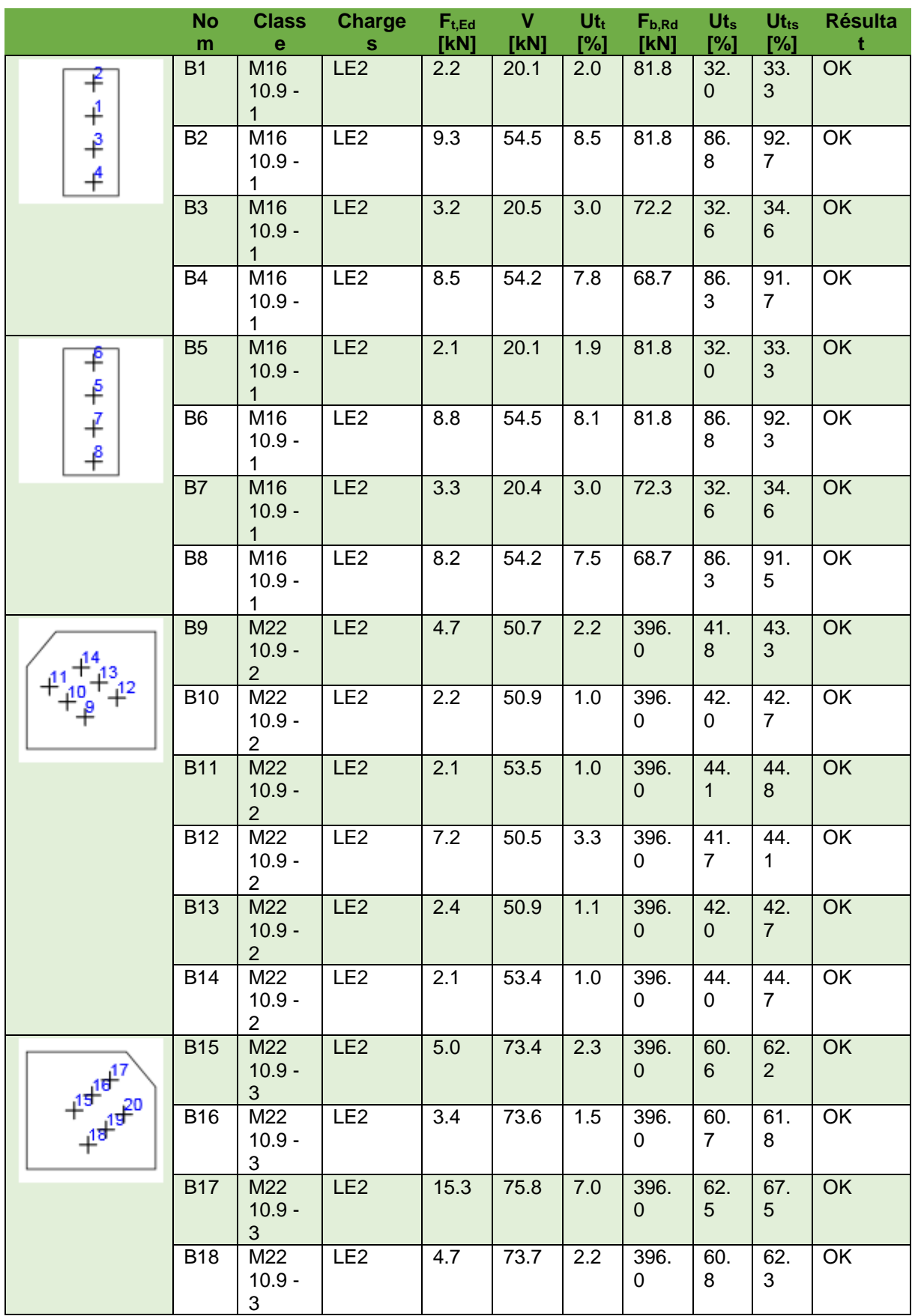
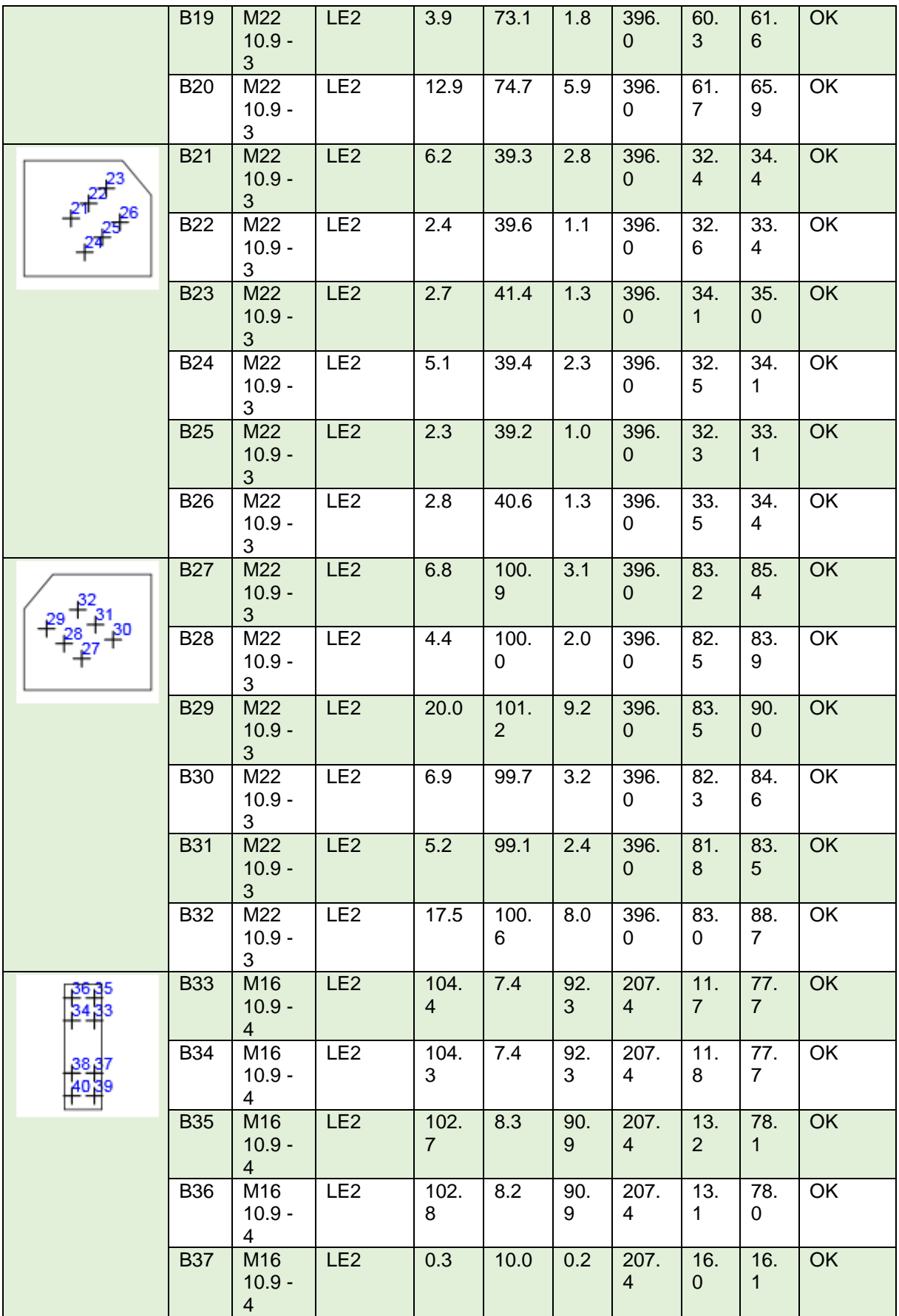

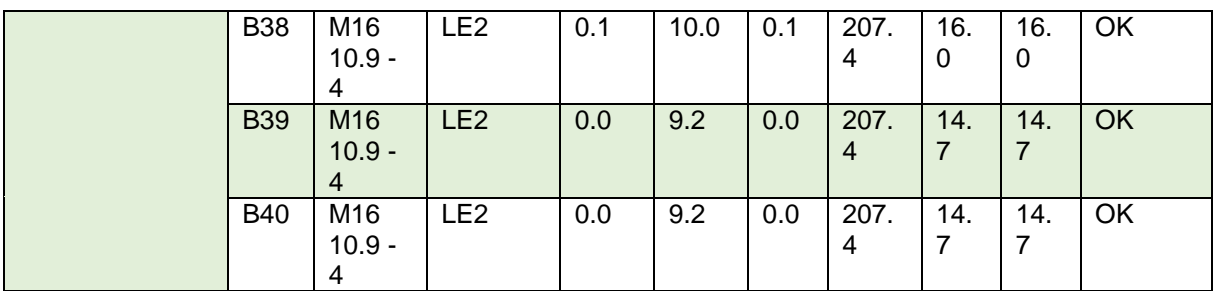

Tableau 8. 8 : Boulons

| <b>Nom</b>               | $F_{t, Rd}$ | $B_{p, Rd}$ | $\mathbf{F}_{\mathbf{v},\mathbf{Rd}}$ |
|--------------------------|-------------|-------------|---------------------------------------|
|                          | [KN]        | [KN]        | [kN]                                  |
| M <sub>16</sub> 10.9 - 1 | 113.0       | 109.0       | 62.8                                  |
| M22 10.9 - 2             | 218.2       | 515.7       | 121.2                                 |
| M22 10.9 - 3             | 218.2       | 412.6       | 121.2                                 |
| M <sub>16</sub> 10.9 - 4 | 113.0       | 276.3       | 62.8                                  |

Tableau 8. 9 : Données de conception

## - Résultat détaillé pour B2

$$
U_{tts} = \frac{F_{v, Ed}}{F_{v, Ed}} + \frac{F_{t, Ed}}{1.4F_{t, Ed}} = 92.7 \text{ %}
$$
  

$$
U_{tt} = \frac{F_{t, Ed}}{\min(F_{t, Ed}; B_{p, Ed})} = 8.5 \text{ %}
$$
  

$$
U_{ts} = \frac{V_{Ed}}{\min(F_{v, Ed}; F_{b, Ed})} = 86.8 \text{ %}
$$

$$
F_{t,Rd} = \frac{k_2 f_{ub} A_t}{\gamma_{M2}} = 113.0 \text{ kN}
$$

où :

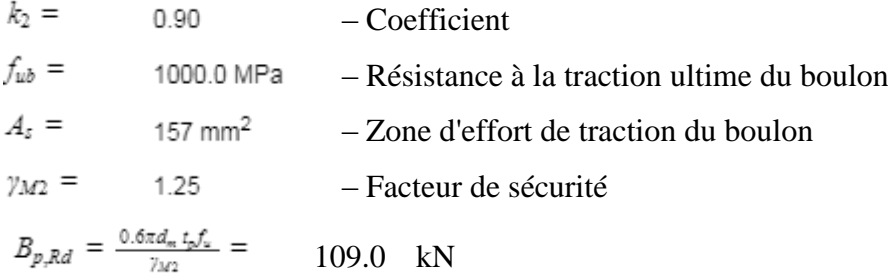

où :

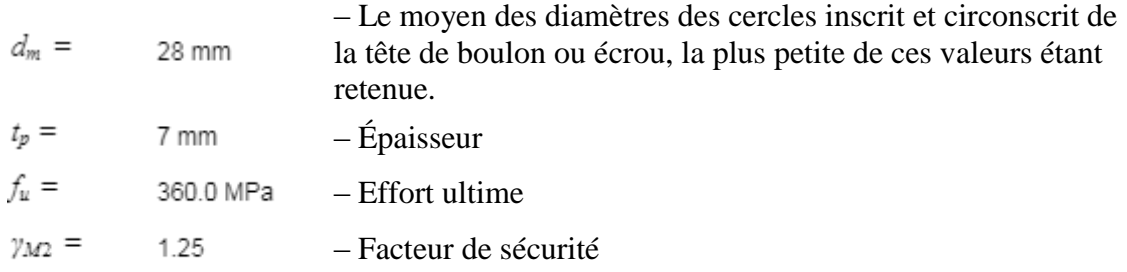

$$
F_{v,Rd} = \frac{\beta_v \alpha_v f_{ub} A}{\gamma_{M2}} = 62.8 \text{ kN}
$$

où :

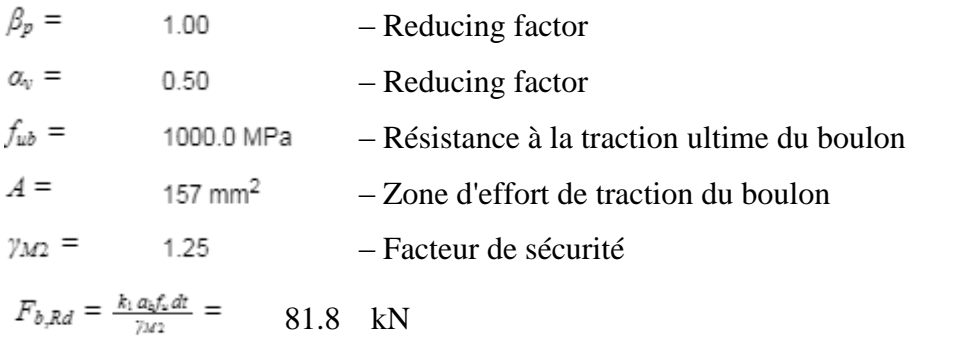

où :

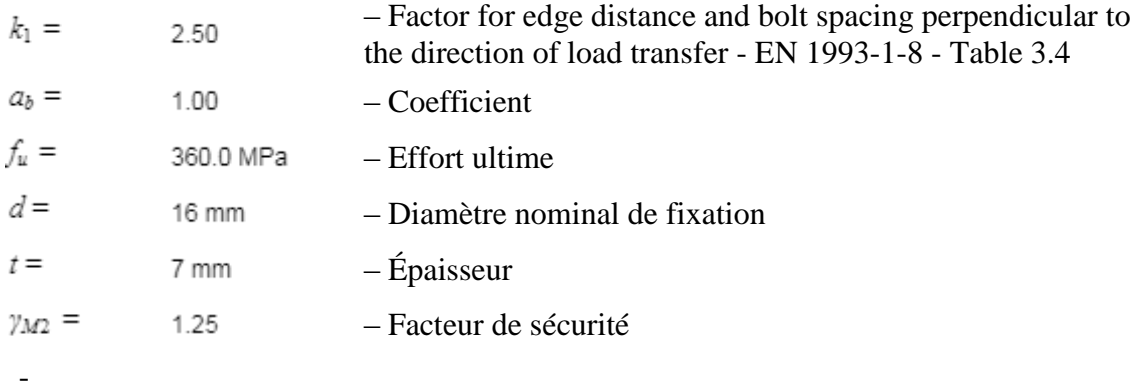

- Explication des symboles
- Ft,Rd Résistance à la tension du boulon EN 1993-1-8 tab. 3.4
- Ft,Ed Effort de tension
- Bp,Rd Résistance au cisaillement par poinçonnement
- V Résultante des efforts de cisaillement Vy, Vz dans le boulon.
- Fv,Rd Résistance au cisaillement du boulon EN\_1993-1-8 tableau 3.4
- Fb,Rd Résistance à la pression diamétrale de la platine EN 1993-1-8 tab. 3.4
- $Ut<sub>t</sub>$  Utilisation en tension
- Ut<sub>s</sub> Utilisation en cisaillement
- Ut<sub>ts</sub> Utilisation en tension et cisaillement EN 1993-1-8 table 3.4

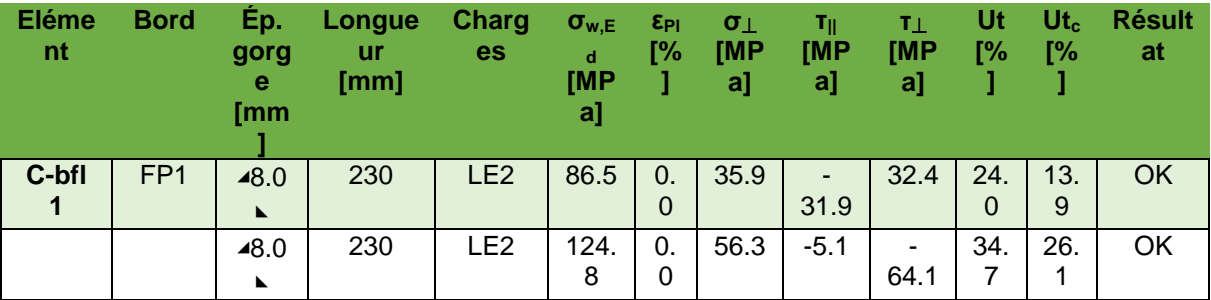

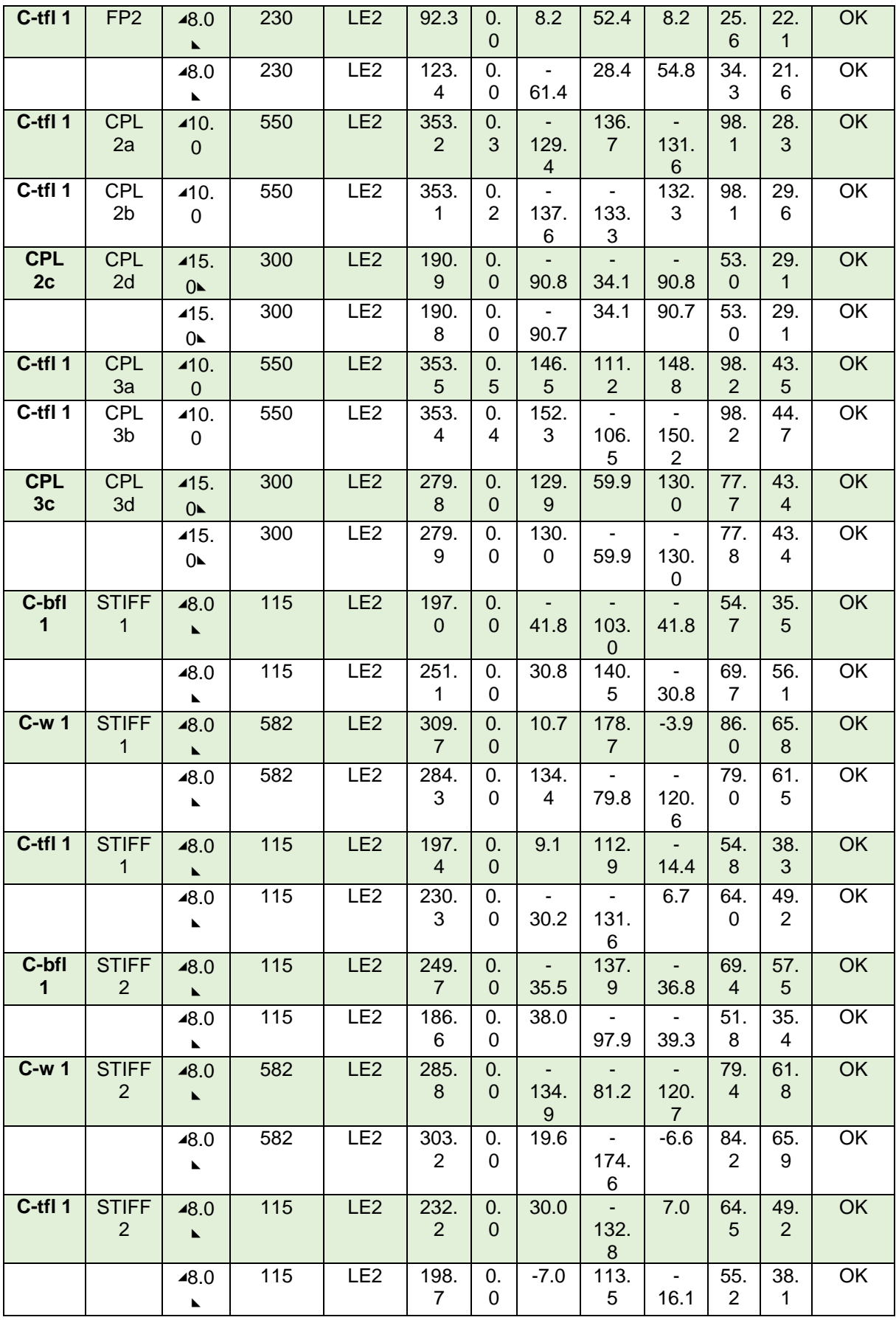

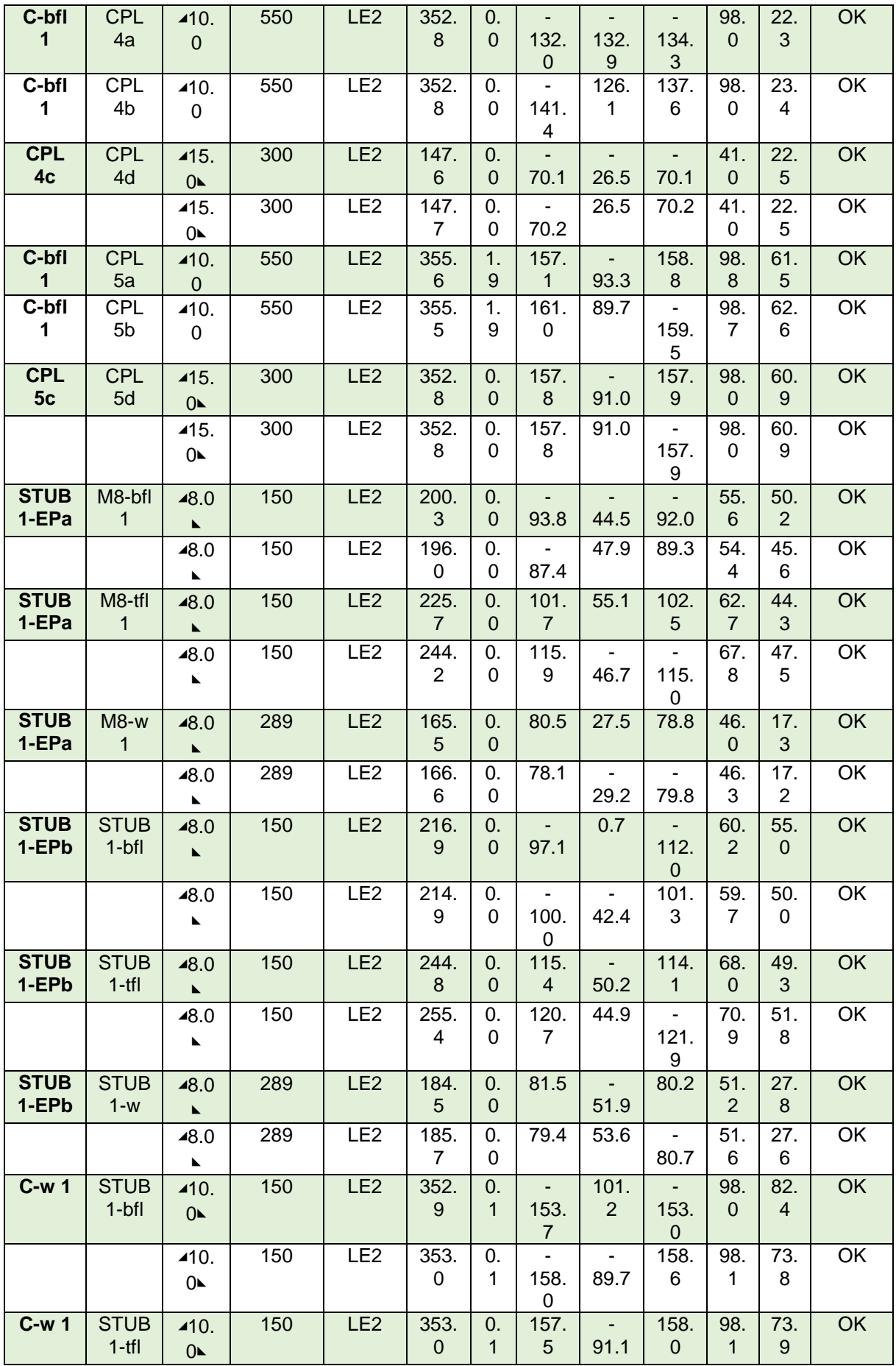

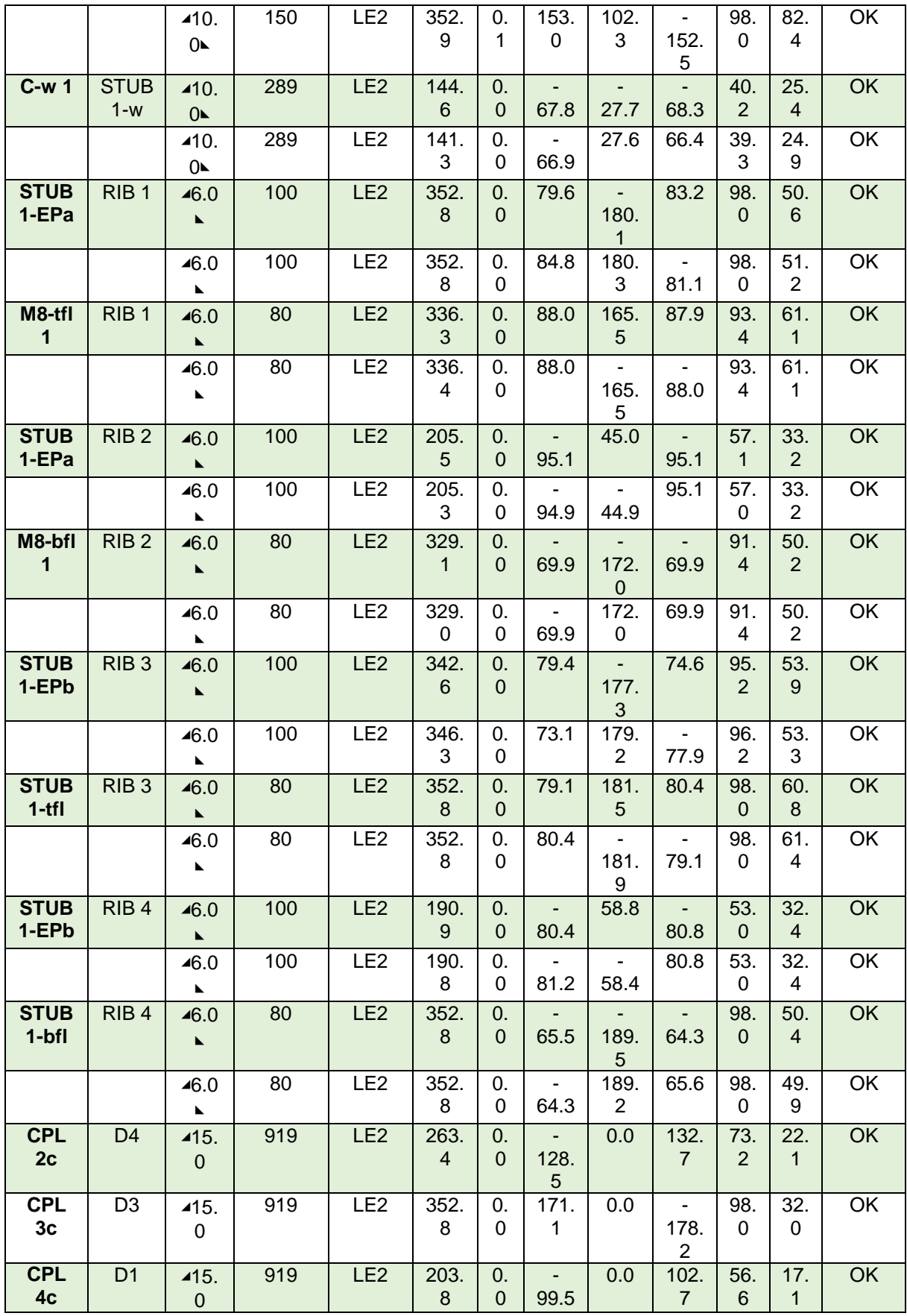

Tableau 8. 10 : soudures.

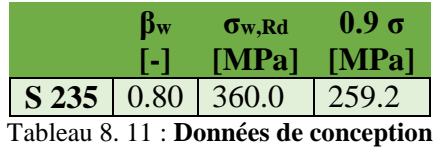

- Explication des symboles
- εPl Déformation
- σw,Ed Contrainte équivalente
- σw,Rd Résistance aux contraintes équivalentes
- σ⏊ Contrainte perpendiculaire
- τ|| Contrainte de cisaillement parallèle à l'axe de soudure
- τ⏊ Contrainte de cisaillement perpendiculaire à l'axe de soudure
- 0.9 σ Résistance de contrainte perpendiculaire  $0.9*$ fu/γM2
- β<sup>w</sup> Facteur de correlation EN 1993-1-8 tab. 4.1
- Ut Utilisation
- Utc Utilisation de capacité de la soudure
	- Résultat détaillé pour C-bfl 1 CPL 5a

 $UT = \max(\frac{\sigma_{w,E_d}}{\sigma_{w,R_d}}; \frac{|\sigma_{\perp}|}{\sigma_{\perp,R_d}}) =$  98.8 %

$$
\sigma_{w, Ed} = [\sigma_{\perp}^2 + 3(\tau_{\perp}^2 + \tau_{\parallel}^2)]^{0.5} = 355.6 \quad \text{MPa}
$$

$$
\sigma_{w,Rd} = f_u / (\beta_w \gamma_{M2}) = 360.0 \quad \text{MPa}
$$

 $\sigma_{\perp, Rd} = 0.9 f_u / \gamma_{M2} = 259.2 \text{ MPa}$ 

où :

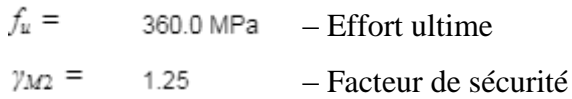

# **8.2.2 Nœud d'assemblage poteau poutres**

Dans ce nœud il y a un poteau supporte quatre poutre des sections défiantes.

| <b>Nom</b> | Section transversale | $\beta$ – Direction<br>$[^{\circ}]$ | $y -$ Angle<br>$[^{\circ}]$ | Décalage ez<br>[mm] | <b>Efforts dans</b> | $\mathsf{X}$<br>[mm] |
|------------|----------------------|-------------------------------------|-----------------------------|---------------------|---------------------|----------------------|
| <b>SL</b>  | 1 - CON2(HEM700)     | 0.0                                 | 90.0                        | $\Omega$            | <b>Node</b>         | $\Omega$             |
| <b>B1</b>  | 5 - IPE270           | 0.0                                 | 0.0                         | $\Omega$            | Node                | 0                    |
| <b>B2</b>  | 5 - IPE270           | 180.0                               | 0.0                         | $\Omega$            | <b>Node</b>         | $\Omega$             |
| <b>B3</b>  | 5 - IPE270           | $-90.0$                             | 0.0                         | $\Omega$            | Node                | $\Omega$             |
| <b>B4</b>  | 3 - HEA500           | 90.0                                | 0.0                         | $-110$              | <b>Node</b>         | $\overline{0}$       |

Tableau 8. 12 : positions des barres dans le nouds.

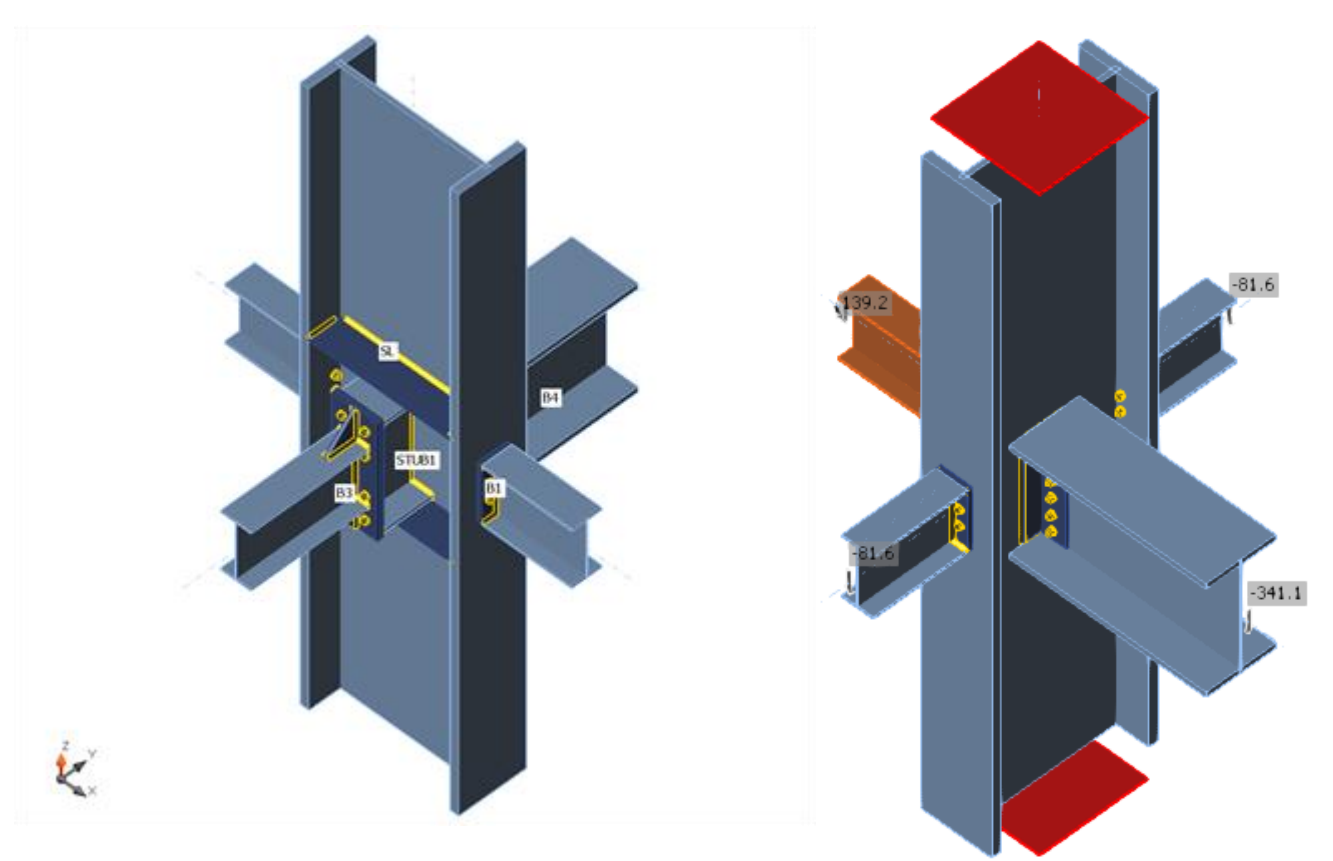

Figure 8. 3 : Modèle d'assemblage.

| Nom                | <b>Matériau</b> |
|--------------------|-----------------|
| 1 - CON2(HEM700)   | S 235           |
| 5 - IPE270         | S 235           |
| 5 - IPE270         | S 235           |
| 5 - IPE270         | S 235           |
| 3 - HEA500         | S 235           |
| 8 - HFLue120x80x10 | S 235           |
| 8 - HFLue120x80x10 | S 235           |
| 9 - IPE500         | S 235           |

Tableau 8. 13 : **Sections transversales.**

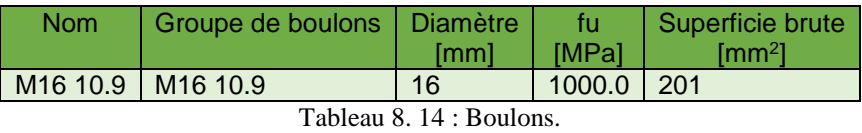

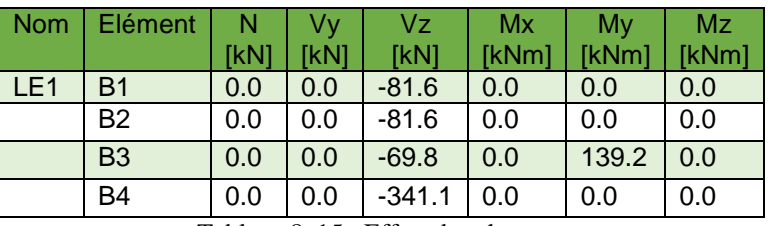

Tableau 8. 15 : Effets des charges.

### **8.2.2.1 Vérification**

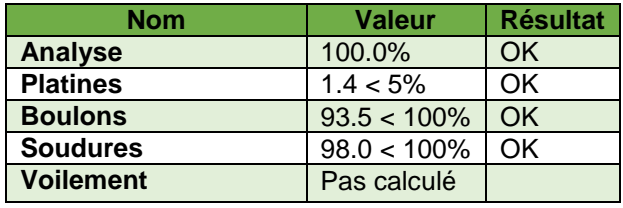

Tableau 8. 16 : Sommaire

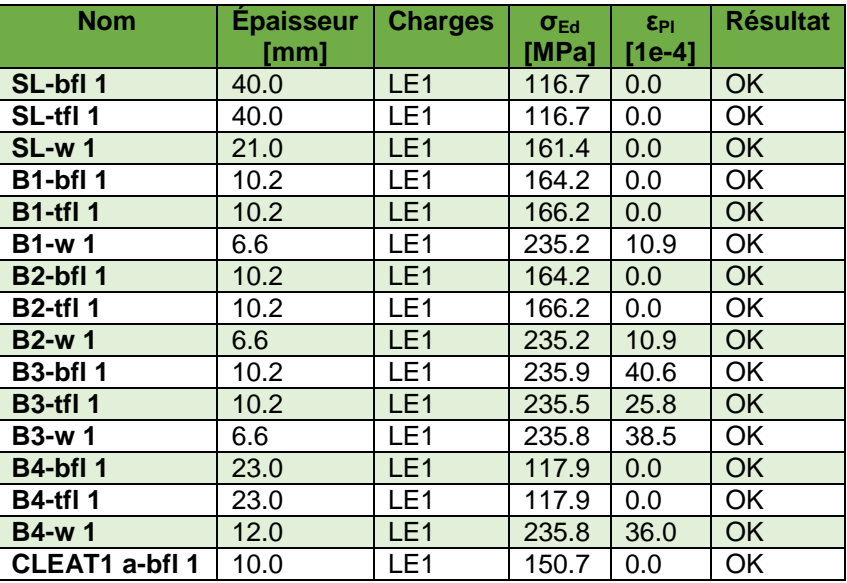

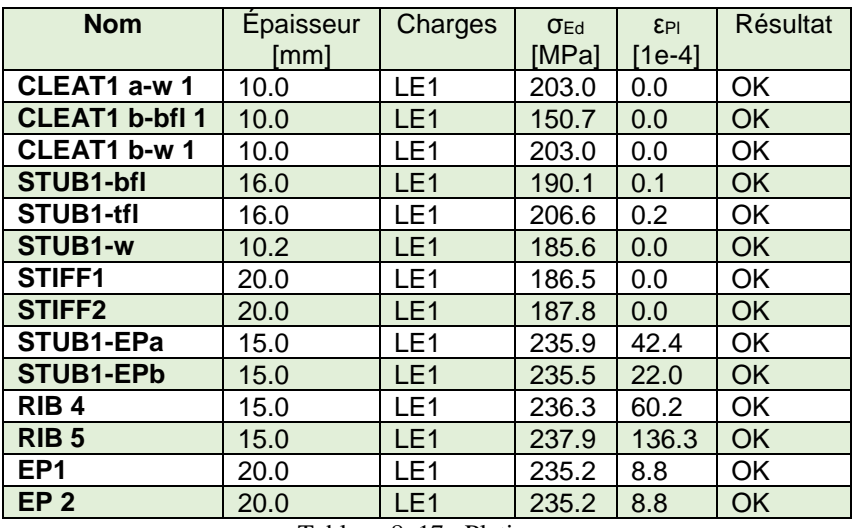

Tableau 8. 17 : Platines.

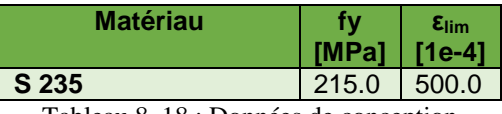

Tableau 8. 18 : Données de conception

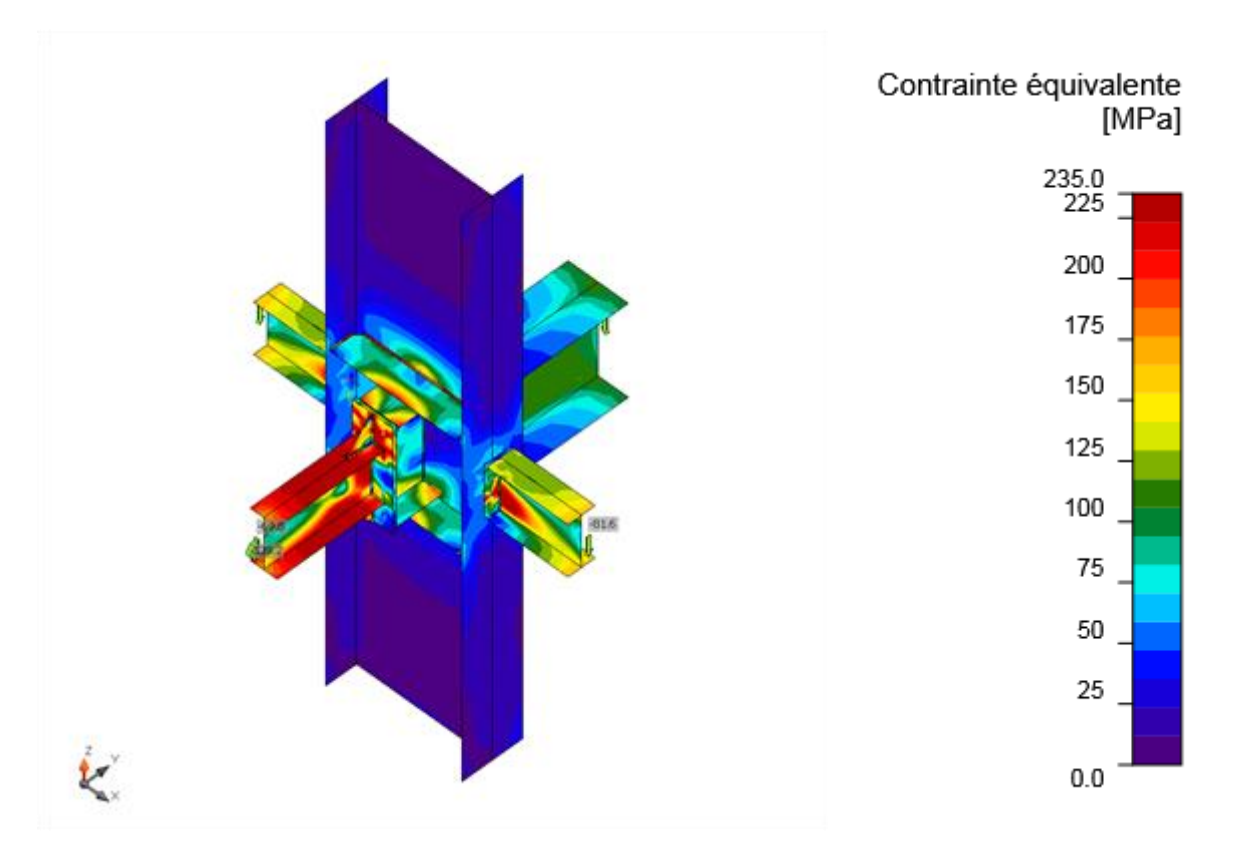

Figure 8. 4 : Contrainte équivalente, LE1

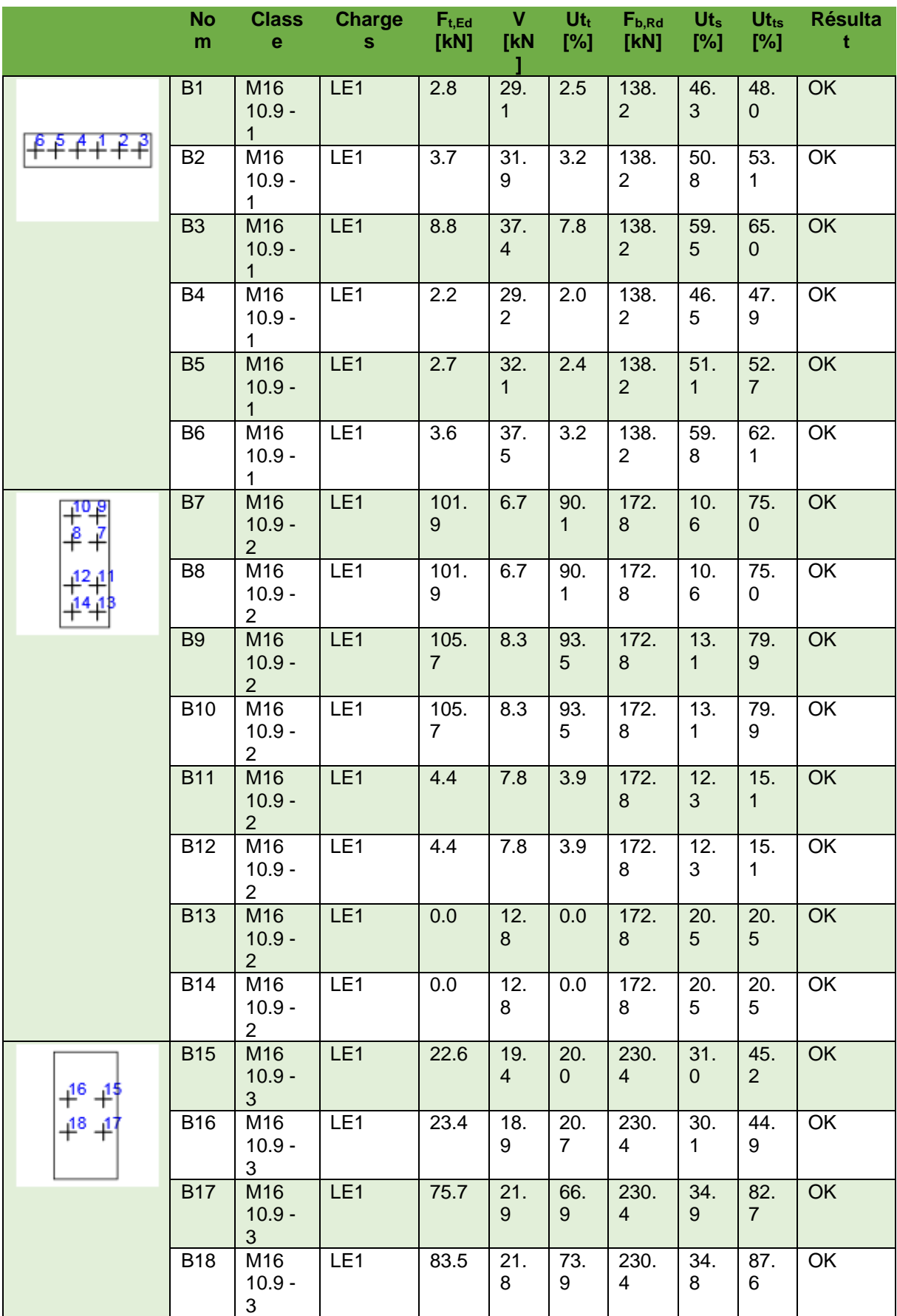

| $+^{20}$<br>$+19$ | <b>B19</b> | M16<br>$10.9 -$<br>3 | LE <sub>1</sub> | 23.5 | 18.<br>9 | 20.      | 230.<br>4 | 30.      | 44.<br>9 | OK        |
|-------------------|------------|----------------------|-----------------|------|----------|----------|-----------|----------|----------|-----------|
| ¥<br>₽2           | <b>B20</b> | M16<br>$10.9 -$<br>3 | LE <sub>1</sub> | 22.6 | 19.<br>4 | 20.<br>0 | 230.<br>4 | 31.<br>0 | 45.<br>2 | OK        |
|                   | <b>B21</b> | M16<br>$10.9 -$<br>3 | LE <sub>1</sub> | 83.5 | 21.<br>8 | 73.<br>9 | 230.<br>4 | 34.<br>8 | 87.<br>6 | <b>OK</b> |
|                   | <b>B22</b> | M16<br>$10.9 -$<br>3 | LE <sub>1</sub> | 75.7 | 21.<br>9 | 66.<br>9 | 230.<br>4 | 34.<br>9 | 82.<br>7 | OK        |

Tableau 8. 19 : Boulons.

| Nom                      | $F_{t, Rd}$<br>[kN] | $B_{p, Rd}$<br>[kN] | $F_{v, Rd}$<br>[kN] |
|--------------------------|---------------------|---------------------|---------------------|
| M <sub>16</sub> 10.9 - 1 | 113.0               | 153.5               | 62.8                |
| M <sub>16</sub> 10.9 - 2 | 113.0               | 230.3               | 62.8                |
| M <sub>16</sub> 10.9 - 3 | 113.0               | 307.0               | 62.8                |

Tableau 8. 20 : Données de conception

- Résultat détaillé pour B10

$$
U_{tts} = \frac{F_{v, Ed}}{F_{v, 2d}} + \frac{F_{t, Ed}}{1.4F_{t, 2d}} = 79.9 %
$$
  

$$
U_{tt} = \frac{F_{t, Ed}}{\min(F_{t, 2d} : B_{p, 2d})} = 93.5 %
$$

$$
U_{ts} = \frac{V_{ts}}{\min(F_{v, Rd}; F_{b, Rd})} = 13.1 \quad \%
$$

$$
F_{t,Rd} = \frac{k_2 f_{ub} A_t}{\gamma_{M2}} = 113.0 \text{ kN}
$$

$$
\mathsf{O}\mathsf{u}:
$$

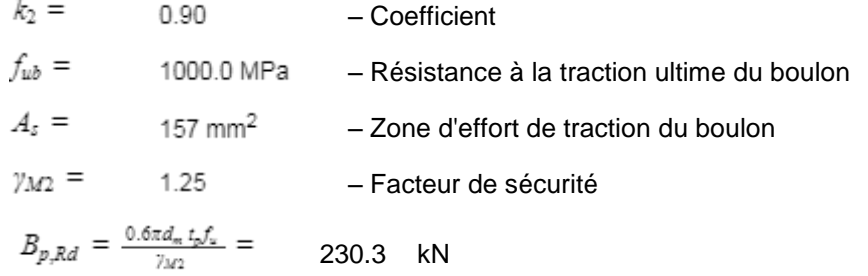

```
où :
```
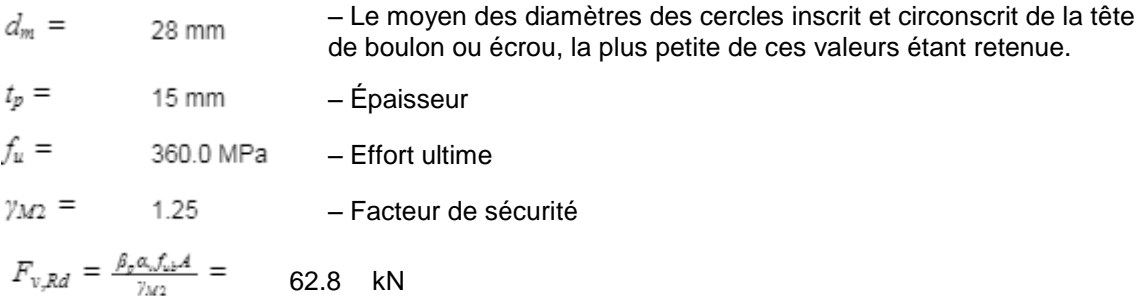

où :

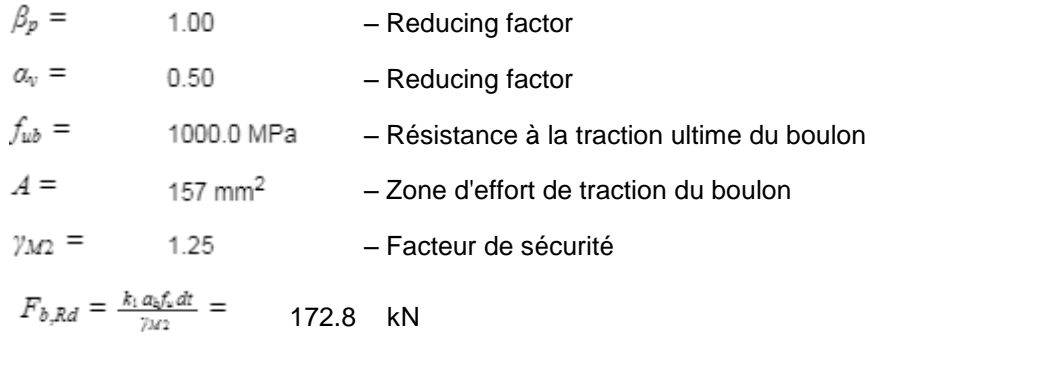

où :

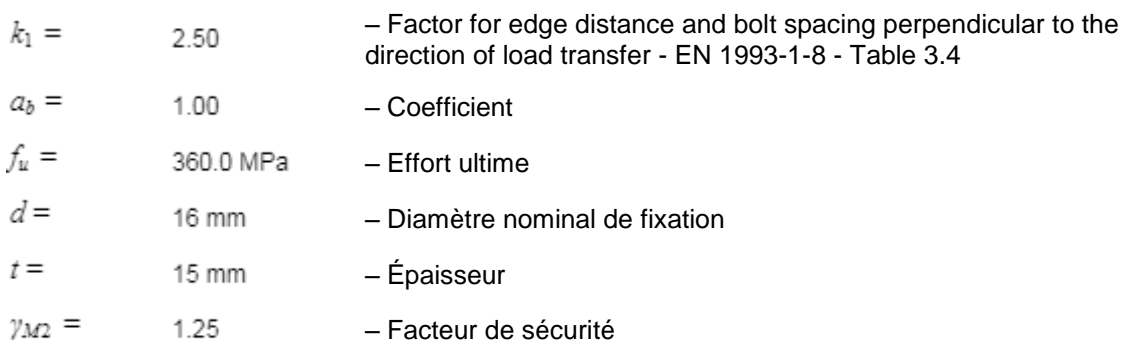

- Explication des symboles
- Ft,Rd Résistance à la tension du boulon EN 1993-1-8 tab. 3.4
- Ft,Ed Effort de tension
- Bp,Rd Résistance au cisaillement par poinçonnement
- V Résultante des efforts de cisaillement Vy, Vz dans le boulon.
- Fv,Rd Résistance au cisaillement du boulon EN\_1993-1-8 tableau 3.4
- Fb,Rd Résistance à la pression diamétrale de la platine EN 1993-1-8 tab. 3.4
- $U_t$  Utilisation en tension

-

- Ut<sup>s</sup> Utilisation en cisaillement
- Ut<sub>ts</sub> Utilisation en tension et cisaillement EN 1993-1-8 table 3.4

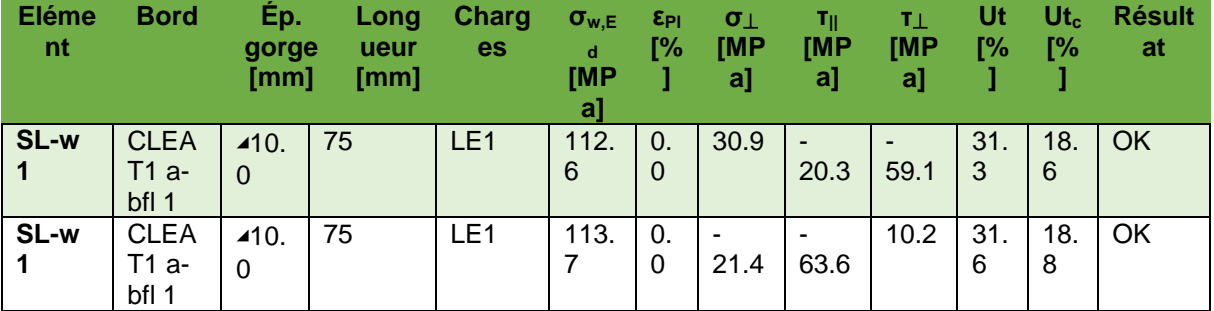

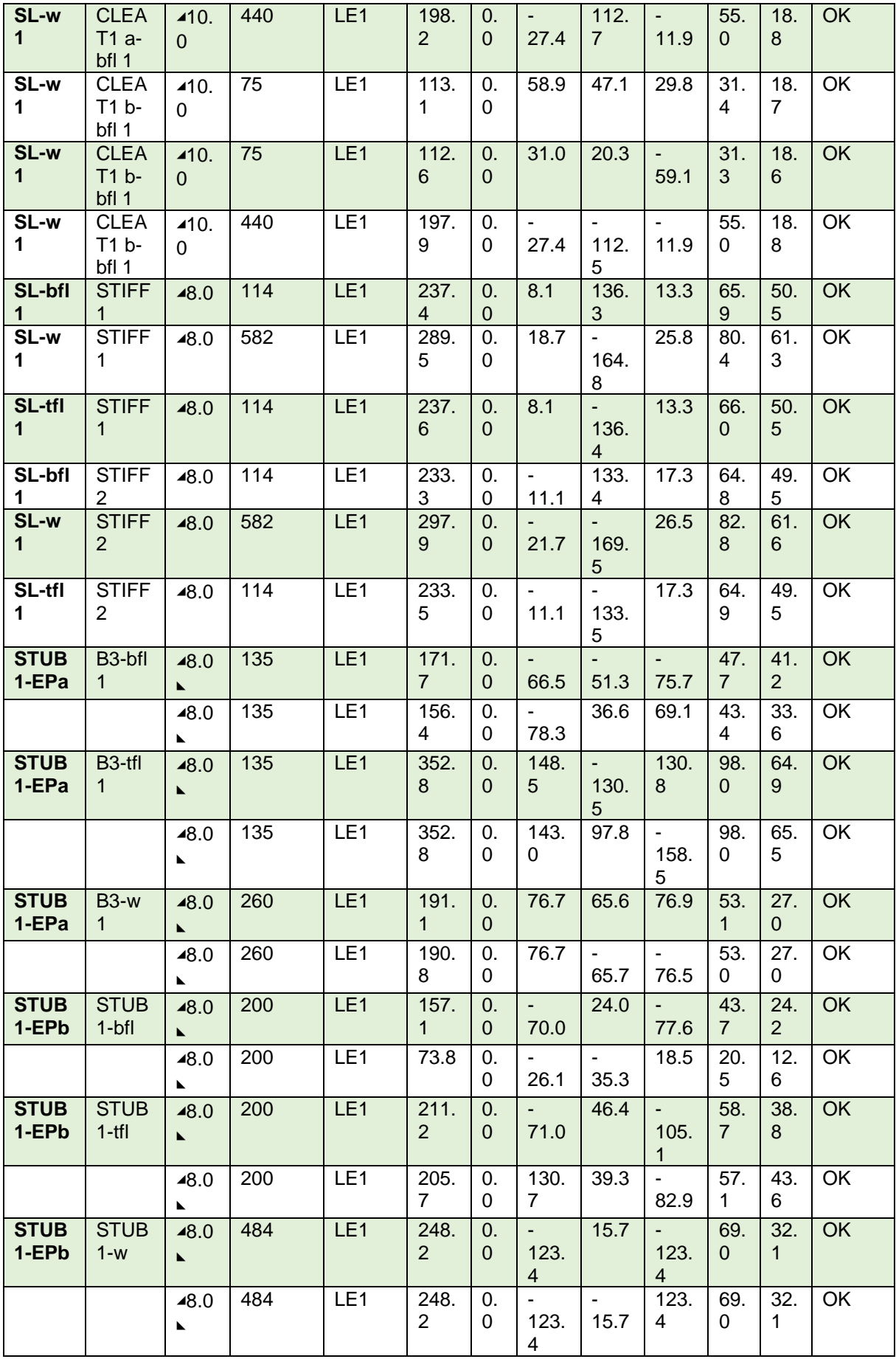

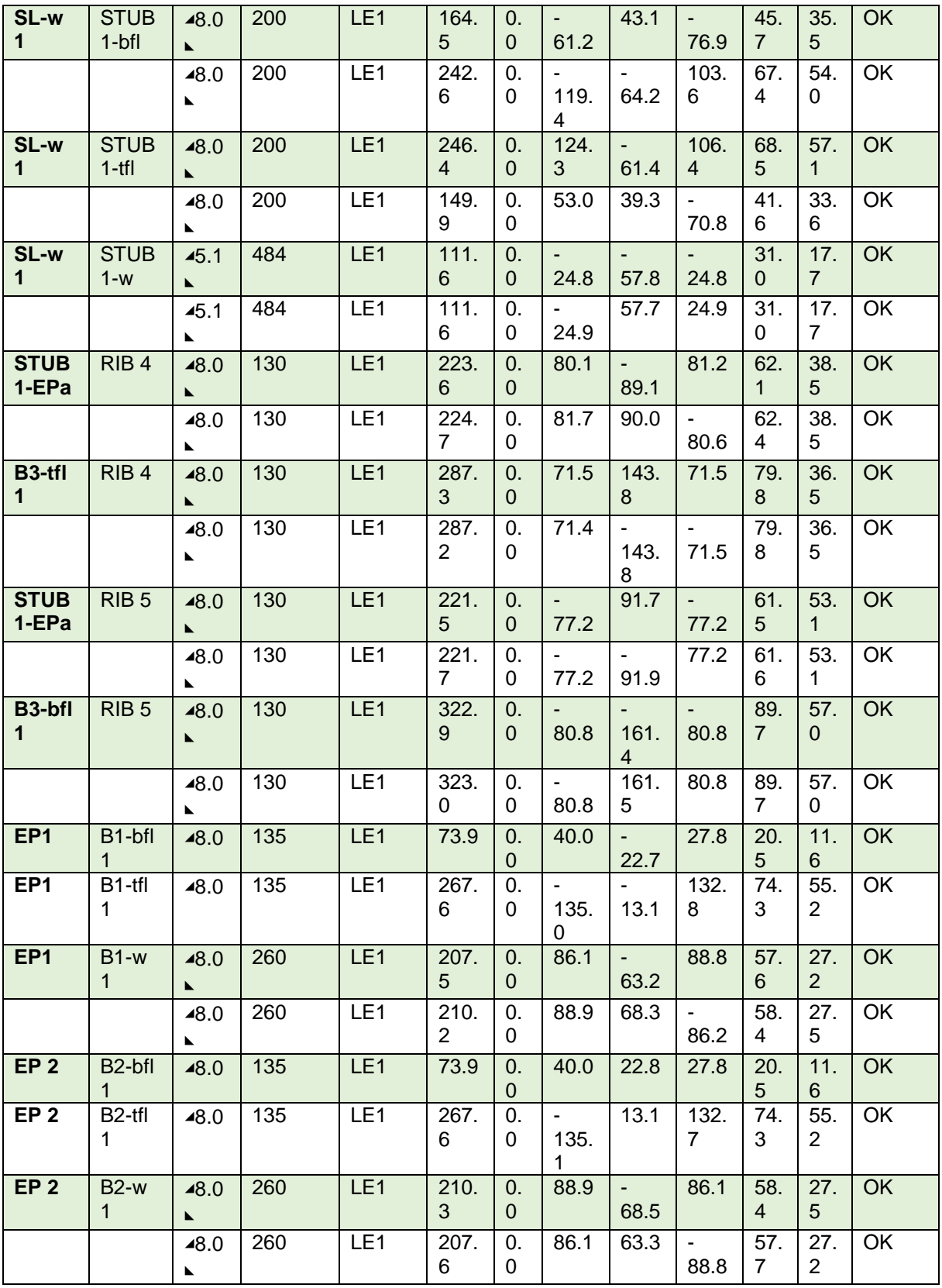

Tableau 8. 21 : Soudures.

|       |                    | $\sigma_{w,Rd}$<br>[MPa] | 0.9 σ<br>'MPa |
|-------|--------------------|--------------------------|---------------|
| S 235 | $\vert 0.80 \vert$ | 360.0                    | 259.2         |

Tableau 8. 22 : Données de conception.

- Explication des symboles
- εPl Déformation
- σw,Ed Contrainte équivalente
- σw,Rd Résistance aux contraintes équivalentes
- σ⏊ Contrainte perpendiculaire
- $\tau$ || Contrainte de cisaillement parallèle à l'axe de soudure
- τ⏊ Contrainte de cisaillement perpendiculaire à l'axe de soudure
- 0.9 σ Résistance de contrainte perpendiculaire  $0.9*$ fu/γM2
- $\beta_w$  Facteur de correlation EN 1993-1-8 tab. 4.1
- Ut Utilisation
- Utc Utilisation de capacité de la soudure

### - Résultat détaillé pour STUB1-EPa B3-tfl 1

$$
UT = \max(\tfrac{\sigma_{w,E,i}}{\sigma_{w,R,i}};\tfrac{|\sigma_{\perp}|}{\sigma_{\perp,R,i}}) = \t\qquad\t98.0\t\%
$$

$$
\sigma_{w, Ed} = [\sigma_{\perp}^2 + 3(\tau_{\perp}^2 + \tau_{\parallel}^2)]^{0.5} = 352.8 \text{ MPa}
$$

 $\sigma_{w,Rd} = f_u/(\beta_w \gamma_{M2}) =$ 360.0 MPa

$$
\sigma_{\perp, Rd} = 0.9 f_u / \gamma_{M2} = 259.2 \text{ MPa}
$$

où :

 $f_u =$ 360.0 MPa - Effort ultime  $\gamma_{M2}$  = 1.25 – Facteur de sécurité

# **8.2.3 Nœud d'assemblage de continuité poteau-poteau**

Les profilés laminés sont limité en longueur en 12 m, dans le cas où la hauteur de bâtiment dépasse les 12 m on sera obligé de construire des assemblages de continuité.

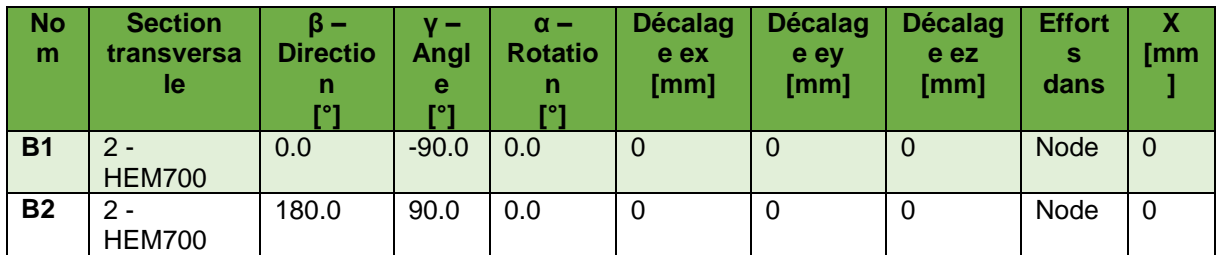

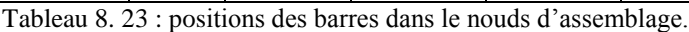

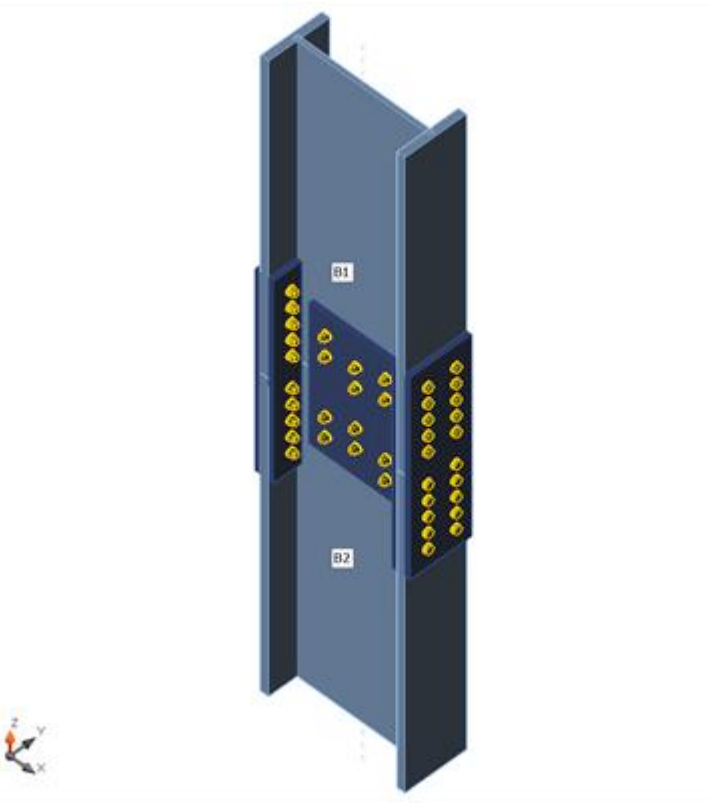

Figure 8. 5 : modèle d'assemblage.

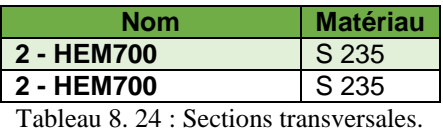

| <b>Nom</b>          | Groupe de boulons | Diamètre<br>[mm] | fu<br><b>IMPal</b> | <b>Superficie brute</b><br>${\rm Imm^2}$ |
|---------------------|-------------------|------------------|--------------------|------------------------------------------|
| M22 10.9   M22 10.9 |                   | ാവ               | 1000.0             | 380                                      |

Tableau 8. 25 : boulons

|                 | Nom   Elément | -N                        | $Vv$ $Vz$ $Mx$ | Mv<br>[kN]   [kN]   [kN]   [kNm]   [kNm]   [kNm] | <b>Mz</b> |
|-----------------|---------------|---------------------------|----------------|--------------------------------------------------|-----------|
| LE <sub>1</sub> | <b>B1</b>     | 4607.2   7.4   19.3   0.0 |                | $\vert 65.4 \vert$                               | 17.5      |

Tableau 8. 26 : Effets des charges.

### **8.2.3.1 Vérification**

 $\mathbf{k}$ 

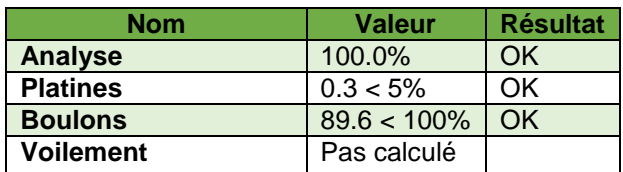

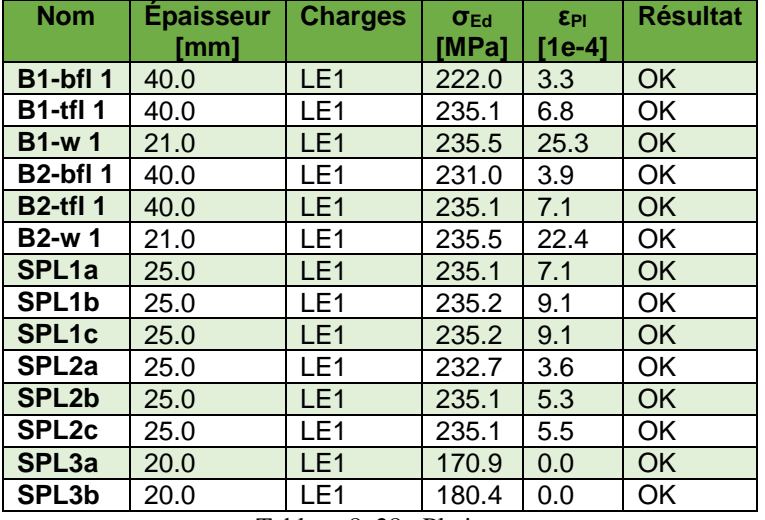

Tableau 8. 27 : Sommaire.

Tableau 8. 28 : Platine.

| <b>Matériau</b> | $[MPa]   [1e-4]$ | ε <sub>lim</sub> |
|-----------------|------------------|------------------|
| S 235           | 215.0            | 500.0            |
|                 |                  |                  |

Tableau 8. 29 : Données de conception

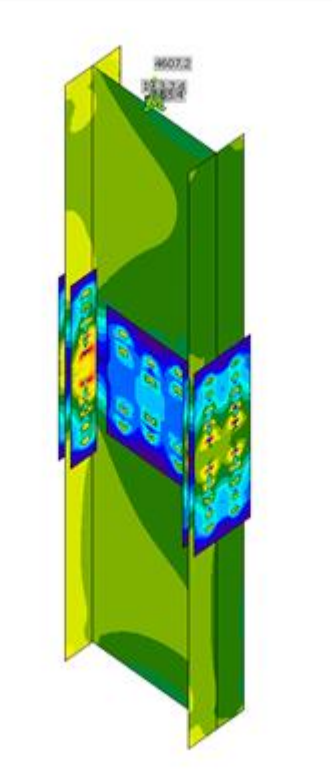

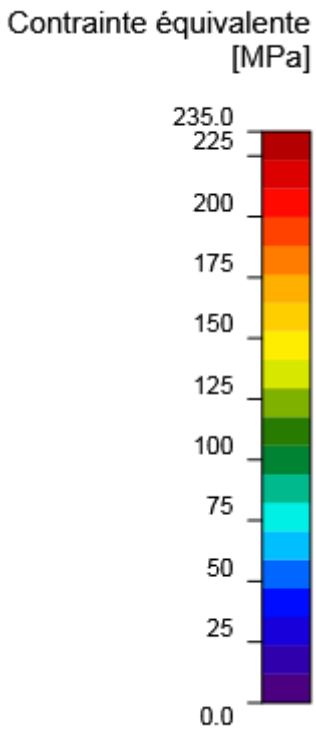

Figure 8. 6 : Contrainte équivalente, LE1.

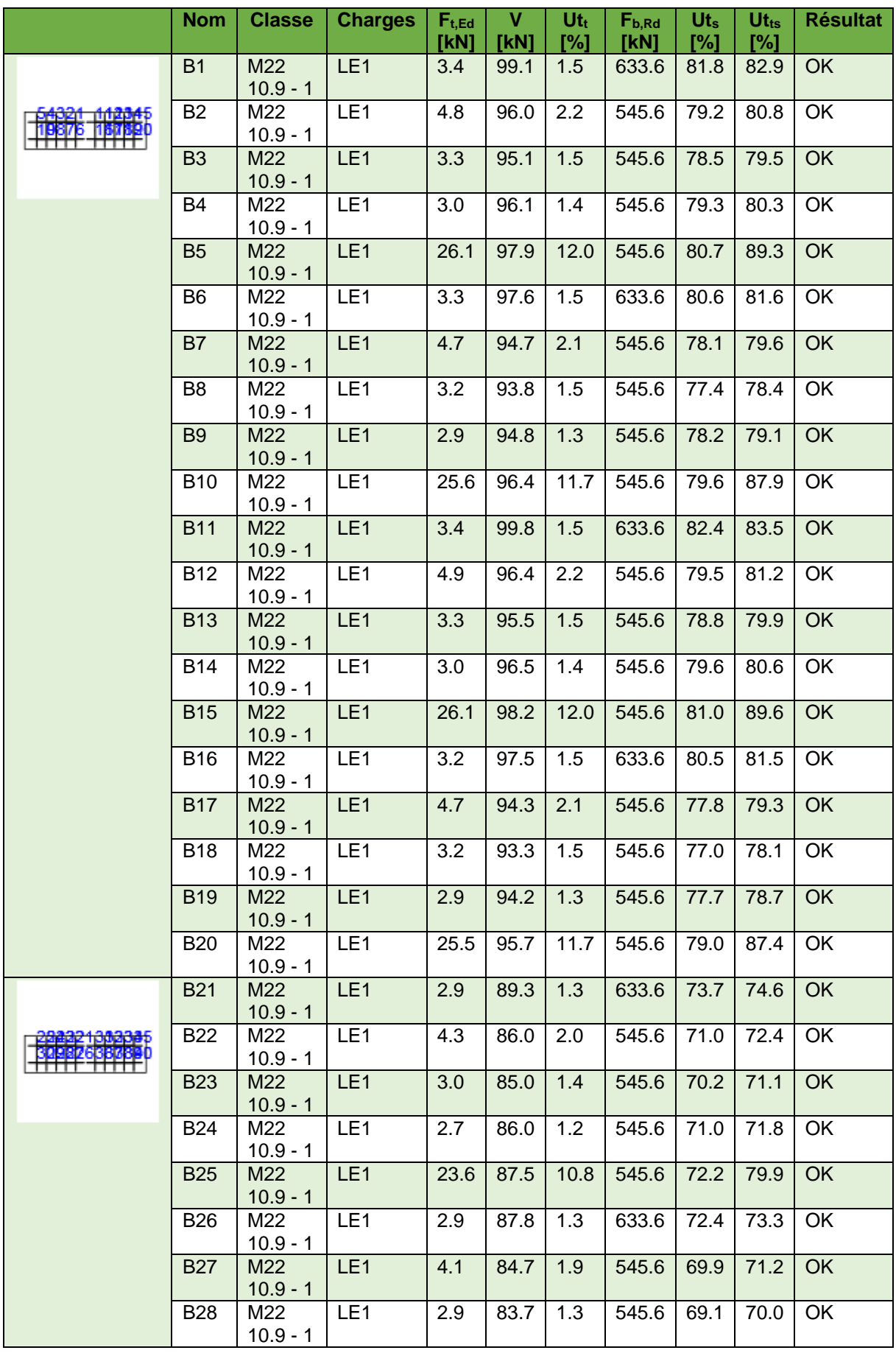

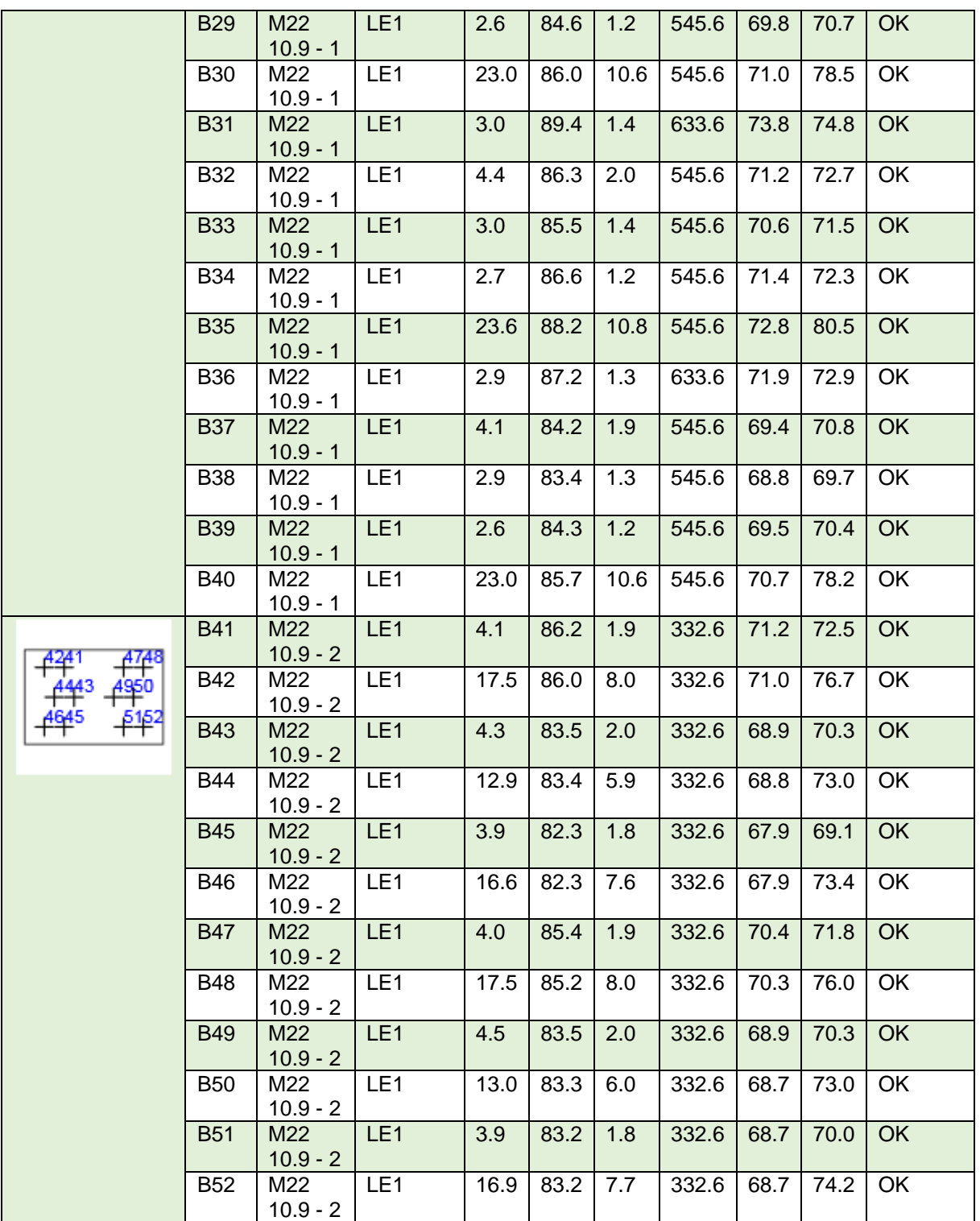

Tableau 8. 30 : Boulons.

| Nom            | $\mathsf{F}_{\text{t,Rd}}$<br>TkN1 | $B_{p, Rd}$ | $F_{v, Rd}$<br><b>HKN-</b> |
|----------------|------------------------------------|-------------|----------------------------|
| $M22$ 10.9 - 1 | 218.2                              | 515.7       | 121.2                      |
| M22 10.9 - 2   | 218.2                              | 412.6       | 121.2                      |

Tableau 8. 31 : Données de conception.

- Résultat détaillé pour B15

$$
U_{tts} = \frac{F_{v, Ed}}{F_{v, Ed}} + \frac{F_{t, Ed}}{1.4F_{t, Ed}} = 89.6 \text{ %}
$$
  
\n
$$
U_{tt} = \frac{F_{t, Ed}}{\min(F_{t, Ed}; B_{p, Ed})} = 12.0 \text{ %}
$$
  
\n
$$
U_{ts} = \frac{V_{Ed}}{\min(F_{v, Ed}; F_{b, Ed})} = 81.0 \text{ %}
$$
  
\n
$$
F_{t, Rd} = \frac{k_2 f_{v, bd}}{7^{1/2}} = 218.2 \text{ kN}
$$

$$
\mathsf{O}\grave{\mathsf{u}}:
$$

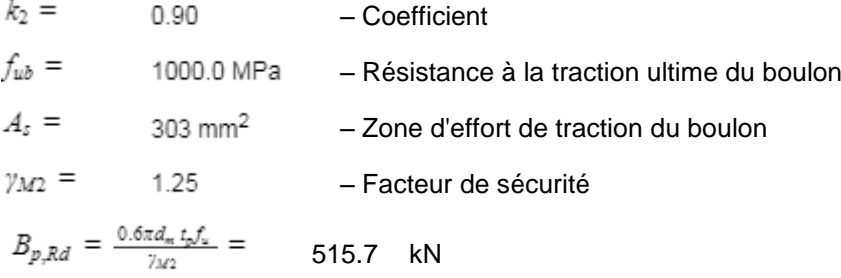

$$
\verb"où":
$$

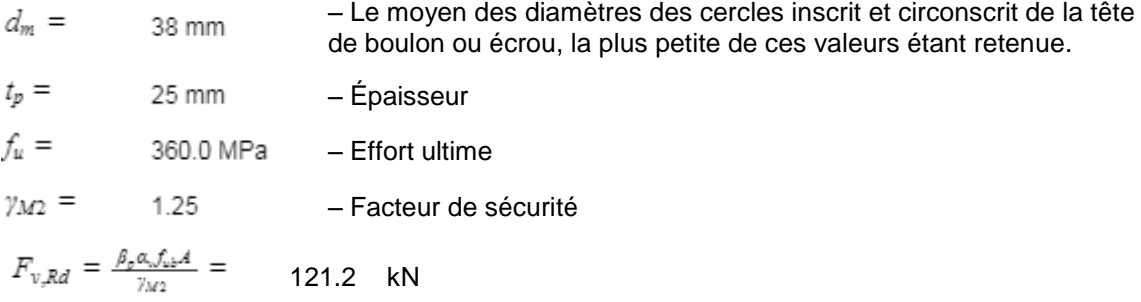

## où :

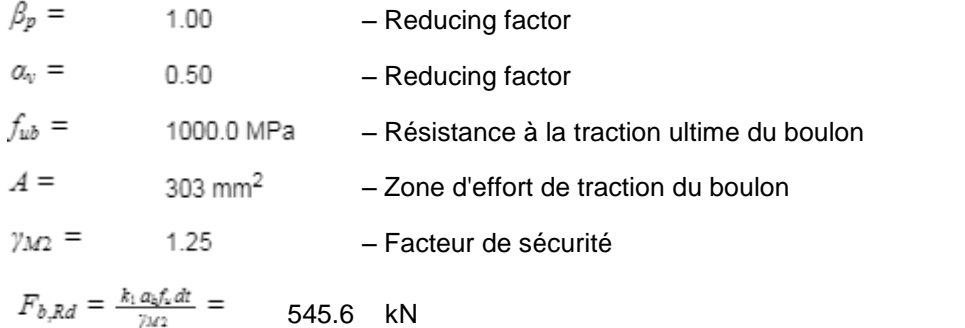

### où :

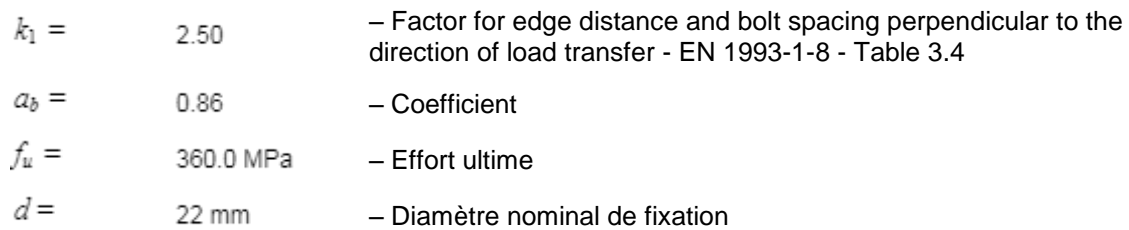

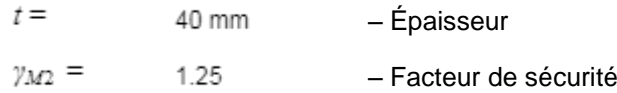

- Explication des symboles
- Ft,Rd Résistance à la tension du boulon EN 1993-1-8 tab. 3.4
- Ft,Ed Effort de tension
- Bp,Rd Résistance au cisaillement par poinçonnement
- V Résultante des efforts de cisaillement Vy, Vz dans le boulon.
- Fv,Rd Résistance au cisaillement du boulon EN\_1993-1-8 tableau 3.4
- Fb,Rd Résistance à la pression diamétrale de la platine EN 1993-1-8 tab. 3.4
- $U_t$  Utilisation en tension
- Ut<sub>s</sub> Utilisation en cisaillement
- Ut<sub>ts</sub> Utilisation en tension et cisaillement EN 1993-1-8 table 3.4

# **8.2.4 Base de poteau**

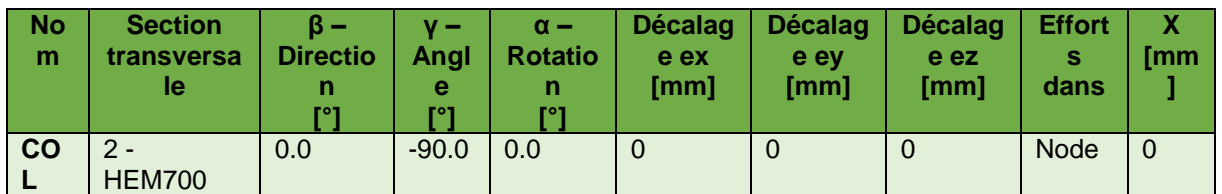

Tableau 8. 32 : Position de barre.

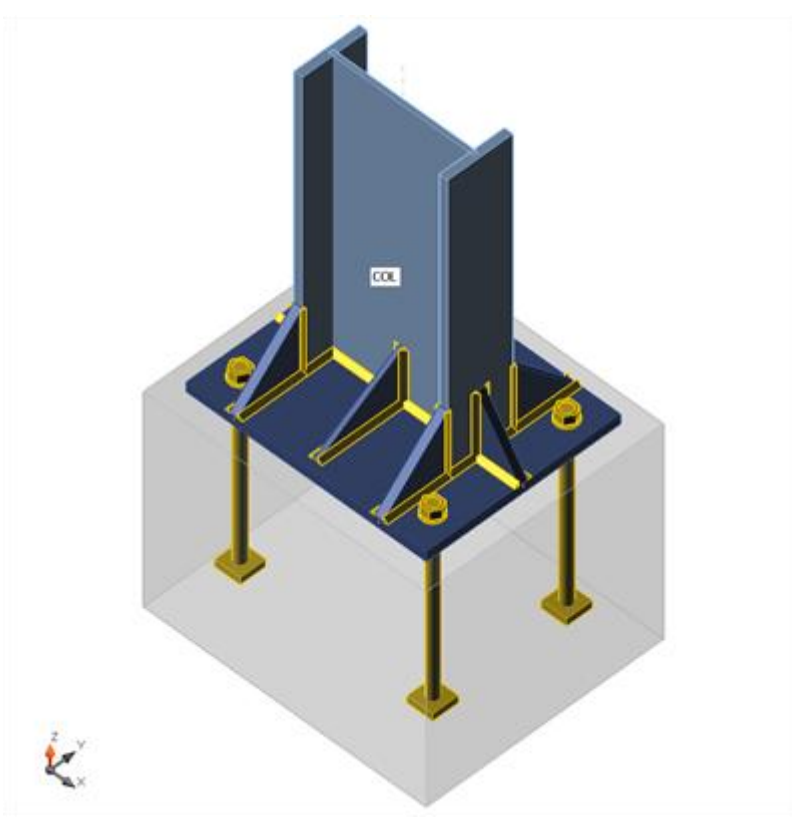

Figure 8. 7 : modèle d'assemblage.

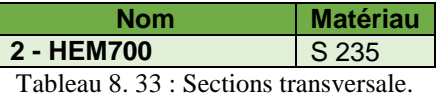

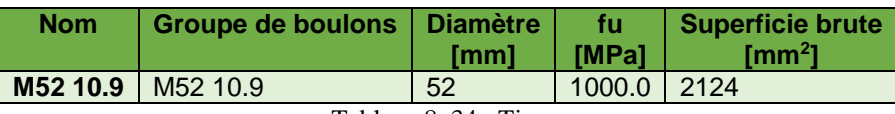

Tableau 8. 34 : Tiges.

|                 | Nom   Elément | N                           | Vv | Vz | <b>Mx</b><br>[kN]   [kN]   [kN]   [kNm]   [kNm]   [kNm] | <b>M</b> <sub>v</sub> | Mz |
|-----------------|---------------|-----------------------------|----|----|---------------------------------------------------------|-----------------------|----|
| LE <sub>1</sub> | <b>I</b> COL  | 4462.6   27.7   -52.7   0.0 |    |    |                                                         | $\vert$ 258.5   54.3  |    |

Tableau 8. 35 : effets des chargeses

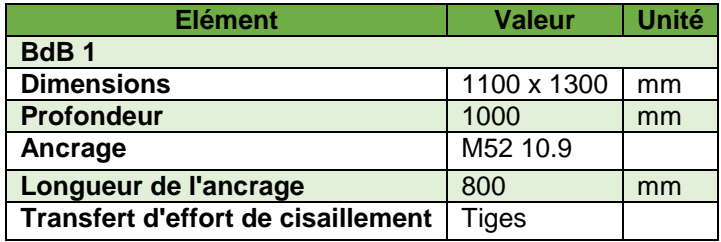

Tableau 8. 36 : Fondations

### **8.2.4.1 Vérification**

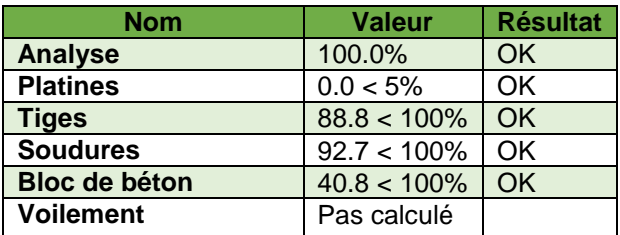

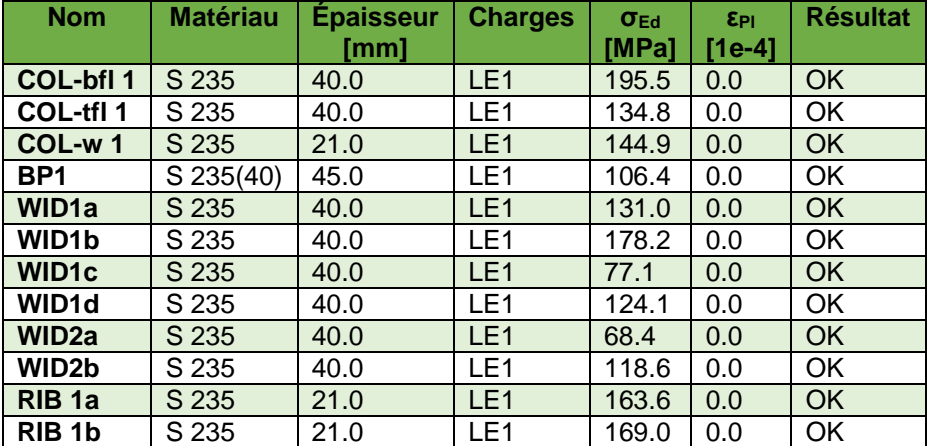

Tableau 8. 37 : Sommaires.

Tableau 8. 38 : Platines

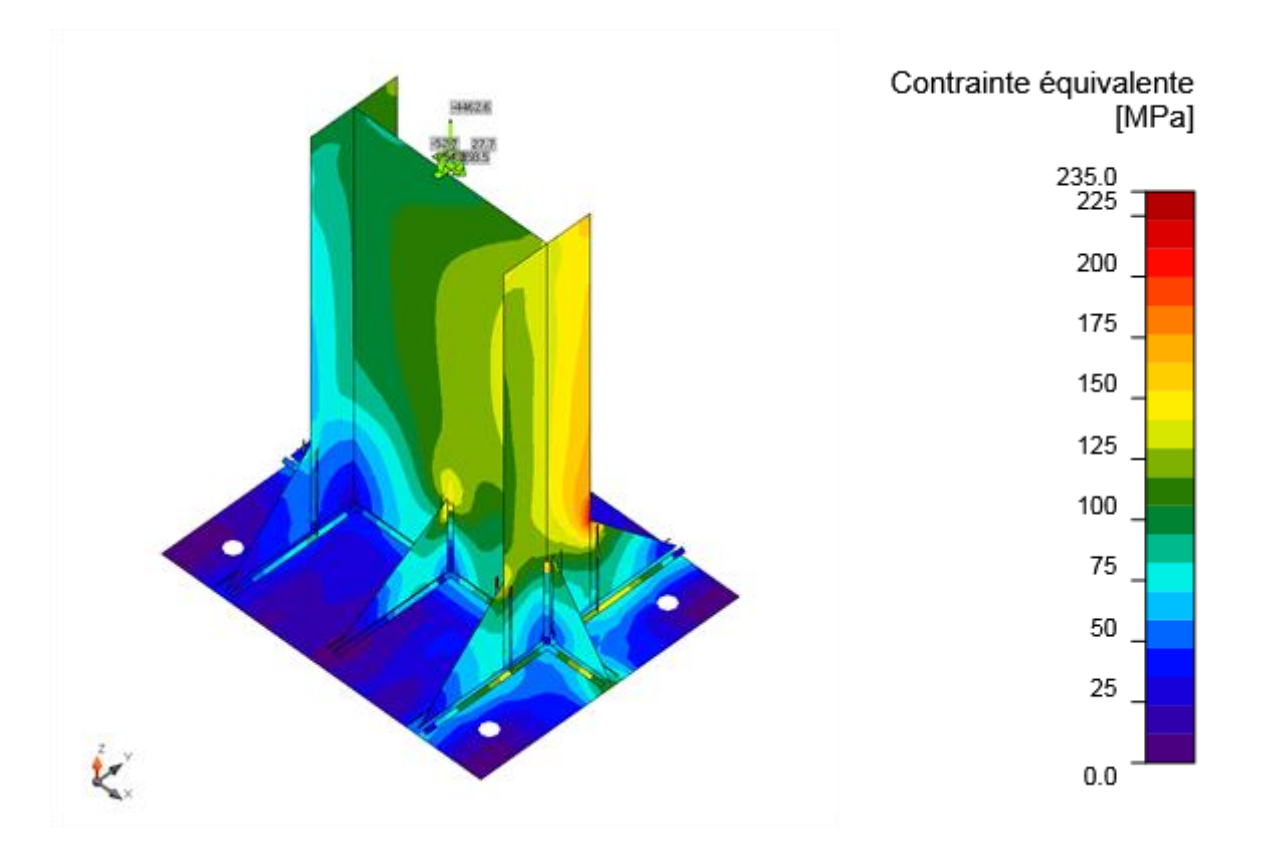

Figure 8. 8 : Contrainte équivalente, LE1

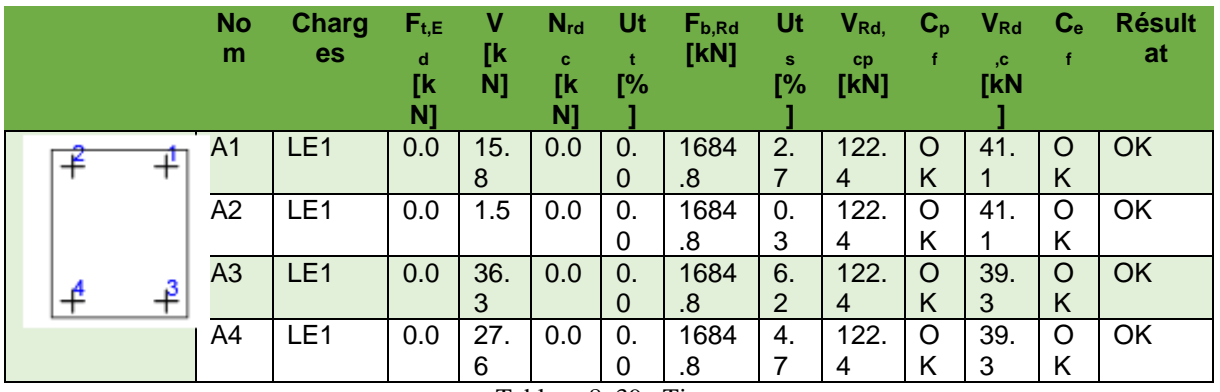

Tableau 8. 39 : Tiges

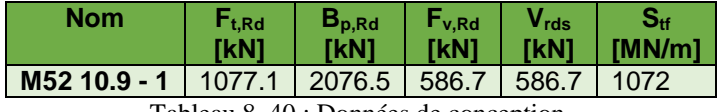

Tableau 8. 40 : Données de conception.

- Résultat détaillé pour A3

$$
N_{Rd,c} = \frac{N_{Rk,c}}{\gamma_c \cdot \gamma_{sat}} = 0.0 \quad \text{kN}
$$

où :  $\gamma_c$  = 1.50 - Facteur de sécurité  $y_{\text{inst}} = 1.20$  – Facteur de sécurité  $N_{Rk,c} = N_{Rk,c}^0 \ \cdot \frac{A_{e,N}}{A_{e,N}^0} \ \cdot \psi_{s,N} \ \cdot \psi_{re,N} \ \cdot \psi_{ec,N} \ =$ 0.0 kN

où :

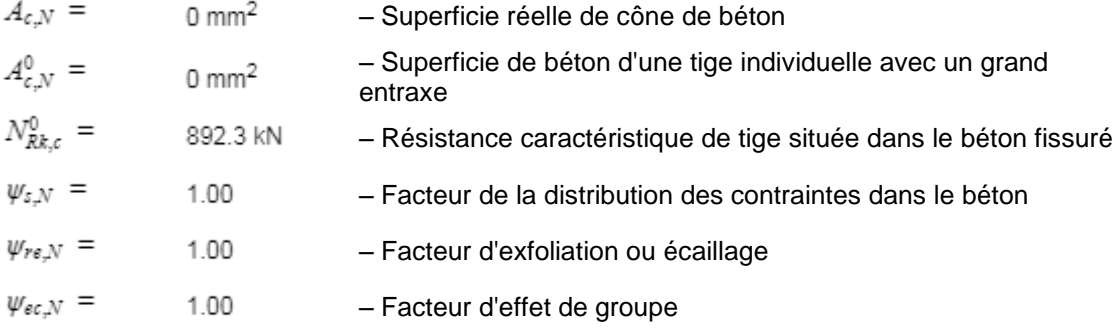

Modes de rupture par extraction-glissement et par fendage devraient être garantis par le fabricant  $V_{Rd,s} = \frac{V_{Rk,s}}{V_{MS}} = 586.7$  kN

$$
\verb"où":
$$

 $\gamma_{MS}$  = 1.50 - Facteur de sécurité  $V_{Rk,z} = 0, 5 \cdot A_s \cdot f_{uk} = 880.0 \text{ kN}$ 

$$
\mathsf{O} \mathsf{U} :
$$

 $A_s = 1760$  mm<sup>2</sup> - Section transversale de précontrainte d'acier  $f_{uk}$  = 1000.0 MPa – Résistance à la traction ultime caractéristique d'acier  $V_{Rd, cp} = \frac{V_{Rk, cp}}{V_{MC}} = 122.4$  kN

$$
V_{Rk,cp} = k \cdot N_{Rk,c} = 183.6 \quad kN
$$

où :

 $N_{Rk,c}$  = 91.8 kN - Résistance d'une tige dans le béton. Tous les tiges du groupe  $k = 2.00 -$ Facteur d'ETAG 5.2.3.3  $\gamma_{MC}$  = 1.50 - Facteur de sécurité  $V_{Rd,c} = \frac{V_{Rk,c}}{V_{MC}} = 39.3$  kN

où :

 $\gamma_{MC}$  = 1.50 - Facteur de sécurité

$$
V_{Rk,c} = V_{Rk,c}^0 \cdot \frac{A_{c,V}}{A_{c,V}^0} \cdot \psi_{s,V} \cdot \psi_{h,V} \cdot \psi_{\alpha,V} \cdot \psi_{\epsilon c,V} \cdot \psi_{re,V} = 58.9 \text{ kN}
$$

où :

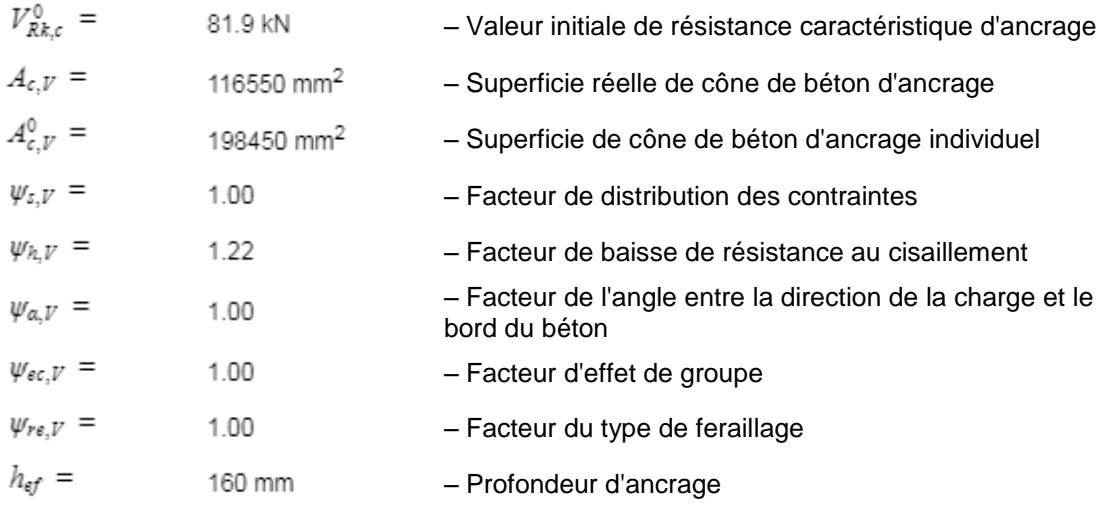

$$
U_{\text{tts}} = (\beta_N)^{\alpha} + (\beta_V)^{\alpha} = 88.8 \quad \%
$$

$$
\mathsf{O}\mathsf{u}:
$$

 $\beta_N =$ – Ratio d'action de conception et résistance à la tension de conception  $\beta_V$  = – Ratio d'action de conception et résistance au cisaillement de conception – Factor for combined tension and shear loads - ETAG 001 - Annex C -  $\alpha = 1.50$ Equation (5.9)  $U_{tt} = \frac{F_{t, Ed}}{\min(F_{t, Rd} \cdot \beta_{p, Rd} \cdot \mathcal{N}_{Rd, \varepsilon})}$   $=$ 0.0 %

$$
U_{ts} = \frac{V_{ts}}{\min(F_{v, Rd} : F_{b, Rd})} = 6.2 \quad \%
$$
  

$$
F_{t, Rd} = \frac{ck_2 f_{v, Rd}}{v_{M2}} = 1077.1 \quad kN
$$

où :

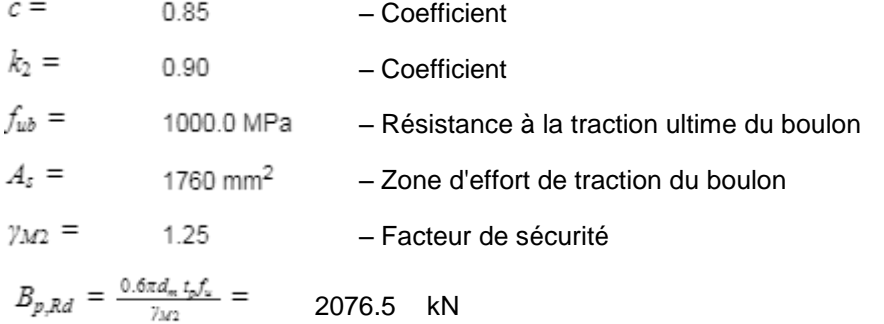

où :

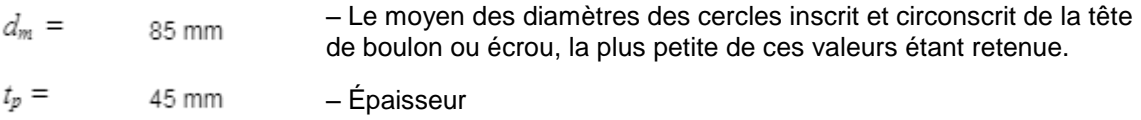

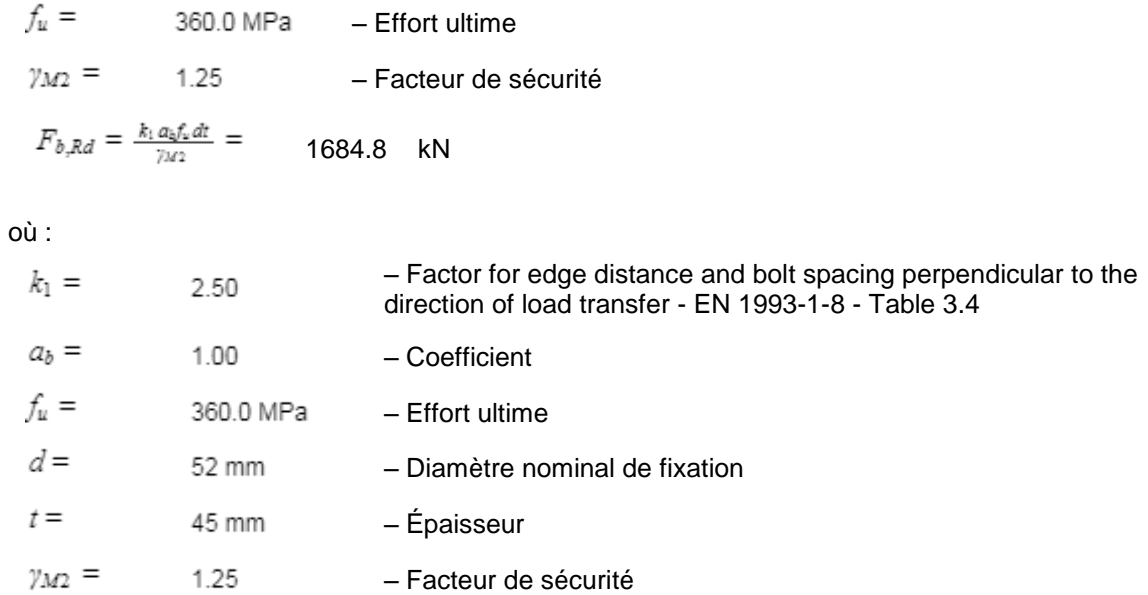

- Explication des symboles
- Ft,Rd Résistance à la tension du boulon EN 1993-1-8 tab. 3.4
- Ft,Ed Effort de tension
- Bp,Rd Résistance au cisaillement par poinçonnement
- V Résultante des efforts de cisaillement Vy, Vz dans le boulon.
- Fv,Rd Résistance au cisaillement du boulon EN\_1993-1-8 tableau 3.4
- Vrds Résistance caractéristique d'une cheville ETAG 001 Annexe C (5.2.3.2)
- S<sub>tf</sub> Rigidité longitudinale d'ancrage
- Fb,Rd Résistance à la pression diamétrale de la platine EN 1993-1-8 tab. 3.4
- N<sub>rd,c</sub> Concrete breakout resistance
- $Ut<sub>t</sub>$  Utilisation en tension
- Ut<sub>s</sub> Utilisation en cisaillement
- Vrd,cp Rupture du béton par effet de levier ETAG 001 Annexe C (5.2.3.3)
- Vrd,c Rupture du béton en bord de dalle ETAG 001 Annexe C (5.2.3.4)
- Cpf Rupture du béton par effet de levier ETAG 001 Annexe C (5.2.3.3)
- Cef Rupture du béton en bord de dalle ETAG 001 Annexe C (5.2.3.4)

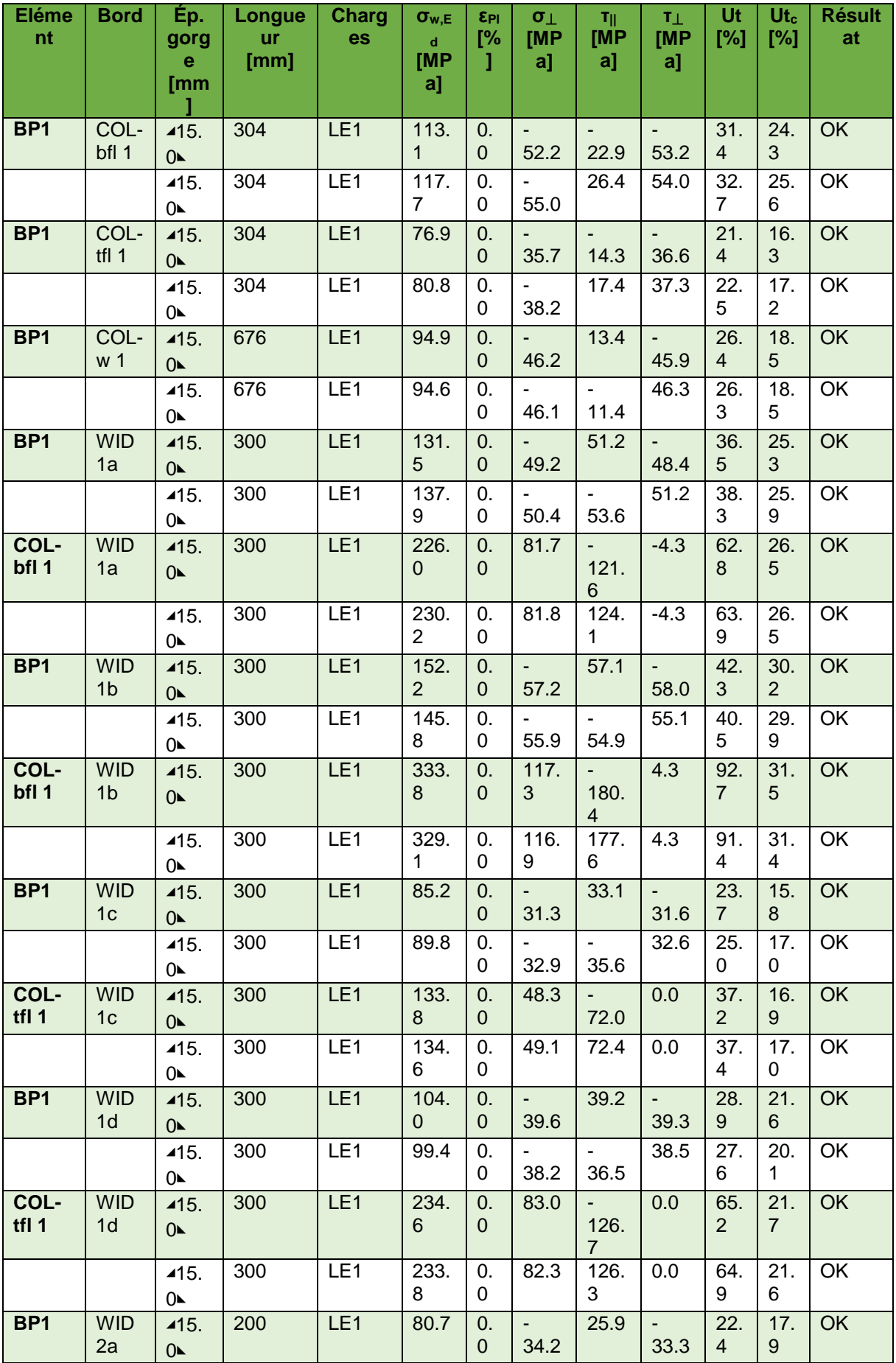

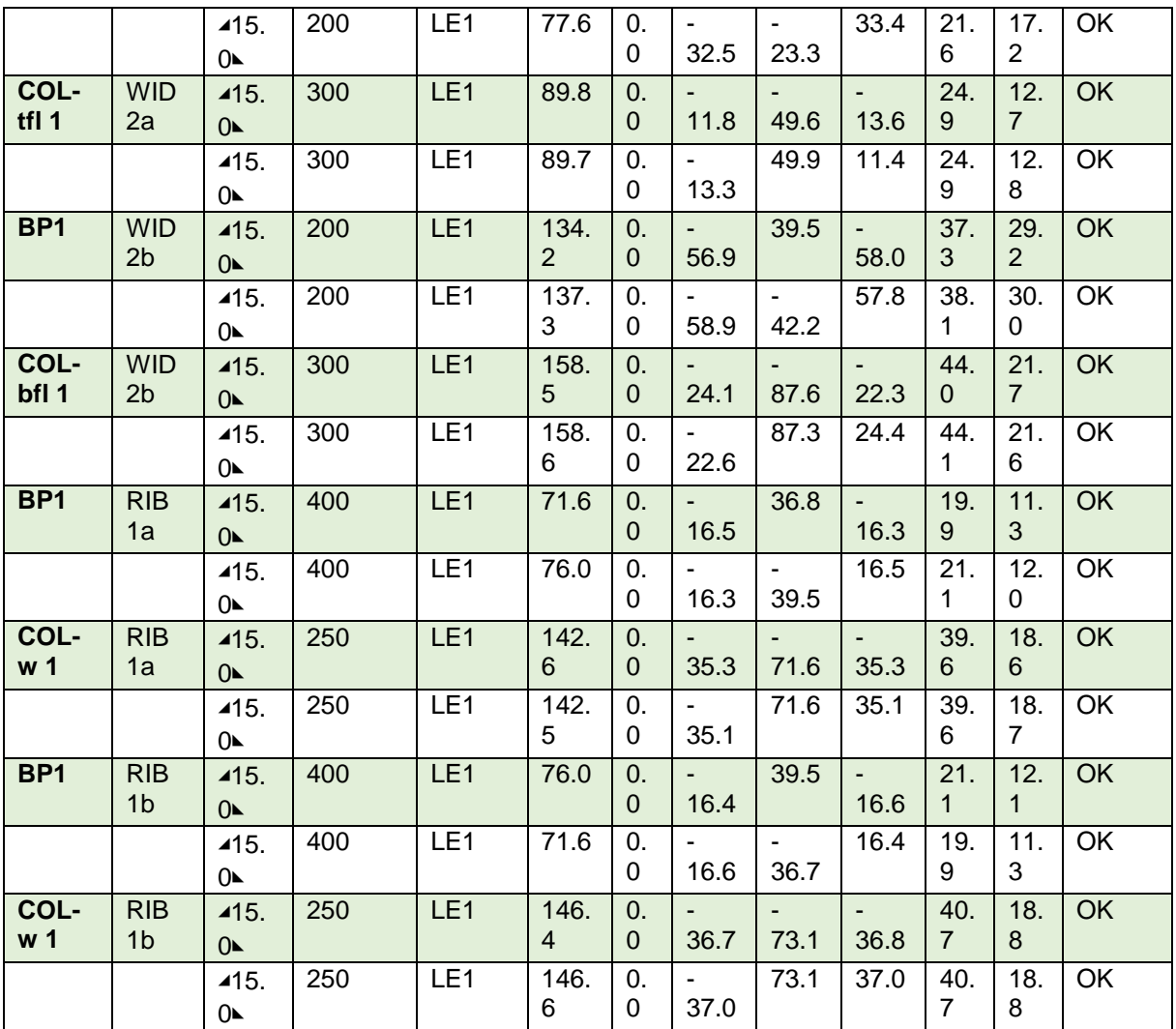

Tableau 8. 41 : soudure.

- Explication des symboles
- εPl Déformation
- σw,Ed Contrainte équivalente
- σw,Rd Résistance aux contraintes équivalentes
- σ⏊ Contrainte perpendiculaire
- $\tau_{\parallel}$  Contrainte de cisaillement parallèle à l'axe de soudure
- τ⏊ Contrainte de cisaillement perpendiculaire à l'axe de soudure
- 0.9 σ Résistance de contrainte perpendiculaire  $0.9*$ fu/γM2
- $\beta_w$  Facteur de correlation EN 1993-1-8 tab. 4.1
- Ut Utilisation
- Utc Utilisation de capacité de la soudure

### - Résultat détaillé pour COL-bfl 1 WID1b

$$
UT = \max(\tfrac{\sigma_{w, Ed}}{\sigma_{w, Ed}}; \tfrac{|\sigma_{\perp}|}{\sigma_{\perp, Ed}}) = \qquad \quad \text{92.7} \quad \text{%}
$$

 $\sigma_{w,Ed}=[\sigma_{\perp}^2+3(\tau_{\perp}^2+\tau_{\parallel}^2)]^{0.5}=$ 333.8 MPa

 $\sigma_{w,Rd} = f_u/(\beta_w \gamma_{M2}) = \hskip 1in 360.0 \quad \text{MPa}$ 

259.2 MPa

où :

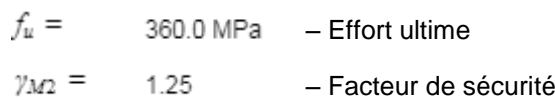

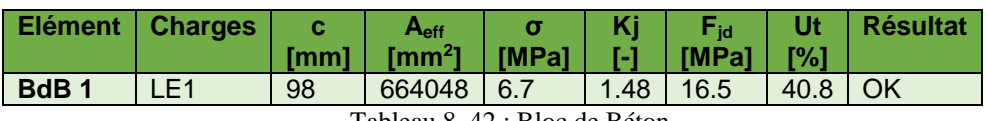

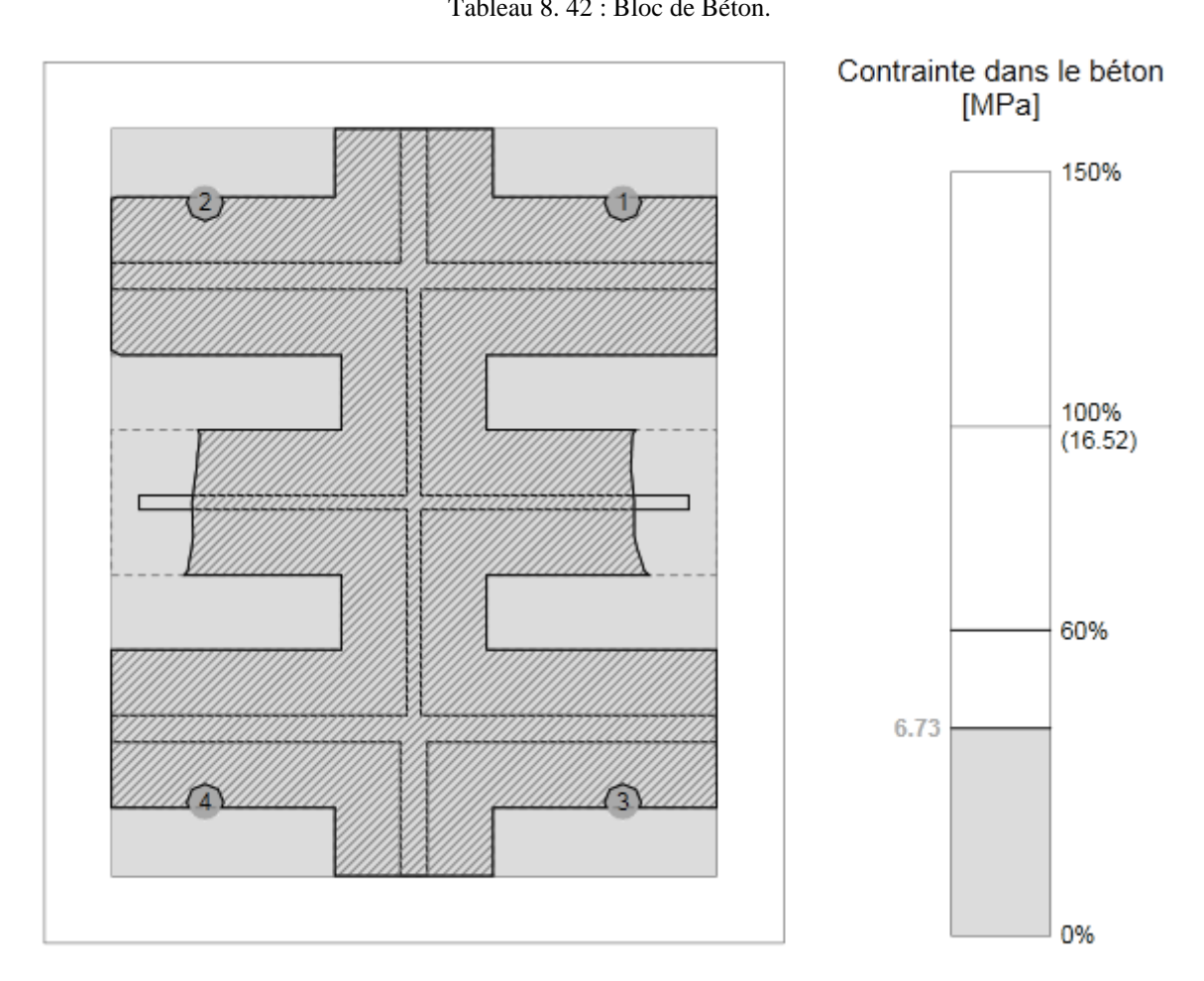

Figure 8. 9 : Zone effective.

- Explication des symboles

Aeff Zone effective

- σ Contrainte moyenne du béton
- Kj Facteur de concentration
- Fjd Résistance à la pression du béton
- Ut Utilisation

# - Résultat détaillé pour BdB 1

40.8 %

$$
\sigma = \frac{N}{A_{\text{eff}}} = 6.7 \text{ MPa}
$$

 $F_{jd} = \beta_j \, k_j f_{ck}/\gamma_c = \qquad \qquad \text{16.5} \quad \text{MPa}$ 

$$
\verb"où":
$$

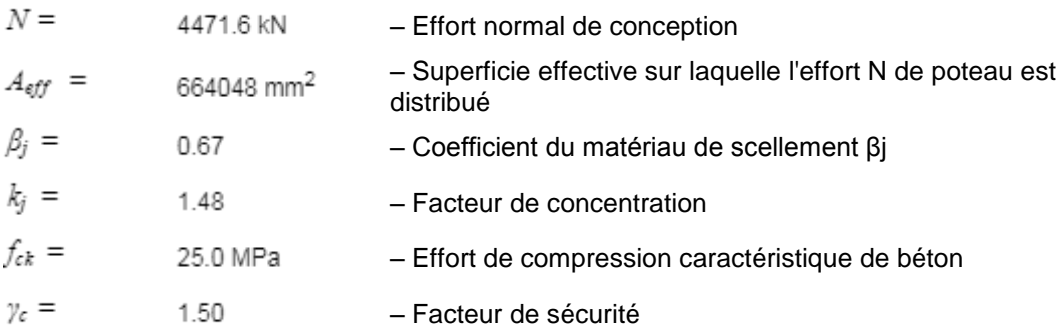

# **8.2.5 Paramétrage de norme**

| Elément                                          | Valeur         | Unité          | Référence         |
|--------------------------------------------------|----------------|----------------|-------------------|
| <b>VMO</b>                                       | 1.00           |                | EN 1993-1-1: 6.1  |
| V <sub>M1</sub>                                  | 1.00           | $\overline{a}$ | EN 1993-1-1: 6.1  |
| V <sub>M2</sub>                                  | 1.25           |                | EN 1993-1-1: 6.1  |
| <b>Умз</b>                                       | 1.25           |                | EN 1993-1-8: 2.2  |
| <b>Vc</b>                                        | 1.50           |                | EN 1992-1-1:      |
|                                                  |                |                | 2.4.2.4           |
| <b>Yinst</b>                                     | 1.20           | $\blacksquare$ | ETAG 001-C:       |
|                                                  |                |                | 3.2.1             |
| Coefficient du matériau de scellement ßj         | 0.67           |                | EN 1993-1-8:      |
|                                                  |                |                | 6.2.5             |
| Zone effective - influence de taille de maillage | 0.10           | $\blacksquare$ |                   |
| Coefficient de frottement - béton                | 0.25           |                | EN 1993-1-8       |
| Coeff. de frottement µ pour les boulons          | 0.30           |                | EN 1993-1-8 tab   |
| précontraints                                    |                |                | 3.7               |
| Déformation plastique limite                     | 0.05           | $\blacksquare$ | EN 1993-1-5       |
| Évaluation des contraintes de soudure            | Redistribution |                |                   |
|                                                  | plastique      |                |                   |
| Contrôle pinces et entraxes                      | <b>Non</b>     |                |                   |
| Entraxe [d]                                      | 2.20           |                | EN 1993-1-8: tab  |
|                                                  |                |                | 3.3               |
| Pince [d]                                        | 1.20           |                | EN 1993-1-8: tab  |
|                                                  |                |                | 3.3               |
| Concrete breakout resistance                     | Oui            |                | <b>ETAG 001-C</b> |
| Utiliser qb calculé dans la vérification de la   | Oui            |                | EN 1993-1-8: tab  |
| pression diamétrale.                             |                |                | 3.4               |

Tableau 8. 43 : Paramétrage de norme.

# **9.1 Introduction**

On appelle infrastructure, la partie inférieure d'un ouvrage reposant sur un terrain d'assise auquel sont transmises toutes les charges supportées par l'ouvrage, soit directement (cas des semelles reposant sur le sol ou cas des radiers) soit par l'intermédiaire d'autres organes (cas des semelles sur pieux par exemple). [5]

Donc elles constituent la partie essentielle de l'ouvrage.

Il existe plusieurs types de fondations, le choix se fait selon les conditions suivantes :

- La capacité portante du sol.
- La charge à transmettre au sol.
- La dimension des trames.
- La profondeur d'ancrage. [5]

On distingue :

- Fondation superficielle (Semelle isolée, Semelle filante, Radier général)
- Les fondations semi-profondes
- Fondation profonde (semelle sous pieux). [5]

### **9.2 Etude de voile périphérique**

Le dimensionnement de voile a été fait d'après **RPA 99/2003 (Art 10.1.2).**

- L'épaisseur minimale est de 15 cm.
- Il doit contenir deux nappes d'armatures.
- Le pourcentage minimal des armatures est de 0.1% dans les deux sens.
- Les ouvertures dans le voile ne doivent pas réduire sa rigidité d'une manière importante.

### **9.2.1 Dimensions de voile**

 $h = 3.40$  m.

 $e = 20$  cm.

## **9.2.2 Caractéristiques du sol**

Pour le sol en suppose qu'il a les caractéristique suivants :

- Poids spécifique  $\gamma_h = 18.4 \text{ kN/m}^3$
- Cohésion  $c = 0$ .
- Angle de frottement  $\varphi = 16^{\circ}$ .

## **9.2.3 Evaluation des charge**

Poussée de terre

$$
G = h \times \gamma \times tg^2 \left(\frac{\pi}{4} - \frac{\varphi}{2}\right) - 2 \times c \times tg \left(\frac{\pi}{4} - \frac{\varphi}{2}\right)
$$
  
\n
$$
G = 3.4 \times 18.4 \times tg^2 \left(\frac{\pi}{4} - \frac{16}{2}\right) - 2 \times 0 \times tg \left(\frac{\pi}{4} - \frac{16}{2}\right)
$$
  
\n
$$
G = 35.52 \text{ kN/m}^2
$$

### **9.2.4 Ferraillage de voiles**

Le voile périphérique sera calculé comme une dalle pleine sur deux appuis (les fondations et le plancher de RDC)

La charge est répartie de forme triangulaire

- La charge au sommé de voile  $Qu = 1.35$  G = 0
- La charge en bas de voile
- $\bullet$  Qu = 1.35 G = 47.95 kN/m<sup>2</sup>

Donc pour le calcul de ferraillage on prendre une bande de 1 m et la considéré comme une poutre bi-encastré.

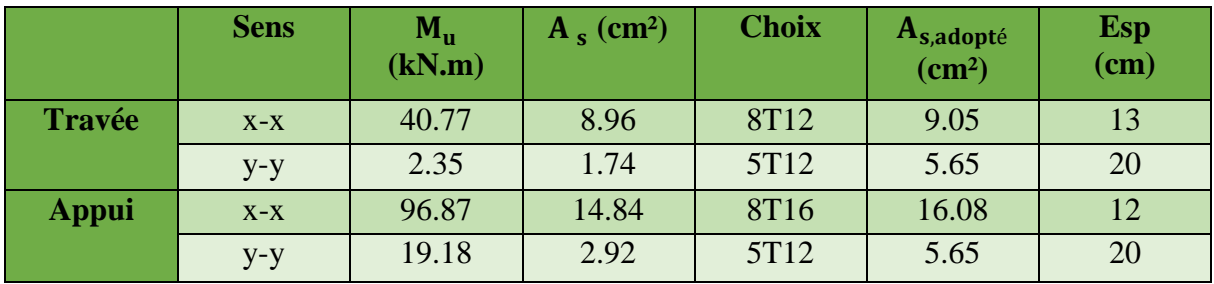

Tableau 9. 1 : ferraillage de voile périphérique.

#### **9.3 Etude de fondations**

La conception générale des fondations doit assurer la cohérence du projet vis-à-vis du site, du sol, de l'ouvrage et interaction sol structure.

Vu les charges de structure et les caractéristiques de sol on opte pour un radier général comme un type de fondation.

### **9.3.1 Pré-dimensionnement de radier**

#### **9.3.1.1 Dalle**

L'épaisseur de la dalle du radier doit satisfaire aux conditions suivantes :

Condition forfaitaire :

$$
\frac{L_{\max}}{25} \leq h \leq \frac{L_{\max}}{20}
$$

avec

Lmax: La longueur maximale entre les axes des poteaux.

$$
L_{\text{max}} = 12m \Longrightarrow 48cm \leq h \leq 60cm
$$

H=55cm
### **Condition de la raideur :**

 Pour étudier la raideur de la dalle du radier, on utilise la notion de la largeur définie par l'expression suivante :  $L_{\text{max}} \leq \frac{\pi}{2} L_e$  $\leq \frac{\pi}{4}$ 

$$
et L_e = \sqrt[4]{\frac{4EI}{bK}}
$$

Avec :

E: Module de Young (E=20000MPa),

K<sub>sol</sub>: Coefficient de raideur du sol  $(0.5 \text{kg/cm}^3 \leq \text{K} \leq 12 \text{kg/cm}^3)$ ,

Pour notre cas  $K=4kg/m^3$  (sol de densité moyenne),

 $b_{SF}$ : Largeur de la semelle ( $b_{SF}=1$ m),

I: Inertie de la section transversale du radier  $I = \frac{bn}{12}$ J  $\setminus$  $\overline{\phantom{a}}$  $\setminus$  $\left( I = \right)$ 12  $I = \frac{bh^3}{12}$ .

 $b_N$ : Largeur de la nervure ( $b=1$ m).

 $L_{\text{max}} = 12 \text{ m}$ 

On aura : 
$$
h_N \geq 3 \sqrt{\frac{48 \times K_{sol} \times b_{SF} \times L_{Max}^4}{E \times b_N \times \pi^4}} \Rightarrow h_N \geq 3.095m
$$

**hN=**320 cm

### **Résumé :**

- $\bullet$  Epaisseur de la dalle du radier : h = 55cm
- Les dimensions de la nervure :  $h_N = 320$  cm ;  $b = 100$ cm

### **9.3.2 Vérification de la stabilité du radier**

Il est très important d'assurer la stabilité au renversement de cet ouvrage dus aux efforts horizontaux (voir figure **X**.1).

Le rapport *R s M*  $\frac{M_s}{M}$  doit être supérieur au coefficient de sécurité

Avec :

MR: Moment de renversement dû aux forces sismique.

 $N_R$ :  $N_1$ (superstructure)+ $N_2$ (sous sol)

b: largeur de radier

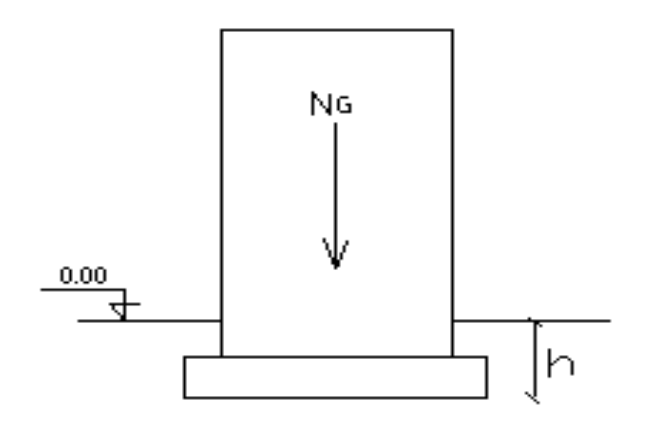

Figure 9. 1 : Schéma statique du bâtiment

-le cas le plus défavorable l'évaluation du risque de renversement et représenter par l'excentricité la plus importante.

$$
e_0 = \frac{MR}{NR} = \frac{221805.84}{81066.17} = 2.74m
$$
  

$$
e_0 = 2.74m < \frac{25}{4} = 6.25 m \longrightarrow
$$
 vérifier

La condition est vérifier donc le bâtiment est stable.

#### **9.3.3 Ferraillage du radier**

 Le radier fonctionne comme un plancher renversé. Le ferraillage de la dalle du radier se fait comme celui du plancher.

La fissuration est considérée préjudiciable.

### **9.3.3.1 Ferraillage de la dalle du radier**

9.3.3.1.1 Détermination des efforts

• Si  $0.4 < \frac{E_x}{1} < 1.0 \Rightarrow$ *y x L*  $\frac{L_x}{L_x}$  < 1,0  $\Rightarrow$  La dalle travaille dans les deux sens, et les moments au centre de

la dalle, pour une largeur unitaire, sont définis comme suit :

 $M_{x} = \mu_{x} q L_{x}^{2}$  ...............sens de la petite portée.

 $M_y = \mu_y M_x$  ……………sens de la grande portée.

 Pour le calcul, on suppose que les panneaux soient encastrés au niveau des appuis, d'où on déduit les moments en travée et les moments sur appuis.

- **Panneau de rive :**
- Moment en travée:  $M_{tx}=0.85M_x$  $M_{tv} = 0.85 M_{v}$
- Moment sur appuis:  $M_{ax} = M_{ay} = 0,3M_{x}$  (appui de rive)  $M_{ax} = M_{ay} = 0.5 M_{x}$  (autre appui)

### **Panneau intermédiaire :**

- Moment en travée :  $M_{tx}$ =0,75 $M_{x}$  $M_{tv} = 0.75M_{v}$
- Moment sur appuis :  $M_{ax} = M_{ay} = 0.5 M_{x}$
- Si  $\frac{L_x}{2}$  < 0,4  $\Rightarrow$ *y x L*  $\frac{L_{x}}{L_{x}}$  < 0,4  $\Rightarrow$  La dalle travaille dans un seul sens.
- Moment en travée :  $M_t=0.85M_0$
- Moment sur appuis :  $M_a=0.5M_0$

Avec : 8 2  $M_{0} = \frac{ql}{q}$ 

9.3.3.1.2 Valeur de la pression sous radier

• ELU 
$$
q_u = \sigma_m^u \cdot 1m = 124.75kN/m
$$

• ELS 
$$
q_{ser} = \sigma_m^{ser}.1m = 90.07kN/m
$$

9.3.3.1.3 Moment en travée et sur appuis

On a le rapport des panneaux  $0.4 < \frac{E_x}{10} < 1.0 \Rightarrow$ *y x L*  $\frac{L_{x}}{L_{x}}$  < 1,0  $\Rightarrow$  la dalle travaille dans les deux sens.

- **Ferraillage longitudinal :** le ferraillage est déterminé par le calcul d'une section rectangulaire en flexion simple.
- **Ferraillage transversal :** les armatures transversales de l'effort tranchant ne sont pas à prévoir si les deux conditions suivantes sont remplies :
- La dalle est bétonnée sans reprise de bétonnage dans toute son épaisseur.

- V u  $\leq$  0.07fc28, V u : effort tranchant maximum à l'ELU.

On a pour le panneau le plus sollicité :

 $L x=5 m$ L y=  $12 \text{ m}$ 

 $\rho = L_x / L_y$ 

 $\rho = 0.42$  (la dalle porte dans les deux sens)

9.3.3.1.4 Calcul des valeurs de  $\mu_x$  et  $\mu_y$ 

$$
\mu_x = \frac{1}{8(1 + 2, 4\alpha^3)}
$$
  

$$
\mu_y = \alpha^2 (1 - 0, 95(1 - \alpha^2)) \ge \frac{1}{4}
$$

Les résultats des moments sont regroupés dans le tableau suivant :

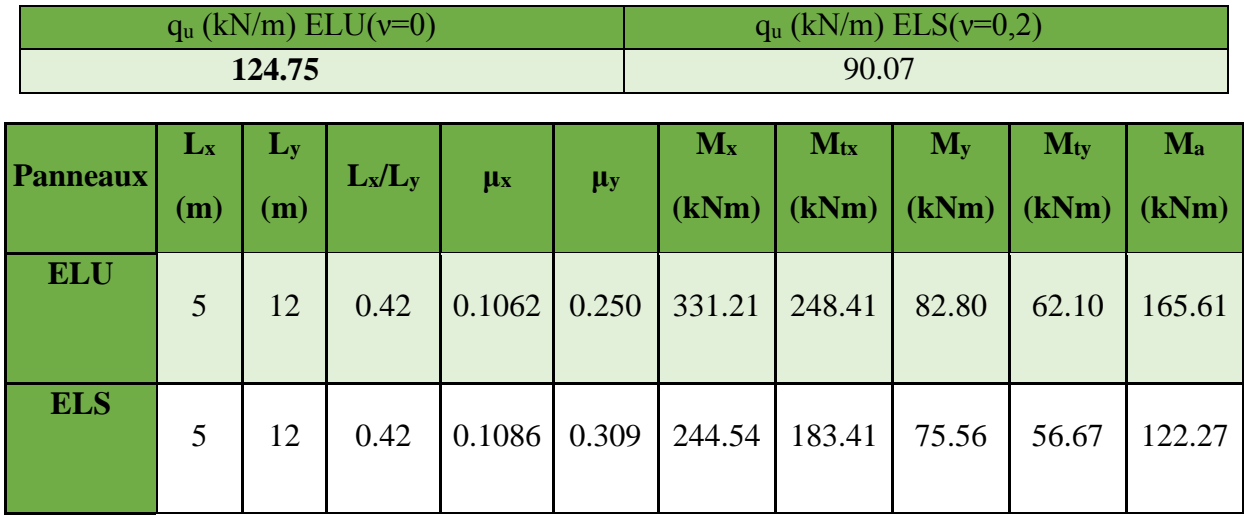

Tableau 9. 2 : Calcul des moments

## **9.3.3.1.5 Calcul du ferraillage**

 Le ferraillage se fait avec le moment maximum en travée et sur appuis. On applique l'organigramme d'une section rectangulaire soumise à la flexion simple (organigramme I, voire annexe).

Les résultats sont regroupés dans le tableau suivant :

f<sub>c28</sub>=30MPa; f<sub>t28</sub>=2,4MPa;  $\sigma_{bc}$ =18MPa; f<sub>e</sub>=500MPa;  $\sigma_{s}$ =434.78MPa; b=100cm; h=55cm d=0,9h=49.5cm

|               | <b>Sens</b> |        | $\mathbf{M}_u(kNm)   A_s^{cal}(cm^2)   Choix   A_s^{adp}(cm^2)$ |      |       | $S_t$ |
|---------------|-------------|--------|-----------------------------------------------------------------|------|-------|-------|
| <b>Travée</b> | $X-X$       | 248.41 | 11.79                                                           | 8T16 | 16.08 | 12    |
|               | $y-y$       | 62.10  | 2.88                                                            | 7T12 | 7.92  | 13    |
| <b>Appui</b>  | $X-X$       | 165.61 | 7.78                                                            | 8T14 | 12.31 | 12    |
|               | $y-y$       |        |                                                                 |      |       |       |

Tableau 9. 3 : Ferraillage des panneaux du radier

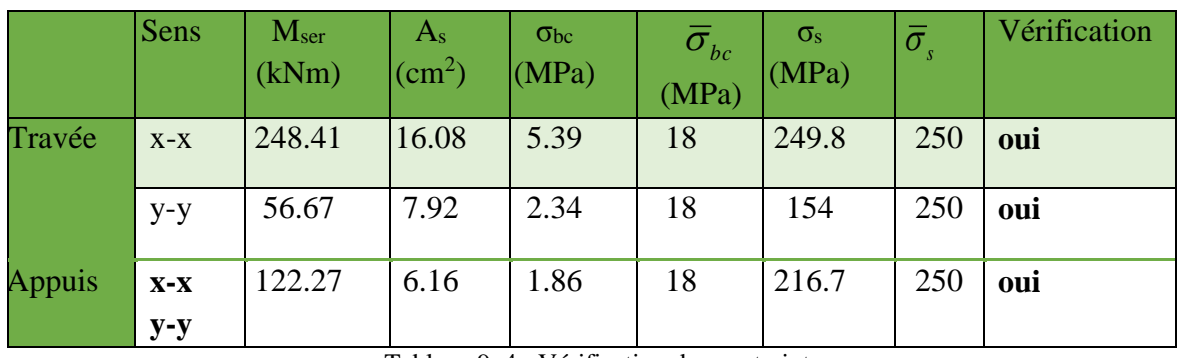

Vérification des contraintes à l'ELS :

Tableau 9. 4 : Vérification des contraintes.

## **9.3.4 Ferraillage des nervures :**

### **9.3.4.1 Calcul des efforts et ferraillage**

Pour le calcul des efforts, on utilise la méthode forfaitaire **(BAEL91 modifié 99 [1])**

On a: 
$$
M_0 = \frac{PL^2}{8}
$$

- **En travée**  $M_t=0,85M_0$
- **<u>Sur appuis</u>**  $M_a=0,50M_0$

## **b.2. Calcul des armatures :**

 $b=100cm$ ;  $h_N=320cm$ ;  $d=144cm$   $A_{s,min} = 0.5%$  b.h

## **Sens porteur (y-y) :**

Pu **<sup>=</sup>** 623.75 KN/m

 $L= 12 m$ 

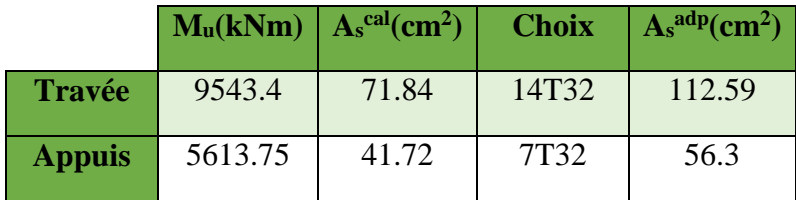

Tableau 9. 5 : Ferraillage des nervures

## **Sens non porteur (y-y) :**

Pu=748.5 KN/m

 $L=5$  m

|               |         | $\mathbf{M}_u(kNm)$ $\mathbf{A}_s^{\text{cal}}(cm^2)$ | <b>Choix</b> | $A_s^{adp}(cm^2)$ |
|---------------|---------|-------------------------------------------------------|--------------|-------------------|
| <b>Travée</b> | 1988.20 | 14.61                                                 | 14T32        | 112.59            |
| <b>Appuis</b> | 1169.53 | 8.57                                                  | 7T32         | 56.3              |

Tableau 9. 6 : Ferraillage des nervures

## **9.3.4.2 Vérification des contraintes à l'ELS**

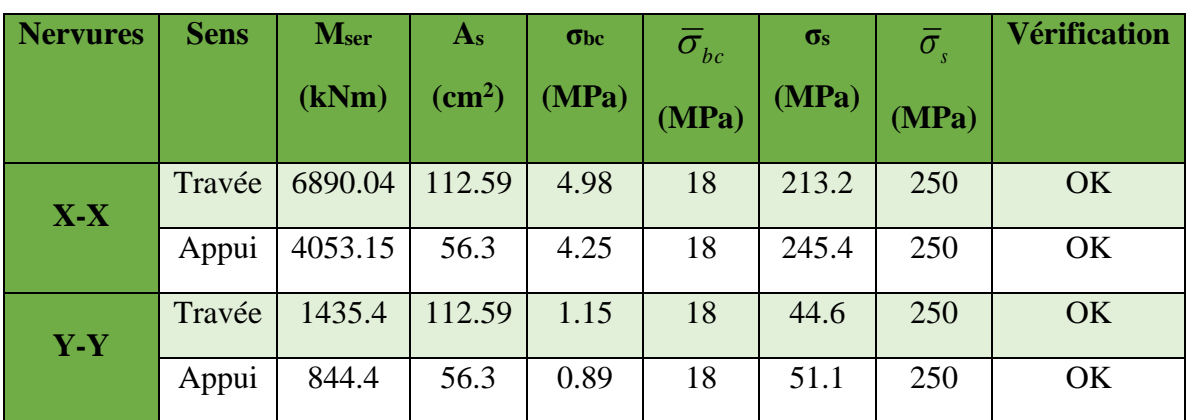

Tableau 9. 7 : Vérification des contraintes

## **9.3.4.3 Vérification de la contrainte tangentielle du béton**

On doit vérifier que :  $\tau_u < \overline{\tau}_u = Min(0,1f_{c28};4MPa) = 3MPa$ 

Avec :

$$
\tau_u = \frac{T_u}{bd}
$$
  
\n
$$
\tau_u = \frac{3742.5.10^3}{1000 \times 2880} = 1.2 MPa < \bar{\tau}_u = 3 MPa
$$
.................*Vérifier*

## **9.3.4.4 Armatures transversales**

BAEL 91 modifié 99 :

$$
\frac{A_t}{b_0 S_t} \ge \frac{\tau_u - 0.3 f_{ij} K}{0.8 f_e}
$$
 (*K* = 1*pas de reprise de bétonnage*)  
\n
$$
S_t \le Min(0.9d; 40cm) = 40cm
$$
\n
$$
\frac{A_t f_e}{b_0 S_t} \ge Max\left(\frac{\tau_u}{2}; 0.4MPa\right) = 0, 6MPa
$$
\n
$$
A_t = 4.8 \text{ cm}^2
$$

• RPA99 version 2003 :  
\n\* 
$$
\frac{A_t}{S_t} \ge 0,003b_0
$$
  
\n\*  $S_t \le Min\left(\frac{h}{4};12\phi_t\right) = 38.cm$ ............  
\nZone nodale  
\n\*  $S_t \le \frac{h}{2} = 160cm$ ............  
\nZone courante

**Les condition limite : (bael A.4.6)**

$$
\emptyset \mathbf{t} \le \min\left(\frac{\mathbf{h}}{35}; \frac{\mathbf{b}}{10}; \emptyset \mathbf{l}\right) = 8.04 \text{ cm}^2
$$

avec

 $f_e = 500MPa$ ;  $\tau_u = 0,6MPa$ ;  $f_{t28} = 2,4MPa$ ;  $b = 100cm$ ; d=90cm

 $A<sub>t</sub> \ge 5,50$ cm<sup>2</sup>

On prend : 7T12=7.92cm<sup>2</sup> 6x0,14  $6x0,14$  $14HA32$ **7HA32** HA12 e=15.00 HA12 e=15.00 HA16 e=25.00 HA16 e=25.00 6x0,14 6x0,14 7HA32 14HA32  $\overline{a}$ **Ferraillage Travée Ferraillage Appuis** 

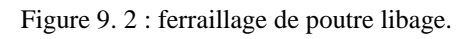

# **Conclusion général**

La structure a été dimensionnée selon les règlements, tout en essayant de choisir les profilés adéquat afin que la structure soit la plus légère et la plus stable possible vis-à-vis des sollicitations les plus extrêmes auxquelles elle sera soumise, citons le vent et le séisme dont les effets sont dévastateurs sur une structure.

Le bâtiment comporte des contreventements en X qui permettent d'augmenter sa rigidité structurale. Ce qui permet d'offrir un bon comportement face au séisme.

Les éléments non structuraux sont calculés de façon à éviter les dommages et à assurer la sauvegarde de la plupart des équipements.

Par ailleurs, ce travail m'a donné une opportunité d'appliquer les connaissances acquis durant mon formation et apprendre des nouvelles techniques de calcul, manipulation et analyse des résultats donné par le logiciel.

L'intérêt pour moi a été donc double, apprendre à appréhender les problèmes complexes de calcul de structure et faire les premiers pas pour la résolution de questions pratiques concrètes.

## **Références**

- [1] RNV 2013.
- [2] Règlement Parasismique Algérien 99 v 2003.
- [3] EUROCODE 3 (DDENV-1993-1-1-1992). EUROCODE 4.
- [4] DTR Charges et surcharges.
- [5] BAEL 91 modifié 99.

## **Annexes**

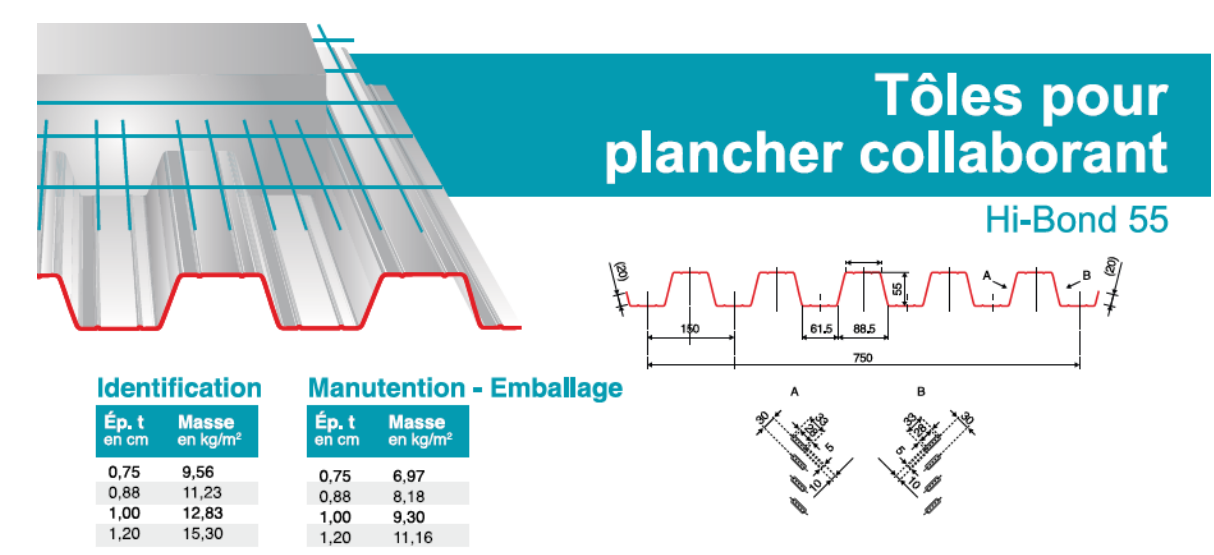

#### **Valeurs de calcul**

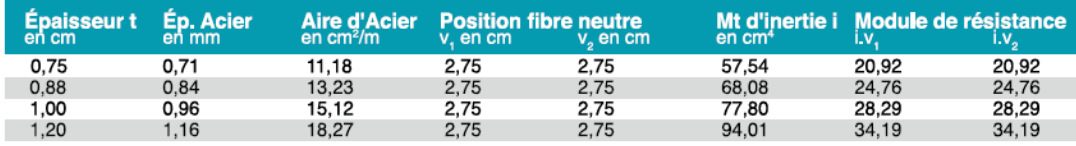

#### Portées admissibles au coulage en mètres

Distances maximales franchissable par tôle HI-BOND, telles que mesurées selon la figure de la colonne de gauche, admissibles sans étaiement, pour chaque épaisseur de plancher, en fonction de l'épaisseur nominale t de la tôle et du nombre de travées couvertes par la tôle, pour une déformation du coffrage de 240/1<sup>ème</sup> de la portée. Les colonnes de droite indiquent la distance maximale de part et d'autre d'une file détais éventuelle.

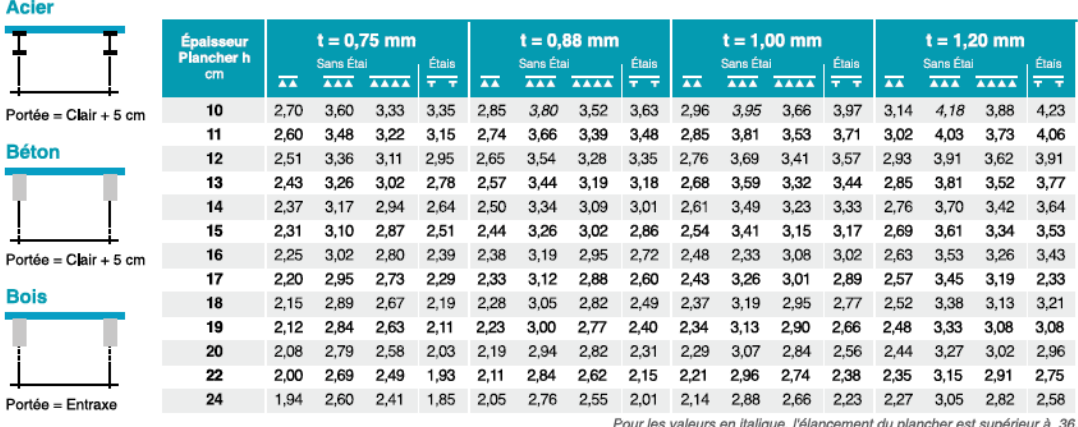

Ces valeurs maximales conviennent lorsque les arrêts de coulage éventuels sont au droit des supports, aux extrémités des tôles et si toutes les précautions utiles sont prises au moment du coulage pour éviter une surépaisseur de béton même localisée, même temporaire, sur la tôle. En cas contraires, choisir des portées moindres. Fixer les tôles par deux fixations au moins par bac à chaque extrémité.

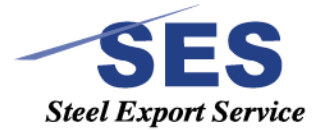

Sarl SES (Steel Export Service) Route de Blida - Chemin Berbessa - BP233 Koléa - Tipaza - Algérie TéL: 024 59 34 17/20/21 Mob.: 05 54 50 30 63/ 64 / 65 = 05 60 01 79 19/ 23 = 05 61 93 80 34 Email: COMMercial@ses-algerie.com = Site Web : www.Ses-algerie.com

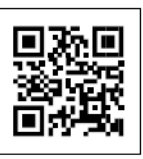

**Annexe 1 : Fiche technique de HI-Bond 55.**

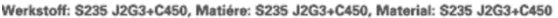

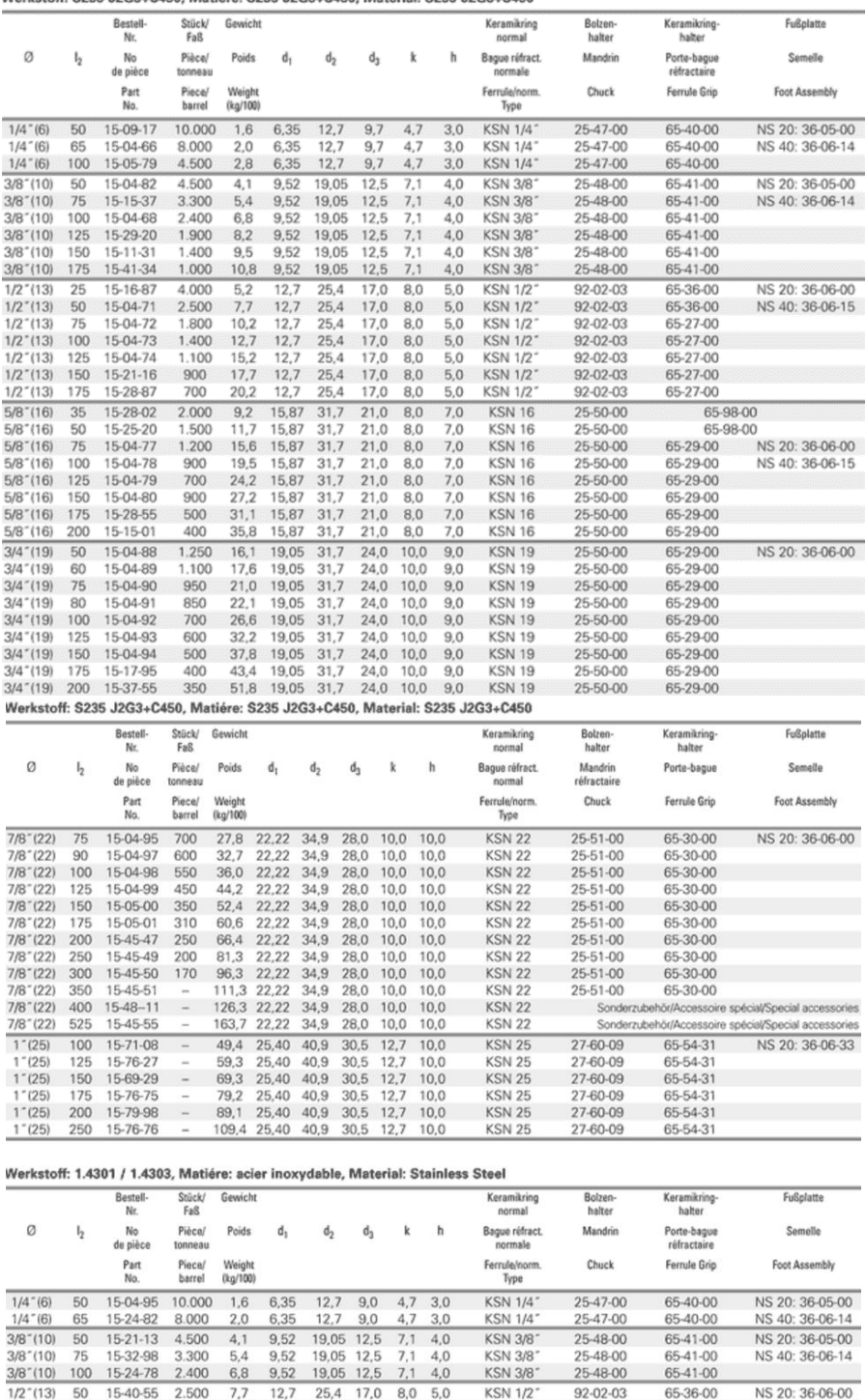

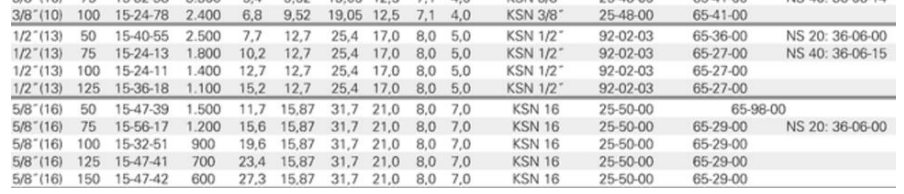

**Annexe2 : Abaque pour les goujons.**

# CALCUL DES STRUCTURES ACIER

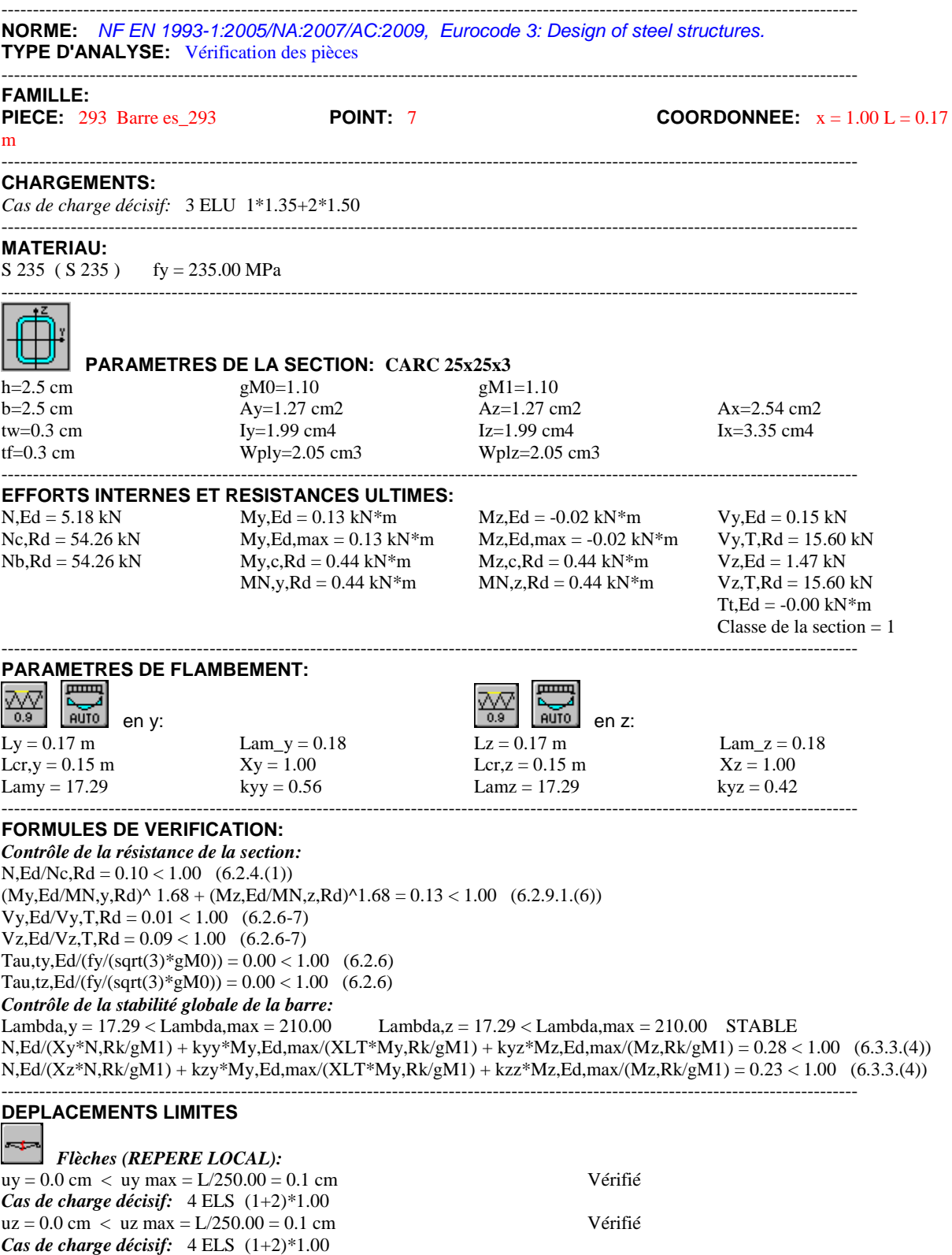

## **Annexe 3 : note de calcul pour l'élément le plus sollicité.**

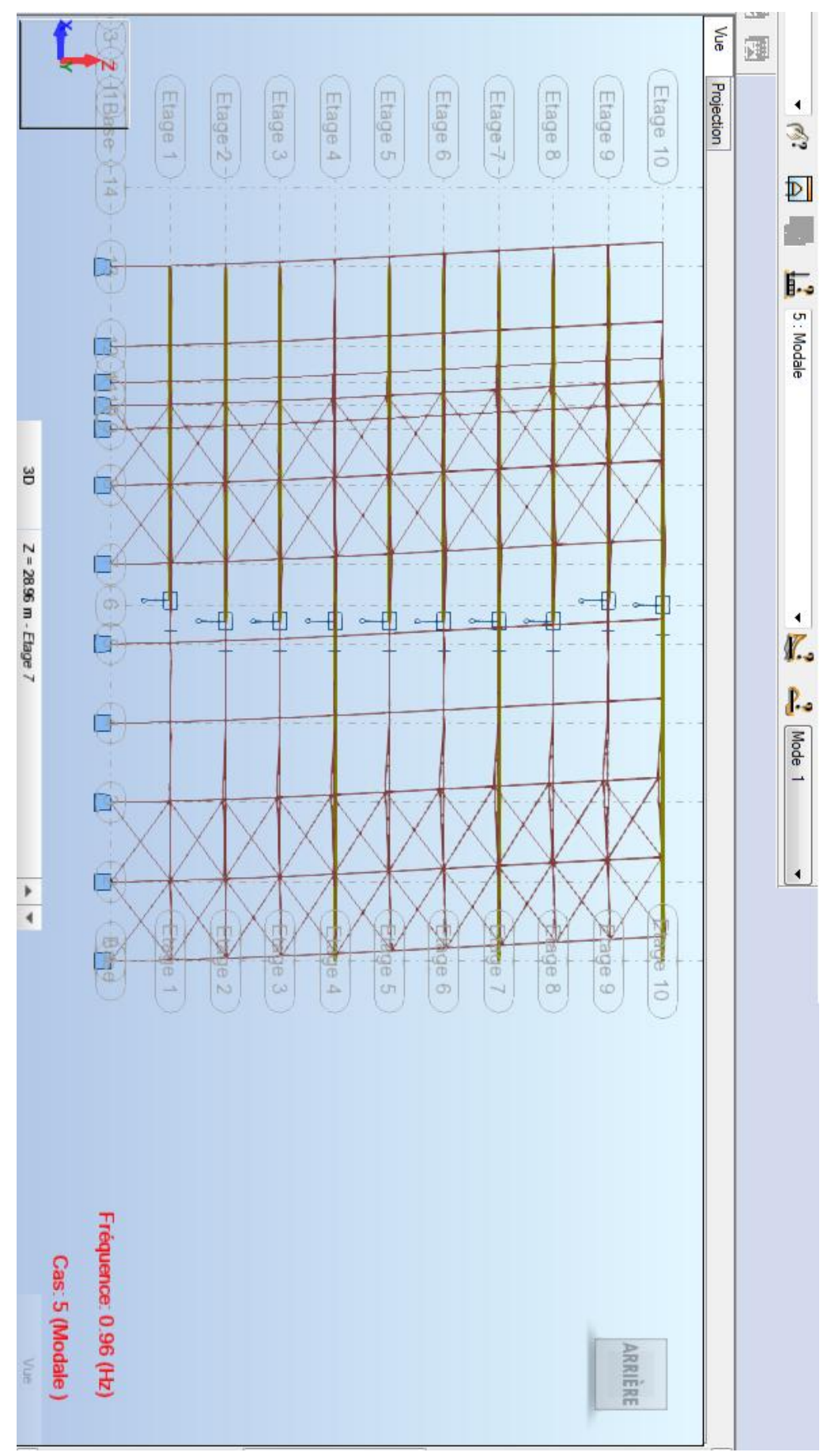

**Annexe 4 : difformé de mode 1 (translation).**

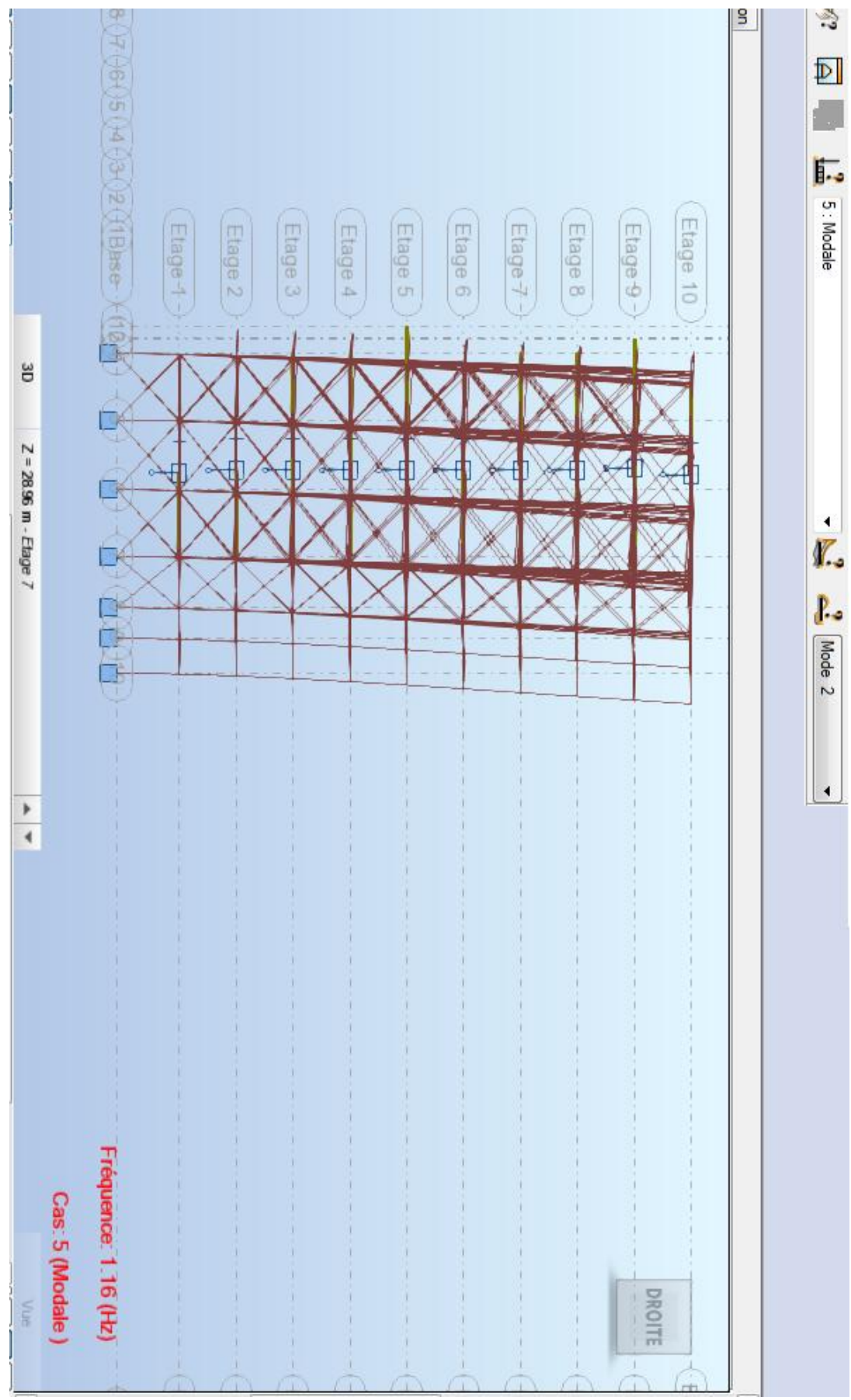

**Annexe 5 : difformé de mode 2 (translation).**

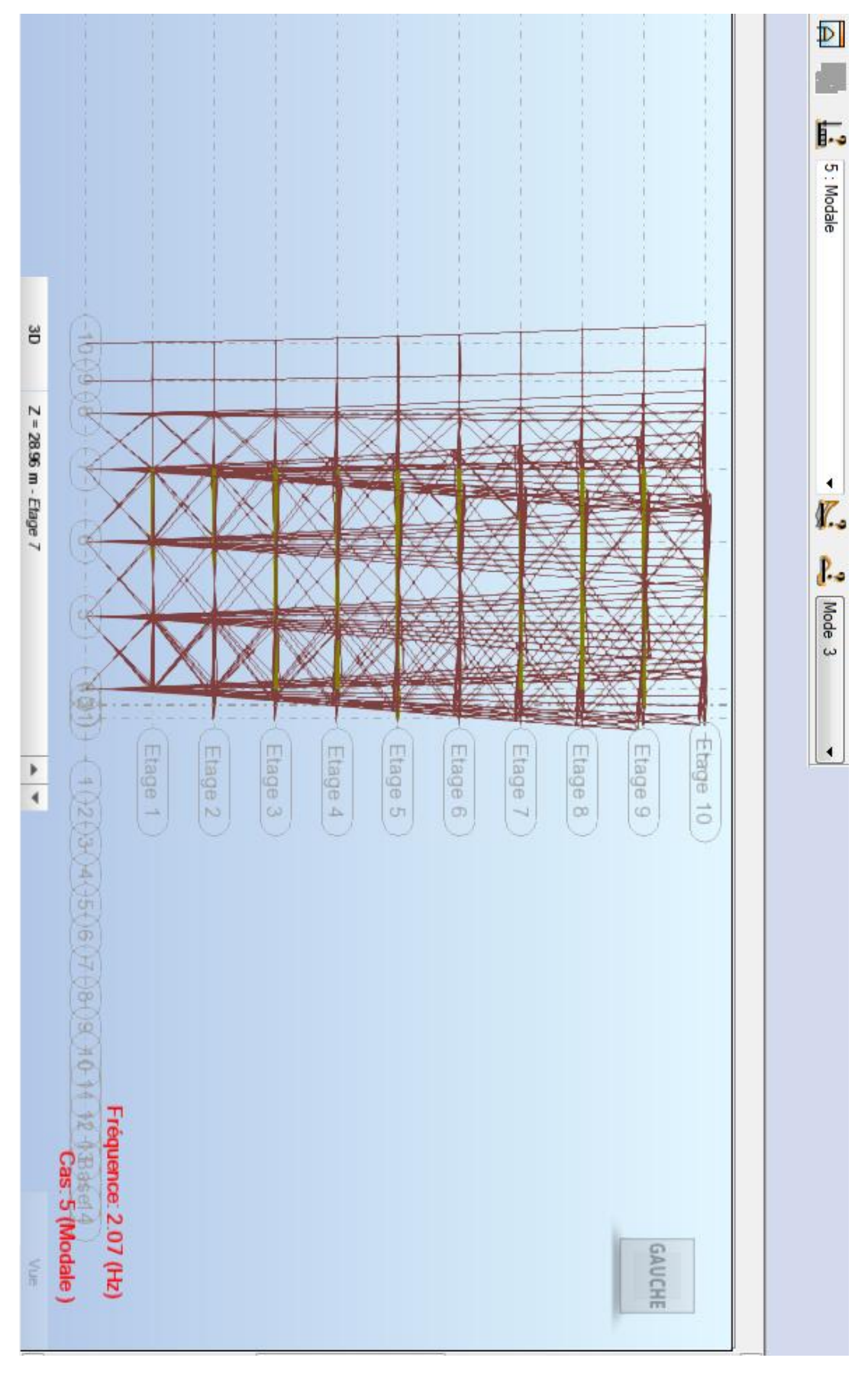

**Annexe 6 : difformé de mode 3 (rotation).**